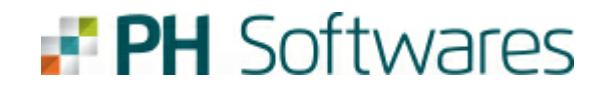

## **Layout SPED-PH - Versão 0.36**

© 2024 PH Softwares

28/02/2024

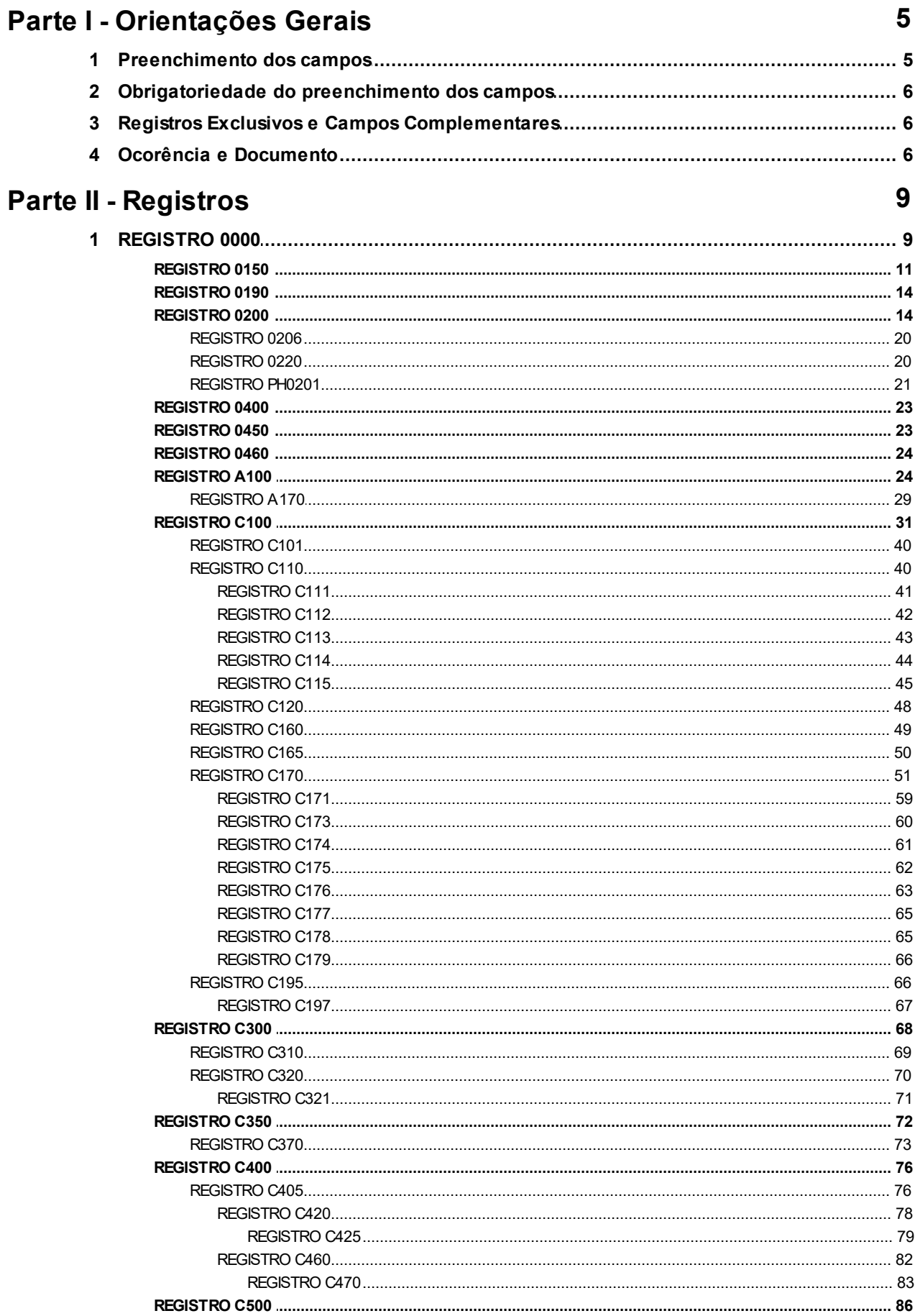

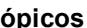

ſ

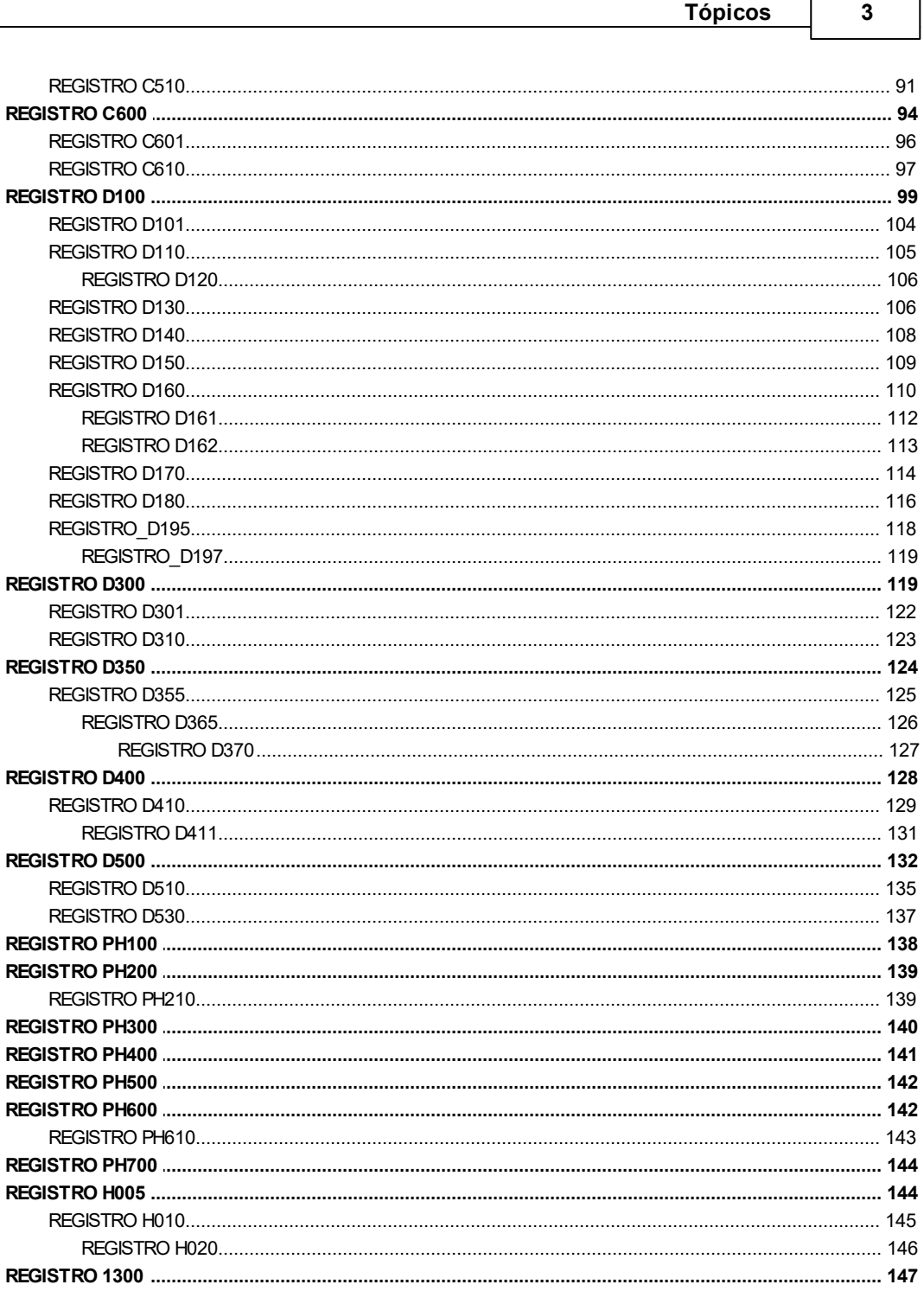

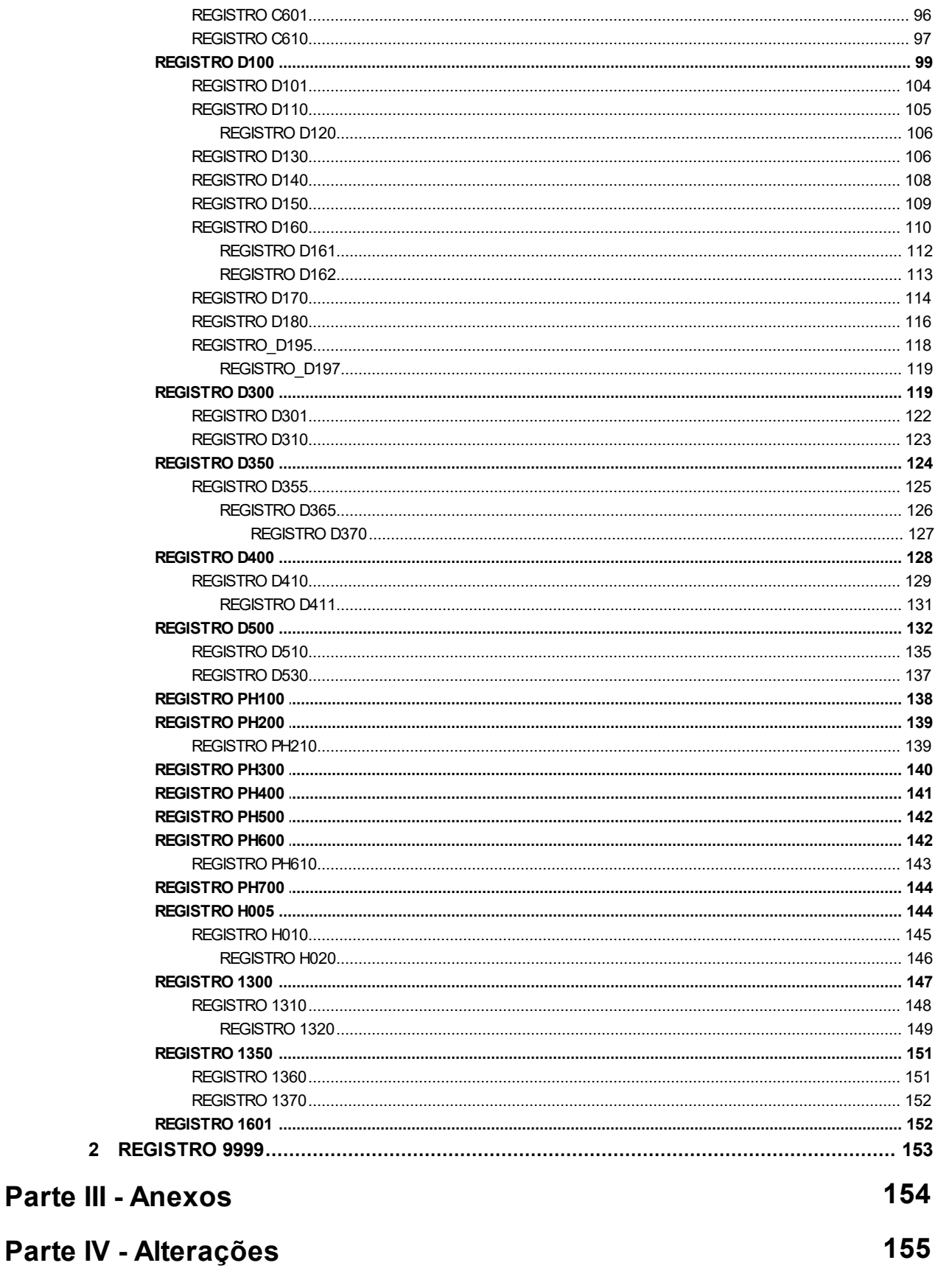

### **Index 0**

### <span id="page-4-0"></span>**1 Parte I - Orientações Gerais**

Este manual visa orientar a geração, em arquivo digital, das informações necessárias à importação de dados no EFPH.

Para facilitar a geração deste arquivo, iremos utilizar como base as estruturas definidas nos Guias Práticos da EFD ICMS/IPI e da EFD Contribuições que são formatos abertos e já conhecidos da maioria dos desenvolvedores da área. Quando necessário, iremos adicionar campos complementares ou registros específicos ao layout da EFD.

### <span id="page-4-1"></span>**1.1 Preenchimento dos campos**

Para campos alfanuméricos, representados por "C", podem ser usados todos os caracteres da Tabela ASCII, exceto os caracteres "|" (Pipe, código 124 da Tabela ASCII) e os não-imprimíveis (caracteres 00 a 31 da Tabela ASCII). Todos os campos alfanuméricos terão tamanho máximo de 255 caracteres, exceto se houver indicação distinta, onde, neste caso, este tamanho distinto prevalecerá. Não poderão ser informados espaços "em branco" no início ou ao final da informação.

Para campos numéricos, representados por "N", podem ser usados algarismos das posições de 48 a 57 da Tabela ASCII.

Para campos numéricos nos quais há indicação de casas decimais:

a) deverão ser preenchidos sem os separadores de milhar, sinais ou quaisquer outros caracteres (tais como: "." "-" "%"), devendo a vírgula ser utilizada como separador decimal (vírgula: caractere 44 da Tabela ASCII);

b) não há limite de caracteres para os campos numéricos. O caractere \* (Asterisco) aposto ao lado do tamanho do campo indica que o campo deve ser informado com aquela quantidade exata de caracteres;

c) observar a quantidade máxima de casas decimais que constar no respectivo campo (Ex. para os campos alíquota de ICMS com tamanho máximo de 06 caracteres considerando a vírgula e duas decimais, o valor máximo a ser informado é 999,99);

d) preencher os valores percentuais desprezando-se o símbolo (%), sem nenhuma convenção matemática. Exemplo (valores monetários, quantidades, percentuais, etc):

 $$1.129.998.99 \rightarrow 11129998.99$  $1.255,42 \rightarrow$  [1255,42]  $234.567 \rightarrow 234.567$  $10.000 \rightarrow |10000|$ 10.000,00  $\rightarrow$  [10000] ou [10000,00] 17.00 % → |17.00| ou |17| 18,50 %  $\rightarrow$  [18,5] ou [18,50]  $30 \rightarrow 1301$ 1.123,456 Kg  $\rightarrow$  [1123,456] 0,010 litros  $\rightarrow$  [0,010]  $0,00 \rightarrow |0|$  ou  $|0,00|$  $0 \rightarrow |0|$ campo vazio  $\rightarrow$   $\parallel$ 

### <span id="page-5-0"></span>**1.2 Obrigatoriedade do preenchimento dos campos**

O preenchimento dos campos deve seguir as regras de preenchimento abaixo:

- **O**" significa que o campo deve ser sempre preenchido. Por exemplo: nos registros dos blocos "C" e "D" vários campos numéricos devem ser preenchidos, com valores ou com "0" (zero);
- → O "OC" significa que o campo deve ser preenchido sempre que houver a informação. Por exemplo: caso o contribuinte esteja estabelecido na área de controle e possua inscrição na SUFRAMA, o preenchimento da inscrição é obrigatório.
- → O "N" significa que o campo não deve ser preenchido em situação que o registro pode ser gerado tanto para Entradas, quanto para Saídas. Por exemplo: no registro C100, campo CFOP\_DOC, para entradas o preenchimento é obrigatório, mas para saídas não deve ser informado valor.

### <span id="page-5-1"></span>**1.3 Registros Exclusivos e Campos Complementares**

- Os **registros exclusivos** da PH estão destacados na cor **Verde** com a descrição "*(Exclusivo PH)*", após o título de identificação do mesmo.
- Os campos definidos no layout da EFD e que não serão utilizados na importação, estão destacados na cor **Vermelho** e sua descrição iniciará com o texto '**Ignorado'.**

**Importante**: se o campo for obrigatório, mesmo sendo ignorado, deverá conter valor.

- Os **campos complementares** estão destacados na cor **Verde** e o número de ordem destes campos inicia sempre em 1000. O conteúdo do primeiro campo complementar será sempre " SPED PH ".

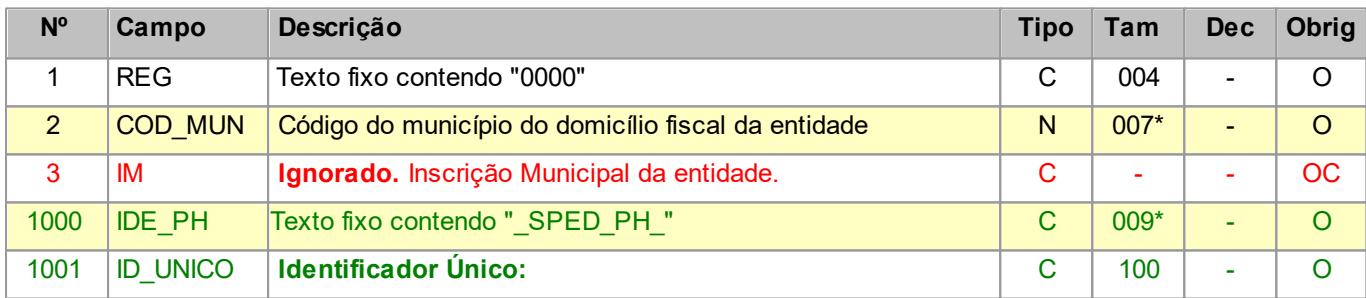

Na tabela abaixo temos todas as situações:

### <span id="page-5-2"></span>**1.4 Ocorência e Documento**

### **Ocorrência**

Após a definição dos campos de cada registro será informada a Ocorrência de cada um dentro do arquivo. A Ocorrência determina quantas vezes um registro pode ou deve ser gerado em cada arquivo.

#### **Documento**

Na geração da EFD ICMS/IPI ou EFD Contribuições é incluída toda a movimentação ocorrida durante um mês.

Para garantir a agilidade no processo de importação no EFPH, cada arquivo no formato SPED-PH deverá apresentar apenas um **Documento**.

**Documento** é o conjunto dos registros necessários para escriturar um único fato gerador de obrigação tributária.

**O EFPH aceitará no formato SPED-PH, apenas um Tipo de Documento por arquivo e apenas**

### **um Documento deste Tipo.**

Exceto os Registros 1300, 1350 e 1600 que poderão se apresentados **vários registros do mesmo tipo** em cada arquivo.

Tabela de Tipos de Registros:

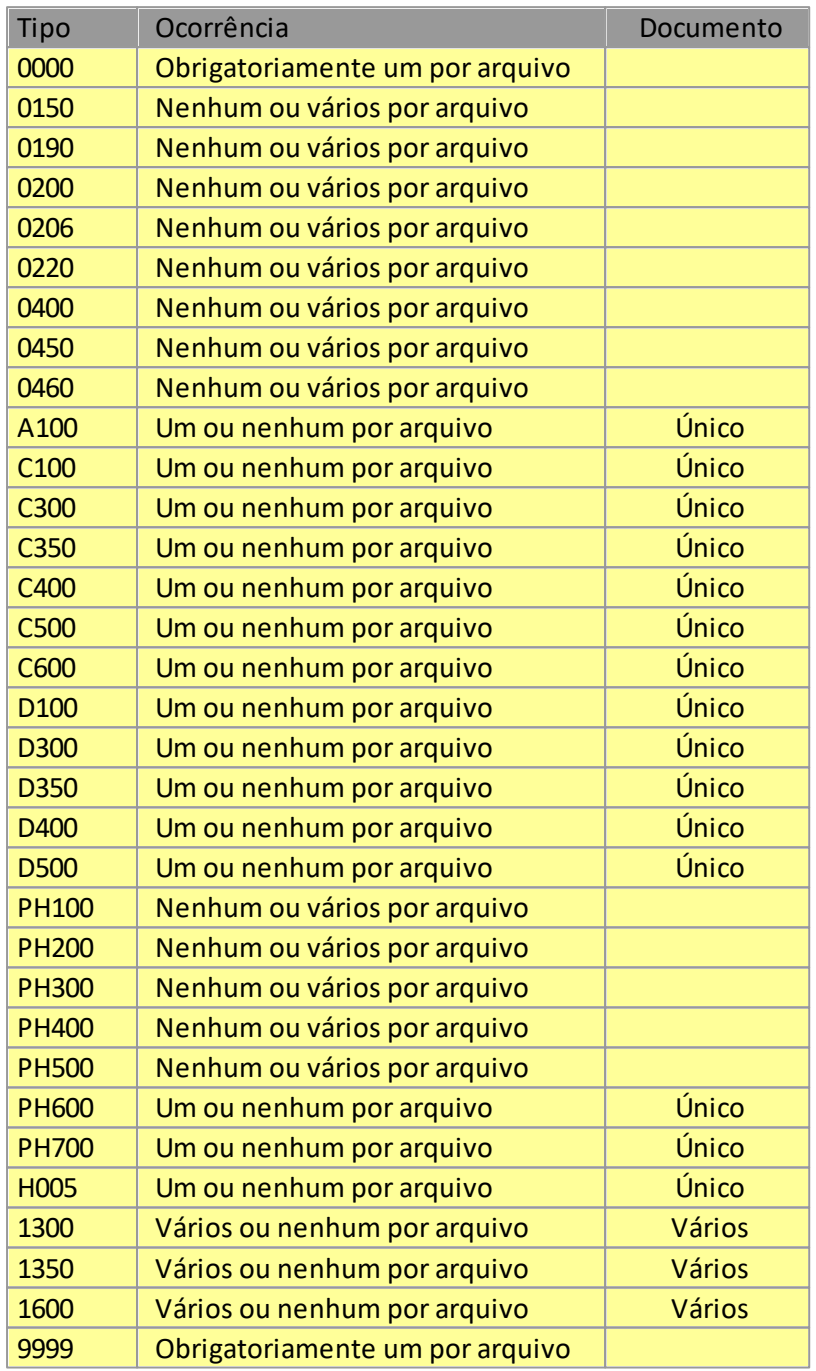

**Exemplo**: Fato gerador de obrigação tributária: emissão de nota fiscal eletrônica.

Para escriturar no EFPH uma NF-e poderíamos gerar o seguinte **Documento** no formato SPED-PH:

- Um Registro **0000** - Abertura do Arquivo Digital e Identificação da Entidade

- Um Registro **0150** - Tabela de Cadastro de Participante

- Dois Registros **0200** Tabela de Identificação do Item
- Um Registro **0460** Tabela de Observações do Lançamento Fiscal
- Um Registro **C100** Nota NF-e
- Dois Registros **C170** Itens do Documento
- Um Registro **9999** Encerramento do Arquivo Digital

## <span id="page-8-0"></span>**2 Parte II - Registros**

## <span id="page-8-1"></span>**2.1 REGISTRO 0000 ABERTURA DO ARQUIVO DIGITAL E IDENTIFICAÇÃO DA ENTIDADE**

Registro obrigatório e corresponde ao primeiro registro do arquivo.

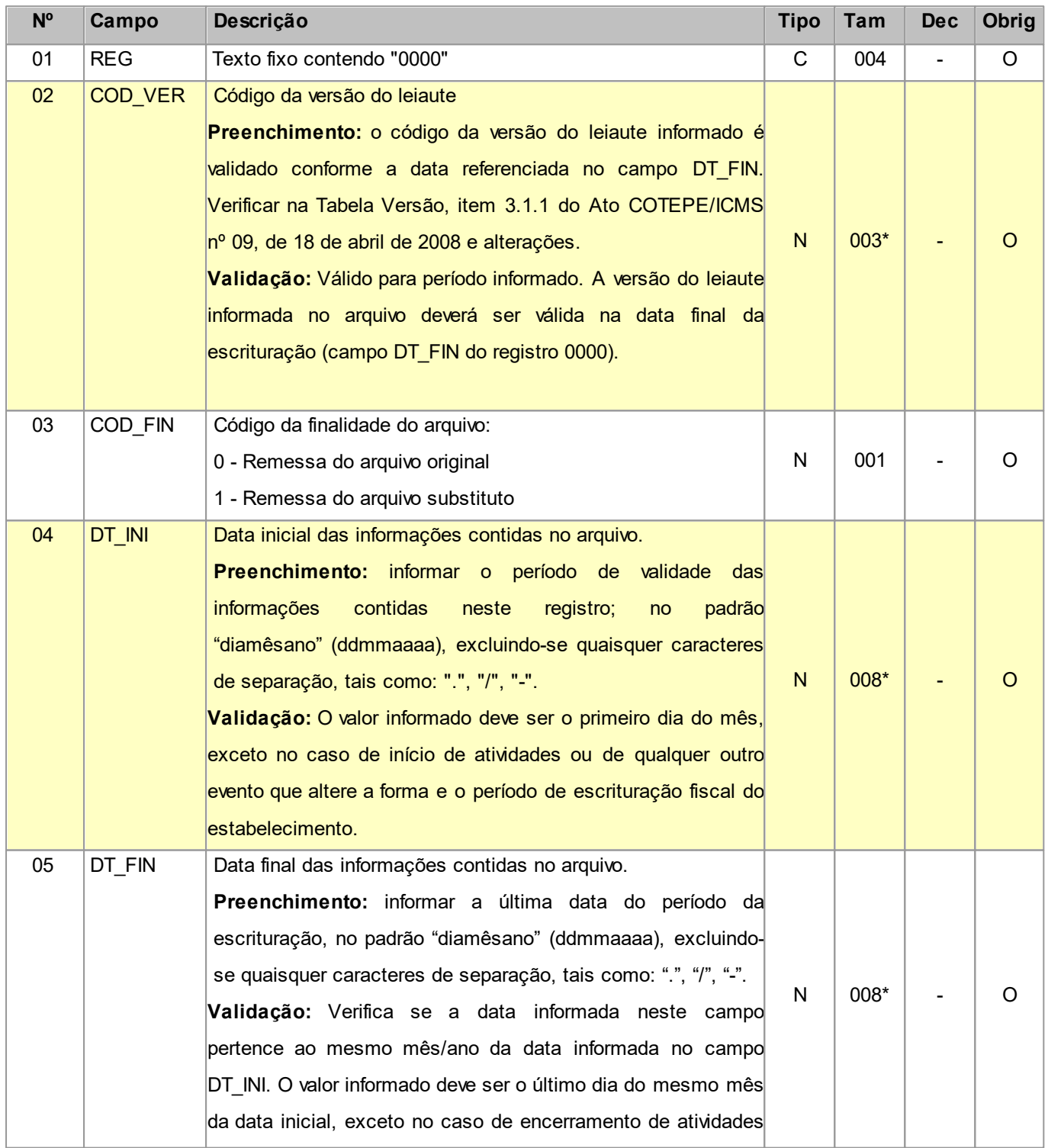

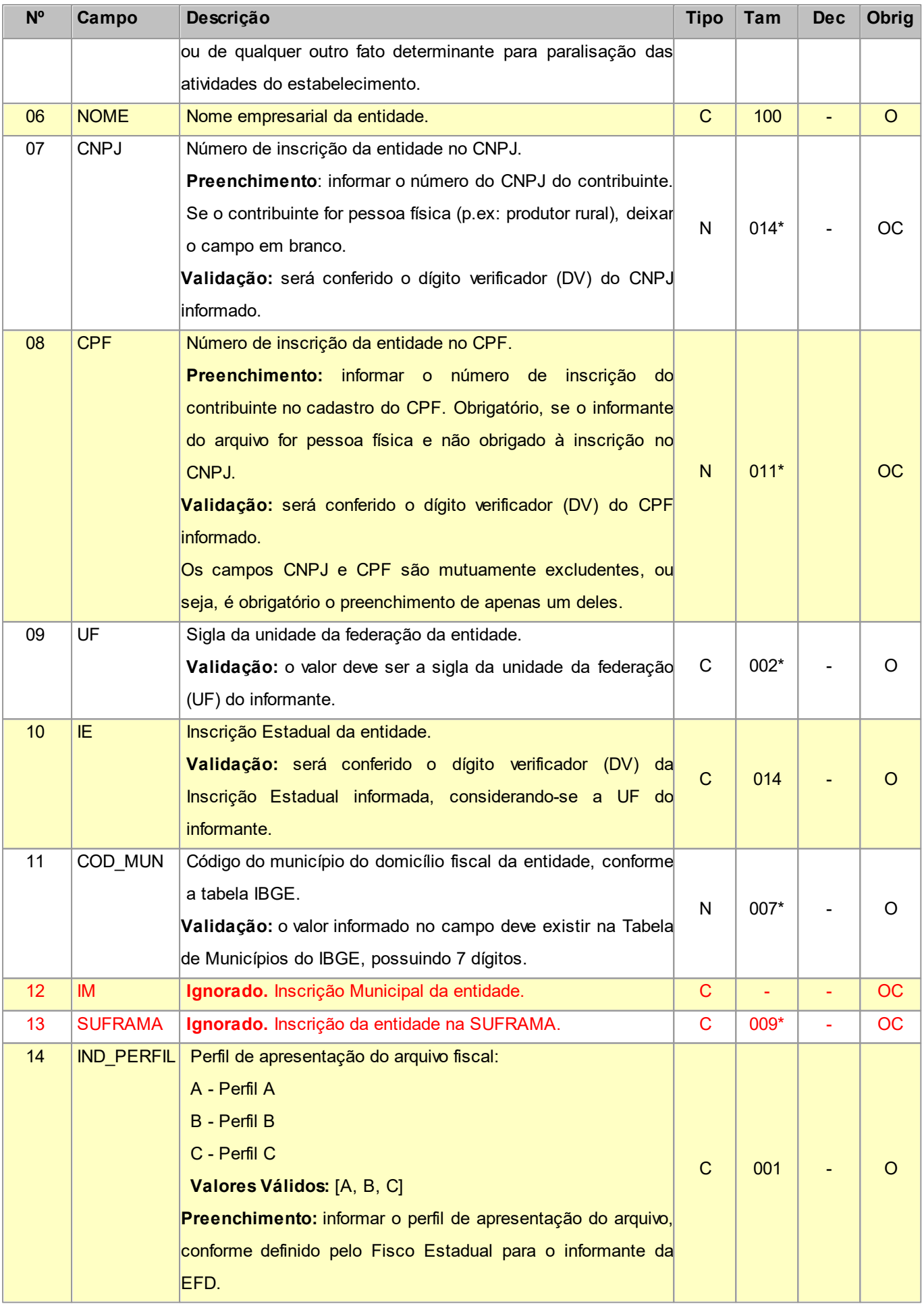

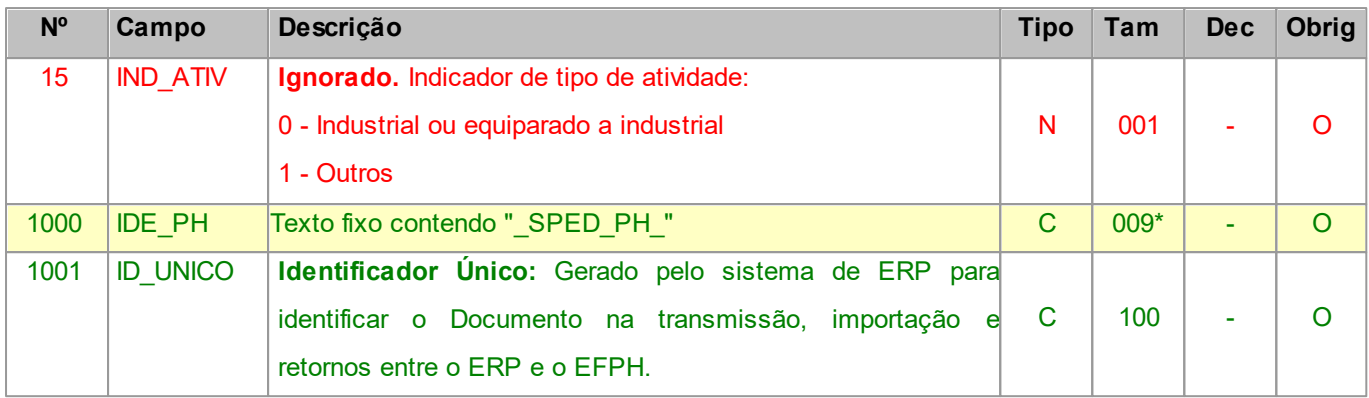

Nível hierárquico - 0

Ocorrência - obrigatoriamente um por arquivo.

## <span id="page-10-0"></span>**2.1.1 REGISTRO 0150 TABELA DE CADASTRO DO PARTICIPANTE**

Registro utilizado para informações cadastrais das pessoas físicas ou jurídicas envolvidas nas transações comerciais com o estabelecimento, no período. Participantes sem movimentação no período não devem ser informados neste registro.

Obs: Não devem ser informados como participantes os CNPJ e CPF apenas citados nos registros C350 e C460.

O código a ser utilizado é de livre atribuição pelo contribuinte e possui validade para o arquivo informado. Este código deve ser único para o participante, não havendo necessidade, sempre que possível, de ser criar um novo para cada período.

Não podem ser informados dois ou mais registros com o mesmo Código de Participante.

Para o caso de participante pessoa física com mais de um endereço, podem ser fornecidos mais de um registro, com o mesmo NOME e CPF. Neste caso, deve ser usado um COD\_PART para cada registro, alterando os demais dados.

**Campos que formam a chave de identificação do Participante no EFPH:** O sistema busca inicialmente pelo campo CNPJ. Não encontrando, busca pelo campo CPF. Não encontrando busca pela Inscrição Estadual. Ainda não encontrando e o valor do campo UF for igual a 'EX' busca pelo nome e endereço.

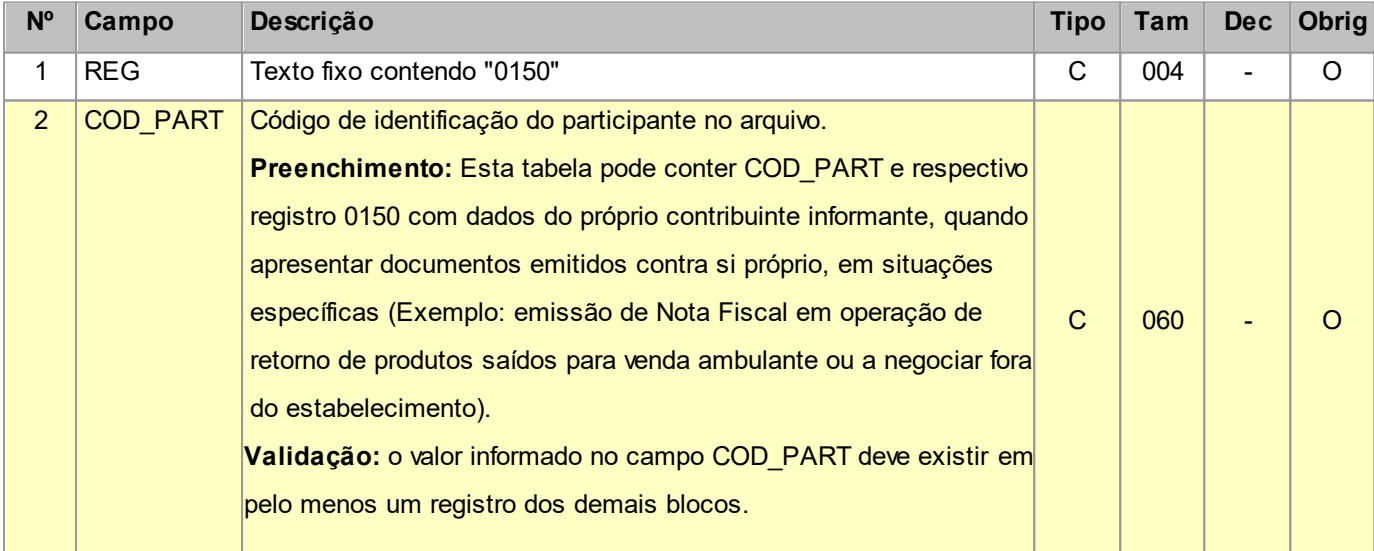

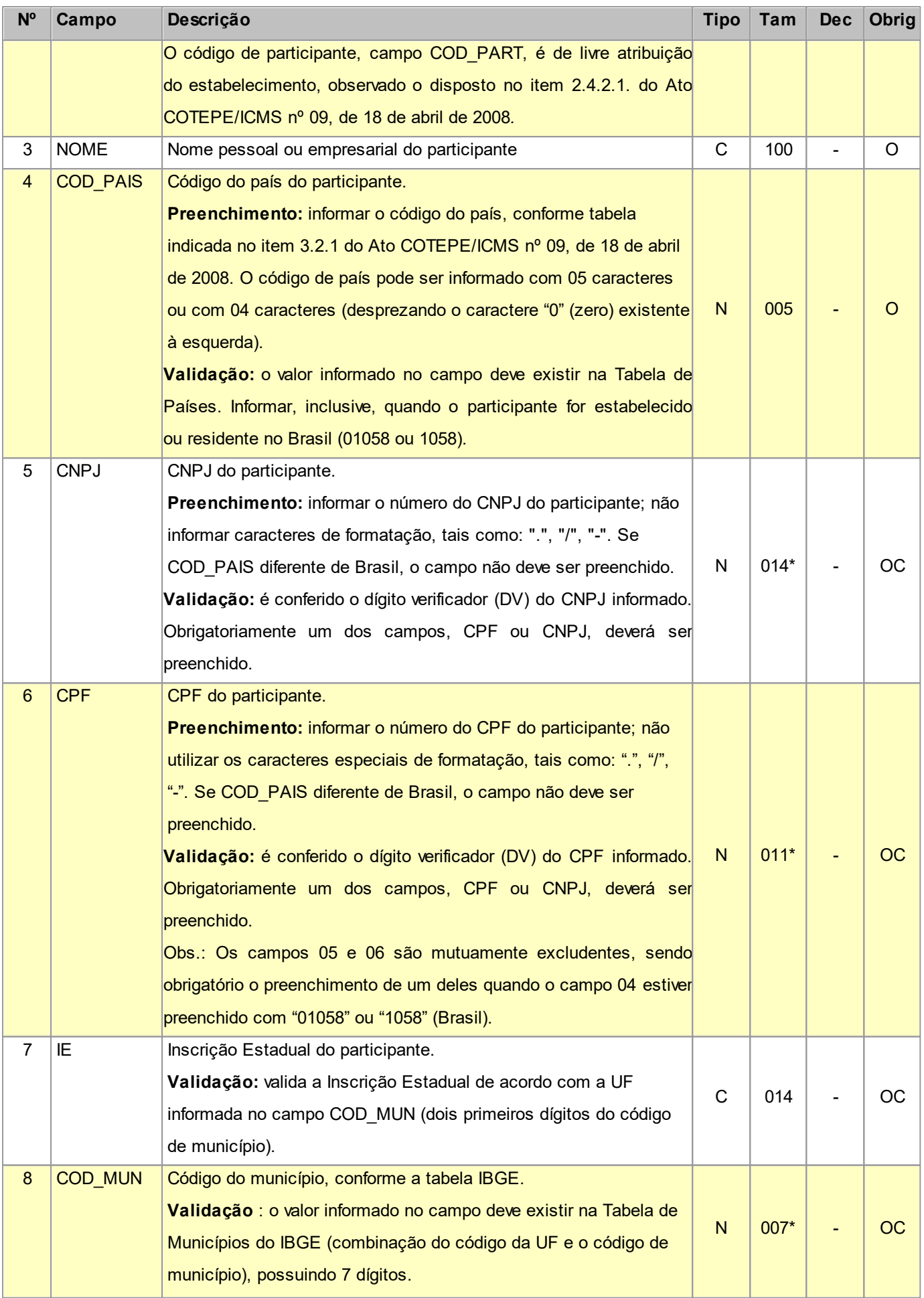

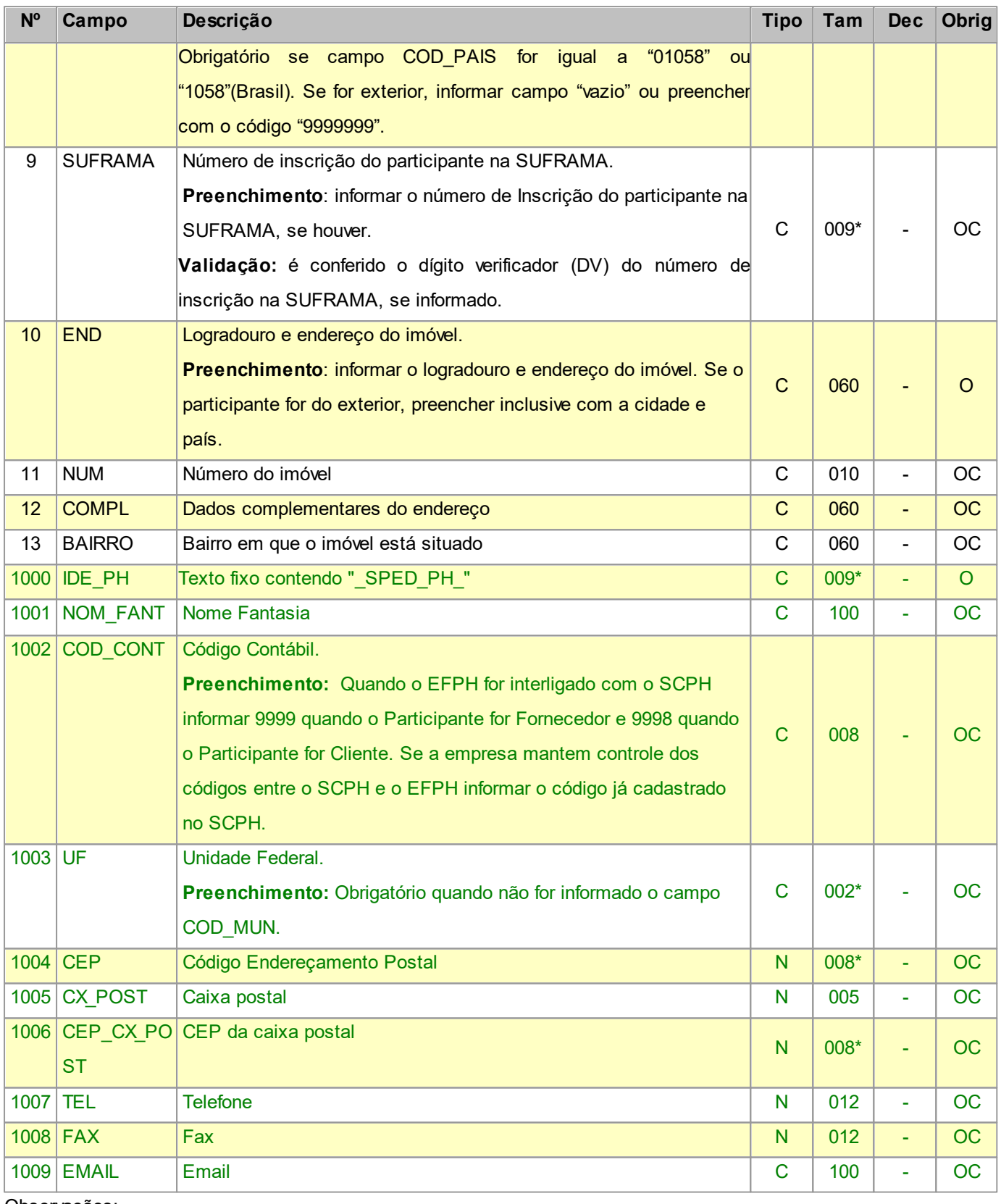

Nível hierárquico - 2

Ocorrência - nenhum ou vários por arquivo.

Chave -

## <span id="page-13-0"></span>**2.1.2 REGISTRO 0190 IDENTIFICAÇÃO DAS UNIDADES DE MEDIDA**

Este registro tem por objetivo descrever as unidades de medidas utilizadas no arquivo digital. Não podem ser informados dois ou mais registros com o mesmo código de unidade de medida. Somente devem constar as unidades de medidas informadas nos demais blocos.

**Campos que formam a chave de identificação da Unidade de Medida no EFPH:** UNID.

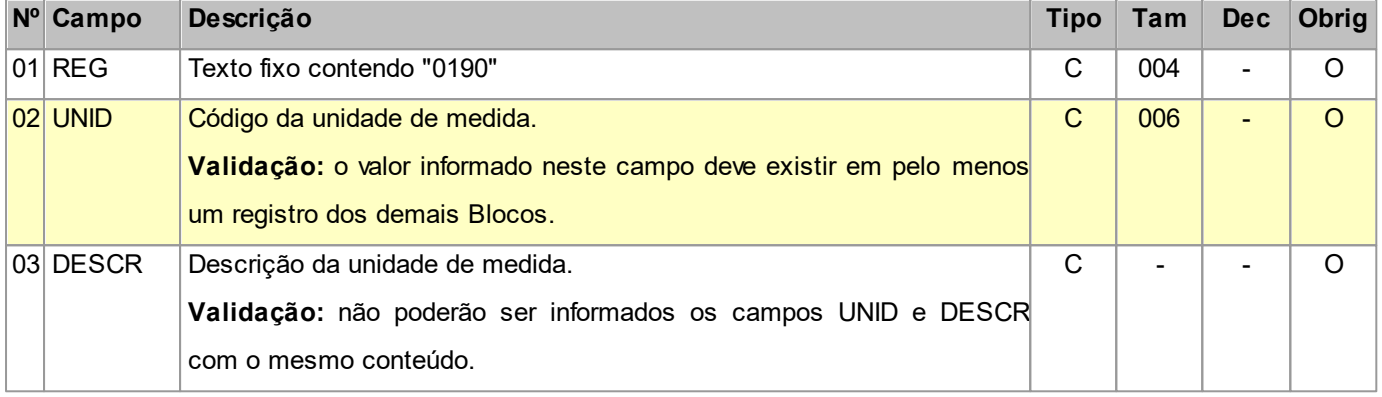

Observações:

Nível hierárquico: 2

Ocorrência: nenhum ou vários por arquivo.

## <span id="page-13-1"></span>**2.1.3 REGISTRO 0200 TABELA DE IDENTIFICAÇÃO DO ITEM (PRODUTO E SERVIÇOS)**

Este registro tem por objetivo informar mercadorias, serviços, produtos ou quaisquer outros itens concernentes às transações fiscais. Quando ocorrer alteração somente na descrição do item, sem que haja descaracterização deste, ou seja, criação de um novo item, a alteração deve constar no registro 0205.

Só devem ser apresentados itens referenciados nos demais blocos.

A identificação do item (produto ou serviço) *deverá receber o código próprio do informante do arquivo em qualquer documento, lançamento efetuado ou arquivo informado* (significa que o código de produto deve ser o mesmo na emissão dos documentos fiscais, na entrada das mercadorias ou em qualquer outra informação prestada ao fisco), observando-se ainda que:

a. O código utilizado não pode ser duplicado ou atribuído a itens (produto ou serviço) diferentes. Os produtos e serviços que sofrerem alterações em suas características básicas deverão ser identificados com códigos diferentes. Em caso de alteração de codificação, deverão ser informados o código e a descrição anteriores e as datas de validade inicial e final;

b. Não é permitida a reutilização de código que tenha sido atribuído para qualquer produto anteriormente.

c. O código de item/produto a ser informado no Inventário deverá ser aquele utilizado no mês inventariado.

d. A discriminação do item deve indicar precisamente o mesmo, sendo vedadas discriminações diferentes para o mesmo item ou discriminações genéricas (a exemplo de "diversas entradas", "diversas saídas", "mercadorias para revenda", etc), ressalvadas as operações abaixo, desde que não destinada à posterior circulação ou apropriação

na produção

- 1. De aquisição de "materiais para uso/consumo" que não gerem direitos a créditos;
- 2. Que discriminem por gênero a aquisição de bens para o "ativo fixo" (e sua baixa);

3. Que contenham os registros consolidados relativos aos contribuintes com atividades econômicas de fornecimento de energia elétrica, de fornecimento de água canalizada, de fornecimento de gás canalizado, e de prestação de serviço de comunicação e telecomunicação que poderão, a critério do Fisco, utilizar registros consolidados por classe de consumo para representar suas saídas ou prestações.

### **Campos que formam a chave de identificação do Item no EFPH:** COD\_ITEM.

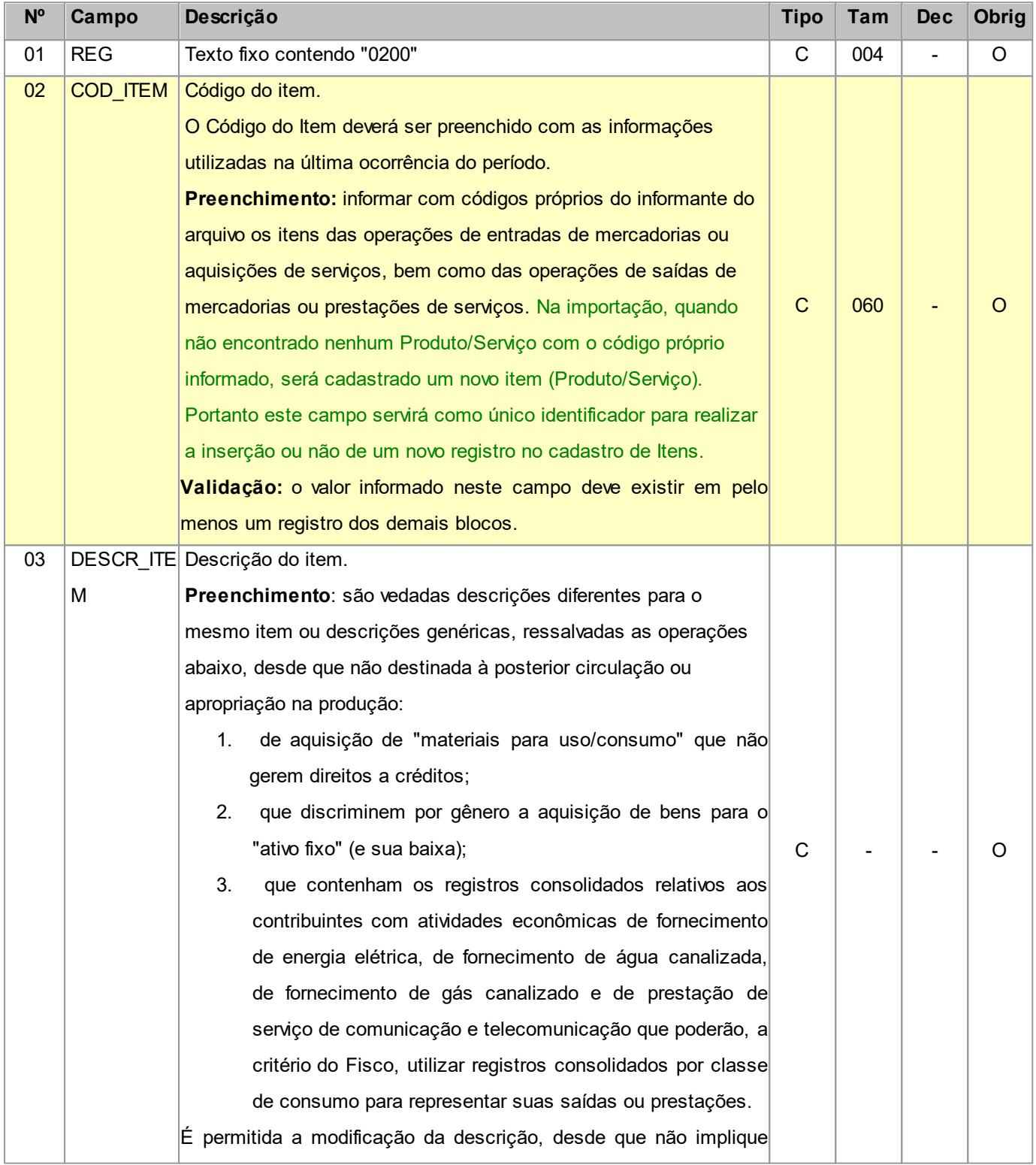

### **Layout SPED-PH - Versão 0.36 16**

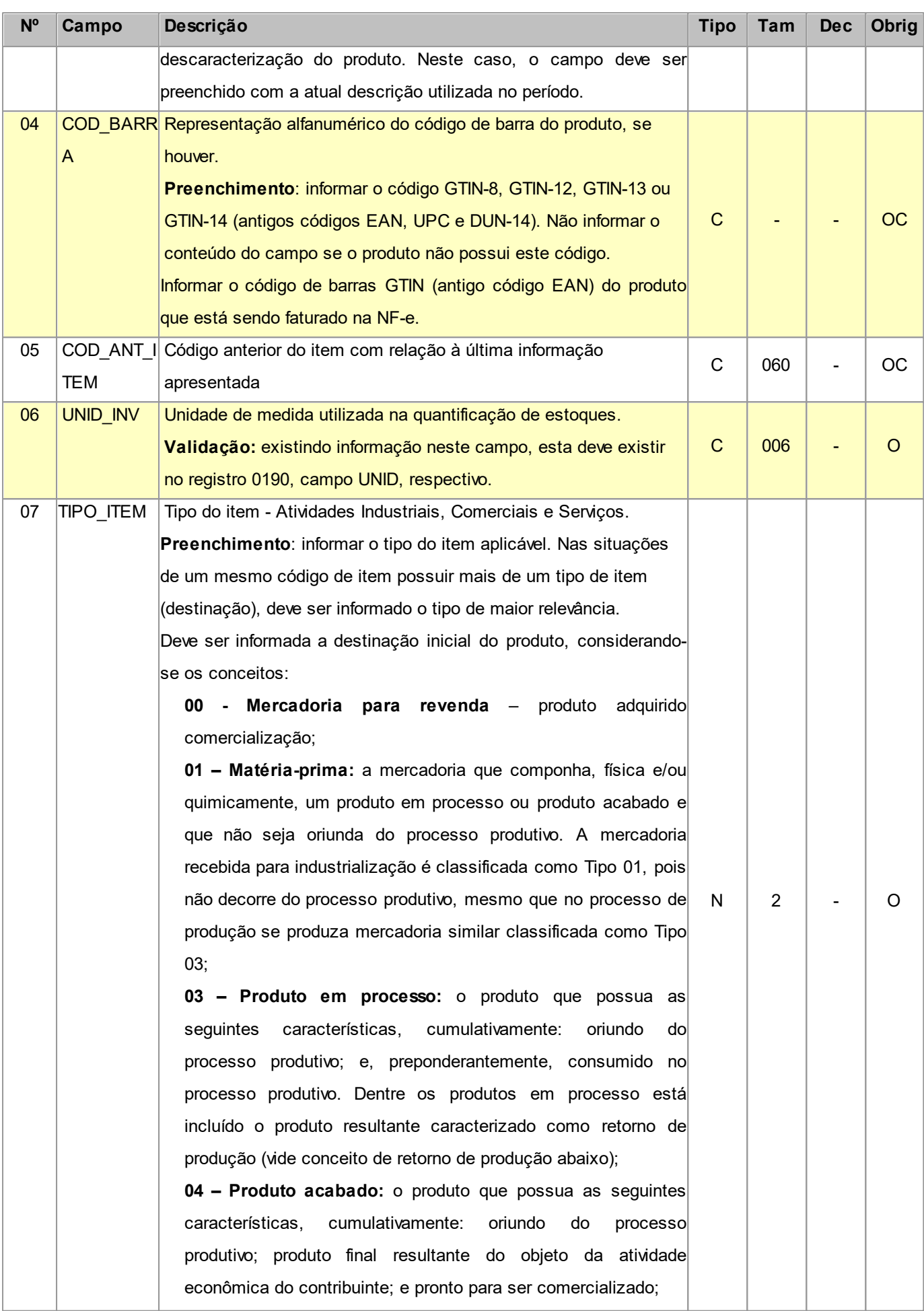

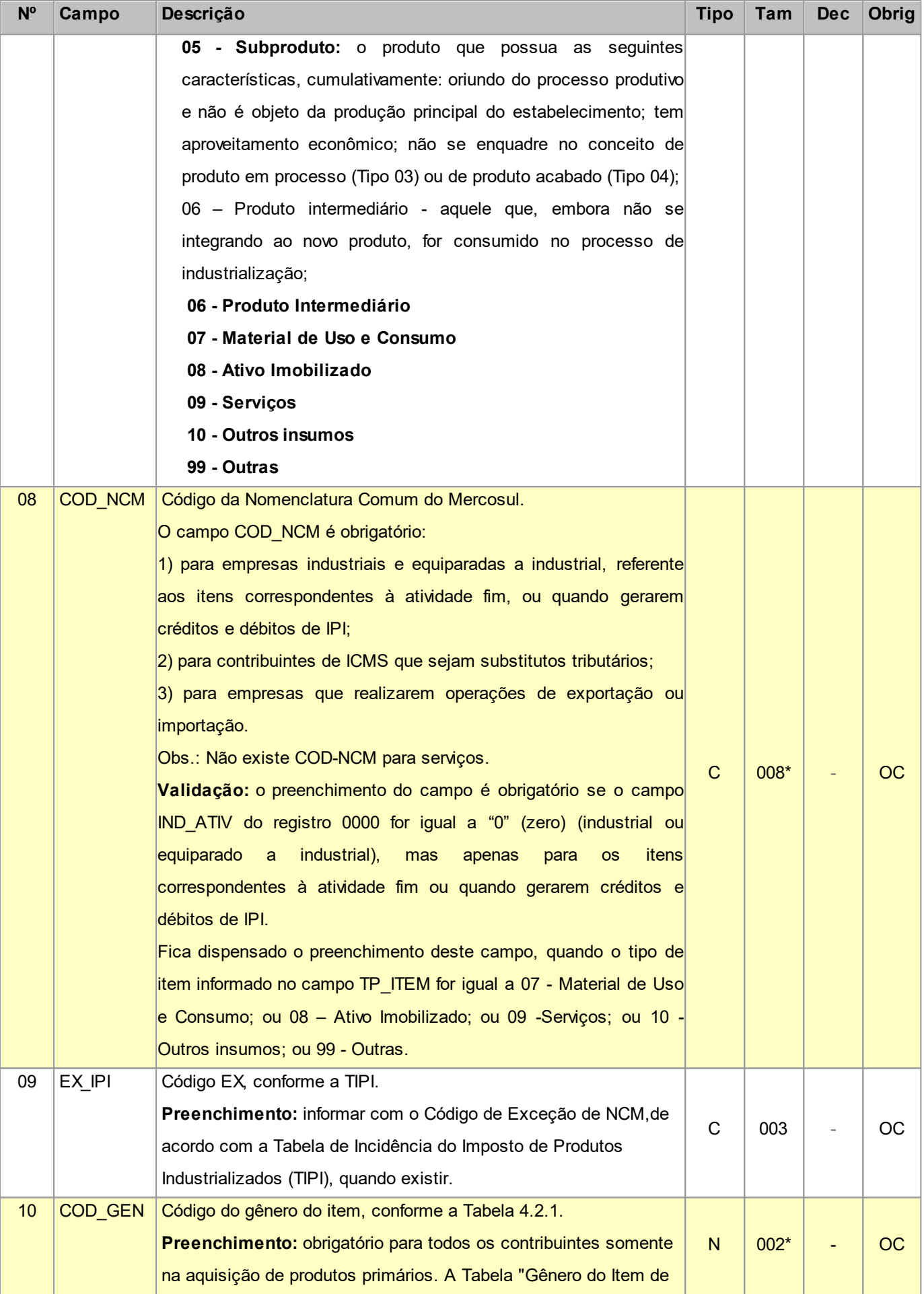

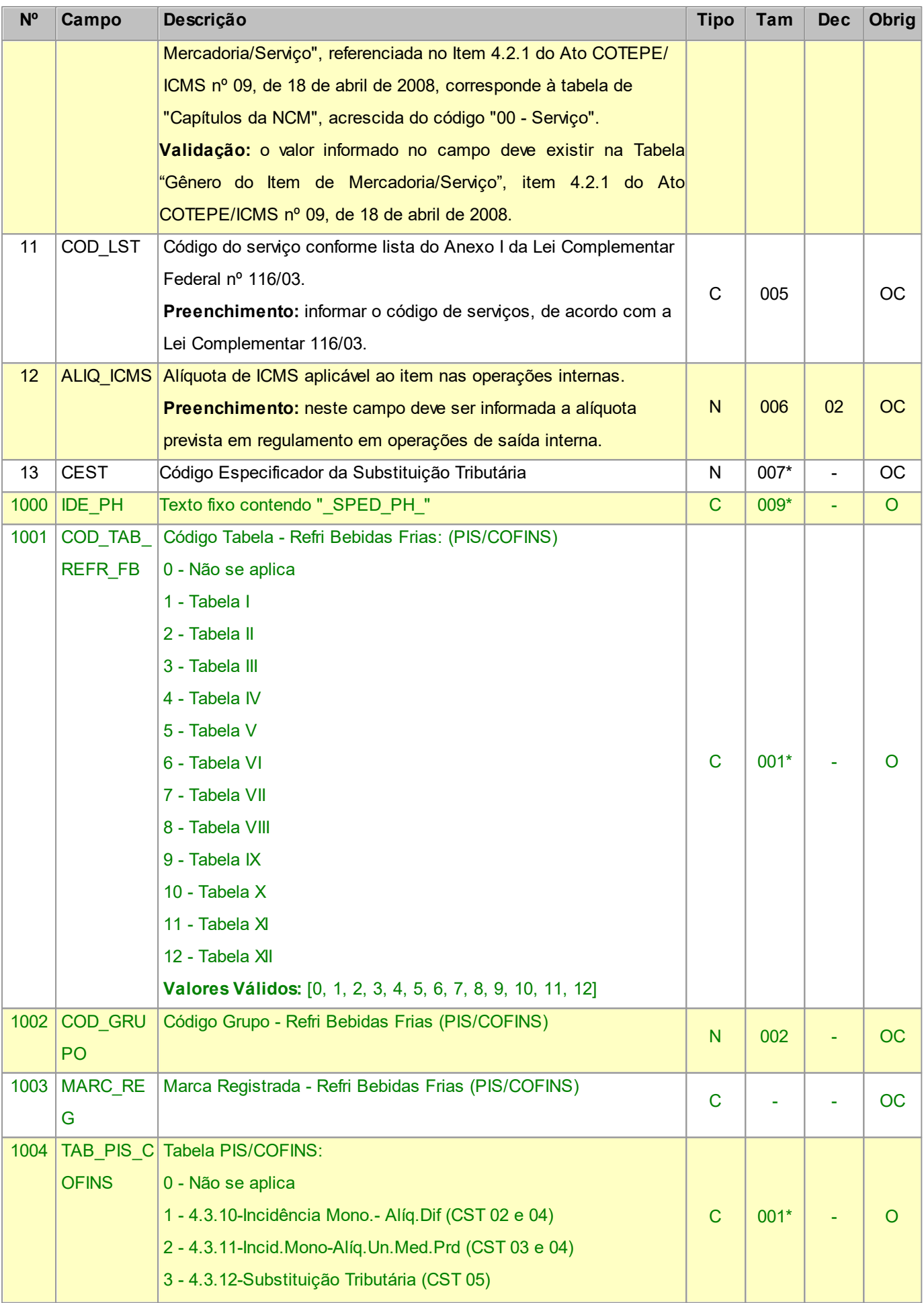

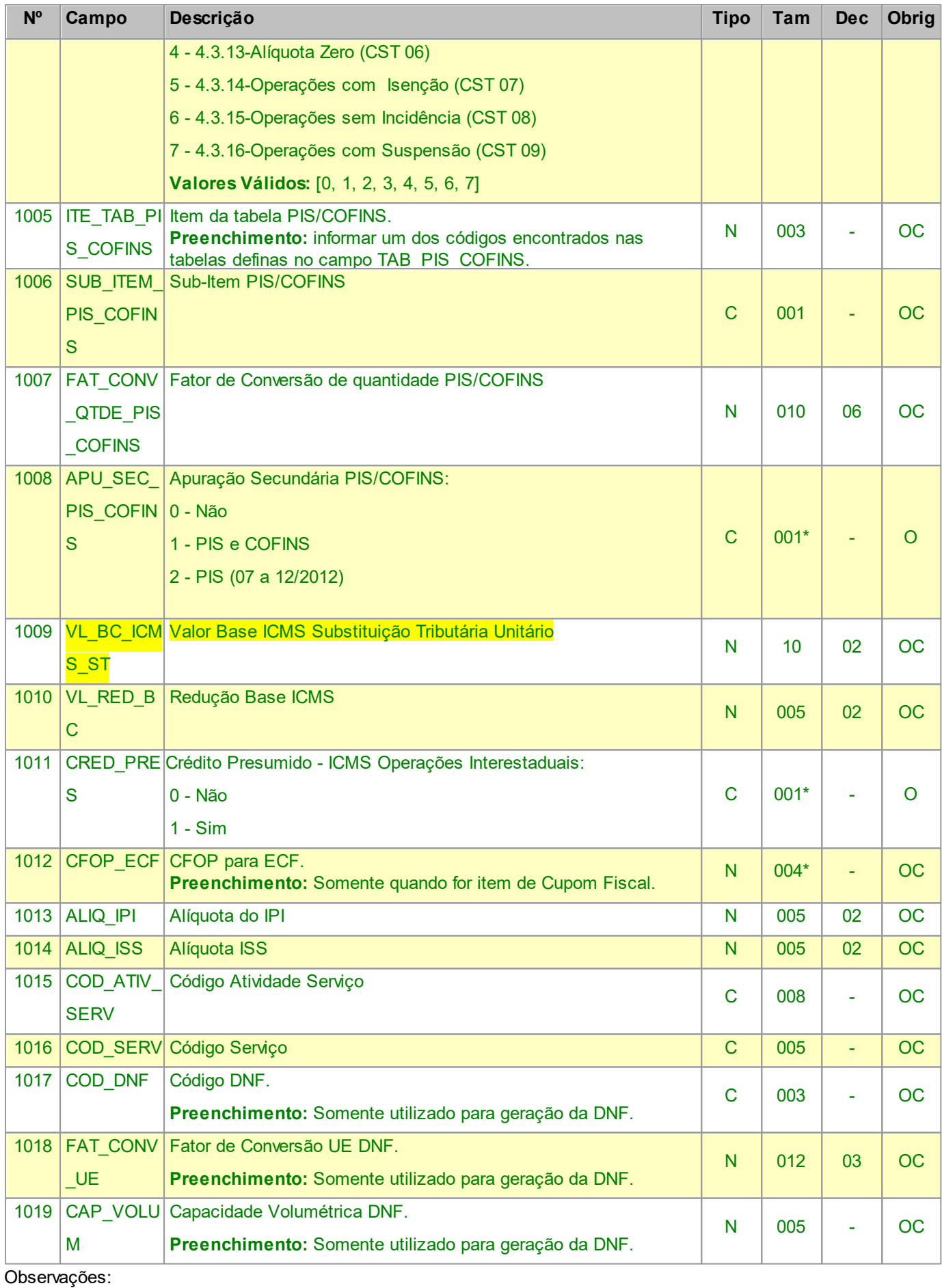

Nível hierárquico - 2

Ocorrência - nenhum ou vários por arquivo.

## <span id="page-19-0"></span>**2.1.3.1 REGISTRO 0206 CÓDIGO DE PRODUTO CONFORME TABELA PUBLICADA PELA ANP**

## **(COMBUSTÍVEIS)**

Este registro tem por objetivo informar o código correspondente ao produto constante na Tabela da Agência Nacional de Petróleo (ANP) para os produtos denominados "Combustíveis".

Deve ser apresentado apenas pelos contribuintes produtores, importadores e distribuidores de combustíveis.

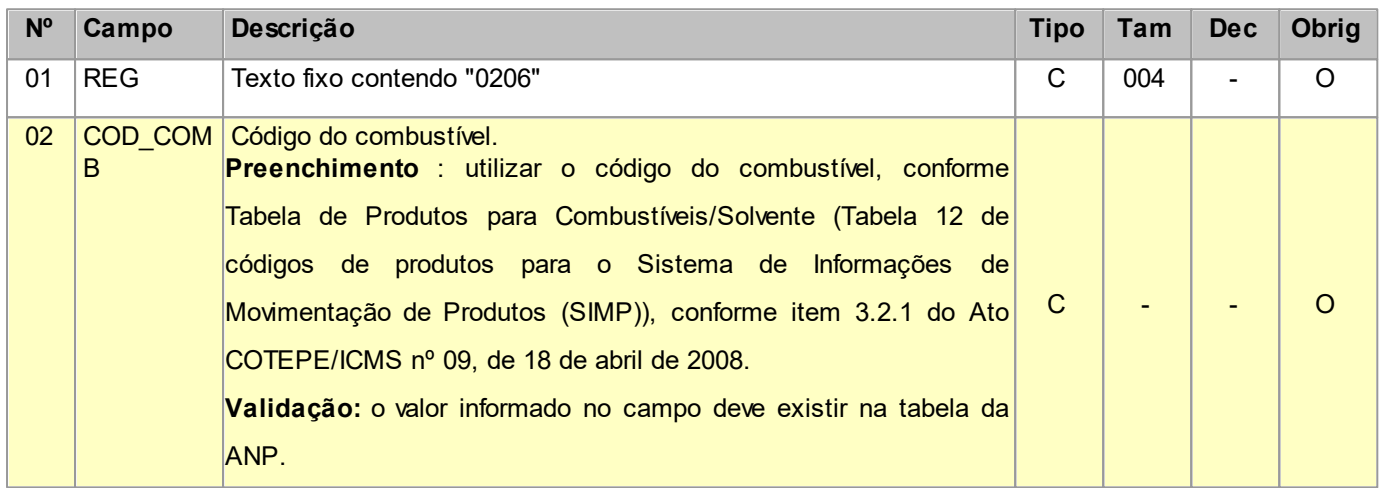

Observações:

Nível hierárquico - 3

Ocorrência - nenhum ou um para cada 0200

### **Perguntas e Respostas**

1) Há algum relacionamento com o campo TIPO\_ITEM do registro 0200?

Resposta: Sim, esta informação é vinculada ao código do item e obrigatória quando o produto se referir a combustíveis e o informante do arquivo for produtor, importador ou distribuidor de combustível.

## <span id="page-19-1"></span>**2.1.3.2 REGISTRO 0220 FATORES DE CONVERSÃO DE UNIDADES**

Este registro tem por objetivo informar os fatores de conversão dos itens discriminados na Tabela de Identificação do Item (Produtos e Serviços) entre a unidade informada no registro 0200 e as unidades informadas nos registros dos documentos fiscais.

Quando for utilizada unidade de inventário diferente da unidade comercial do produto é necessário informar o registro 0220 para informar os fatores de conversão entre as unidades.

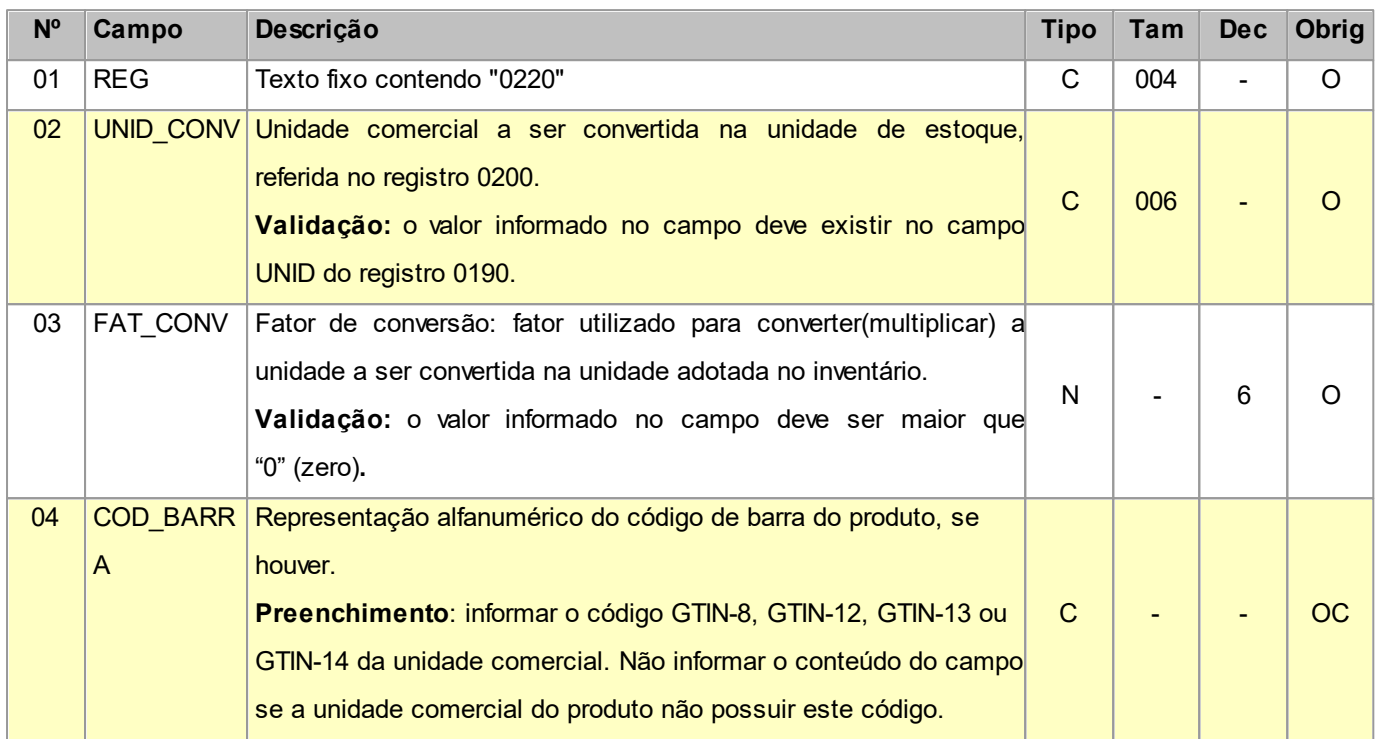

Observações:

Nível hierárquico - 3

Ocorrência - nenhum ou vários para cada 0200

## <span id="page-20-0"></span>**2.1.3.3 REGISTRO PH0201 AJUSTES SIMPLES NACIONAL DO ITEM** (Exclusivo PH)

Utilize este registro para informar os ajustes de Simples Nacional relacionados a um Item.

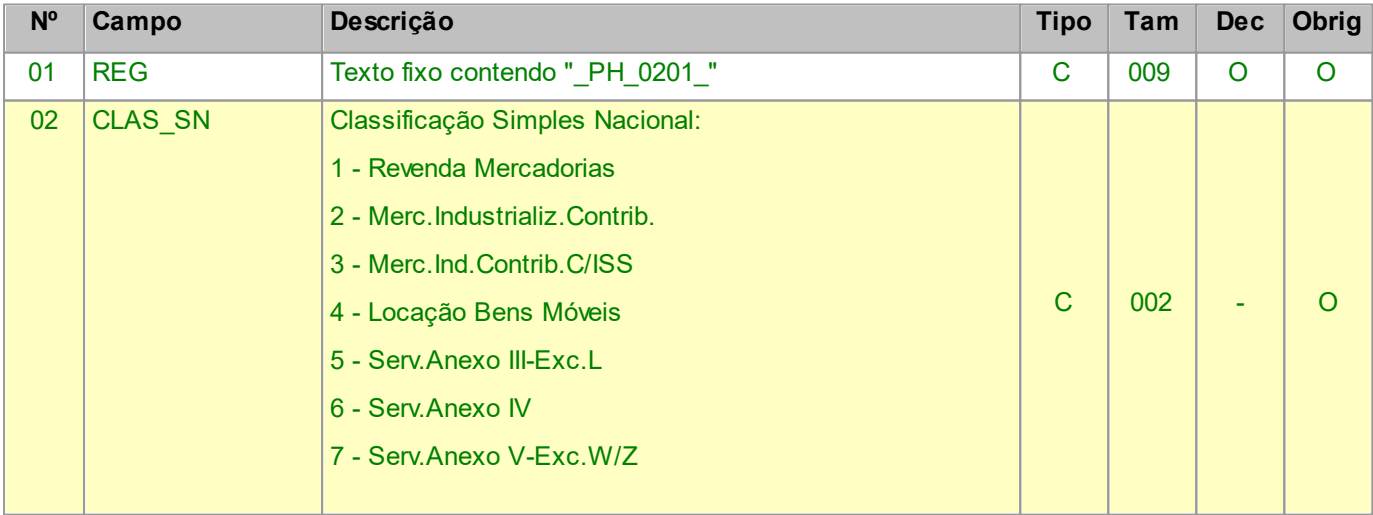

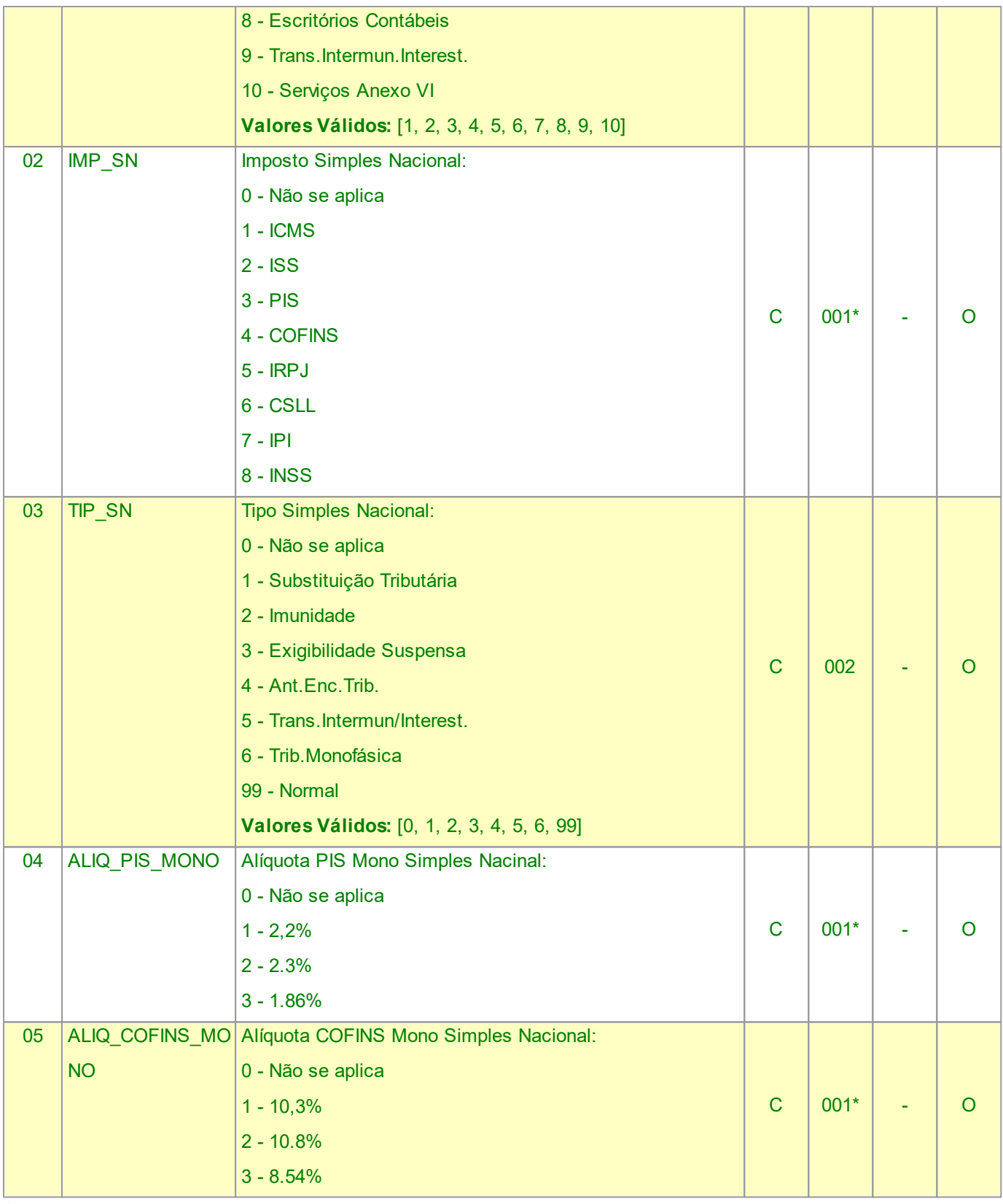

Nível hierárquico - 3

Ocorrência - nenhum ou vários por arquivo.

## <span id="page-22-0"></span>**2.1.4 REGISTRO 0400 TABELA DE NATUREZA DA OPERAÇÃO/PRESTAÇÃO**

Este registro tem por objetivo codificar os textos das diferentes naturezas da operação/prestação discriminadas nos documentos fiscais. Esta codificação e suas descrições são livremente criadas e mantidas pelo contribuinte.

Este registro não se refere a CFOP. Algumas empresas utilizam outra classificação além das apresentados nos CFOP. Esta codificação permite informar estes agrupamentos próprios.

Não podem ser informados dois ou mais registros com o mesmo conteúdo no campo COD\_NAT

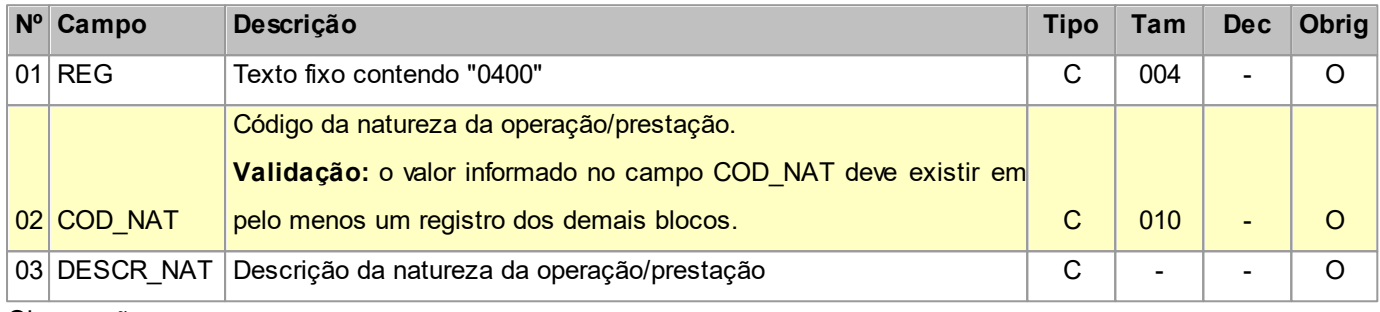

Observações:

Nível hierárquico - 2

Ocorrência - nenhum ou vários por arquivo.

## <span id="page-22-1"></span>**2.1.5 REGISTRO 0450 TABELA DE INFORMAÇÃO COMPLEMENTAR DO DOCUMENTO FISCAL**

Este registro tem por objetivo codificar todas as informações complementares dos documentos fiscais, exigidas pela legislação fiscal. Estas informações constam no campo "Dados Adicionais" dos documentos fiscais.

Esta codificação e suas descrições são livremente criadas e mantidas pelo contribuinte e não podem ser informados dois ou mais registros com o mesmo conteúdo no campo COD\_INF.

Deverão constar todas as informações complementares de interesse do fisco existentes nos documentos fiscais. Exemplo: nos casos de documentos fiscais de entradas, informar as referências a um outro documento fiscal.

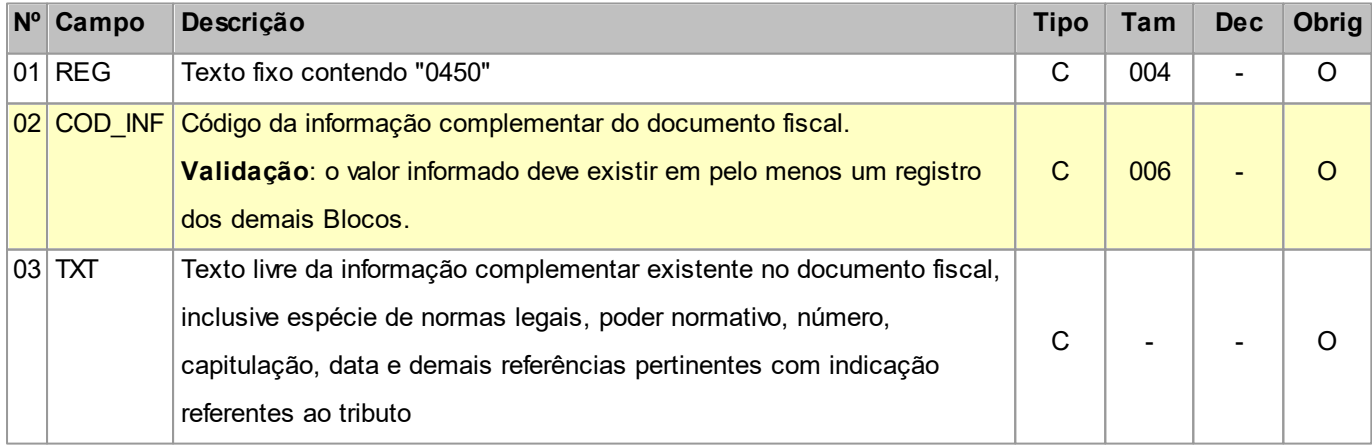

Observações:

Nível hierárquico - 2

Ocorrência - nenhum ou vários por arquivo.

## <span id="page-23-0"></span>**2.1.6 REGISTRO 0460 TABELA DE OBSERVAÇÕES DO LANÇAMENTO FISCAL**

Este registro é utilizado para informar anotações de escrituração determinadas pela legislação pertinente aos lançamentos fiscais, tais como: ajustes efetuados por deferimento parcial de imposto, antecipações, diferencial de alíquota e outros.

Esta codificação e suas descrições são de atribuição do contribuinte e não podem ser informados dois ou mais registros com o mesmo conteúdo no campo COD\_OBS.

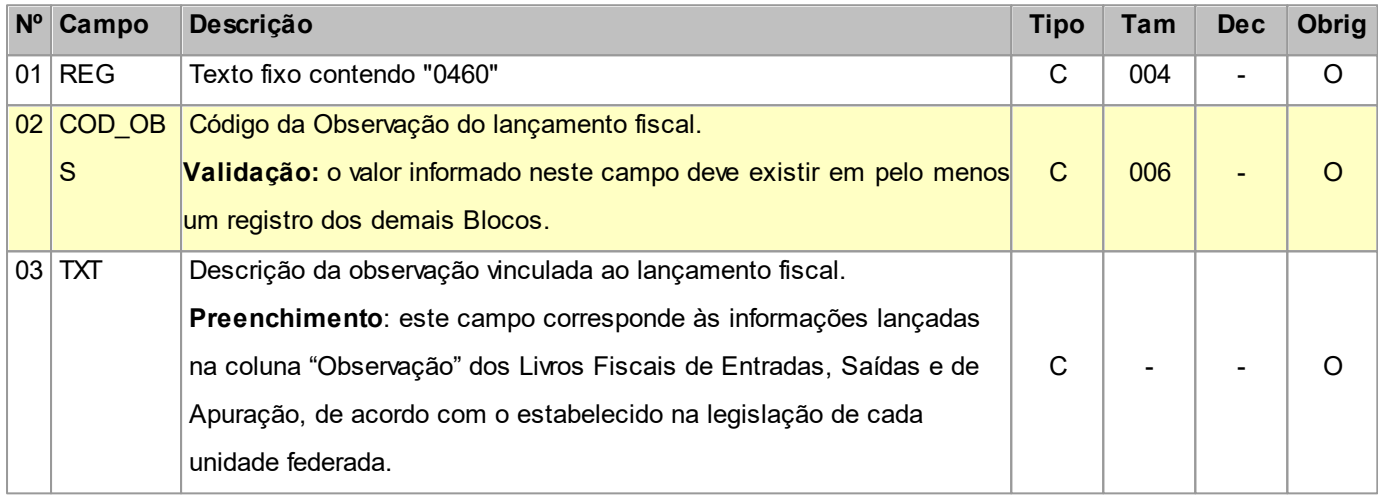

Observações:

Nível hierárquico - 2

Ocorrência - nenhum ou vários por arquivo.

## <span id="page-23-1"></span>**2.1.7 REGISTRO A100 NOTA FISCAL DE SERVIÇO**

Gerar este registro quando da prestação ou da contratação de serviços, que envolvam a emissão de documentos fiscais estabelecidos pelos Municípios, eletrônicos ou em papel.

Obrigatoriamente deve ser apresentado, pelo menos, um registro A170, exceto quando o documento for cancelado.

**Importante:** Diferentemente do arquivo entregue na EFD PIS/COFINS, neste layout devem ser informados todos os campos obrigatórios, mesmo de documentos cancelados.

#### **Campos que formam a chave de identificação do Documento no EFPH:**

- quando Saída: Modelo<sup>1</sup>, SER, NUM\_DOC, DT\_DOC e CFOP.

- quando Entrada: COD\_PART 2 , SER, NUM\_DOC, DT\_DOC e CFOP.

1 - Para este registro o Modelo é fixado na importação sempre como 0(zero).

2 - O Código do Participante será convertido para o correspondente Cadastro de Clientes/Fornecedores dentro do EFPH.

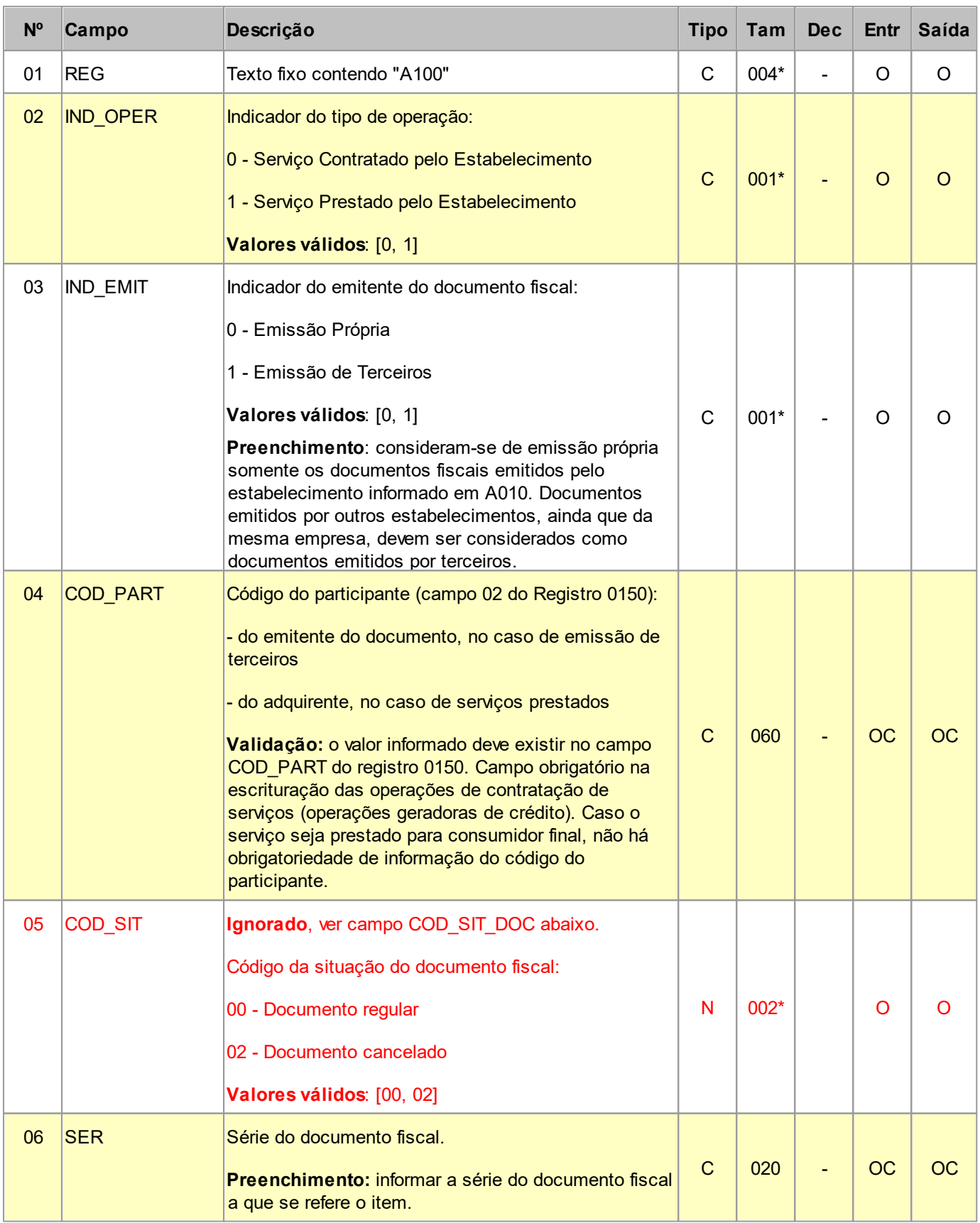

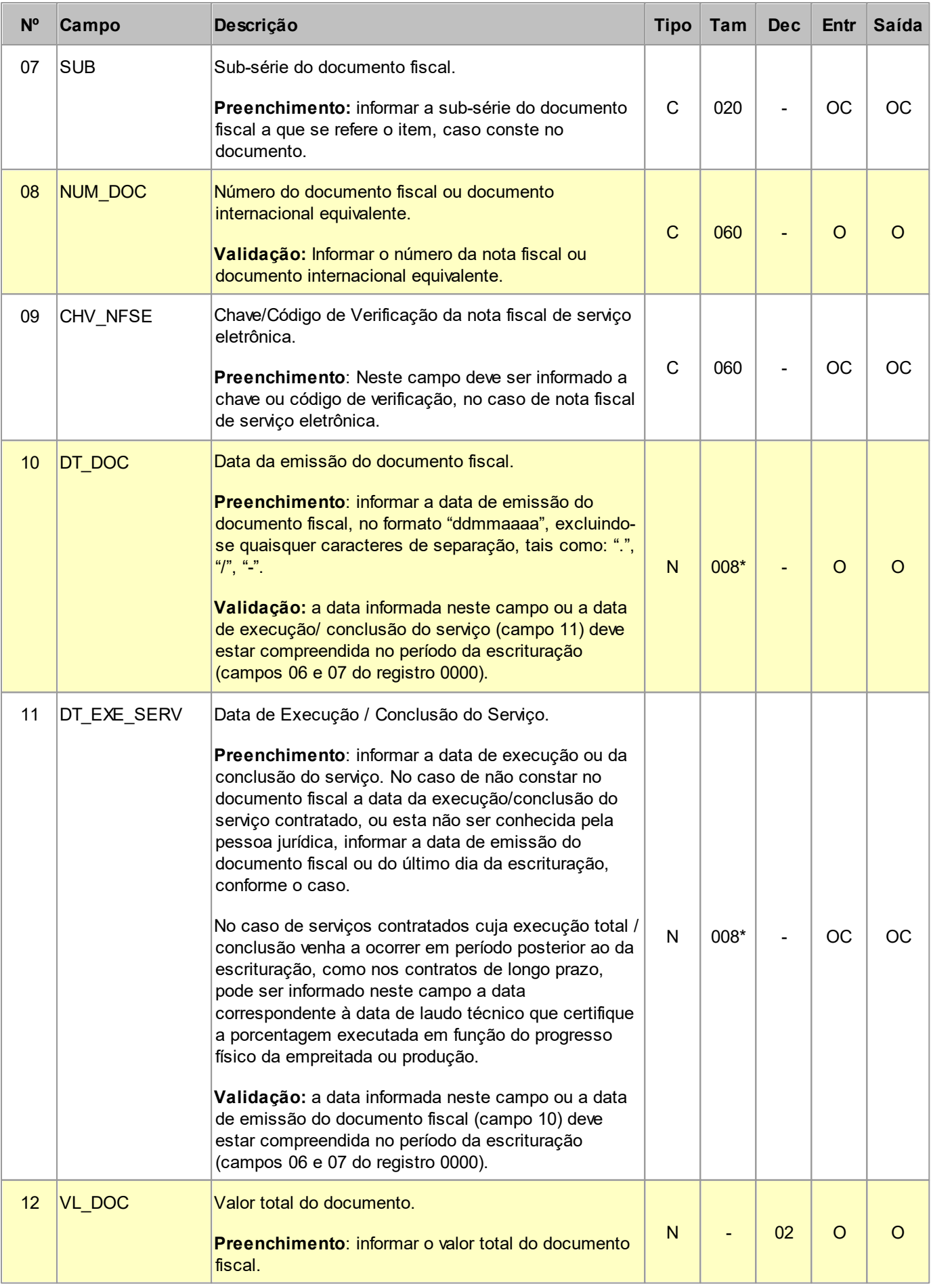

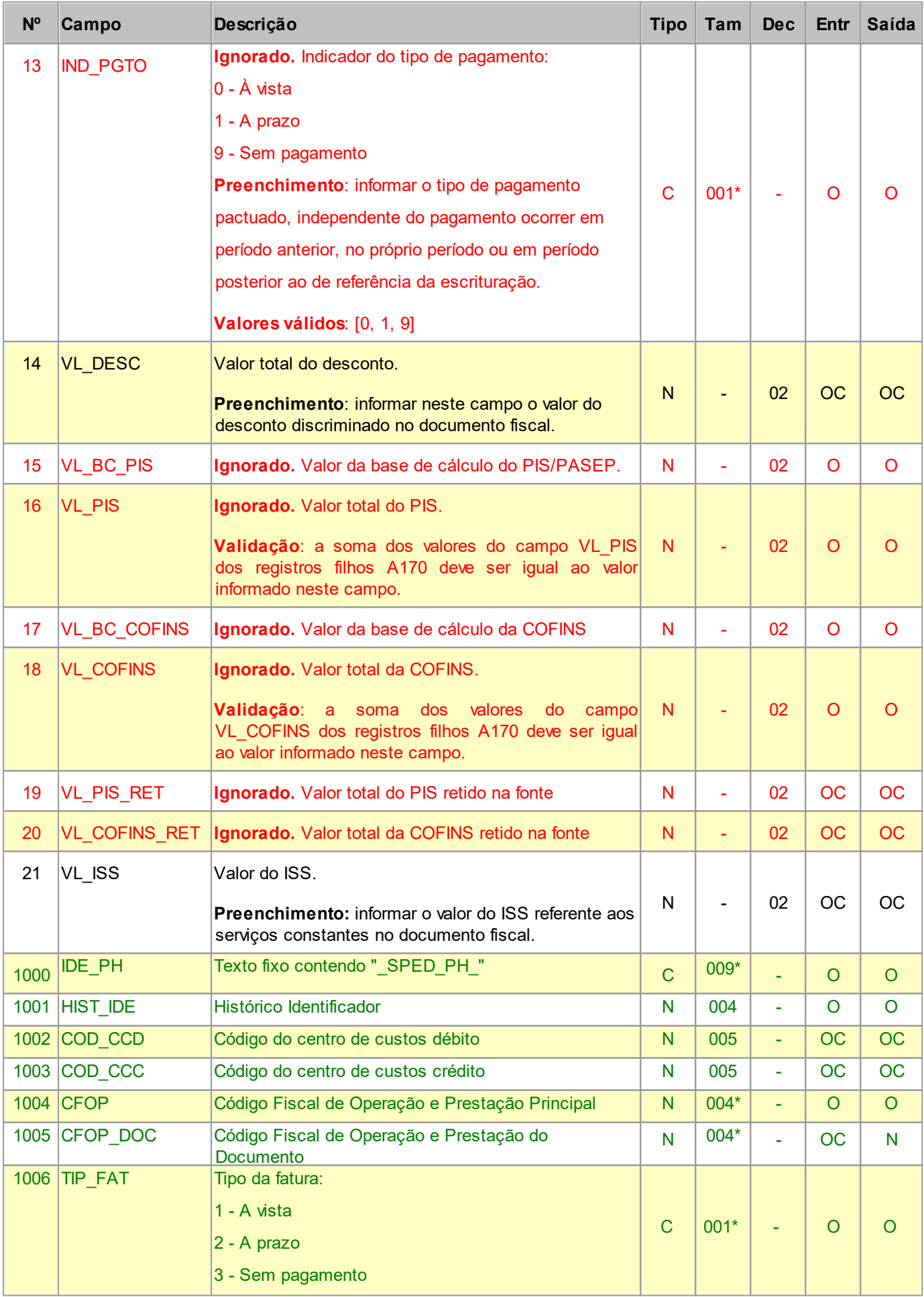

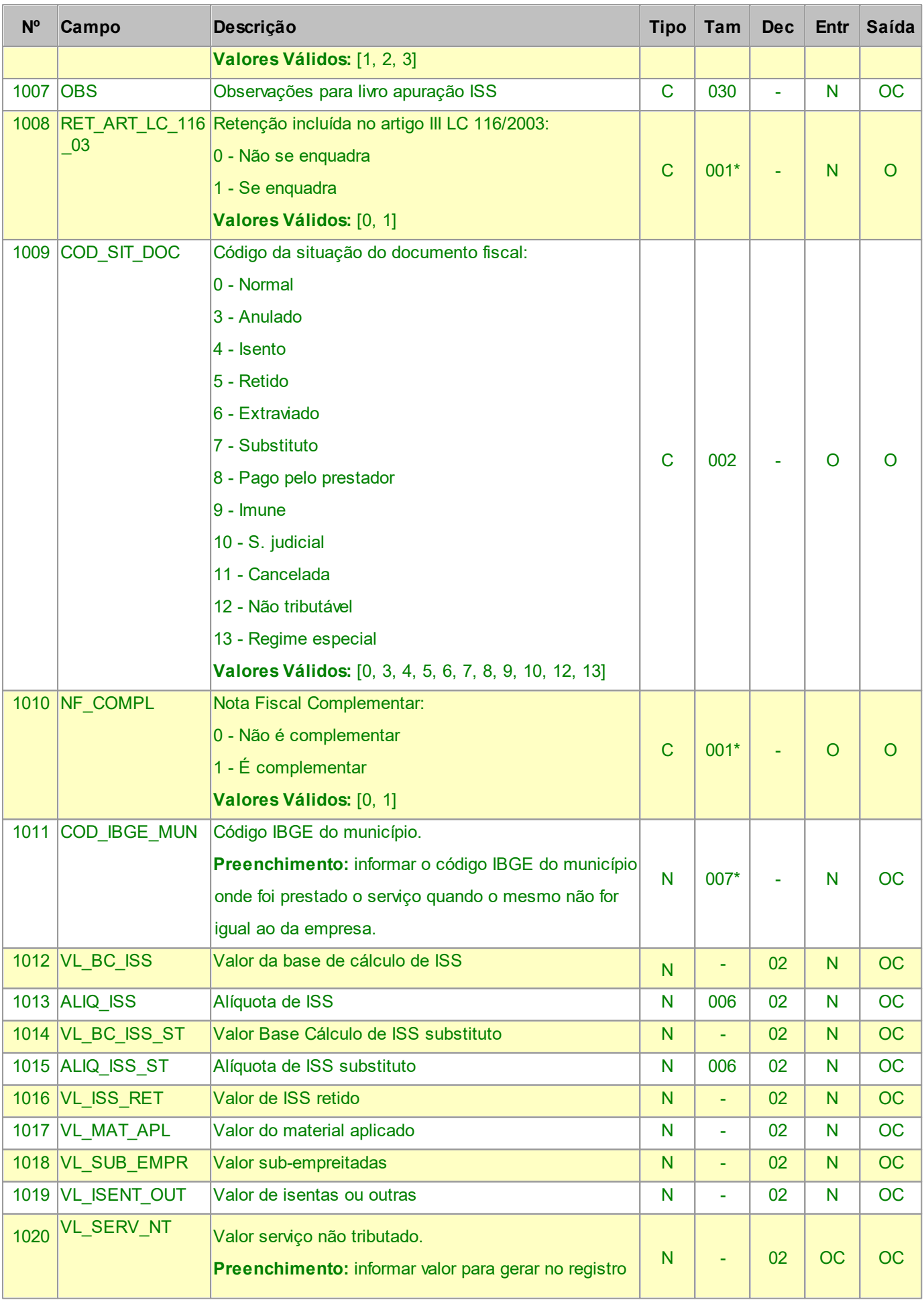

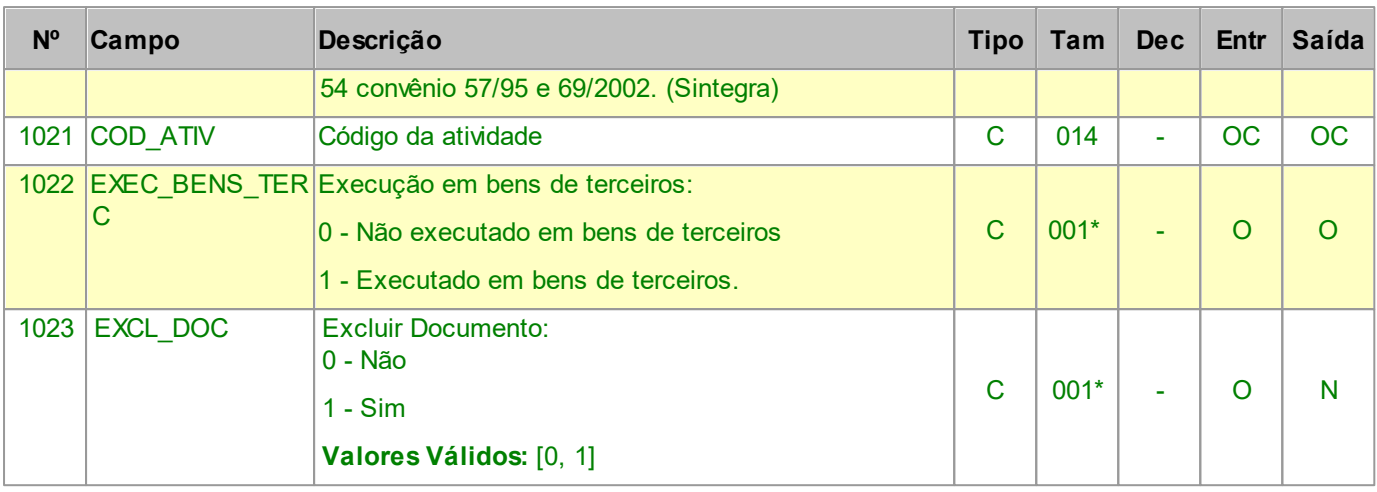

Devem ser informadas no Registro A100 as operações de serviços, prestados ou contratados, cujo documento fiscal não seja objeto de escrituração nos Blocos C e D.

Nível hierárquico - 2

Ocorrência - nenhum ou um por arquivo.

### <span id="page-28-0"></span>**2.1.7.1 REGISTRO A170**

### **COMPLEMENTO DO DOCUMENTO - ITENS DO DOCUMENTO**

Registro obrigatório para discriminar os itens da nota fiscal de serviço emitida pela pessoa jurídica ou por terceiros.

Não podem ser informados para um mesmo documento fiscal, dois ou mais registros com o mesmo conteúdo no campo NUM\_ITEM.

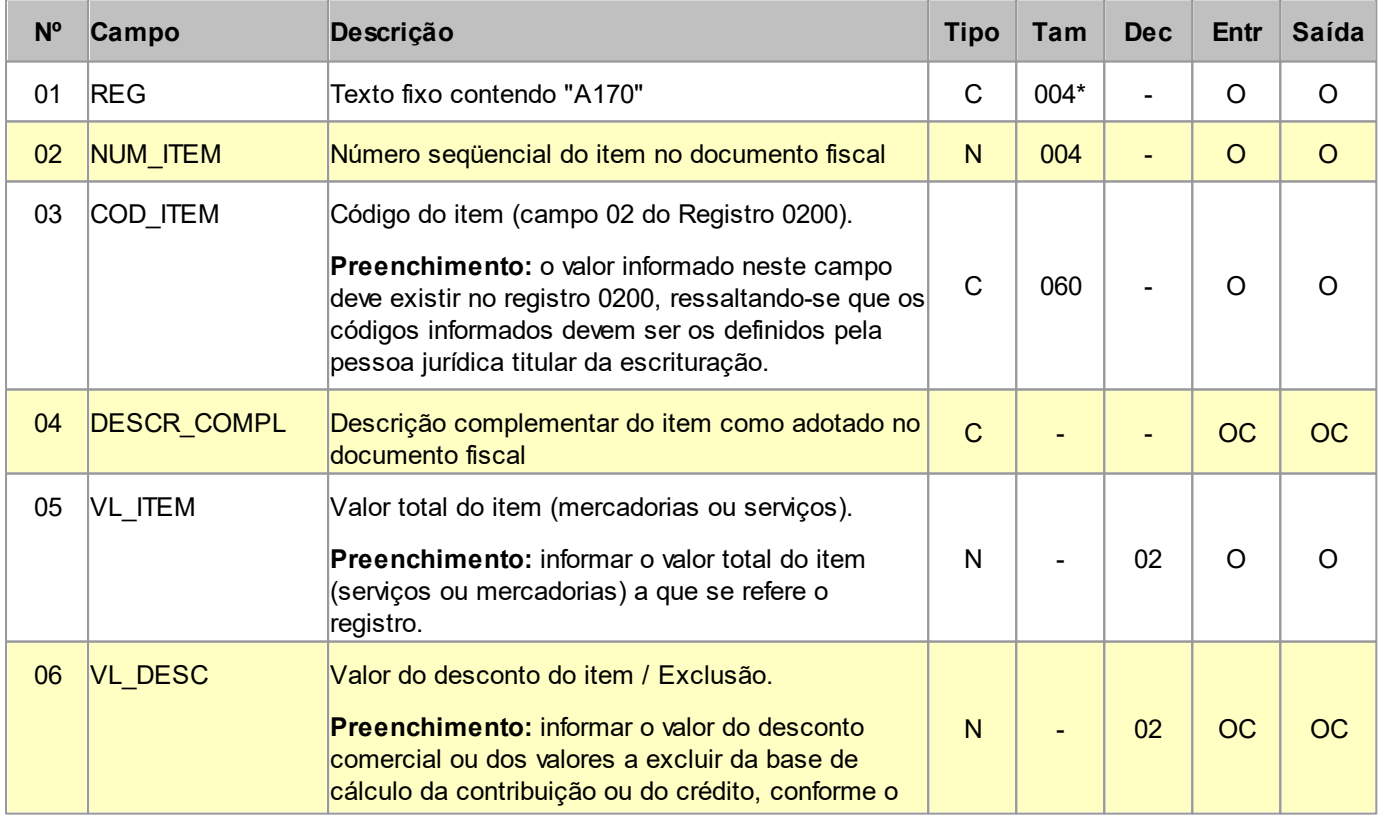

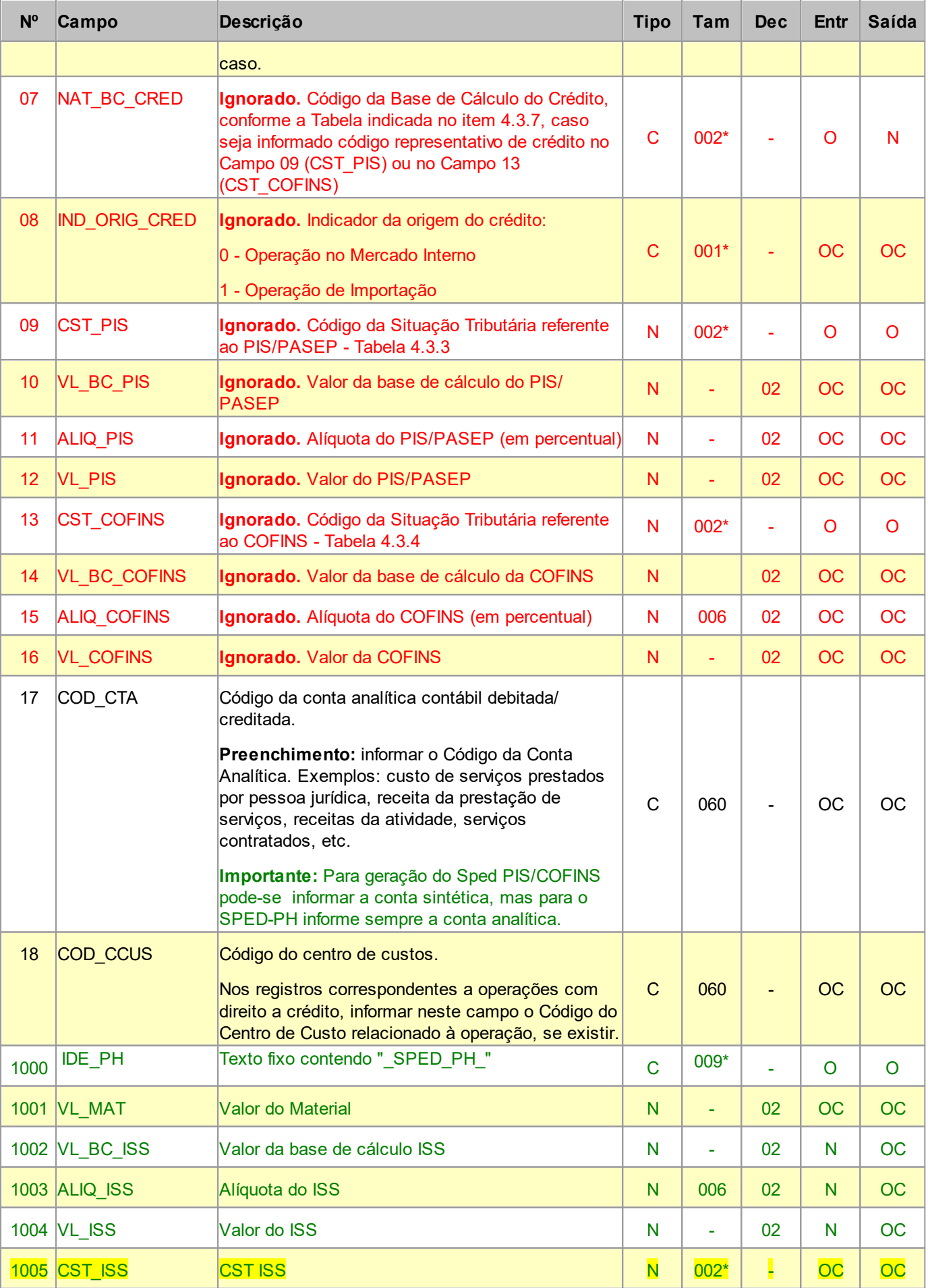

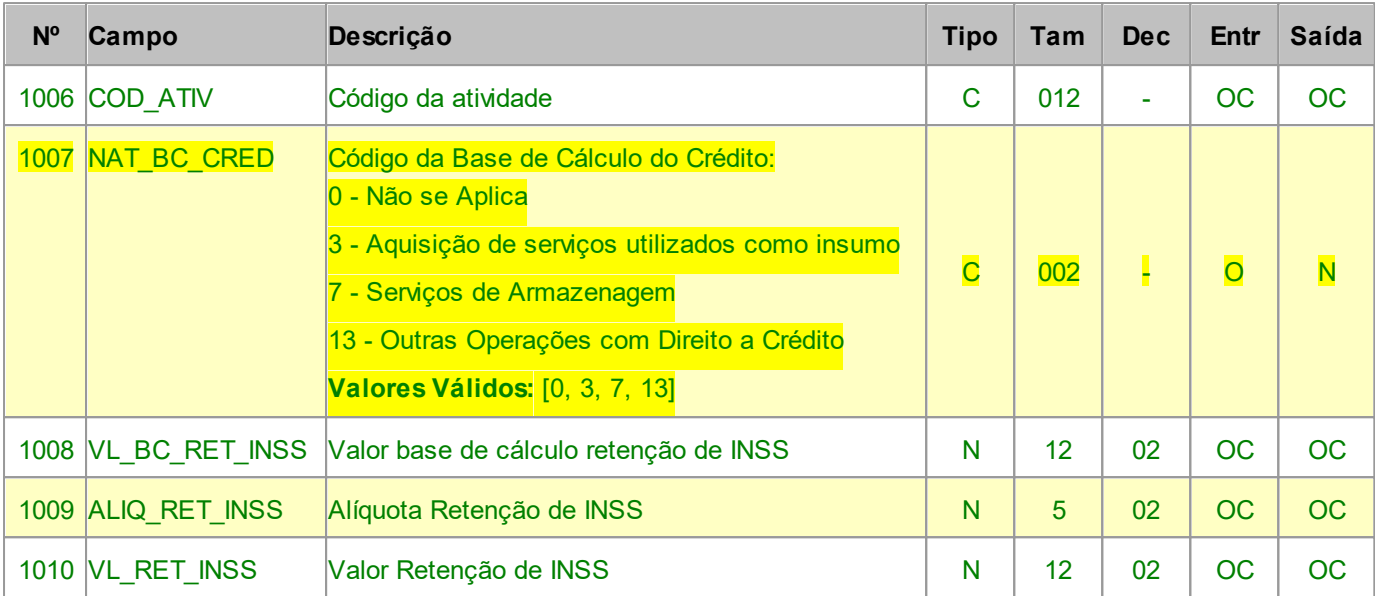

Nível hierárquico - 3

Ocorrência - nenhum ou vários para cada A100.

# <span id="page-30-0"></span>**2.1.8 REGISTRO C100 NOTA FISCAL (CÓDIGO 01), NOTA FISCAL AVULSA (CÓDIGO 1B), NOTA FISCAL DE PRODUTOR (CÓDIGO 04), NF-e (CÓDIGO 55) e NFC-e (CÓDIGO**

**65)**

Gerar este registro quando emitido um documento fiscal código 01, 1B, 04, 55 e 65, registrando a entrada ou saída de produtos ou outras situações que envolvam a emissão dos documentos fiscais mencionados.

Obrigatoriamente deve ser apresentado, pelo menos, um registro C170, observadas as exceções abaixo relacionadas:

*Exceção 1:* Para documentos com código de situação (campo COD\_SIT) cancelado (código 02"), cancelado extemporâneo (código "03"), Nota Fiscal Eletrônica (NF-e) denegada (código "04"), preencher somente os campos REG, IND\_OPER, IND\_EMIT, COD\_MOD, COD\_SIT, SER, NUM\_DOC e CHV\_NF-e. Para COD-SIT = 05 (numeração inutilizada), todos os campos referidos anteriormente devem ser preenchidos, exceto o campo CHV\_NF-e. Demais campos deverão ser apresentados com conteúdo VAZIO "||". Não informar registros filhos. A partir de janeiro de 2011, no caso de NF-e de emissão própria com código de situação (campo COD\_SIT) cancelado (código "02") e cancelado extemporâneo (código "03") deverão ser informados os campos acima citados incluindo ainda a chave da NF-e.

*Exceção 2:* Notas Fiscais Eletrônicas - NF-e de emissão própria: regra geral, devem ser apresentados somente o registro C100, e, se existirem ajustes de documento fiscais determinados por legislação estadual (tabela 5.3 do Ato COTEPE ICMS 09/08), devem ser apresentados também o registro C195; somente será admitida a informação do registro C170 quando também houver sido informado o registro C176, hipótese de emissão de documento fiscal

quando houver direito a Ressarcimento de ICMS em Operações com Substituição Tributária; permitindo ainda a partir de julho de 2012, a apresentação dos registros C110 e C120;

*Exceção 3:* Notas Fiscais Complementares e Notas Fiscais Complementares Extemporâneas (campo COD\_SIT igual a "06" ou "07"): nesta situação, somente os campos REG, IND\_EMIT, COD\_PART, COD\_MOD, COD\_SIT, NUM\_DOC e DT\_DOC são de preenchimento obrigatório, devendo ser preenchida a data de efetiva saída, para os contribuintes das UFs que utilizam a data de saída para a apuração. Os demais campos são facultativos (se forem preenchidos, inclusive com valores iguais a zero, serão validados e aplicadas às regras de campos existentes). Os demais campos e registros filhos do registro C100 serão informados, quando houver informação a ser prestada.

*Exceção 4:* Notas Fiscais emitidas por regime especial ou norma específica (campo COD\_SIT igual a "08"). Para documentos fiscais emitidos com base em regime especial ou norma específica, deverá ser apresentado o registro C100, obrigatoriamente, e os demais registros "filhos", se estes forem exigidos pela legislação fiscal. Nesta situação, somente os campos REG, IND EMIT, COD PART, COD MOD, COD SIT, NUM DOC e DT DOC são de preenchimento obrigatório. Os demais campos, com exceção do campo NUM\_ITEM do registro C170, são facultativos (se forem preenchidos, inclusive com valores iguais a Zero, serão validados e aplicadas às regras de campos existentes) e deverão ser preenchidos, quando houver informação a ser prestada. Exemplos: a) Nota fiscal emitida em substituição ao cupom fiscal - CFOP igual a 5.929 ou 6.929 - (lançamento efetuado em decorrência de emissão de documento fiscal relativo à operação ou à prestação também registrada em equipamento Emissor de Cupom Fiscal - ECF); b) Nos casos em que a legislação estadual permitir a emissão de NF sem informações do destinatário, preencher os dados do próprio emitente. Obs: a partir de janeiro de 2012, para todos os documentos diferentes de NFe e com COD\_SIT igual a "08", deverá ser informada no registro C110 a norma legal que autoriza o preenchimento do documento fiscal nessa situação.

*Exceção 5:* Para os documentos fiscais emitidos de acordo com o estabelecido em regimes especiais ou normas específicas, devidamente autorizados pelo fisco (campo COD\_SIT igual a "08"), será permitida a informação de data de emissão de documento maior que a data de entrada ou saída. Ex. aquisição de cana-de-açúcar, venda de derivados de petróleo, etc. Será emitida Advertência pelo PVA-EFD.

*Exceção 6: Venda de produtos que geram direito a ressarcimento com utilização de NF-e:* Nos casos de vendas, para outro estado, de produtos tributados por ST na operação anterior o contribuinte deverá indicar no registro C176 os dados para futura solicitação de ressarcimento. O registro C170 deverá ser preenchido apenas com os itens da NF que gerem direito ao pedido de ressarcimento, devendo também ser preenchido o registro C176 (utilização a partir de 01/06/2009). A UF determinará a obrigatoriedade deste registro.

*Exceção 7: Escrituração de documentos emitidos por terceiros*: os casos de escrituração de documentos fiscais emitidos por terceiros, inclusive NF-e, como por ex. o consórcio constituído nos termos do disposto nos arts. 278 e 279 da Lei nº 6.404, de 15 de dezembro de 1976, e das NF-e "avulsas" emitidas pelas UF (séries 890 a 899) devem ser informados como emissão de terceiros, com o código de situação do documento igual a "08 - Documento Fiscal emitido com base em Regime Especial ou Norma Específica".

Obs: Os documentos fiscais emitidos pelas filiais das empresas que possuam inscrição estadual única ou sejam autorizadas pelos fiscos estaduais a centralizar suas escriturações fiscais deverão ser informados como sendo de emissão própria e código de situação igual a "00 - Documento regular". Excepcionalmente, até junho de 2012, poderão ser informados como sendo de emissão de terceiros e código de situação de documento como sendo "08".

*Exceção 8: NF -e com o campo UF de consumo preenchido:* nos casos de NF-e de emissão própria, quando o campo UF de consumo for preenchido (onde a UF de consumo é diversa da UF do destinatário), deve ser informado no registro C105.

### **Campos que formam a chave de identificação do Documento no EFPH:**

- quando Saída: COD\_MOD, SER, NUM\_DOC, DT\_DOC e CFOP.

- quando Entrada: COD\_PART 1 , SER, NUM\_DOC, DT\_DOC e CFOP.

1 - O Código do Participante será convertido para o correspondente Cadastro de Clientes/Fornecedores dentro do EFPH.

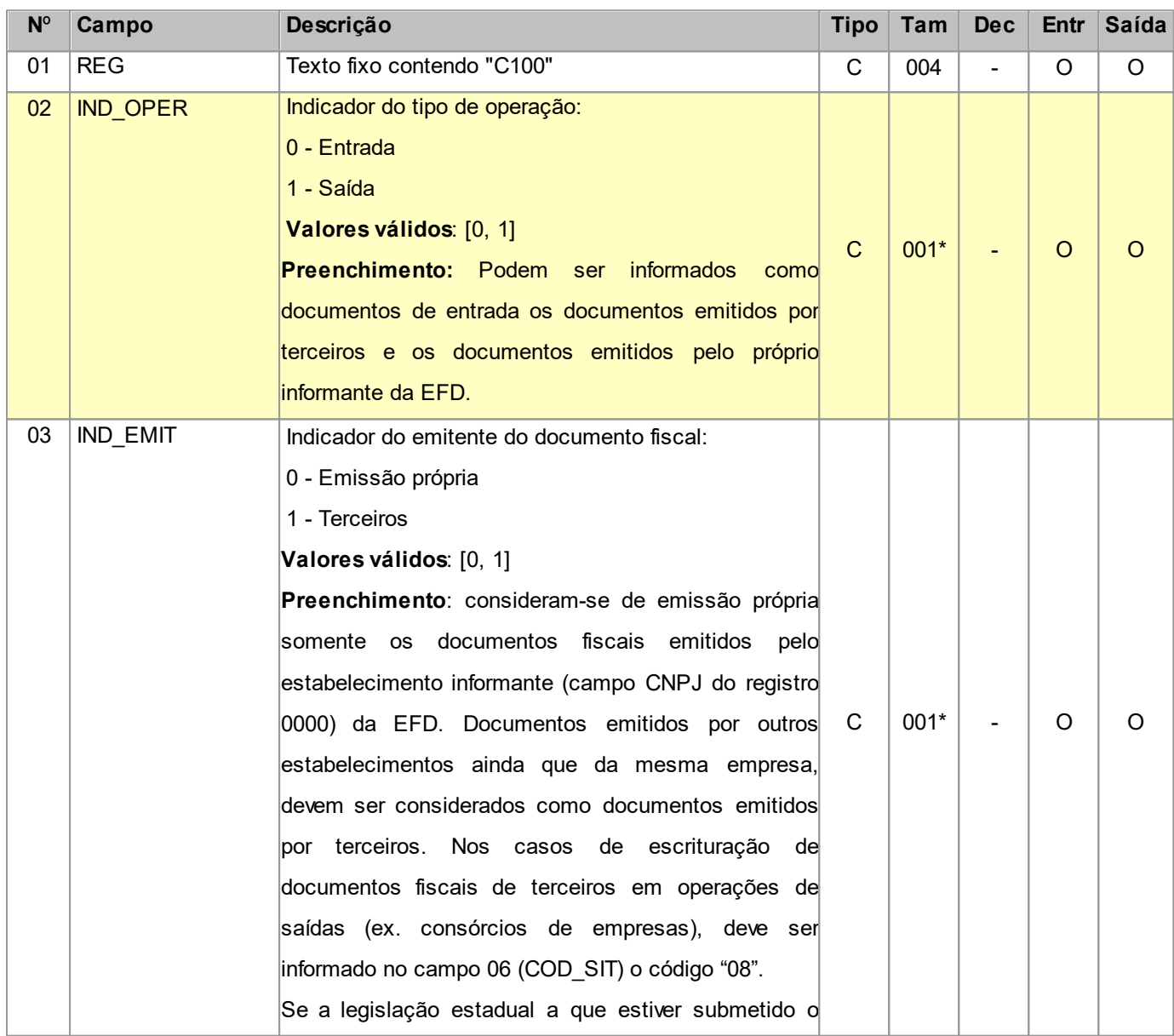

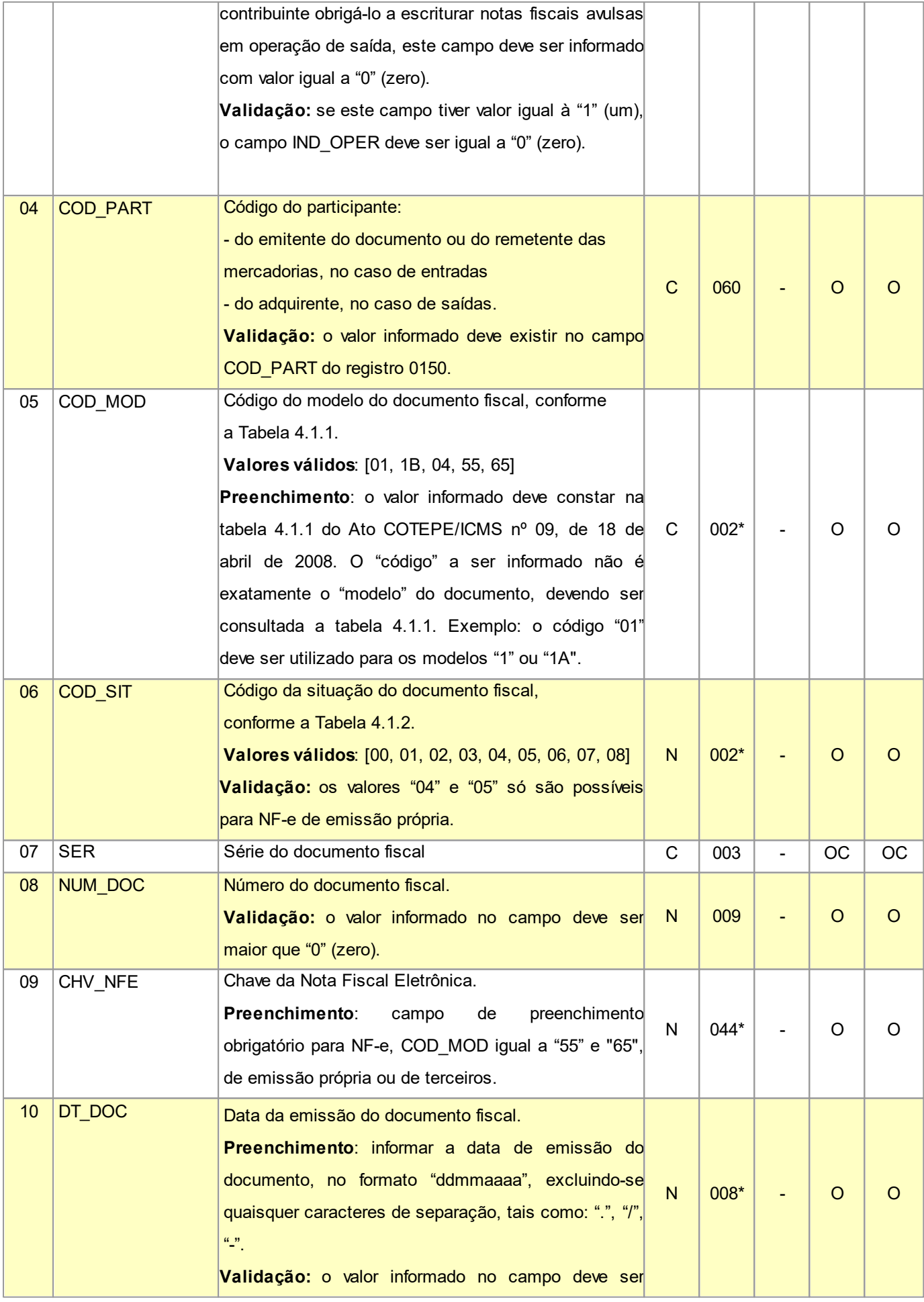

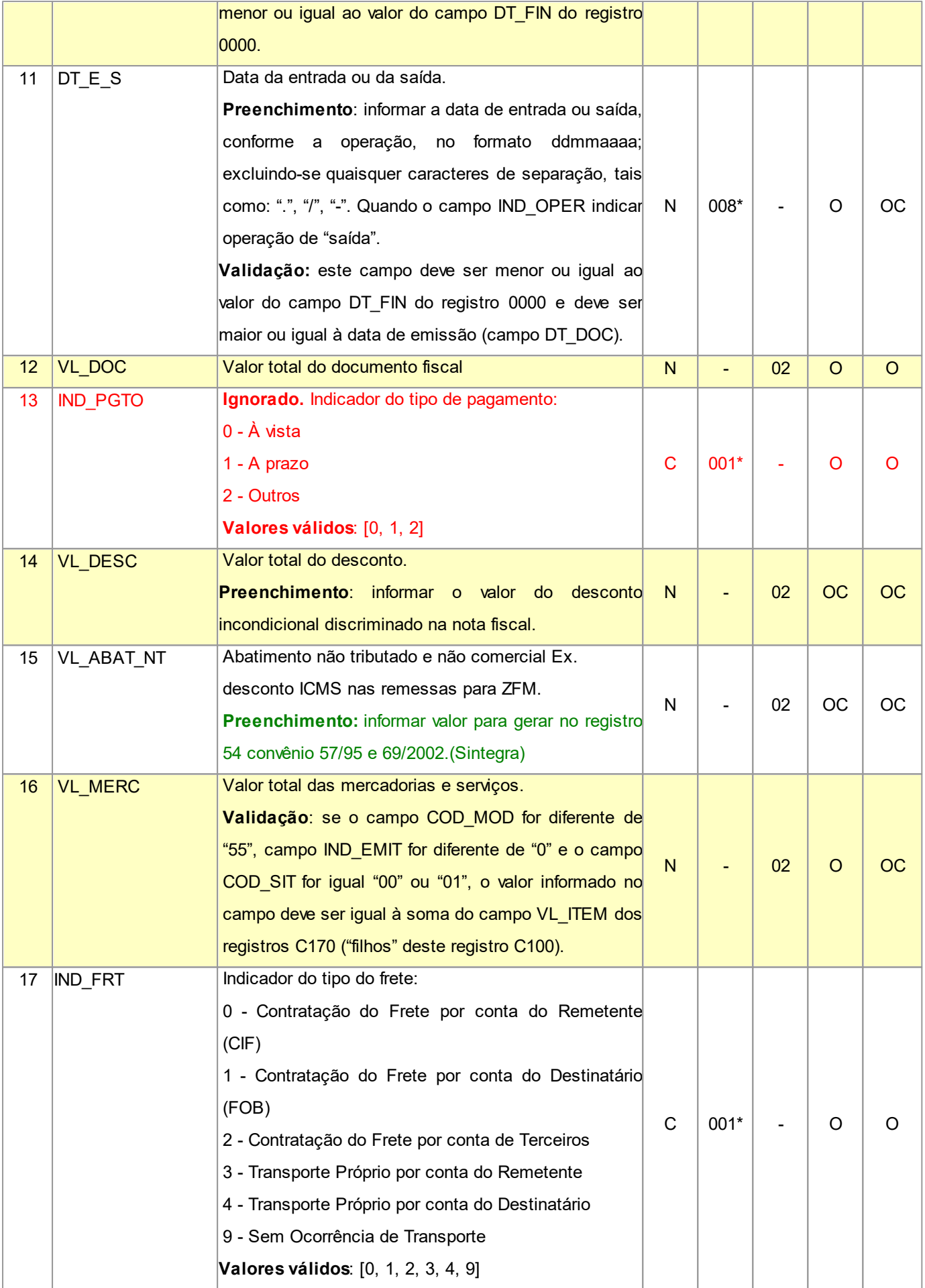

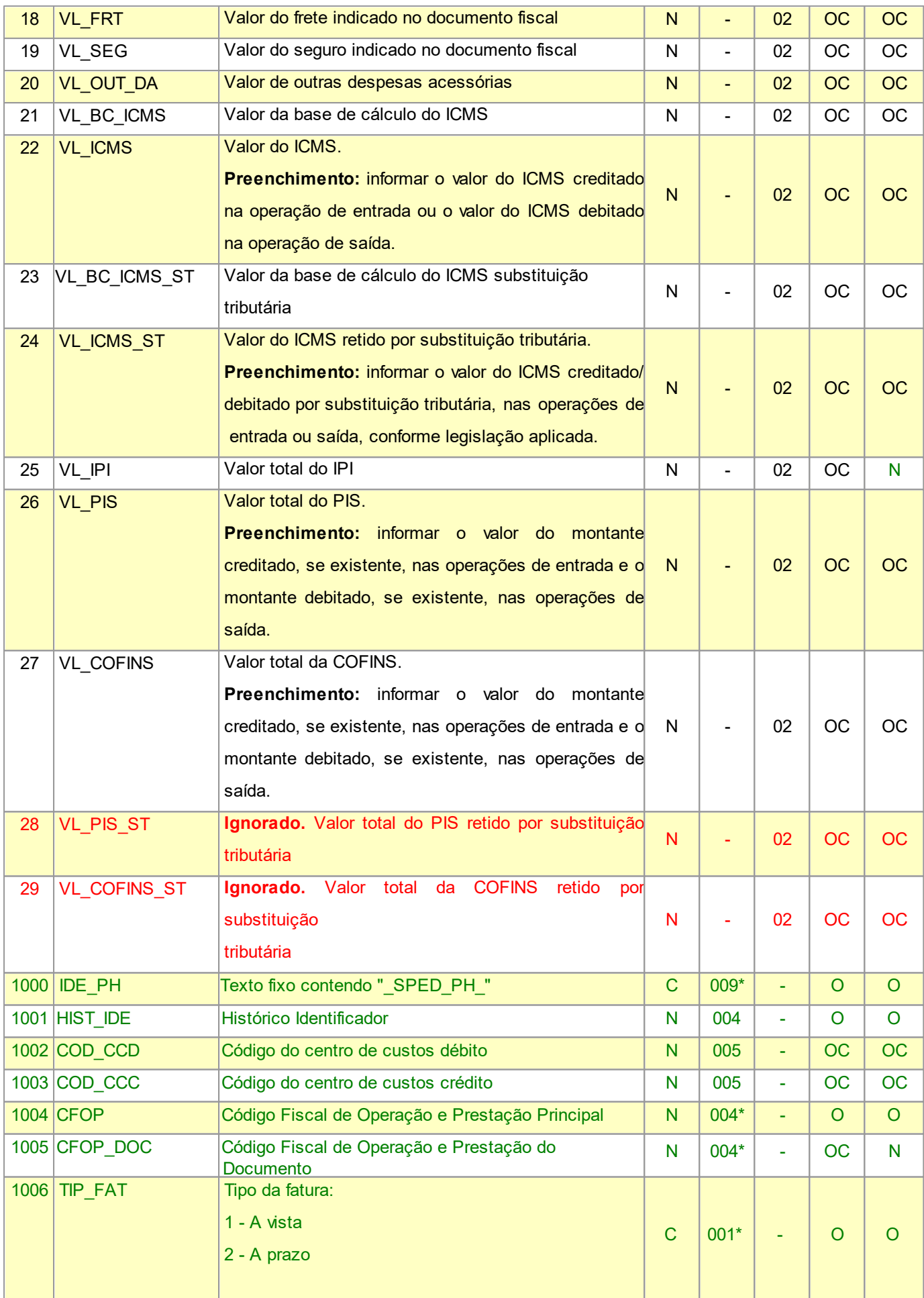
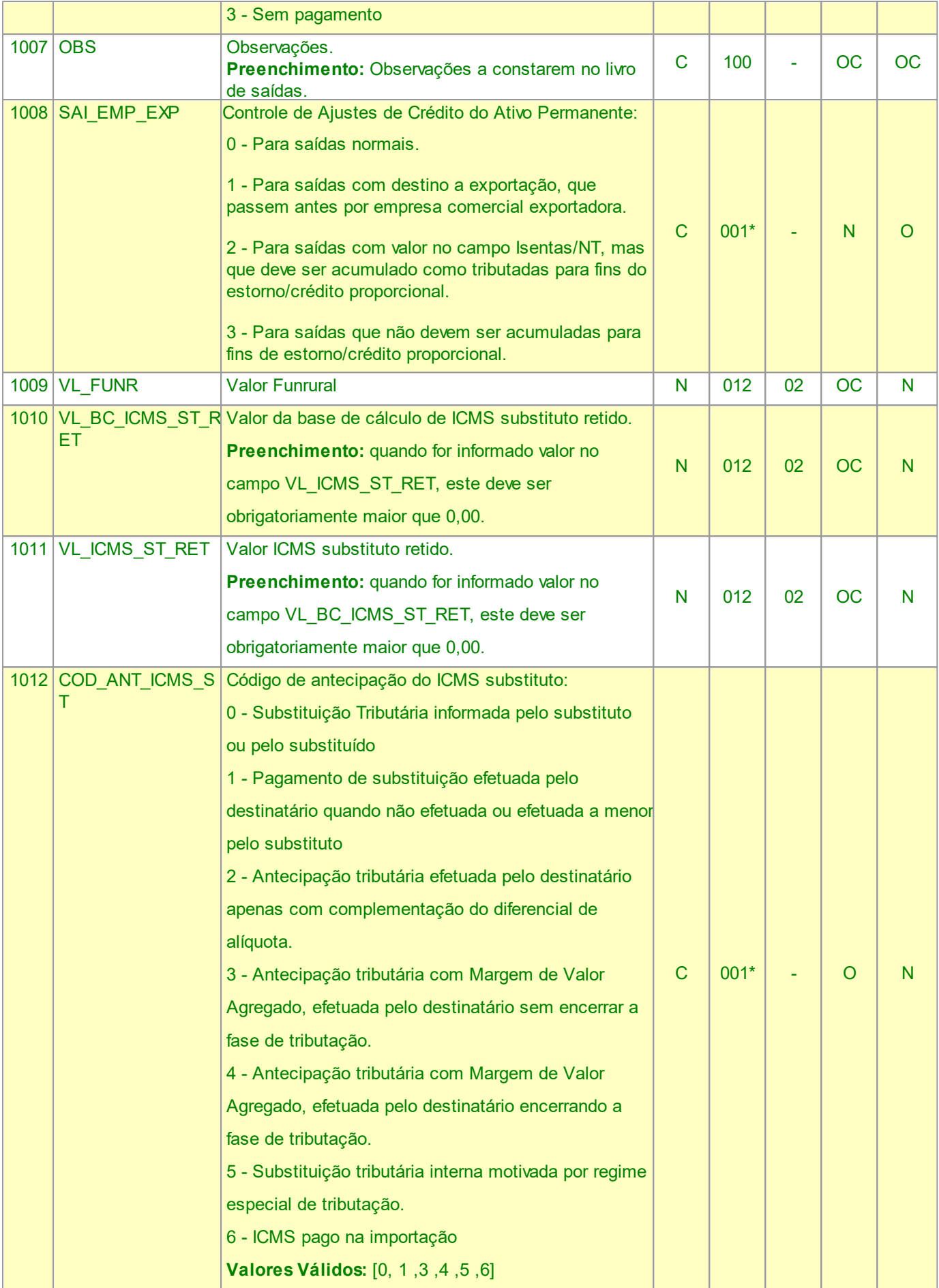

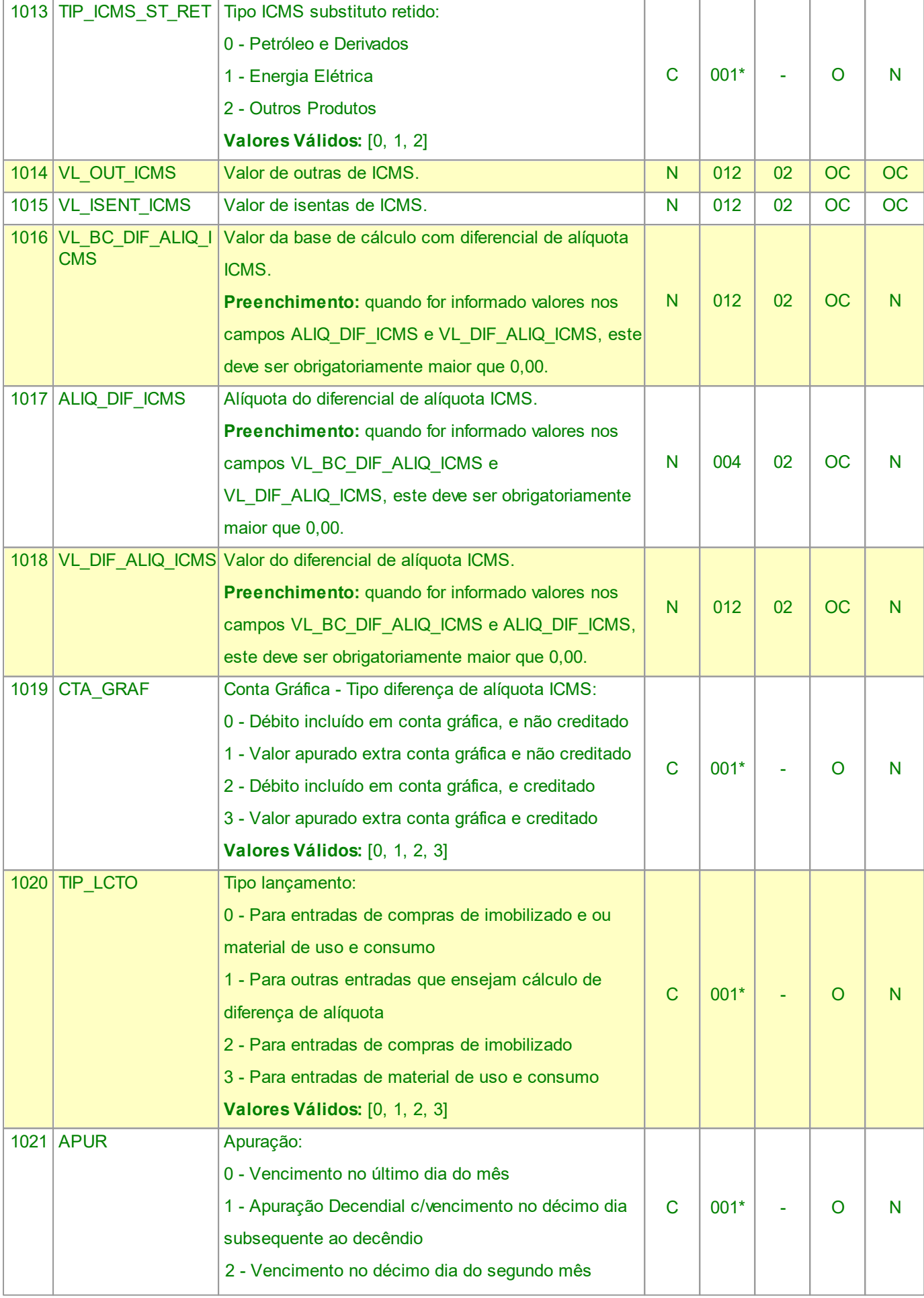

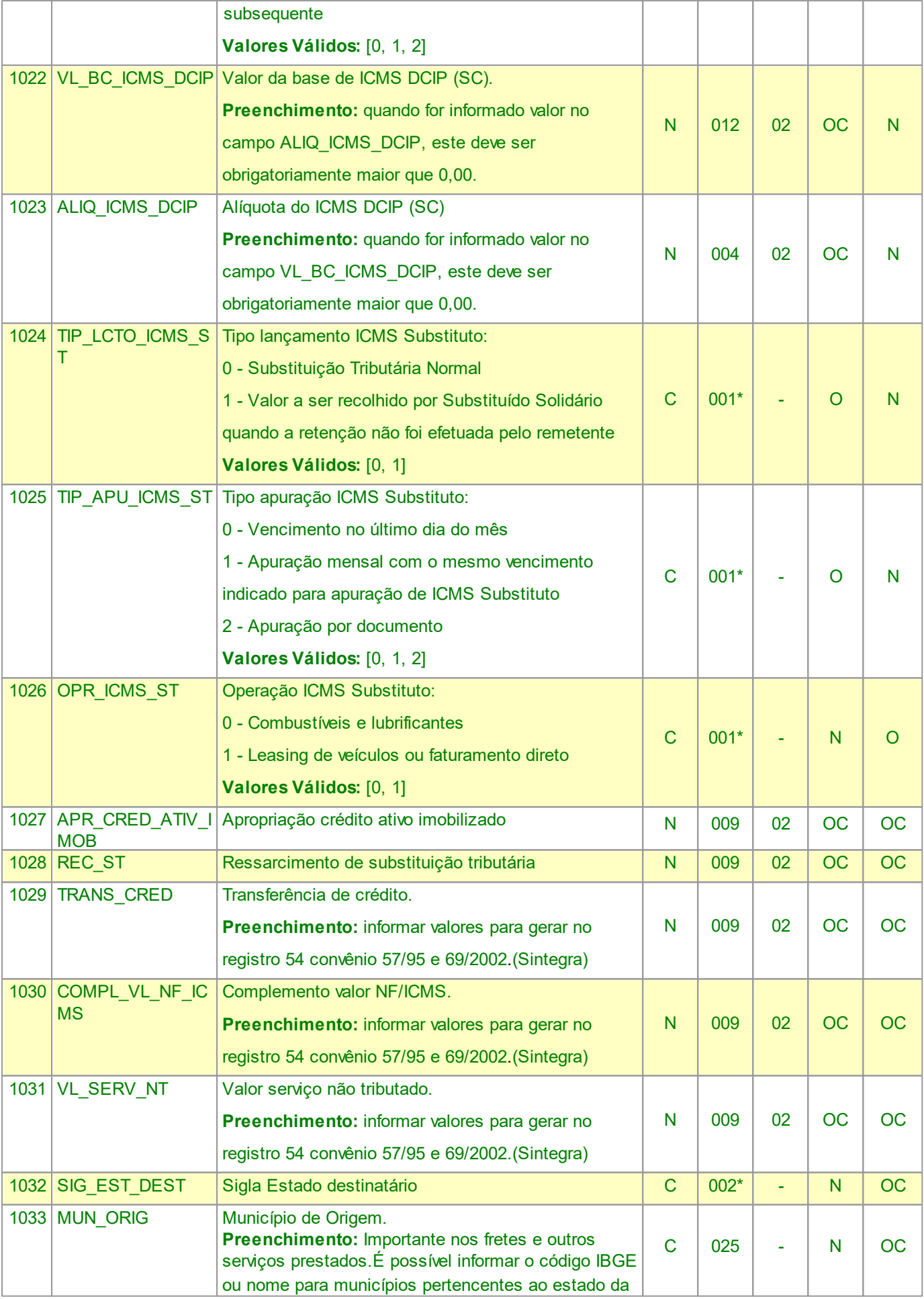

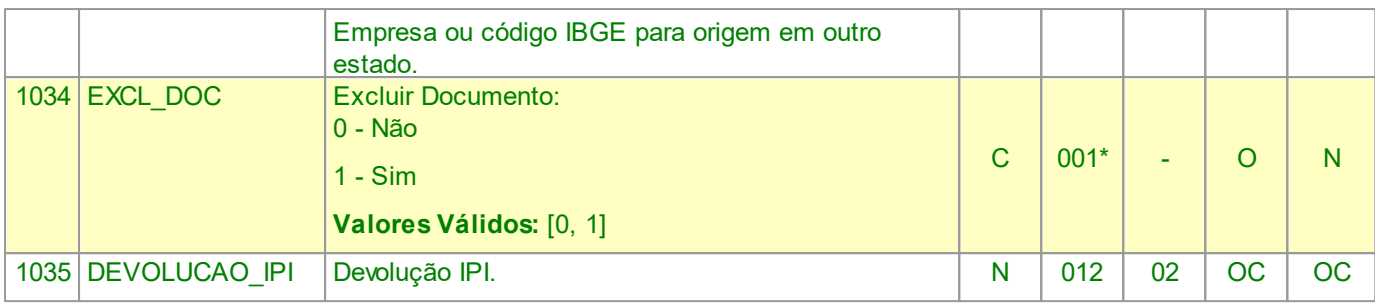

Nível hierárquico - 2

Ocorrência - nenhum ou um por arquivo.

#### **2.1.8.1 REGISTRO C101**

# **INFORMAÇÃO COMPLEMENTAR DOS DOCUMENTOS FISCAIS QUANDO DAS OPERAÇÕES INTERESTADUAIS DESTINADAS A CONSUMIDOR FINAL NÃO CONTRIBUINTE EC 87/15 (CÓDIGO 55)**

Este registro tem por objetivo prestar informações complementares constantes da NF-e quando das operações interestaduais destinadas a consumidor final NÃO contribuinte do ICMS, segundo dispôs a Emenda Constitucional 87/2015.

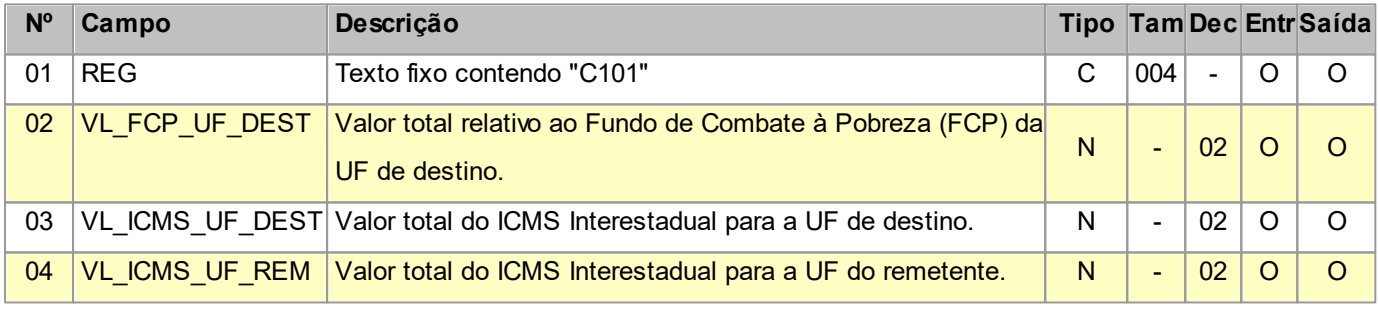

Observações:

Nível hierárquico - 3

Ocorrência - um para cada C100.

### **2.1.8.2 REGISTRO C110 INFORMAÇÃO COMPLEMENTAR DA NOTA FISCAL (CÓDIGO 01, 1B, 04 e**

#### **55)**

Este registro tem por objetivo identificar os dados contidos no campo Informações Complementares da Nota Fiscal, que sejam de interesse do fisco, conforme dispõe a legislação. Devem ser discriminadas em registros "filhos próprios"

as informações relacionadas com documentos fiscais, processos, cupons fiscais, documentos de arrecadação e locais de entrega ou coleta que foram explicitamente citadas no campo "Informações Complementares" da Nota Fiscal.

Não podem ser informados para um mesmo documento fiscal, dois ou mais registros com o mesmo conteúdo no campo COD INF.

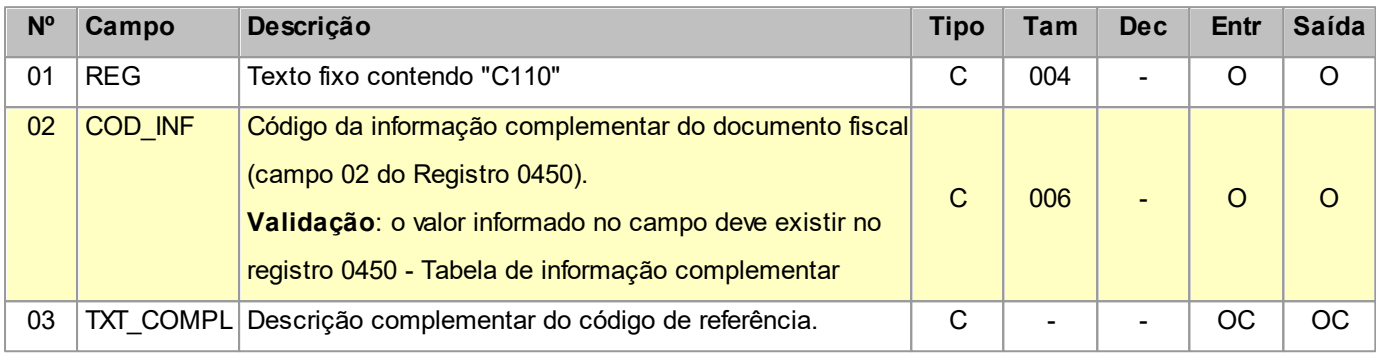

Observações:

Nível hierárquico - 3

Ocorrência - nenhum ou vários para cada C100.

### **2.1.8.2.1 REGISTRO C111 PROCESSO REFERENCIADO**

Este registro deve ser apresentado, obrigatoriamente, quando no campo - "Informações Complementares" da nota fiscal - constar a discriminação de processos referenciados no documento fiscal.

Não podem ser informados dois ou mais registros com o mesmo conteúdo no campo NUM\_PROC para um mesmo registro C110.

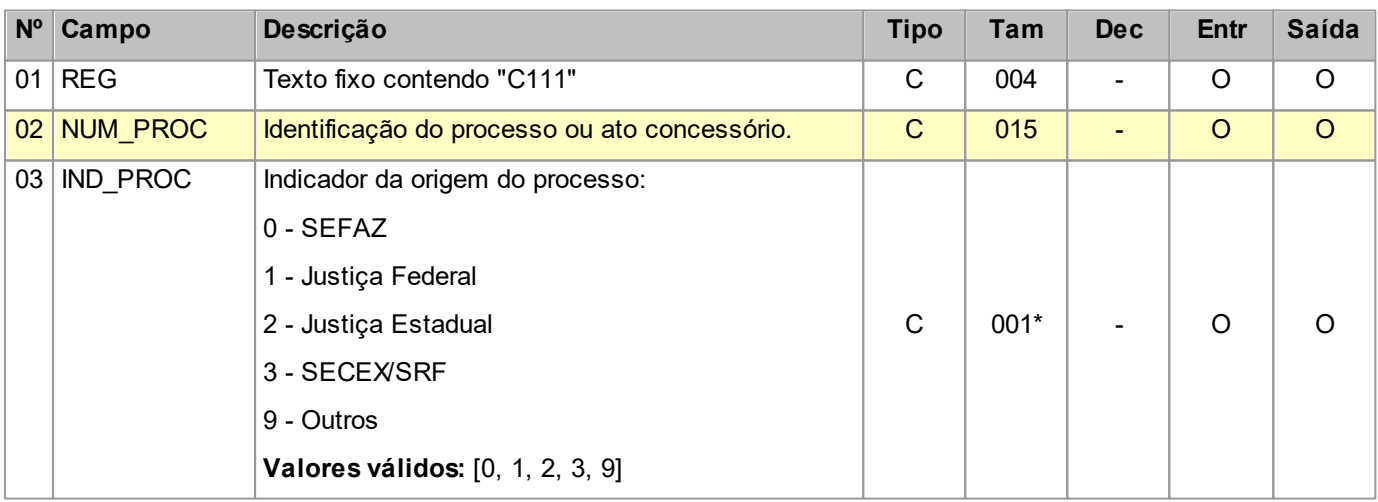

Observações:

Nível hierárquico - 4

Ocorrência - nenhum ou vários para cada C110.

### **2.1.8.2.2 REGISTRO C112 DOCUMENTO DE ARRECADAÇÃO REFERENCIADO.**

Este registro deve ser apresentado, obrigatoriamente, quando no campo – "Informações Complementares" da nota fiscal - constar a identificação de um documento de arrecadação.

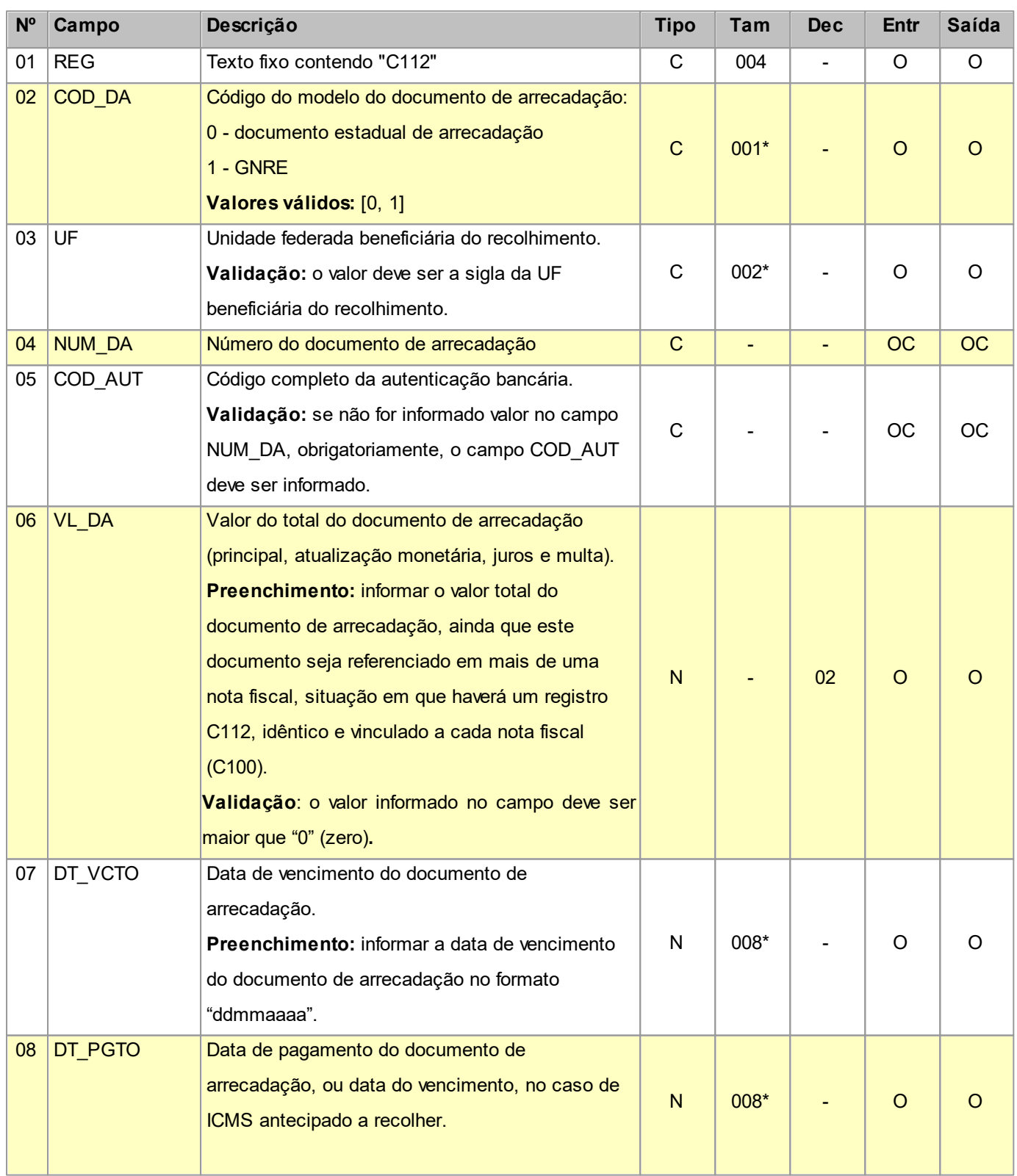

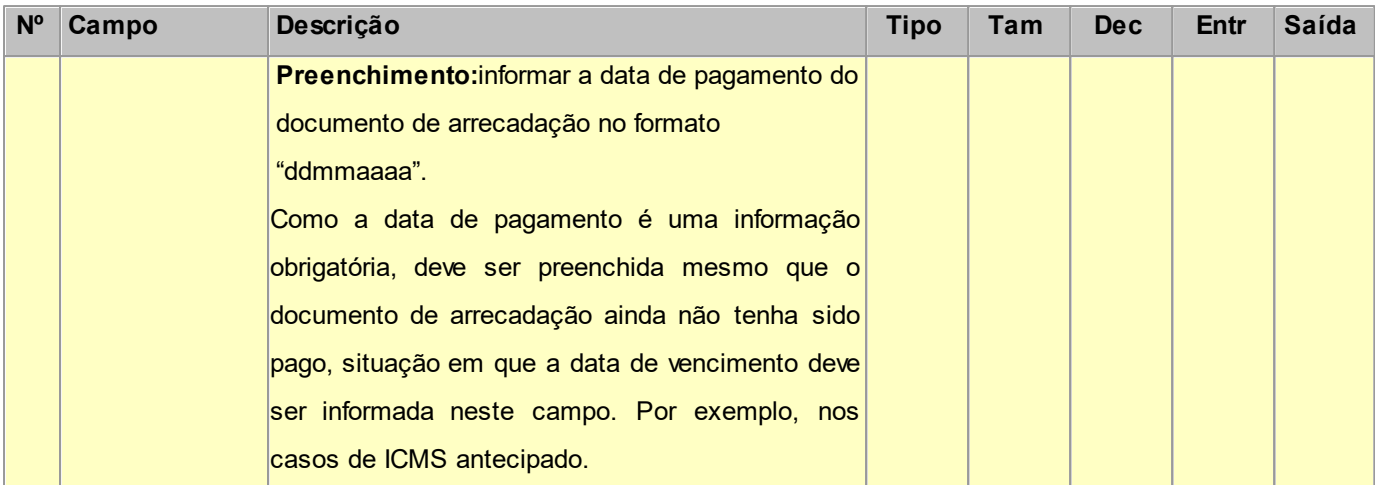

Nível hierárquico - 4

Ocorrência - nenhum ou vários para cada C110.

### **2.1.8.2.3 REGISTRO C113 DOCUMENTO FISCAL REFERENCIADO**

Este registro tem por objetivo informar, detalhadamente, outros documentos fiscais que tenham sido mencionados nas informações complementares do documento que está sendo escriturado no registro C100, exceto cupons fiscais, que devem ser informados no registro C114. Exemplos: nota fiscal de remessa de mercadoria originária de venda para entrega futura e nota fiscal de devolução de compras

Não podem ser informados, para um mesmo documento fiscal, dois ou mais registros com a mesma combinação de valores dos campos formadores da chave do registro.

A chave deste registro é:

Para documentos emitidos por terceiros: campos IND\_EMIT, COD\_PART, COD\_MOD, SER e NUM\_DOC. Para documentos de emissão própria: campos IND\_EMIT, COD\_MOD, SER e NUM\_DOC.

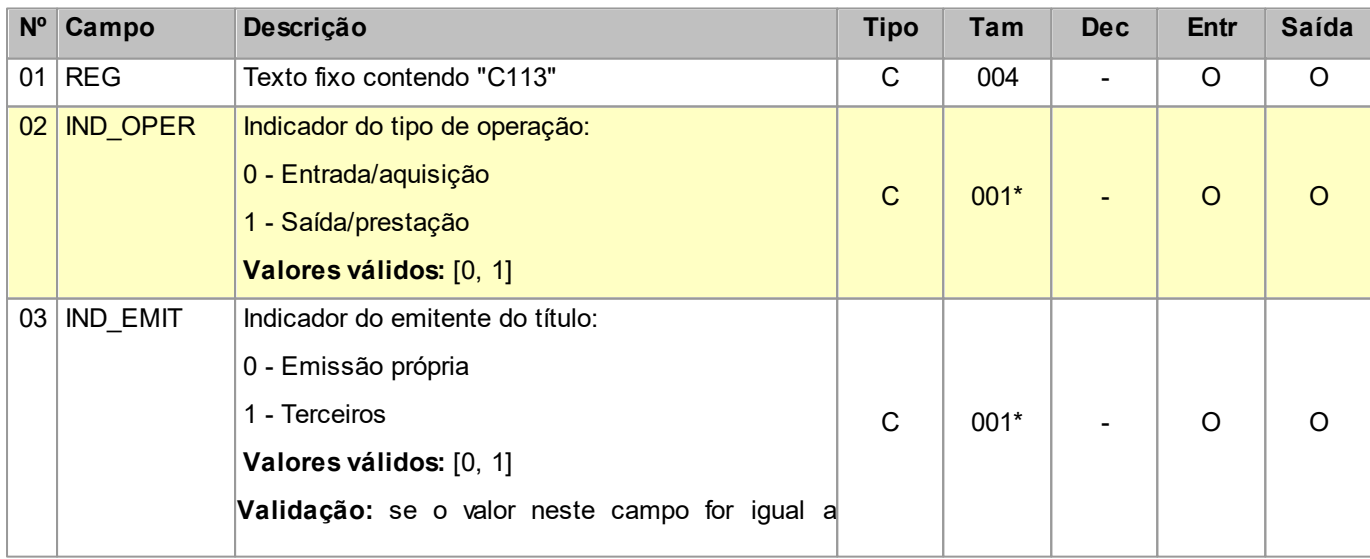

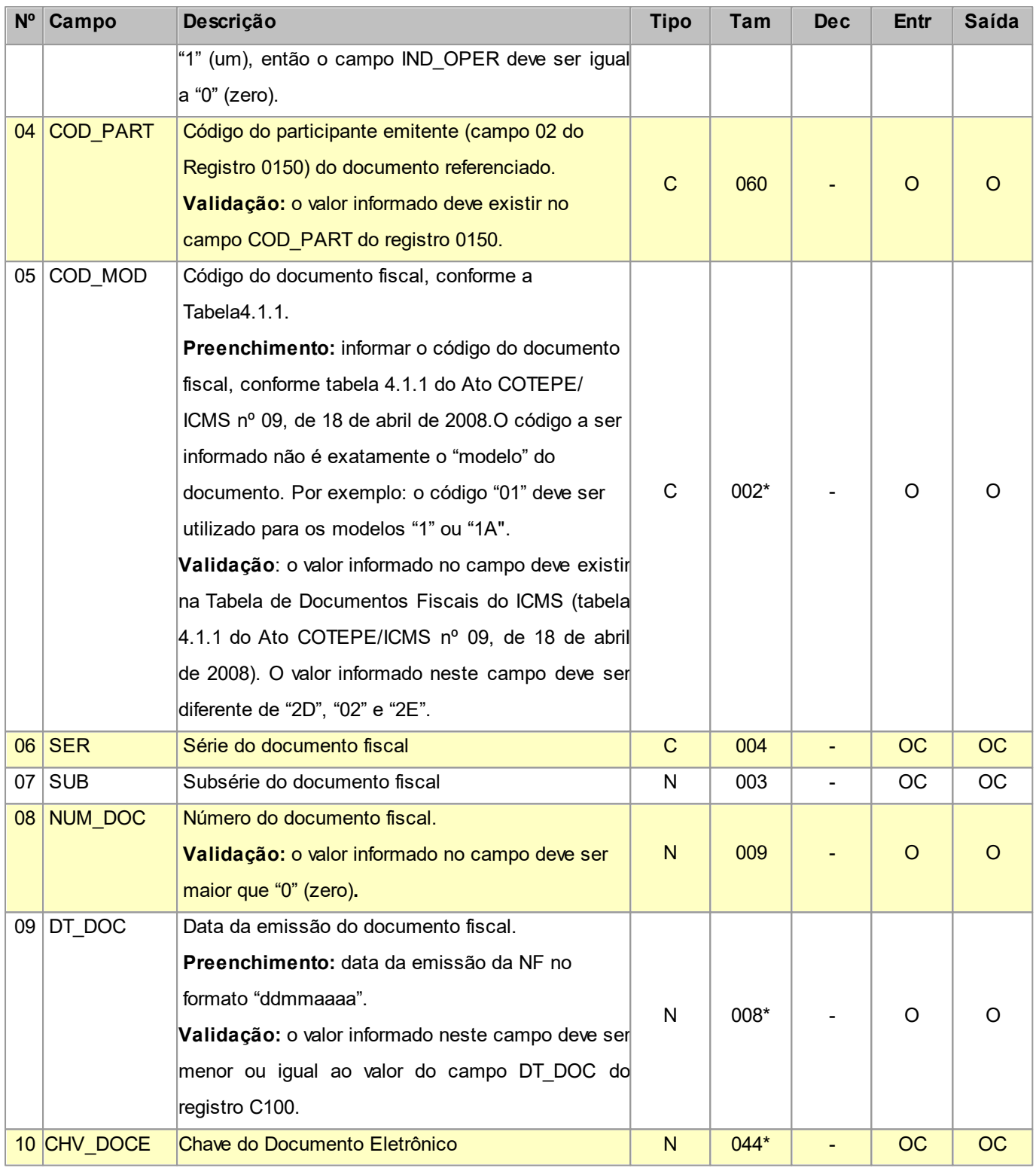

Nível hierárquico - 4

Ocorrência - nenhum ou vários para cada C110.

### **2.1.8.2.4 REGISTRO C114 CUPOM FISCAL REFERENCIADO**

Este registro será utilizado para informar, detalhadamente, nas operações de saídas, cupons fiscais que tenham sido mencionados nas informações complementares do documento que está sendo escriturado no registro C100. Nas operações de entradas, somente informar quando o emitente do cupom fiscal for o próprio informante do arquivo. Não podem ser informados para um mesmo documento fiscal, dois ou mais registros com a mesma combinação de conteúdo nos campos ECF\_FAB, NUM\_DOC e DT\_DOC.

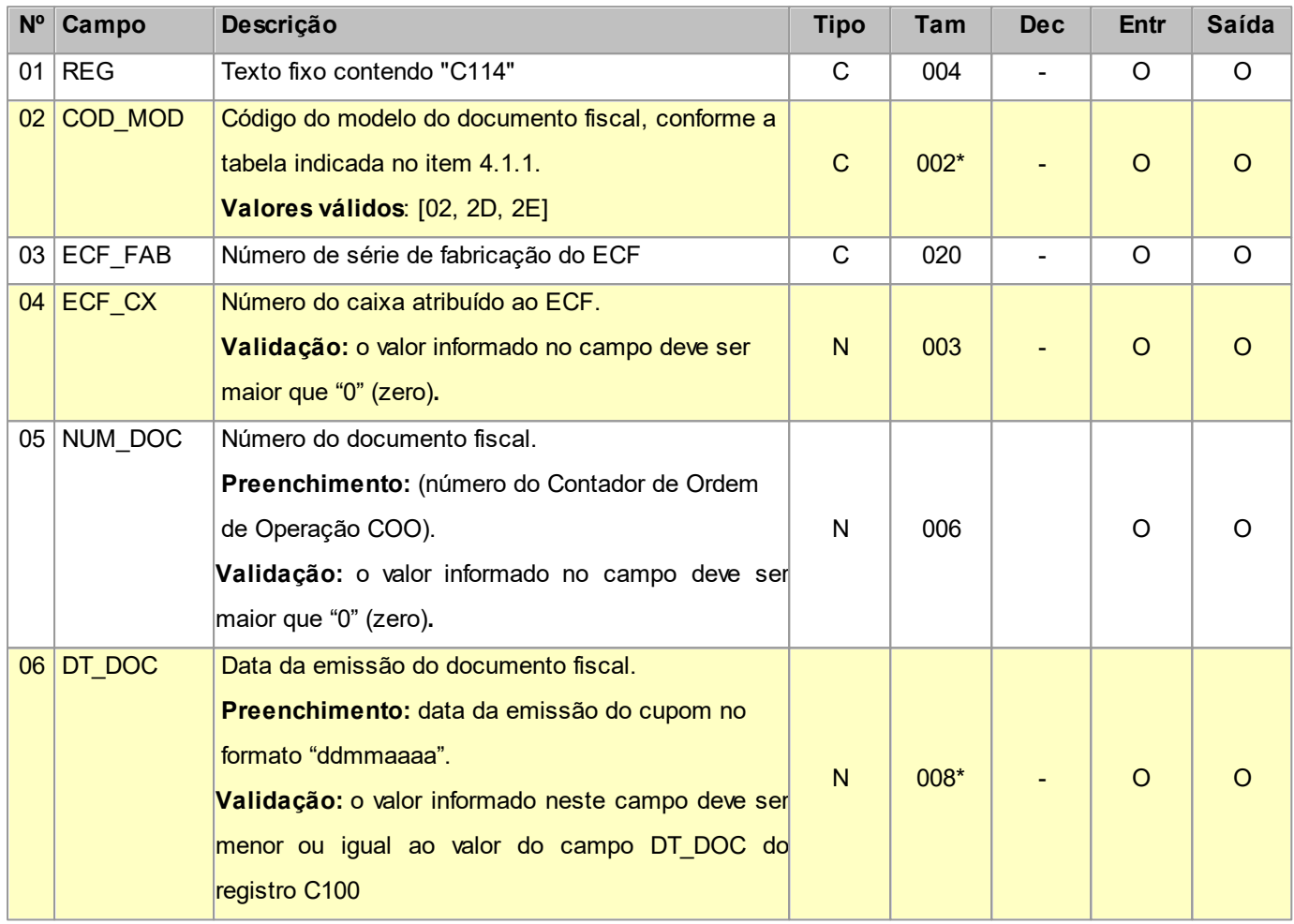

Observações:

Nível hierárquico - 4

Ocorrência - nenhum ou vários para cada C110.

### **2.1.8.2.5 REGISTRO C115 LOCAL DA COLETA E/OU ENTREGA (CÓDIGO 01, 1B E 04)**

Este registro tem por objetivo informar o local de coleta, quando este for diferente do endereço do emitente do documento fiscal e/ou local de entrega, quando este for diferente do endereço do destinatário do documento fiscal, além de informar a modalidade de transporte utilizada. As informações prestadas referem-se a transporte próprio ou de terceiros.

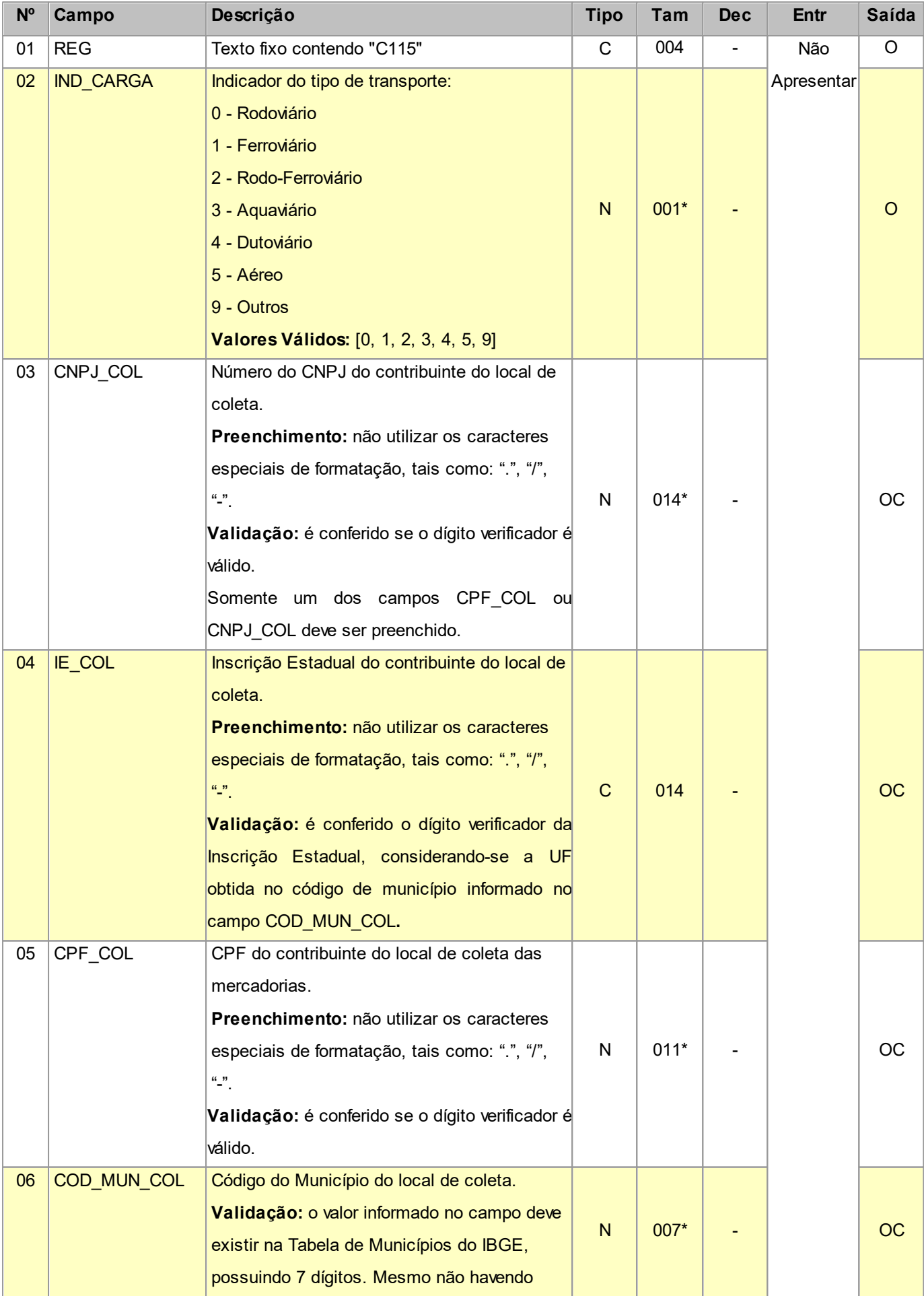

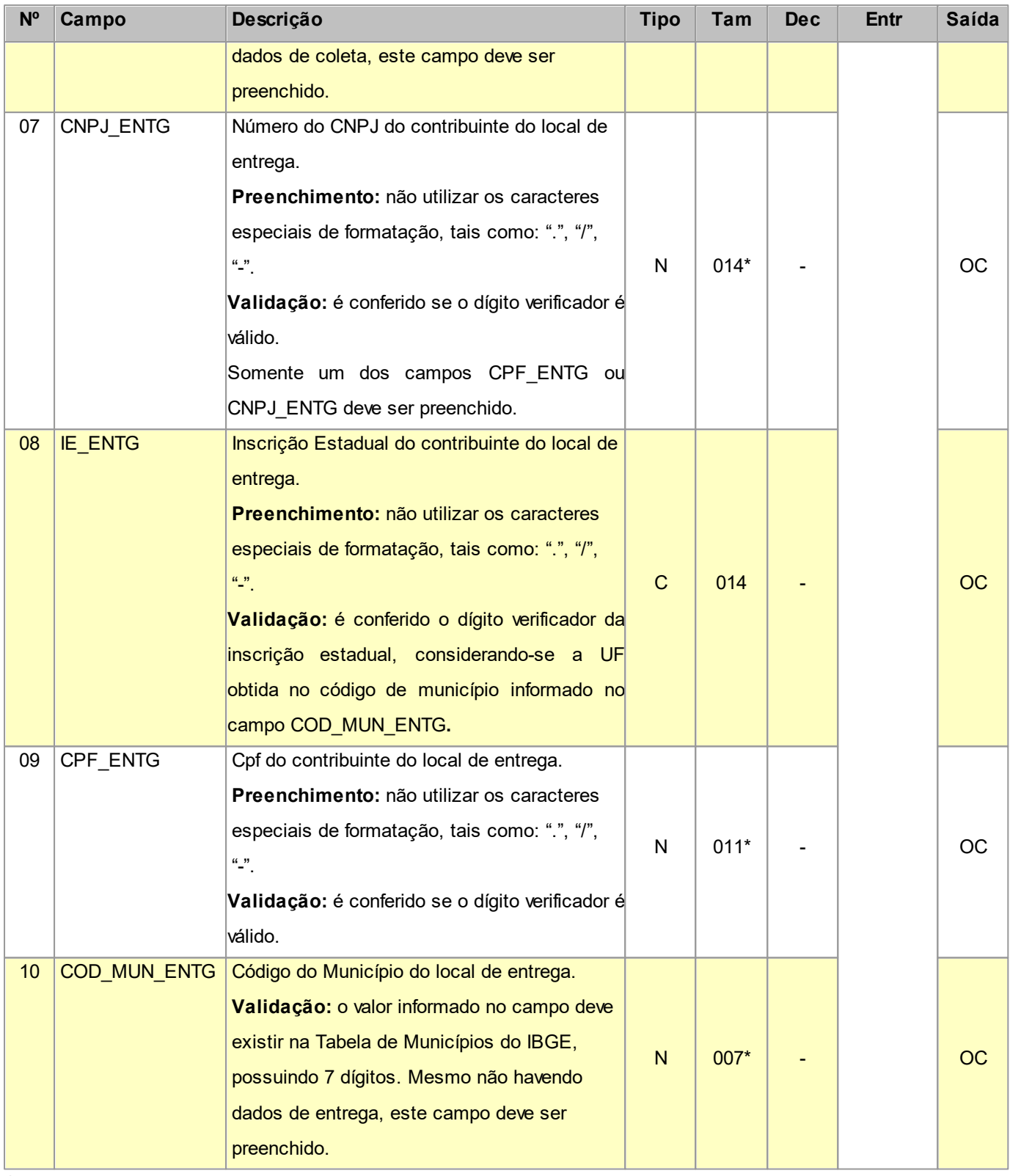

Nível hierárquico - 4

Ocorrência - nenhum ou vários para cada C110.

## **2.1.8.3 REGISTRO C120 COMPLEMENTO DE DOCUMENTO - OPERAÇÃO DE IMPORTAÇÃO (CÓDIGOS 01 e 55)**

Este registro tem por objetivo informar detalhes das operações de importação, que estejam sendo documentadas pela nota fiscal escriturada no registro C100, quando o campo IND\_OPER for igual a "0" (zero), indicando operação de entrada.

Não podem ser informados para um mesmo documento fiscal, dois ou mais registros com o mesmo conteúdo no campo NUM\_DOC\_IMP e NUM\_ACDRAW.

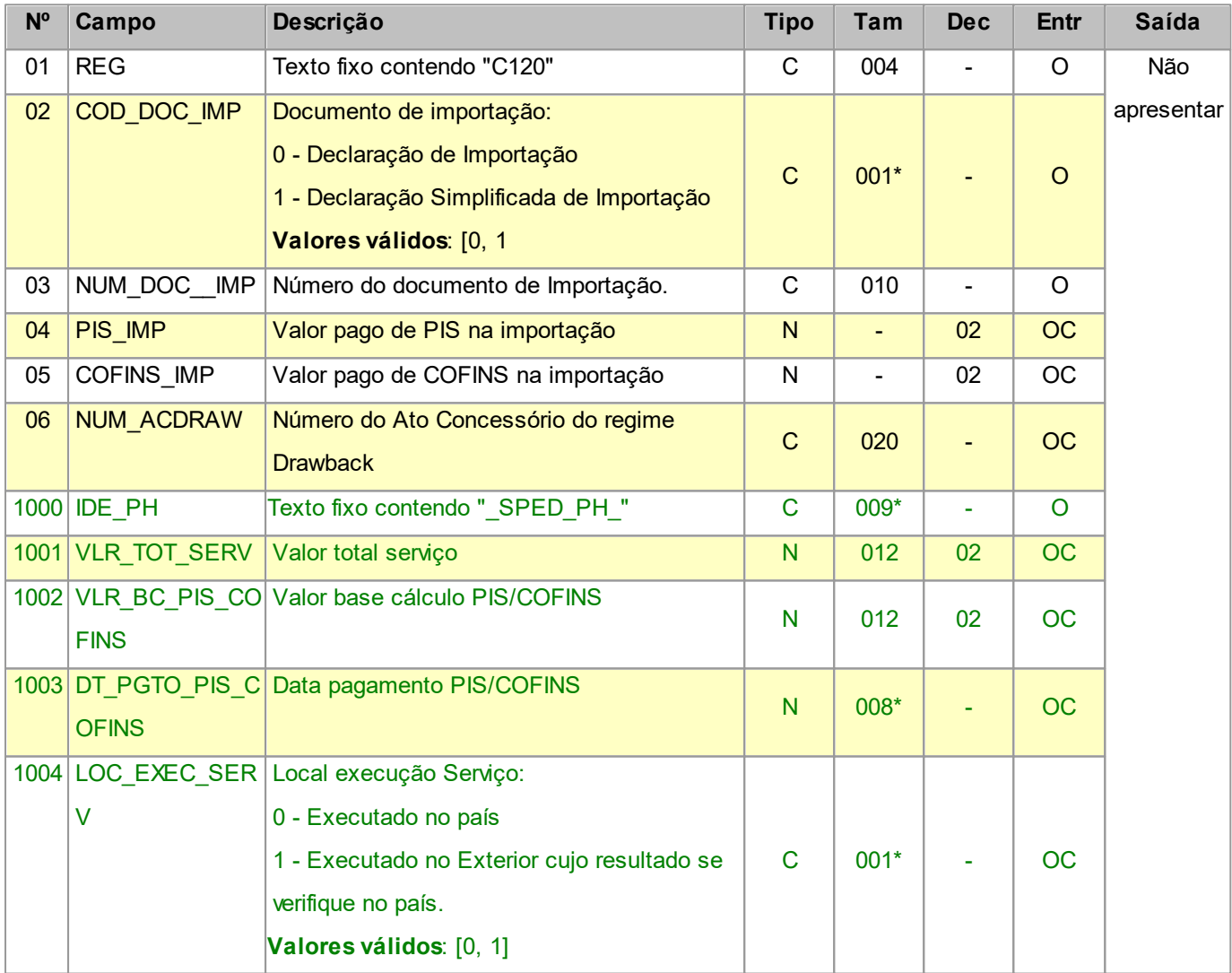

Nível hierárquico - 3

Ocorrência - nenhum ou vários para cada C100.

## **2.1.8.4 REGISTRO C160 VOLUMES TRANSPORTADOS (CÓDIGO 01 E 04) - EXCETO COMBUSTÍVEIS**

Este registro tem por objetivo informar detalhes dos volumes, do transportador e do veículo empregado no transporte nas operações de saídas e entradas.

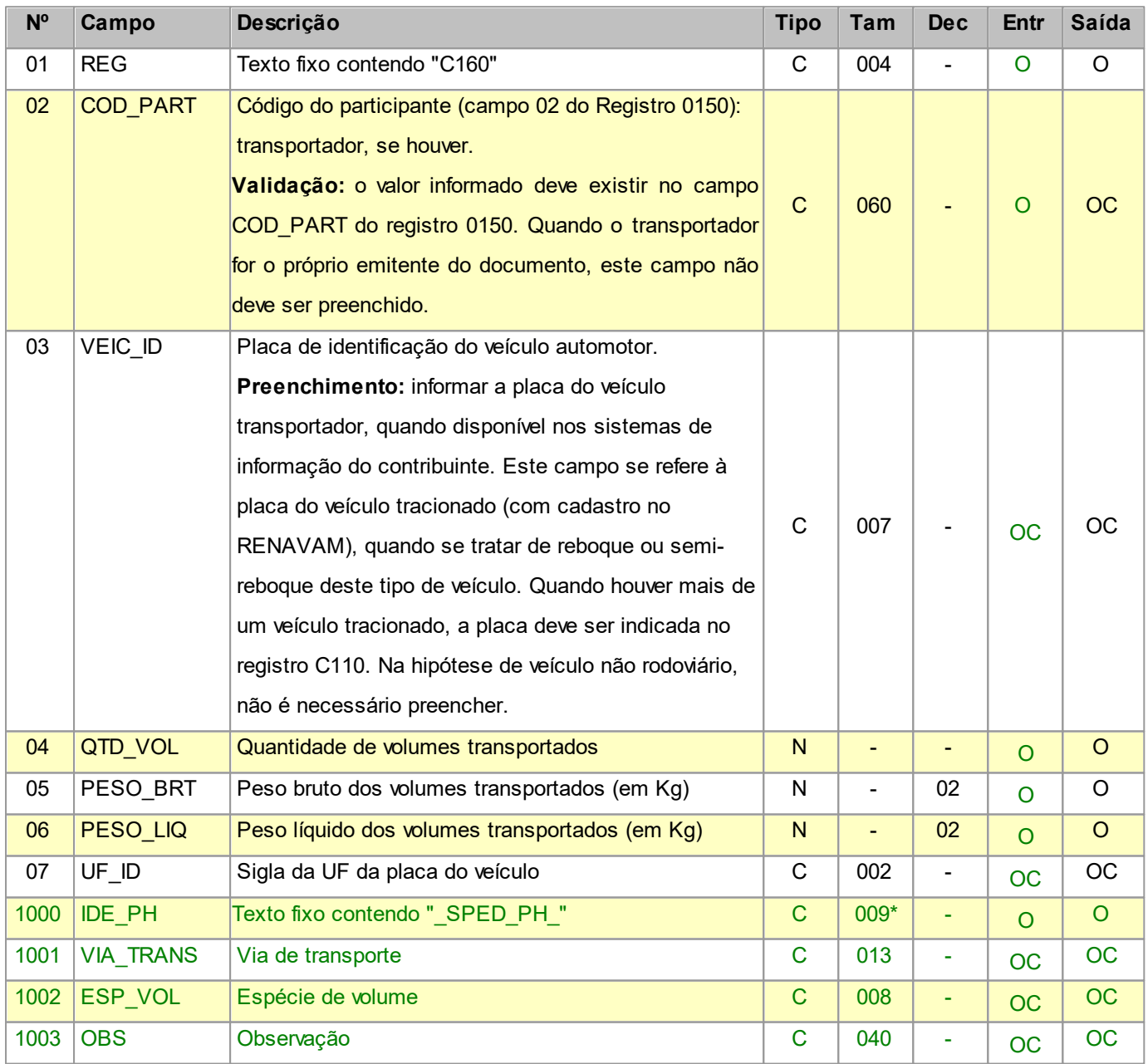

Observações:

Nível hierárquico - 3

Ocorrência - nenhum ou um para cada C100.

### **2.1.8.5 REGISTRO C165 OPERAÇÕES COM COMBUSTÍVEIS (CÓDIGO 01)**

Este registro deve ser apresentado pelas empresas do segmento de combustíveis (distribuidoras, refinarias, revendedoras) em operações de saída. Postos de combustíveis não devem apresentar este registro. Não podem ser informados para um mesmo documento fiscal, dois ou mais registros com a mesma combinação de conteúdo nos campos COD\_PART e VEIC\_ID.

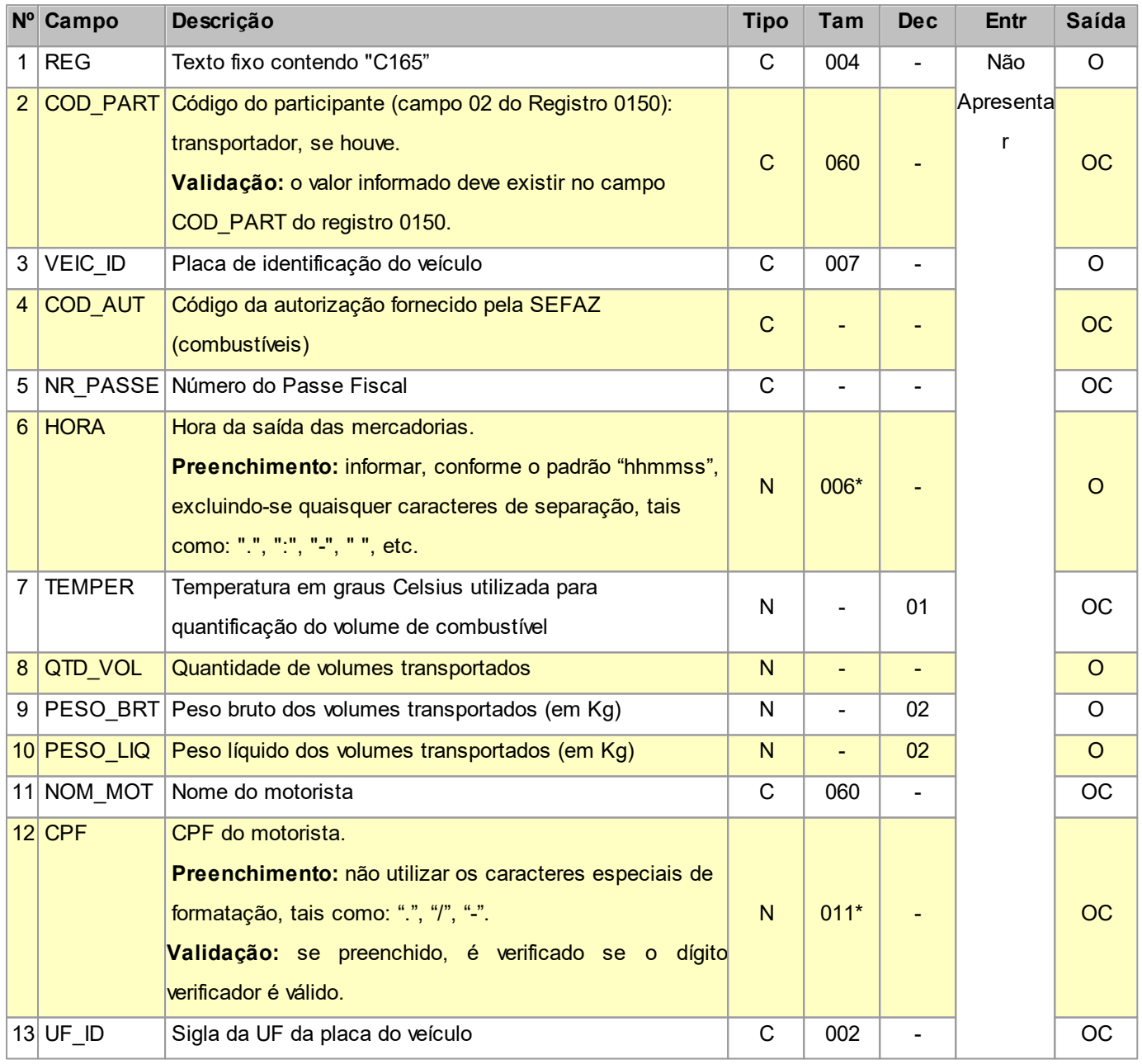

Observações:

Nível hierárquico - 3

Ocorrência - nenhum ou vários para cada C100.

### **2.1.8.6 REGISTRO C170 ITENS DO DOCUMENTO (CÓDIGO 01, 1B, 04 e 55)**

Registro obrigatório para discriminar os itens da nota fiscal (mercadorias e/ou serviços constantes em notas conjugadas), inclusive em operações de entrada de mercadorias acompanhadas de Nota Fiscal Eletrônica (NF-e) de emissão de terceiros.

Conforme item 2.4.2.2.1 do Ato COTEPE/ICMS nº 09, de 18 de abril de 2008, o termo "item" é aplicado às operações fiscais que envolvam mercadorias, serviços, produtos ou quaisquer outros itens concernentes às transações fiscais suportadas pelo documento, como, por exemplo, nota fiscal complementar, nota fiscal de ressarcimento, transferências de créditos e outros casos.

Não podem ser informados para um mesmo documento fiscal dois ou mais registros com o mesmo conteúdo no campo NUM\_ITEM.

**IMPORTANTE:** para documentos de entrada, os campos de valor de imposto/contribuição, base de cálculo e alíquota só devem ser informados se o adquirente tiver direito à apropriação do crédito (enfoque do declarante).

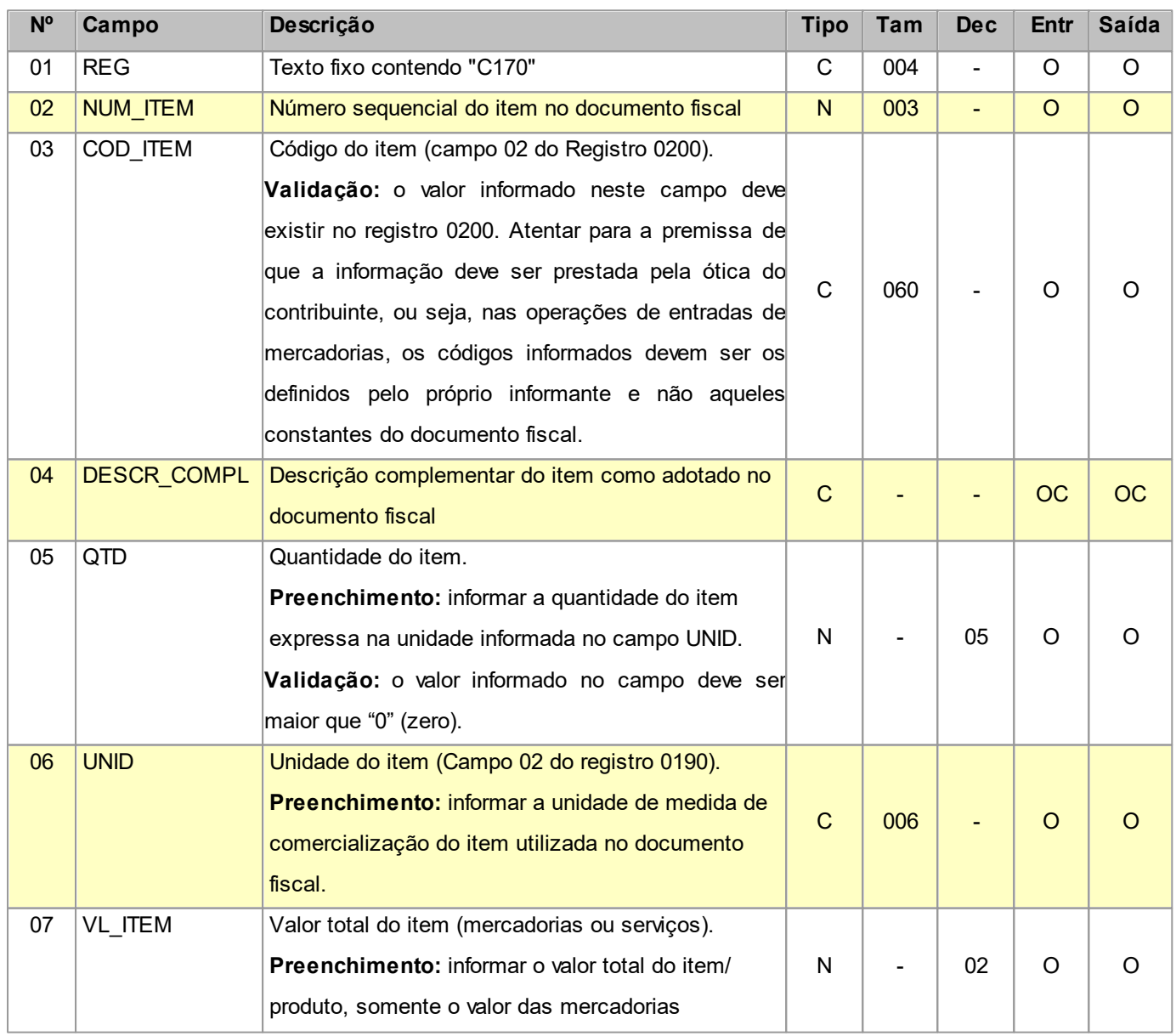

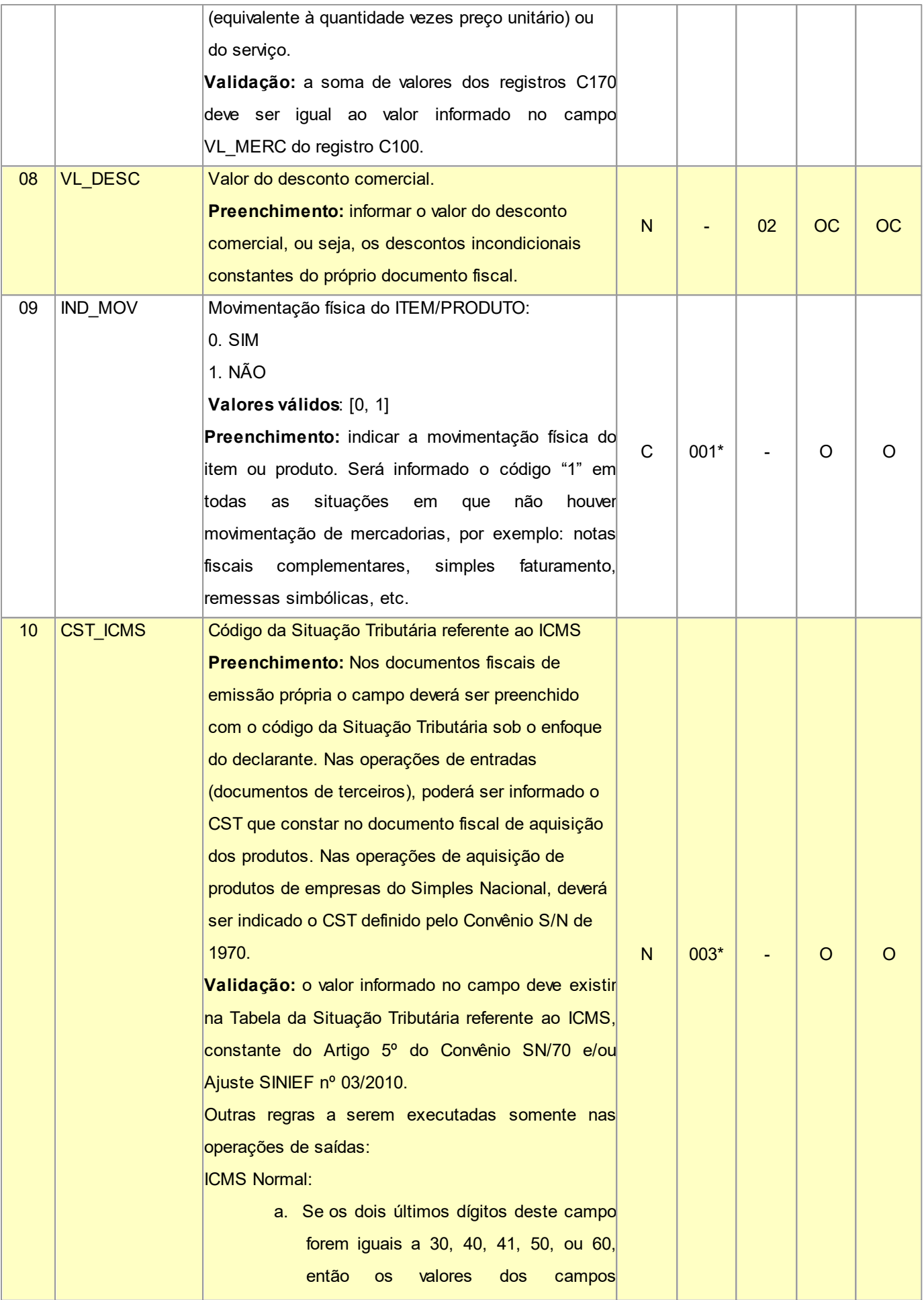

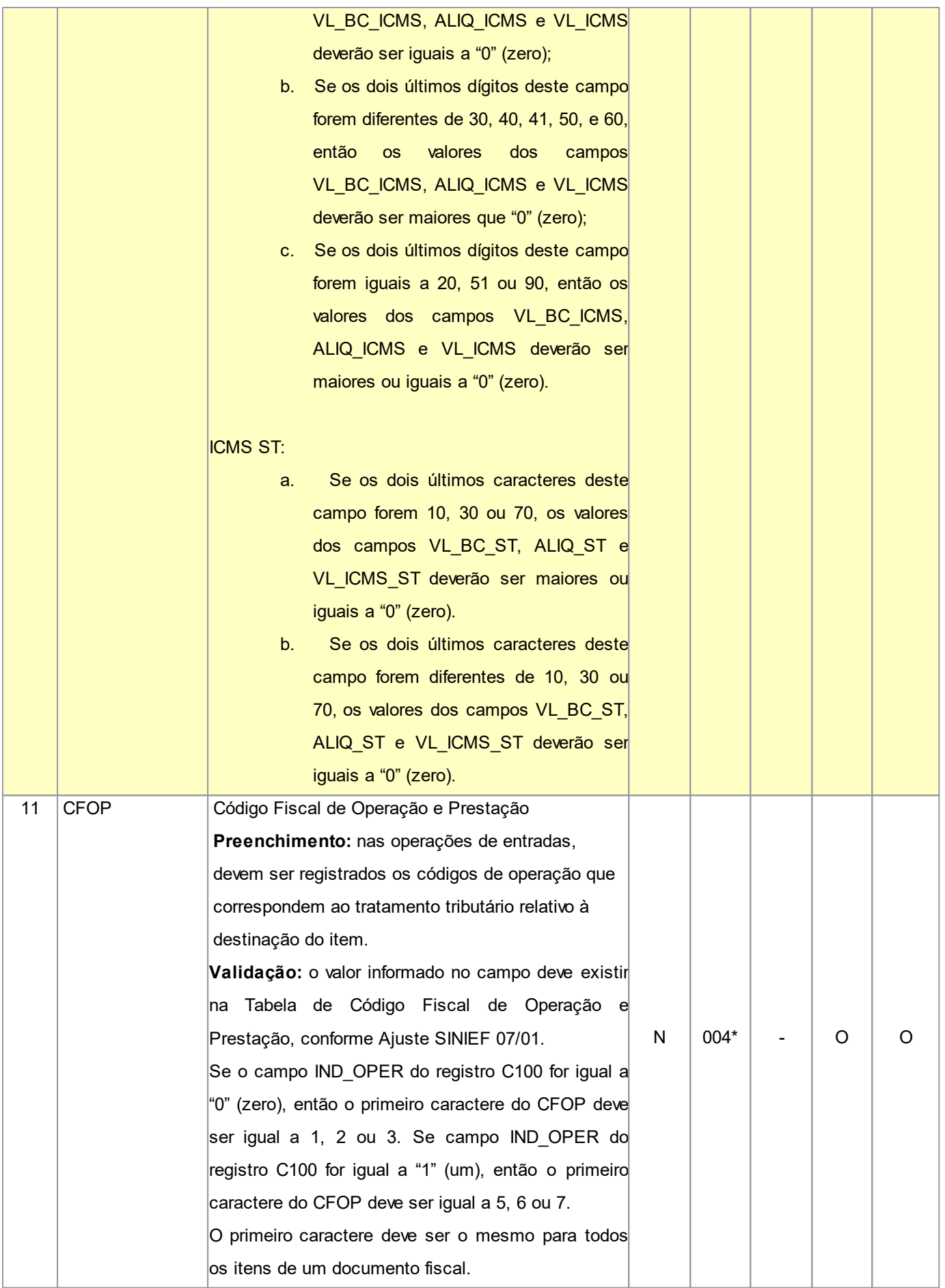

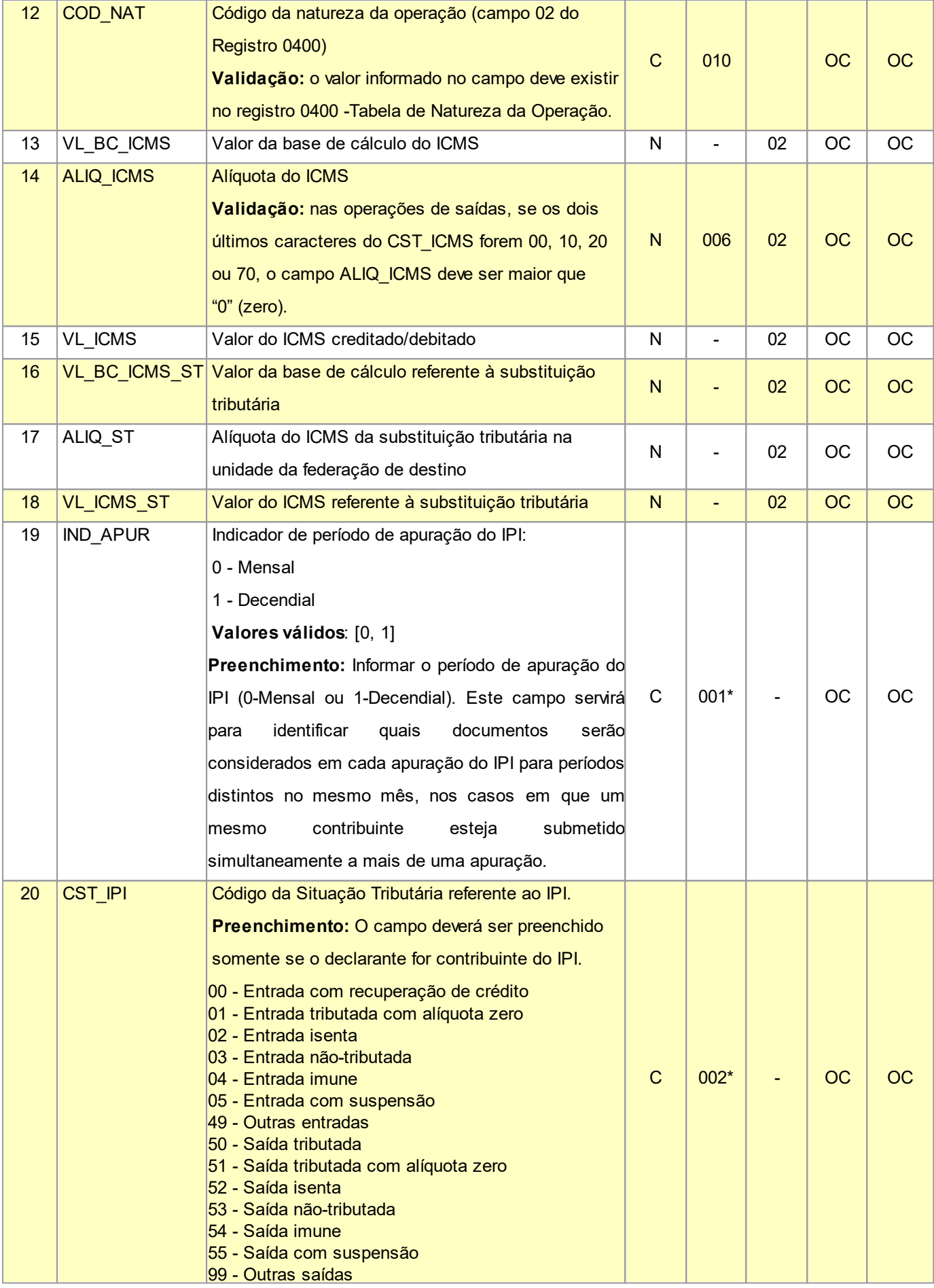

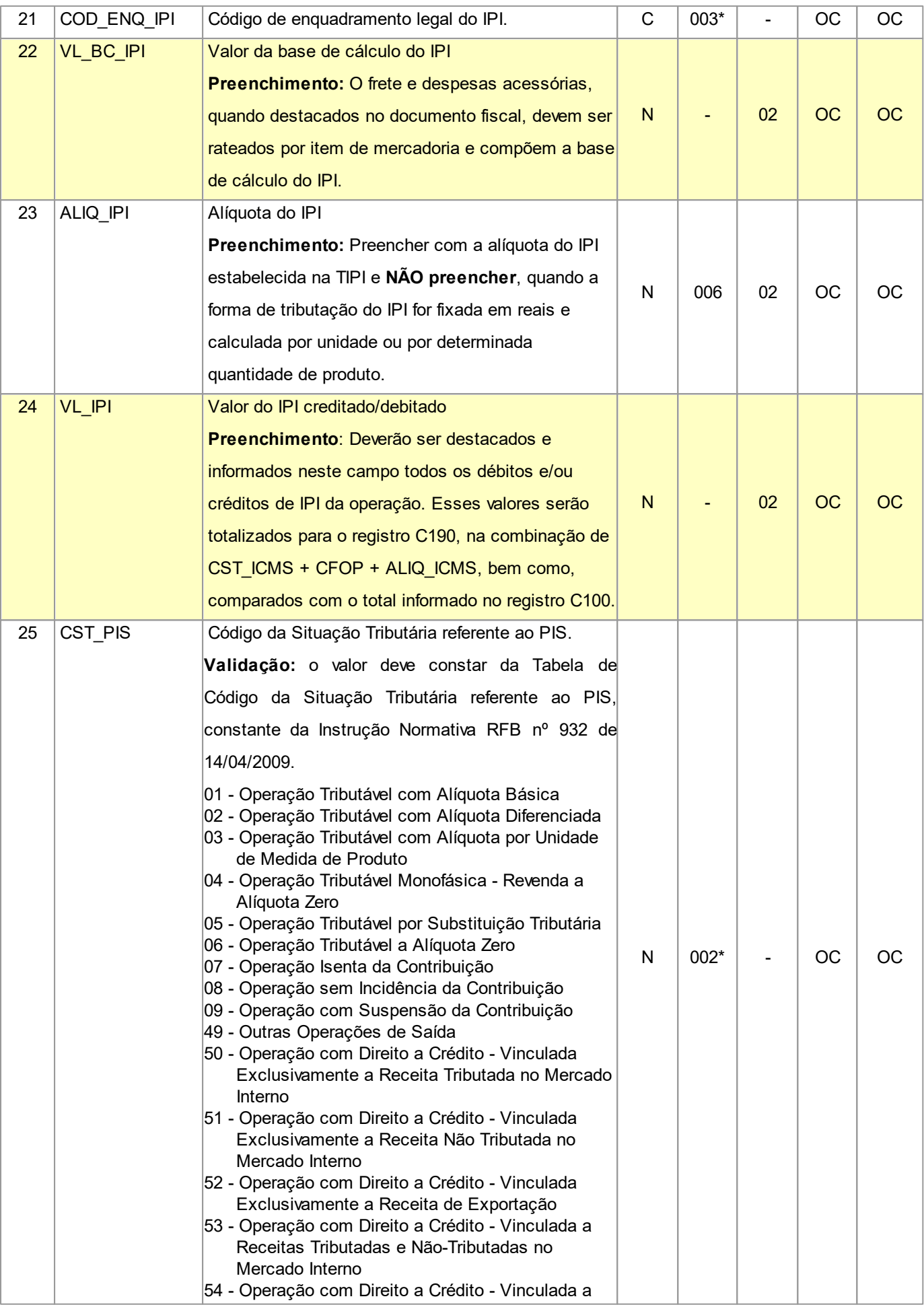

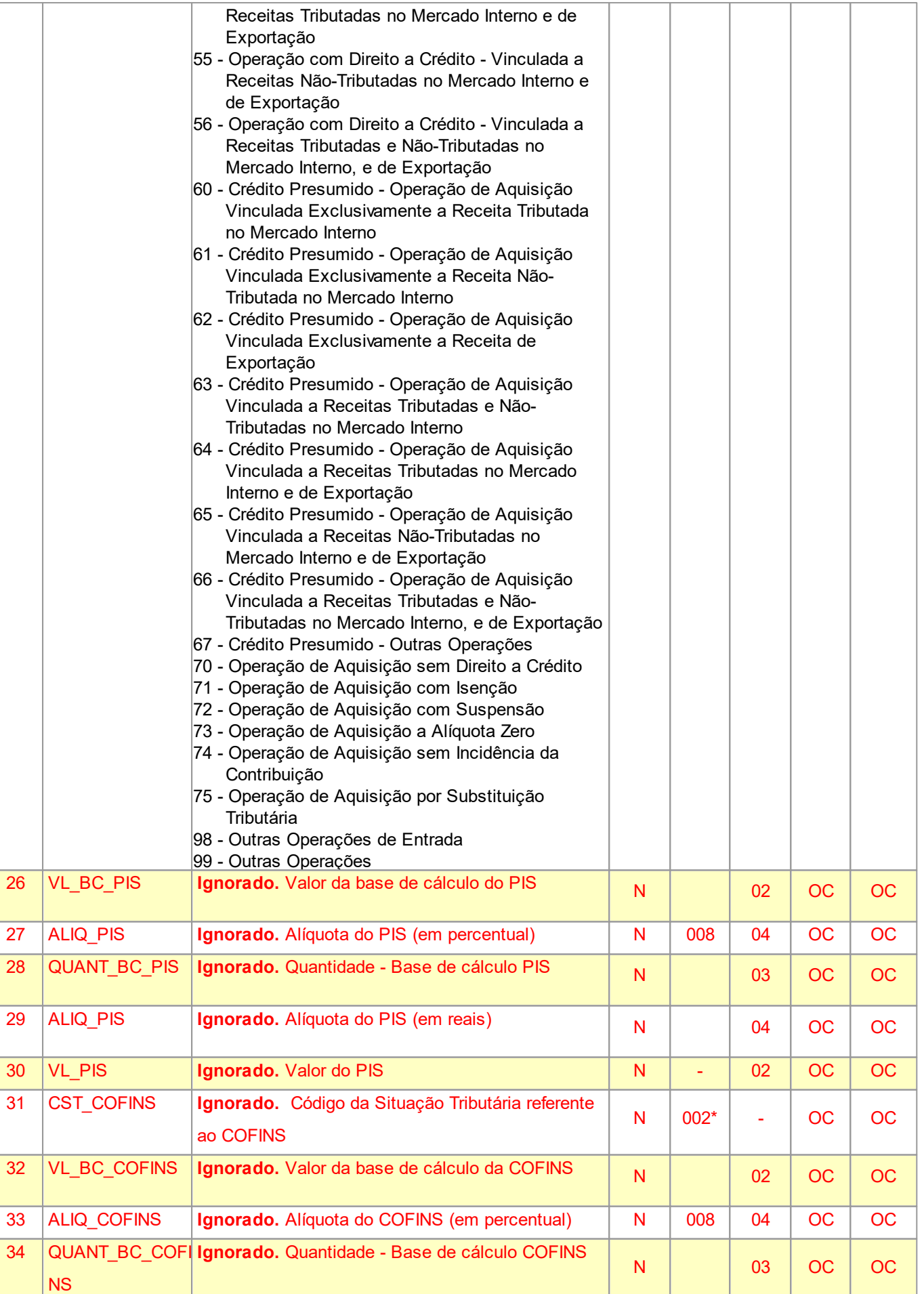

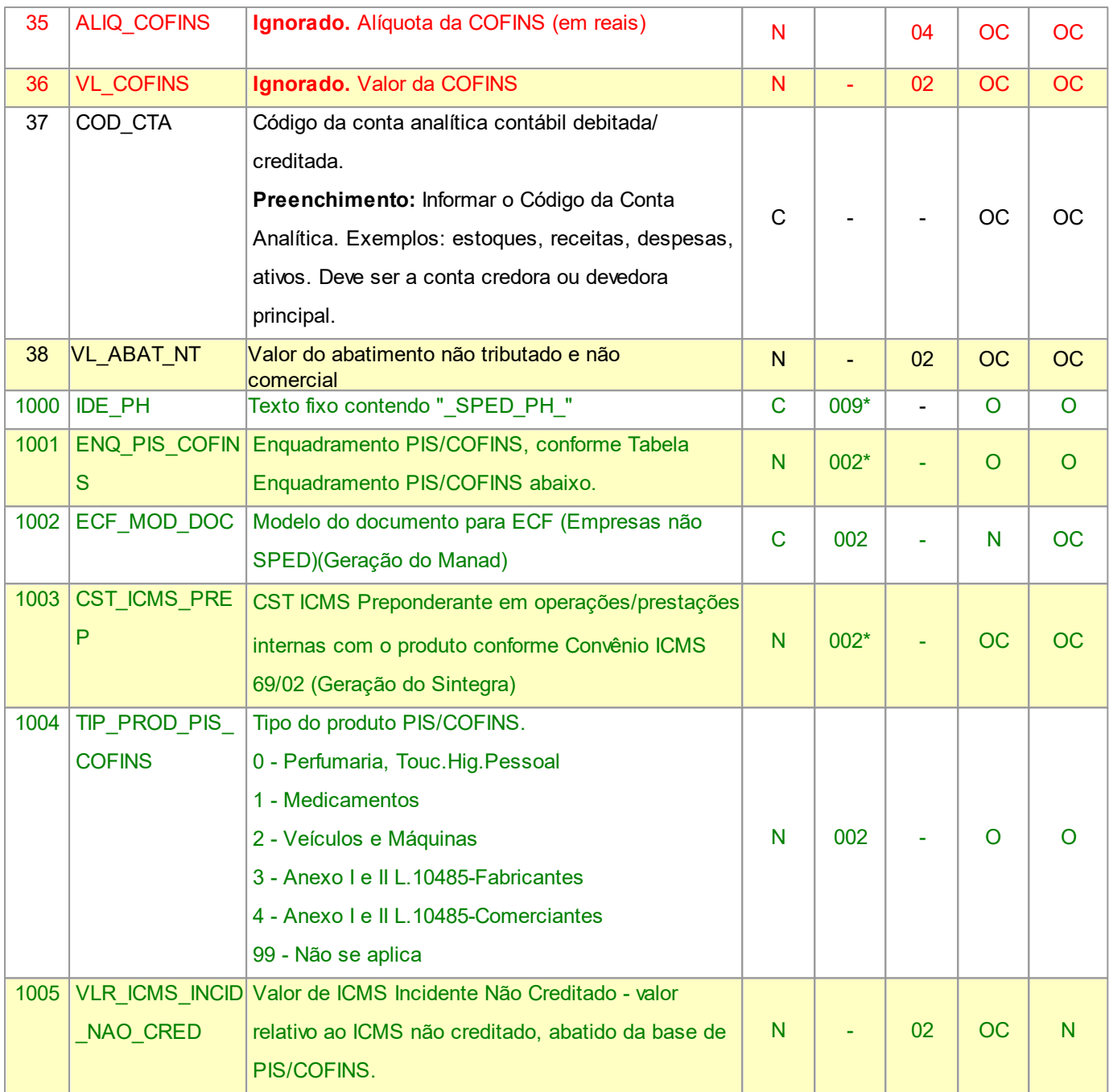

Nível hierárquico - 3

Ocorrência - um ou vários para cada C100.

#### Tabela de Enquadramento PIS/COFINS:

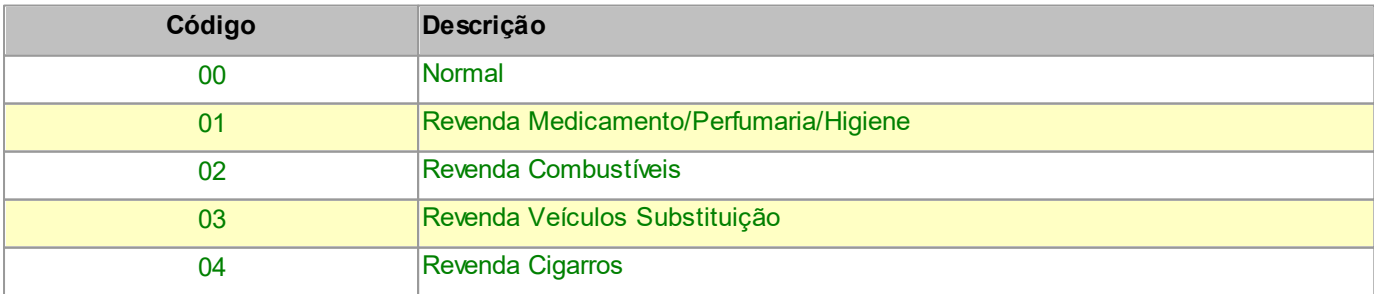

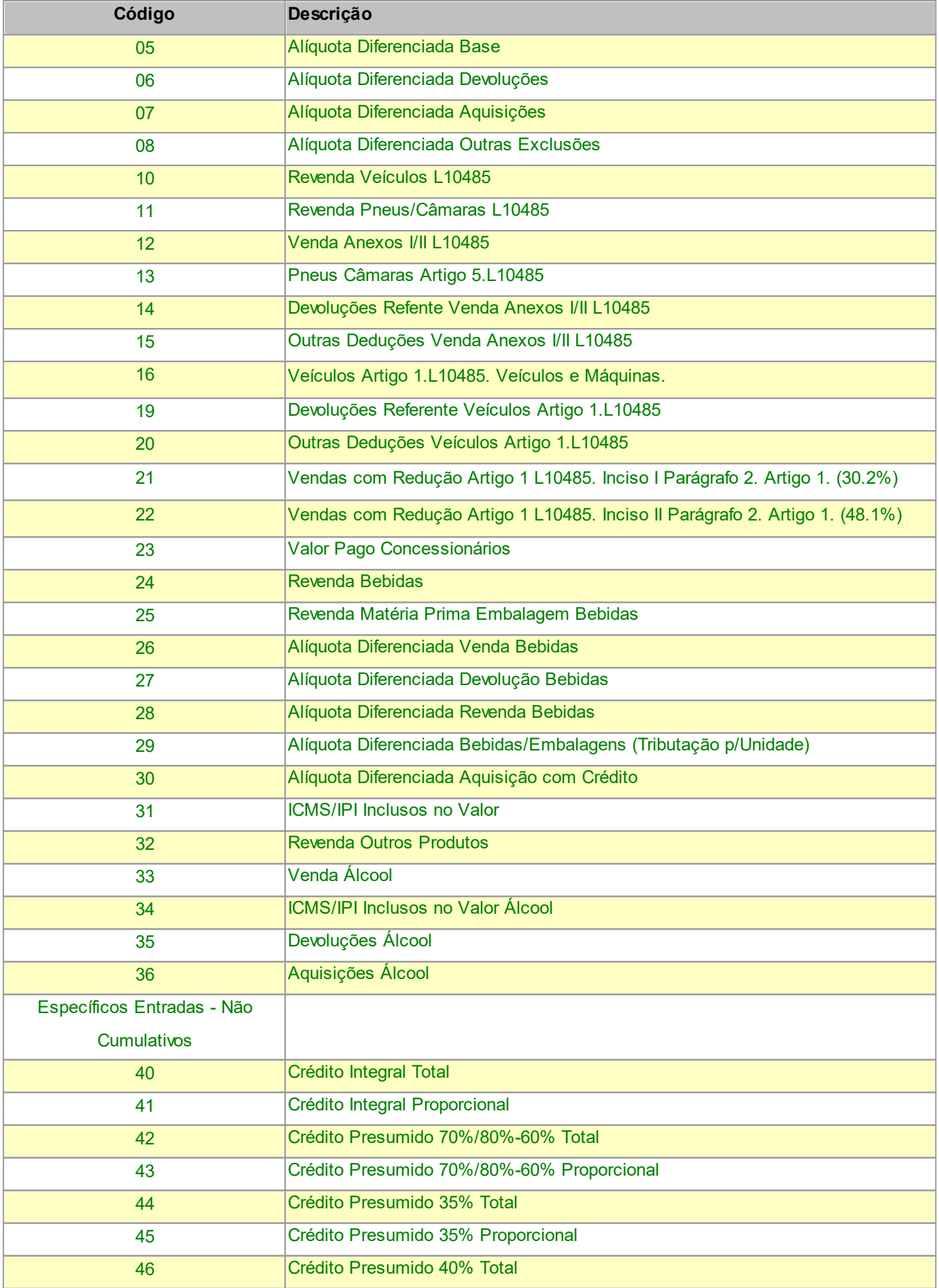

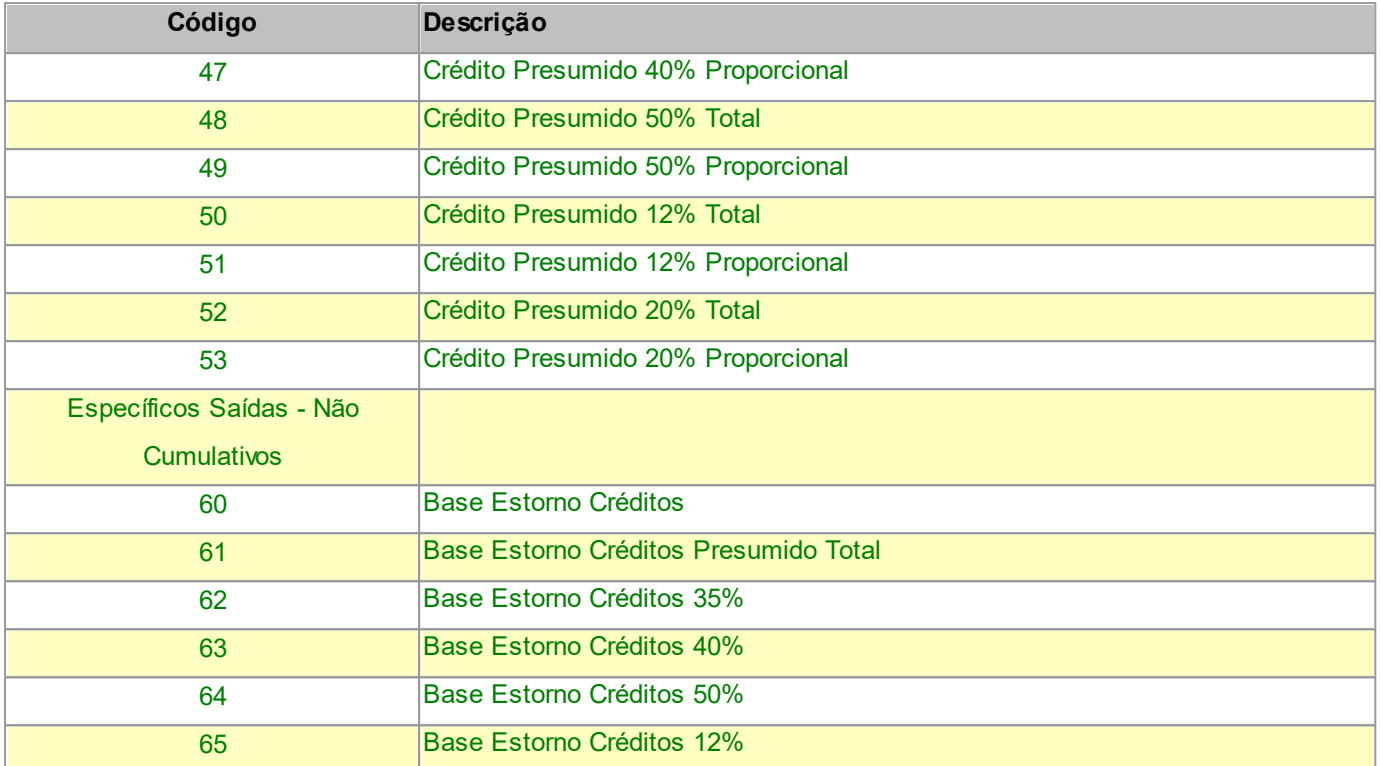

### **2.1.8.6.1 REGISTRO C171 ARMAZENAMENTO DE COMBUSTIVEIS (código 01, 55)**

Este registro deve ser apresentado pelas empresas do comércio varejista de combustíveis, somente nas operações de entrada, para informar o volume recebido (em litros), por item do documento fiscal, conforme Livro de Movimentação de Combustíveis (LMC), Ajuste SINIEF 01/92.

Não podem ser informados para um mesmo documento fiscal, dois ou mais registros com o mesmo conteúdo no campo NUM\_TANQUE.

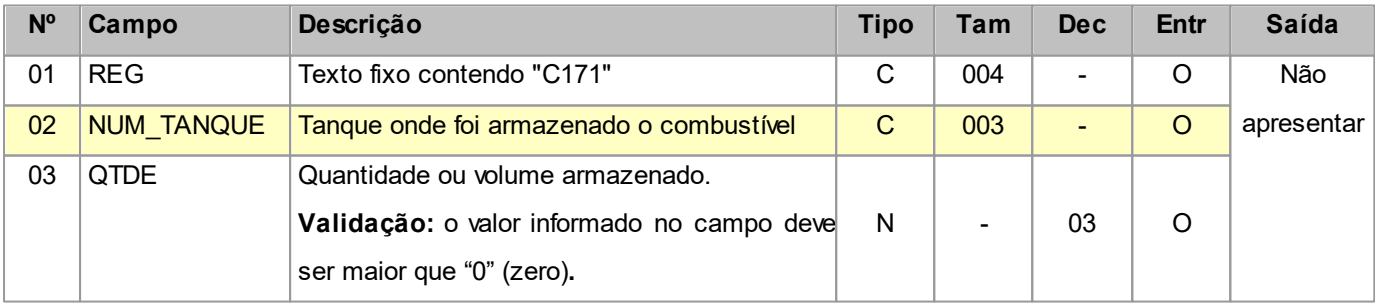

Observações:

Nível hierárquico - 4

Ocorrência - nenhum ou vários para cada C170.

### **2.1.8.6.2 REGISTRO C173 OPERAÇÕES COM MEDICAMENTOS (CÓDIGO 01 e 55)**

Este registro deve ser apresentado pelas empresas do segmento farmacêutico (distribuidoras, indústrias, revendedoras e importadoras), exceto comércio varejista.

A obrigatoriedade deriva do §26 do art. 19 do Convênio S/N de 1970:

"Nova redação dada ao § 26 pelo Ajuste 07/04, efeitos a partir de 01.01.05.

§ 26. A Nota Fiscal emitida por fabricante, importador ou distribuidor, relativamente à saída para estabelecimento atacadista ou varejista, dos produtos classificados nos códigos 3002, 3003, 3004 e 3006.60 da Nomenclatura Brasileira de Mercadoria/Sistema Harmonizado - NBM/SH, exceto se relativa às operações com produtos veterinários, homeopáticos ou amostras grátis, deverá conter, na descrição prevista na alínea "b" do inciso IV deste artigo, a indicação do valor correspondente ao preço constante da tabela, sugerido pelo órgão competente para venda a consumidor e, na falta deste preço, o valor correspondente ao preço máximo de venda a consumidor sugerido ao público pelo estabelecimento industrial.

Em caso de NF-e emitida por terceiros, a informação é obrigatória, desde que não seja destinado a comércio varejista. Não podem ser informados, para um mesmo item do documento fiscal (reg. C170), dois ou mais registros com a mesma combinação de valores dos campos: LOTE\_MED e QTD\_ITEM.

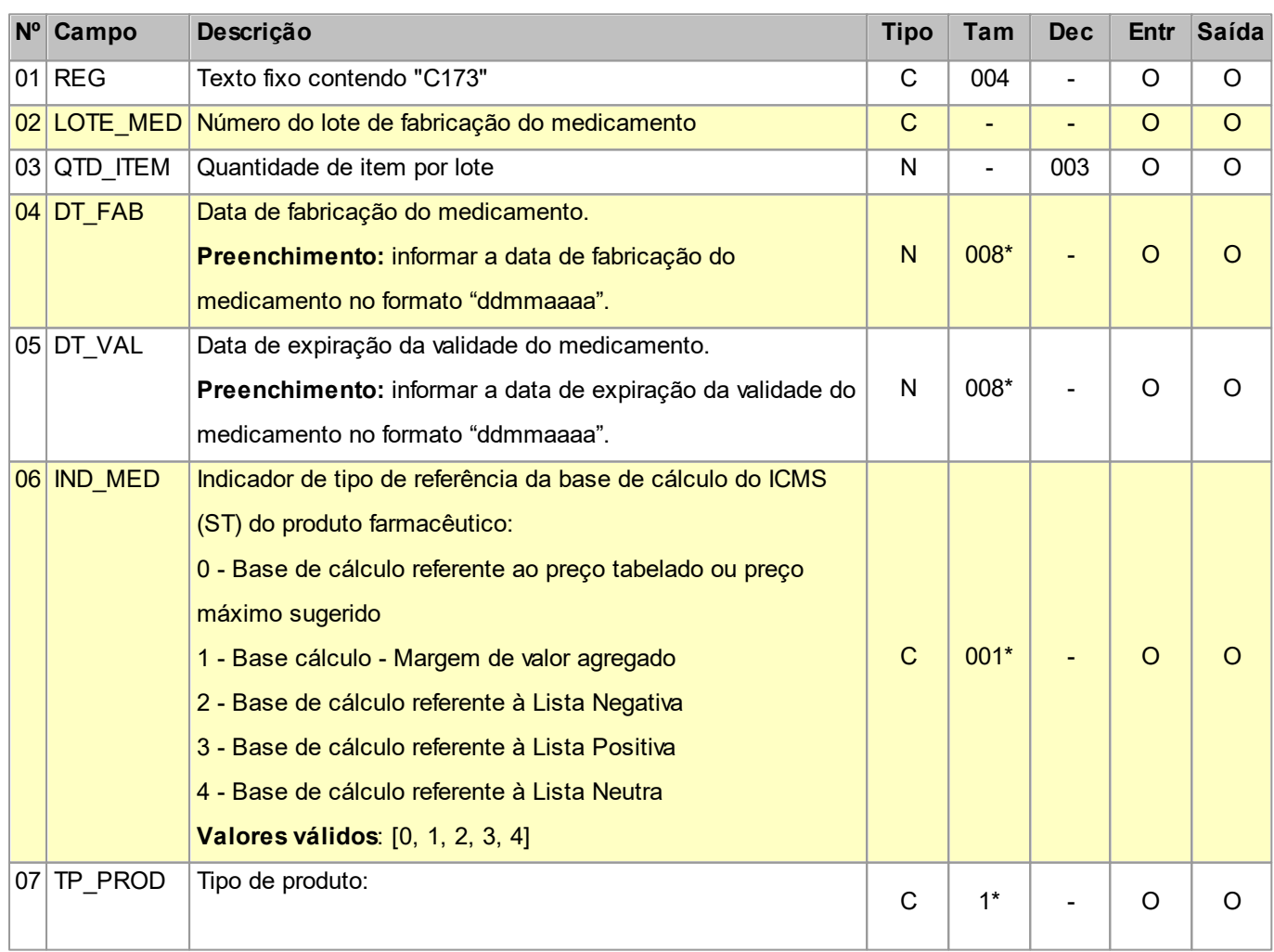

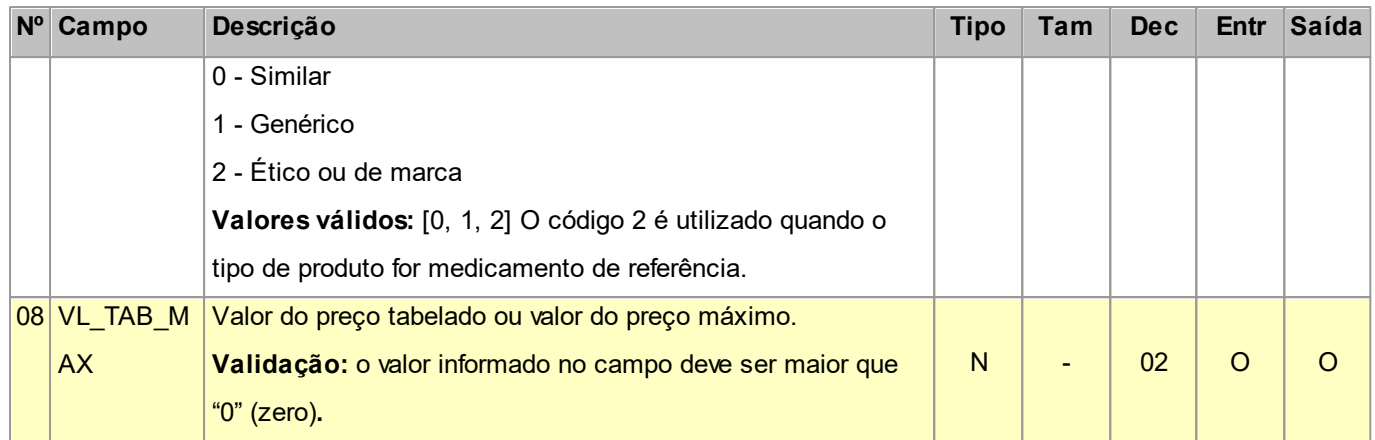

Nível hierárquico - 4

Ocorrência - nenhum ou vários para cada C170.

### **2.1.8.6.3 REGISTRO C174 OPERAÇÕES COM ARMAS DE FOGO (CÓDIGO 01)**

Este registro deve ser apresentado pelas empresas que realizam operações com armas de fogo (indústria, comércio e demais) e deve ser fornecido apenas para operações de saída.

Não podem ser informados para um mesmo documento fiscal, dois ou mais registros com o mesmo valor do campo NUM\_ARM.

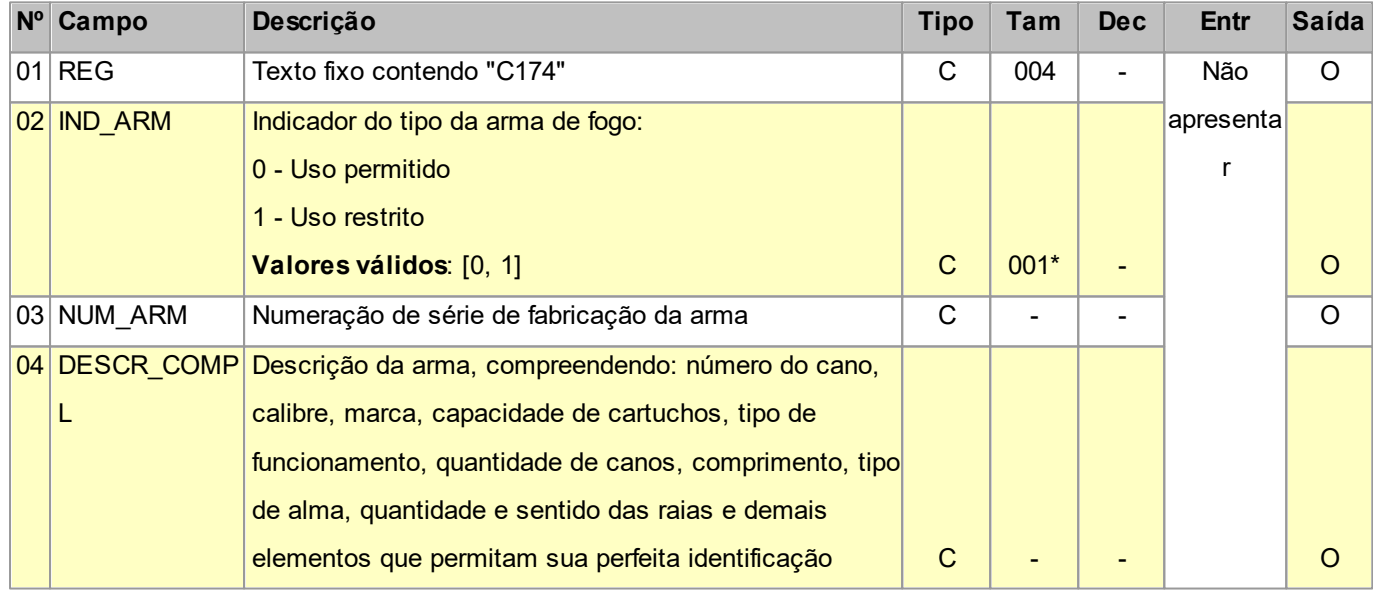

Observações:

Nível hierárquico - 4

Ocorrência - nenhum ou vários para cada C170.

*© 2024 PH Softwares*

### **2.1.8.6.4 REGISTRO C175 OPERAÇÕES COM VEÍCULOS NOVOS (CÓDIGO 01 e 55)**

Este registro deve ser apresentado pelas empresas do segmento automotivo (montadoras-capítulo 87 da NCM, concessionárias e importadoras) para informar os itens relativos aos veículos novos. Deve ser informado nas operações de entrada e saída (exceto pelos contribuintes emissores de NF-e), exceto quando se tratar de operações de exportação.

É considerado faturamento direto toda operação efetuada nos termos do Convênio ICMS nº 51/2000.

Não podem ser informados, para um mesmo registro C175, dois ou mais registros com o mesmo valor do campo CHASSI\_VEIC.

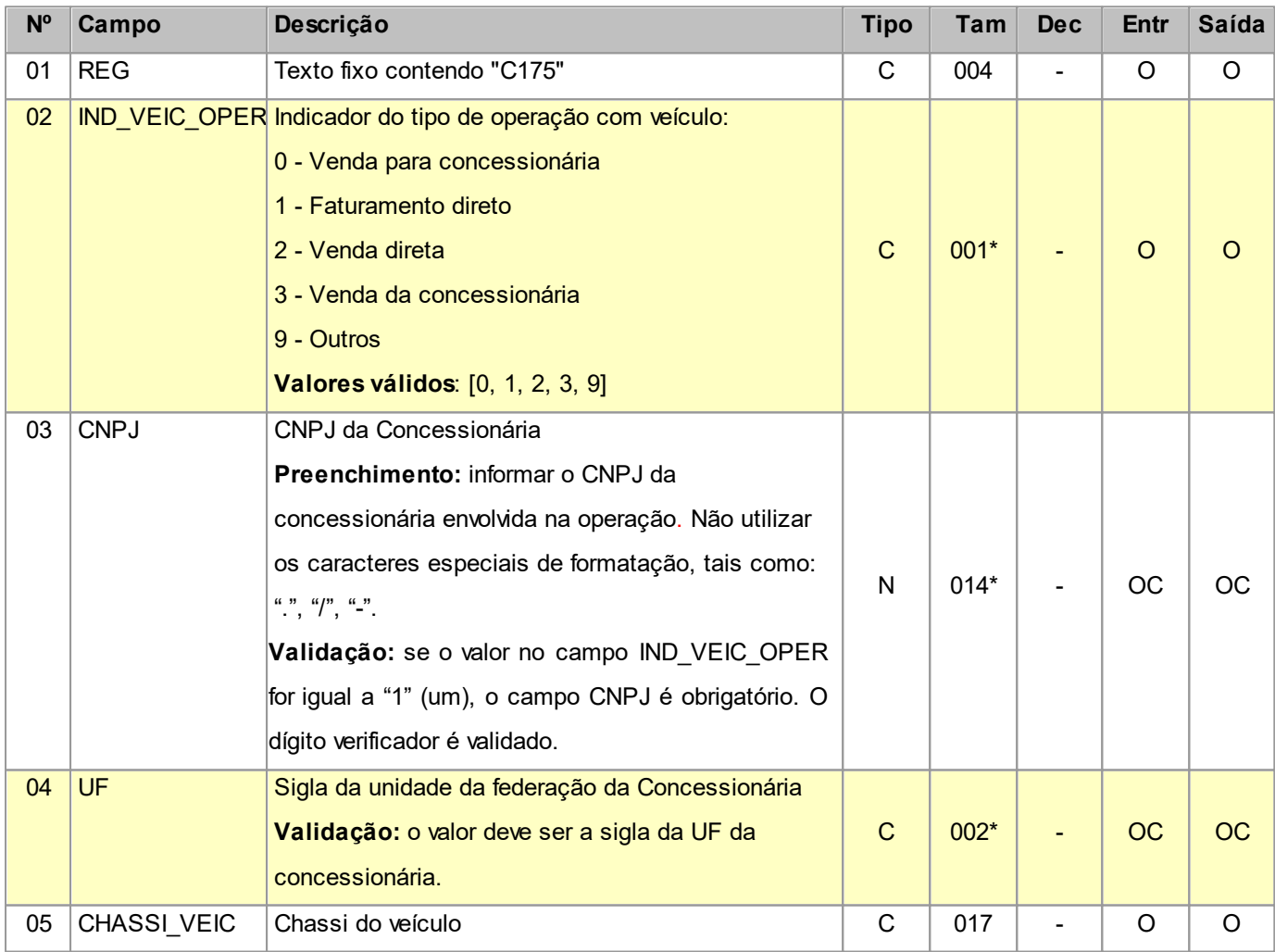

Observações:

Nível hierárquico - 4

Ocorrência - nenhum ou vários para cada C170.

## **2.1.8.6.5 REGISTRO C176 RESSARCIMENTO DE ICMS EM OPERAÇÕES COM SUBSTITUIÇÃO TRIBUTÁRIA (CÓDIGO 01, 55)**

Este registro deve ser informado quando da emissão de documento fiscal, destinado a outra unidade federada, que ensejará futuro pedido de ressarcimento de ICMS, em operações com produtos submetidos à substituição tributária na operação anterior. Aplica-se somente aos contribuintes domiciliados nos estados, cuja legislação obriga a emissão de nota fiscal para documentar processo de pedido de ressarcimento de ICMS/ST.

O documento informado neste registro deverá ser diferente do documento informado no registro pai (C100), pois é o documento referente à última aquisição da mercadoria.

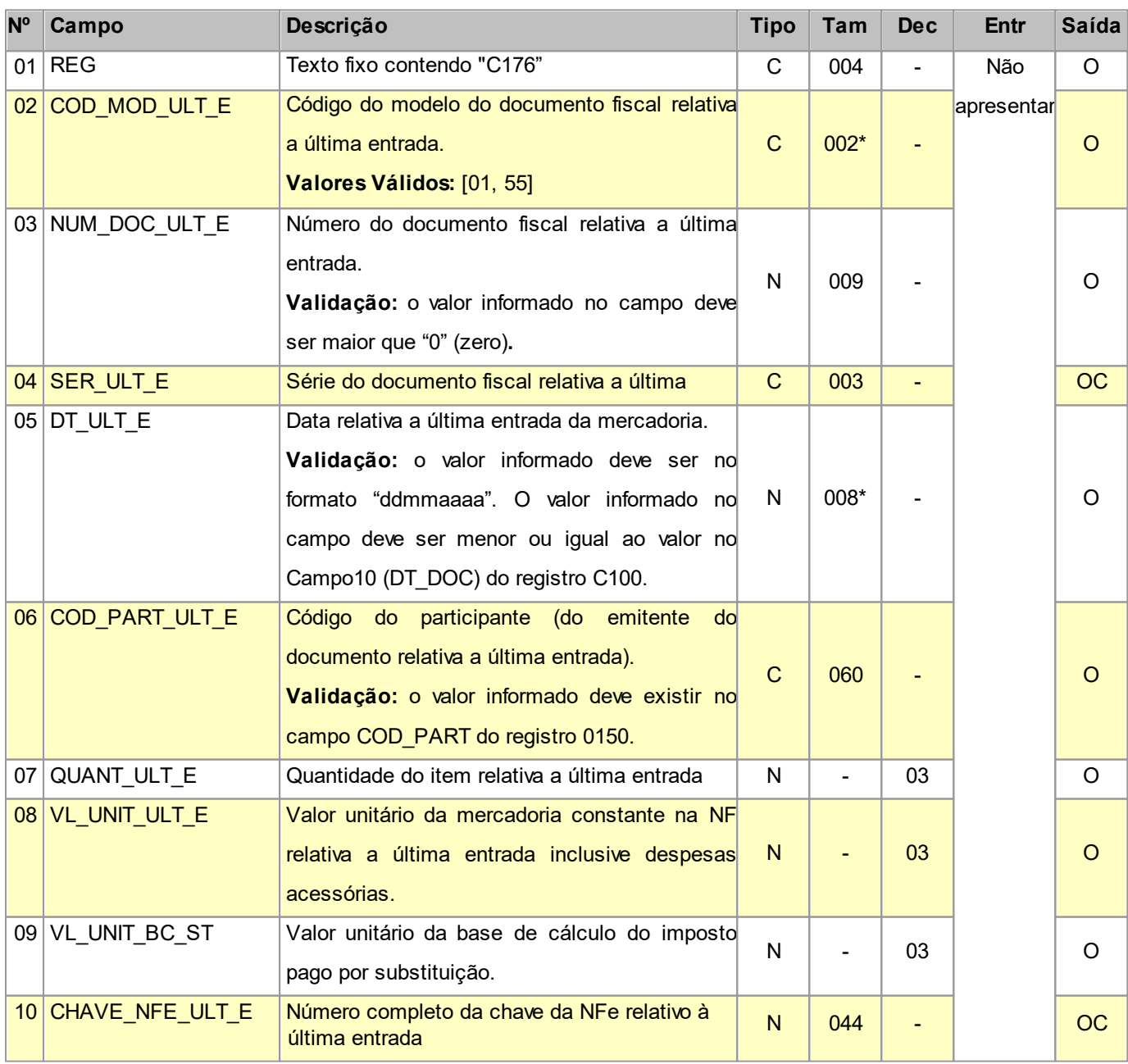

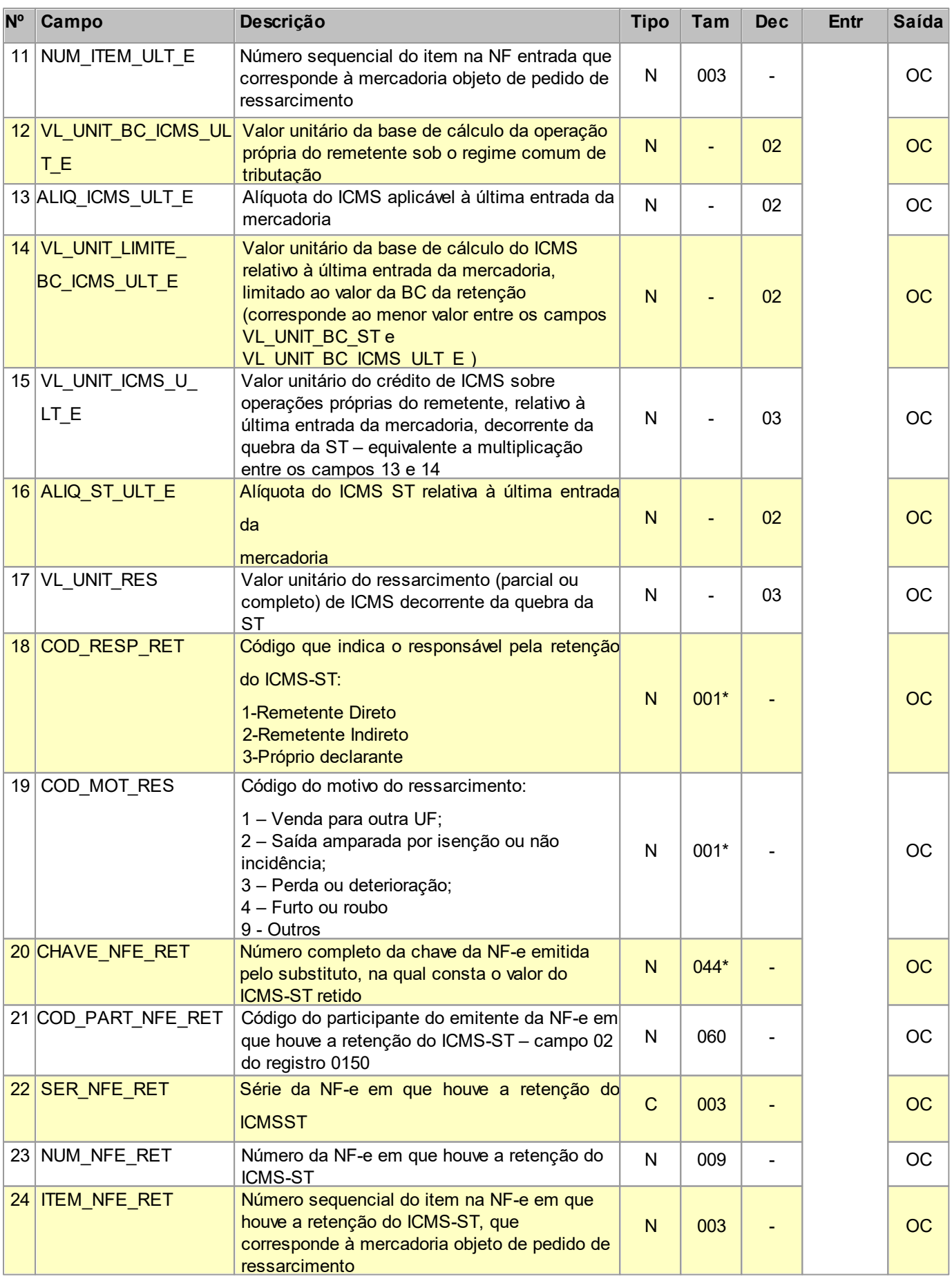

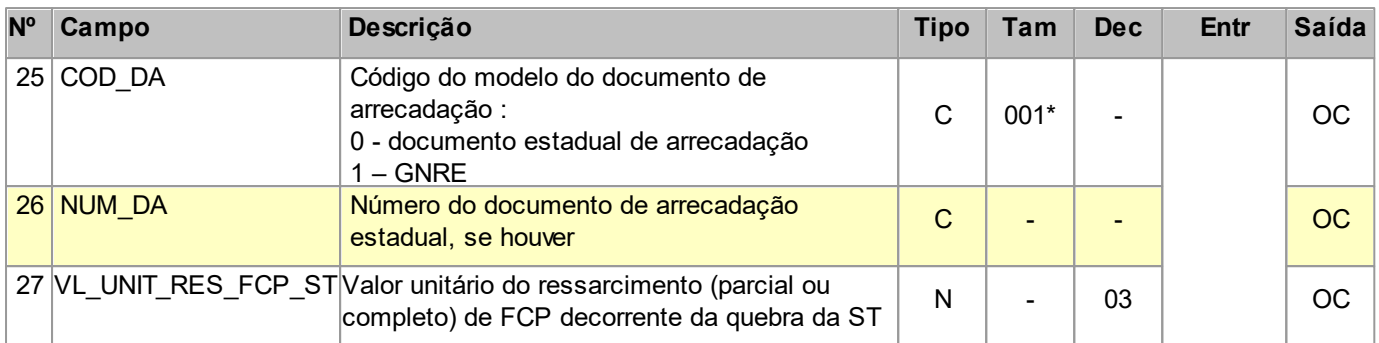

Nível hierárquico - 4

Ocorrência - nenhum ou vários para cada C170.

### **2.1.8.6.6 REGISTRO C177 OPERAÇÕES COM PRODUTOS SUJEITOS A SELO DE CONTROLE IPI**

Este registro tem por objetivo informar o tipo e a quantidade de selo de controle utilizado na saída dos produtos sujeitos ao selo de controle, pelos fabricantes ou importadores desses produtos. Ex. bebidas quentes, cigarros e relógios. Se o produto vendido está sujeito à selagem, o registro é obrigatório. O registro não deve ser informado nas operações de aquisição de produtos.

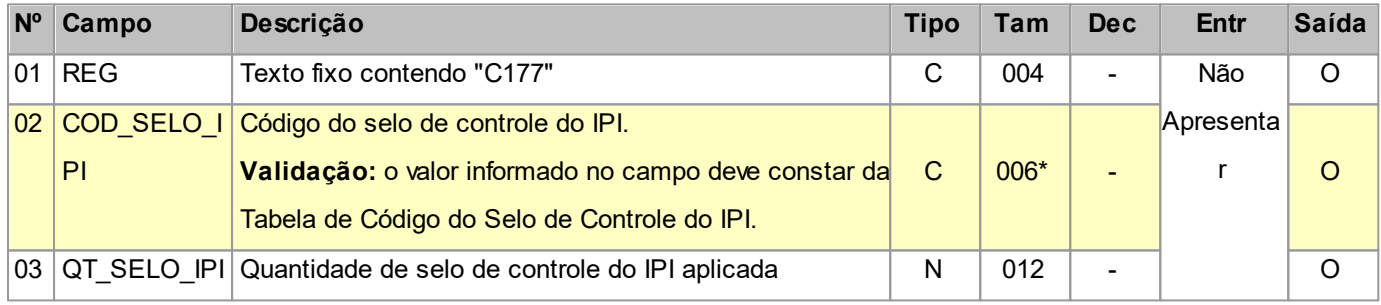

Observações:

Nível hierárquico - 4

Ocorrência - nenhum ou um para cada C170.

### **2.1.8.6.7 REGISTRO C178 OPERAÇÕES COM PRODUTOS SUJEITOS À TRIBUTAÇÀO DE IPI POR UNIDADE OU QUANTIDADE DE PRODUTO**

O registro tem por objetivo fornecer informações adicionais sobre os produtos cuja forma de tributação do IPI, fixada em reais, seja calculada por unidade ou por determinada quantidade de produto, conforme tabelas de classes de valores.

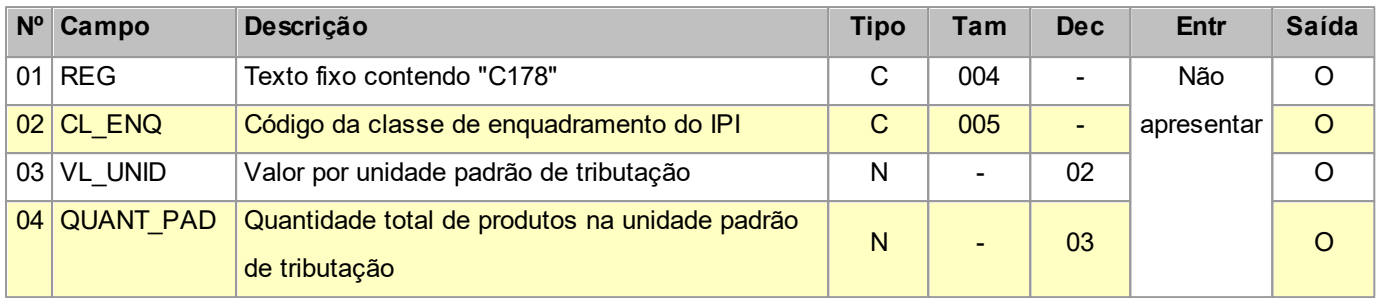

Nível hierárquico - 4

Ocorrência - nenhum ou vários para cada C170.

### **2.1.8.6.8 REGISTRO C179 INFORMAÇÕES COMPLEMENTARES ST (CÓDIGO 01)**

Este registro tem por objetivo informar operações que envolvam repasse, dedução e complemento de ICMS\_ST nas operações interestaduais e nas operações com substituído intermediário.

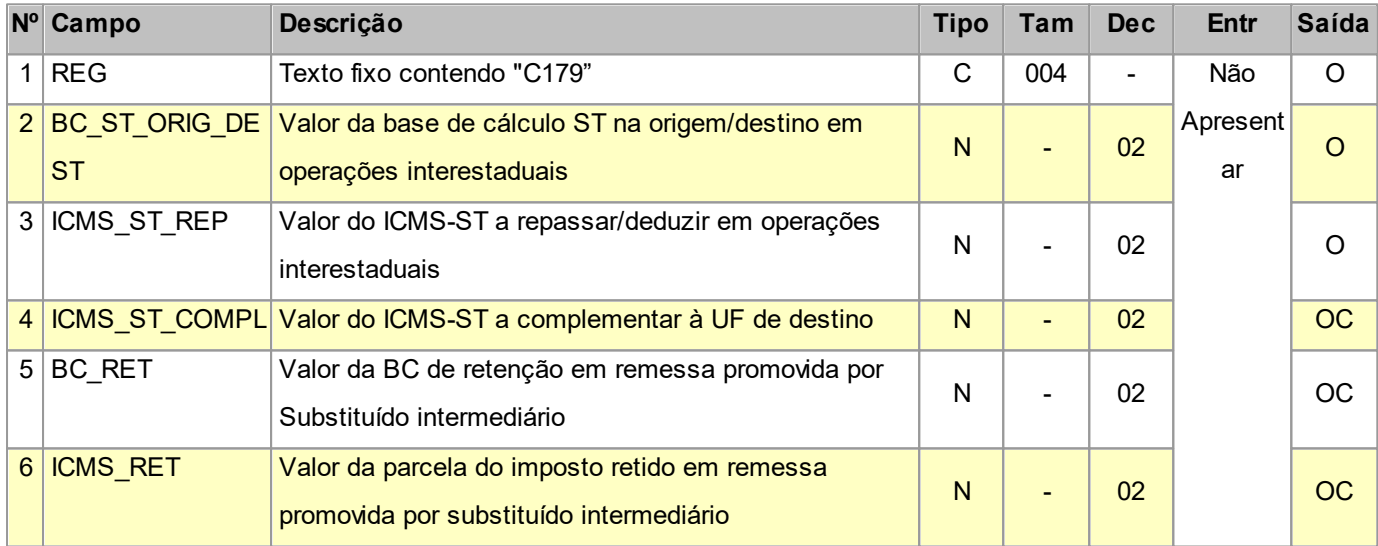

Observações:

Nível hierárquico - 4

Ocorrência - nenhum ou vários para cada C170.

### **2.1.8.7 REGISTRO C195 OBSERVAÇÕES DO LANÇAMENTO FISCAL (CÓDIGO 01, 1B E 55)**

Este registro deve ser informado quando, em decorrência da legislação estadual, houver ajustes nos documentos fiscais, informações sobre diferencial de alíquota, antecipação de imposto e outras situações.

Estas informações equivalem às observações que são lançadas na coluna "Observações" dos Livros Fiscais previstos no Convênio SN/70 – SINIEF, art. 63, I a IV.

Sempre que ocorrer um ajuste (lançamentos referentes aos impostos que têm o cálculo detalhado em Informações Complementares da NF; ou aos impostos que estão definidos na legislação e não constam na NF; ou aos recolhimentos antecipados dos impostos), deve, conforme dispuser a legislação estadual, ocorrer uma observação.

**Obs:** Não precisam ser informadas neste registro, salvo disposição contrária da legislação estadual, as informações que constam do quadro Dados Adicionais das notas fiscais modelo 1 ou 1A e que não interferem na Apuração do ICMS.

**Situação especial:** Este registro será gerado também pelas empresas que são obrigadas a elaborar outras apurações nos estados do Espírito Santo e Pará.

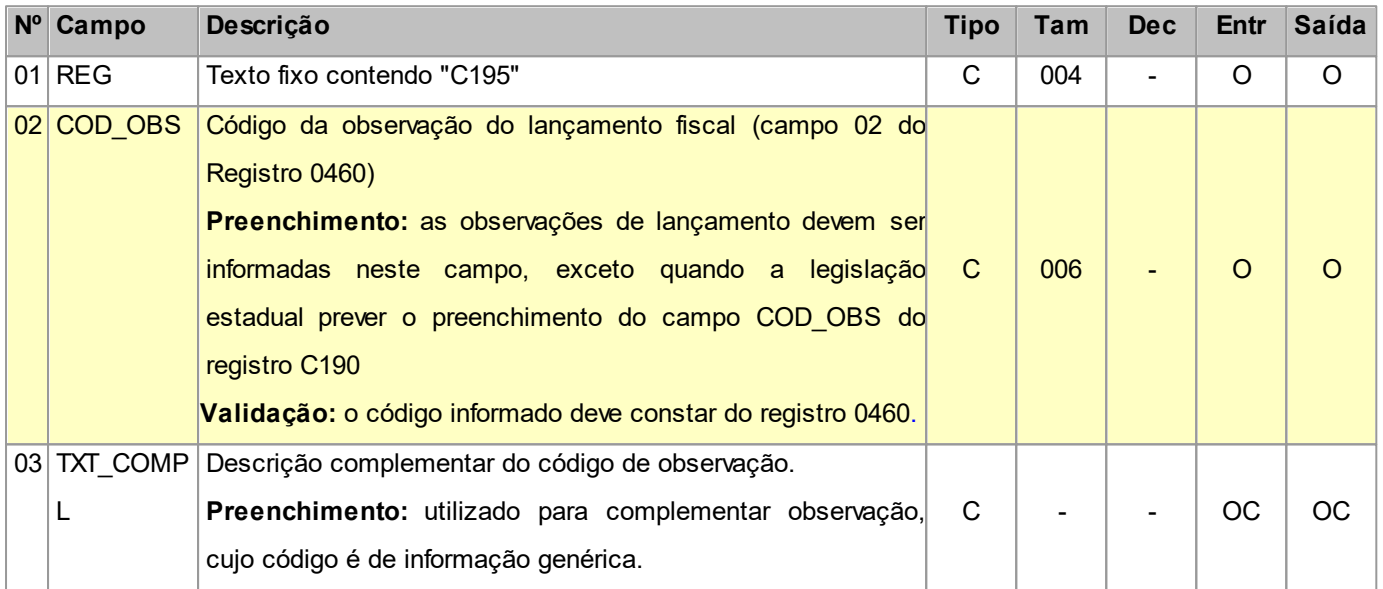

Observações:

Nível hierárquico - 3

Ocorrência - nenhum ou vários para cada C100.

### **2.1.8.7.1 REGISTRO C197 OUTRAS OBRIGAÇÕES TRIBUTÁRIAS, AJUSTES E INFORMAÇÕES DE**

#### **VALORES PROVENIENTES DE DOCUMENTO FISCAL**

Este registro tem por objetivo detalhar outras obrigações tributárias, ajustes e informações de valores do documento fiscal do registro C195, que podem ou não alterar o cálculo do valor do imposto.

Este registro só deve ser informado para as UF que publicarem a tabela constante no item 5.3 do Ato COTEPE/ICMS nº 09, de 18 de abril de 2008 – Tabela de Ajustes e Valores provenientes do Documento Fiscal.

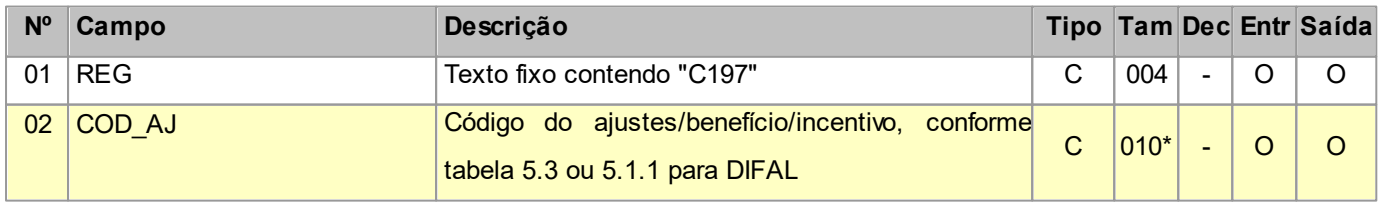

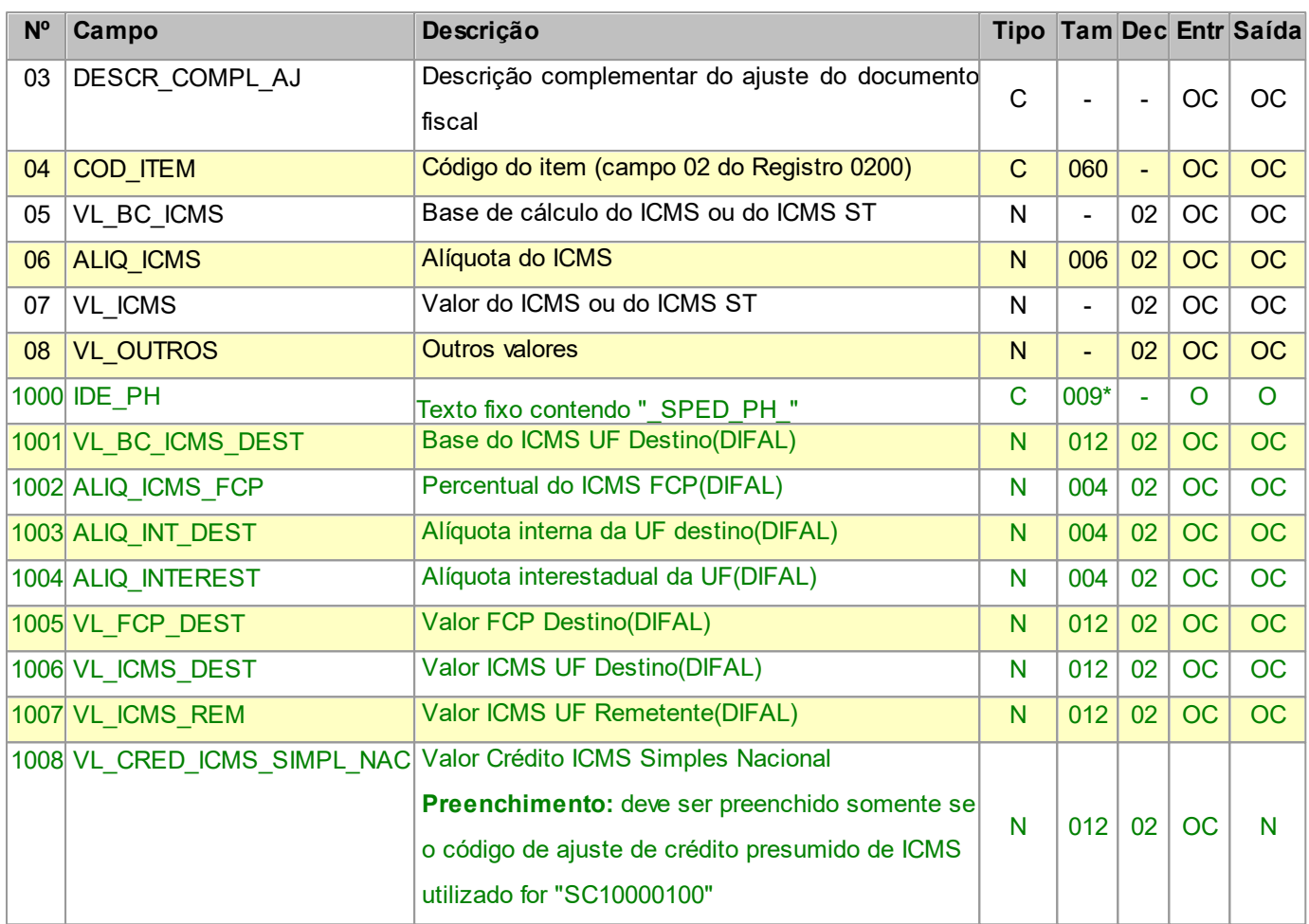

Nível hierárquico - 4

Ocorrência - um ou vários para cada C195.

## **2.1.9 REGISTRO C300 RESUMO DIÁRIO DAS NOTAS FISCAIS DE VENDA A**

### **CONSUMIDOR (CÓDIGO 02)**

Este registro deve ser apresentado pelos contribuintes que utilizam notas fiscais de venda ao consumidor, não emitidas por ECF. Trata-se de um resumo diário, por série e subsérie do documento fiscal, de todas as operações praticadas.

Gerar um arquivo SPED-PH com um C300 para cada agrupamento de séries e subséries dos documentos fiscais emitidos no dia. Os valores de documentos fiscais cancelados não devem ser computados no valor total dos documentos (campo VL\_DOC).

**Campos que formam a chave de identificação do Documento no EFPH:** COD\_MOD, SER, NUM\_DOC\_INI, DT\_DOC e CFOP.

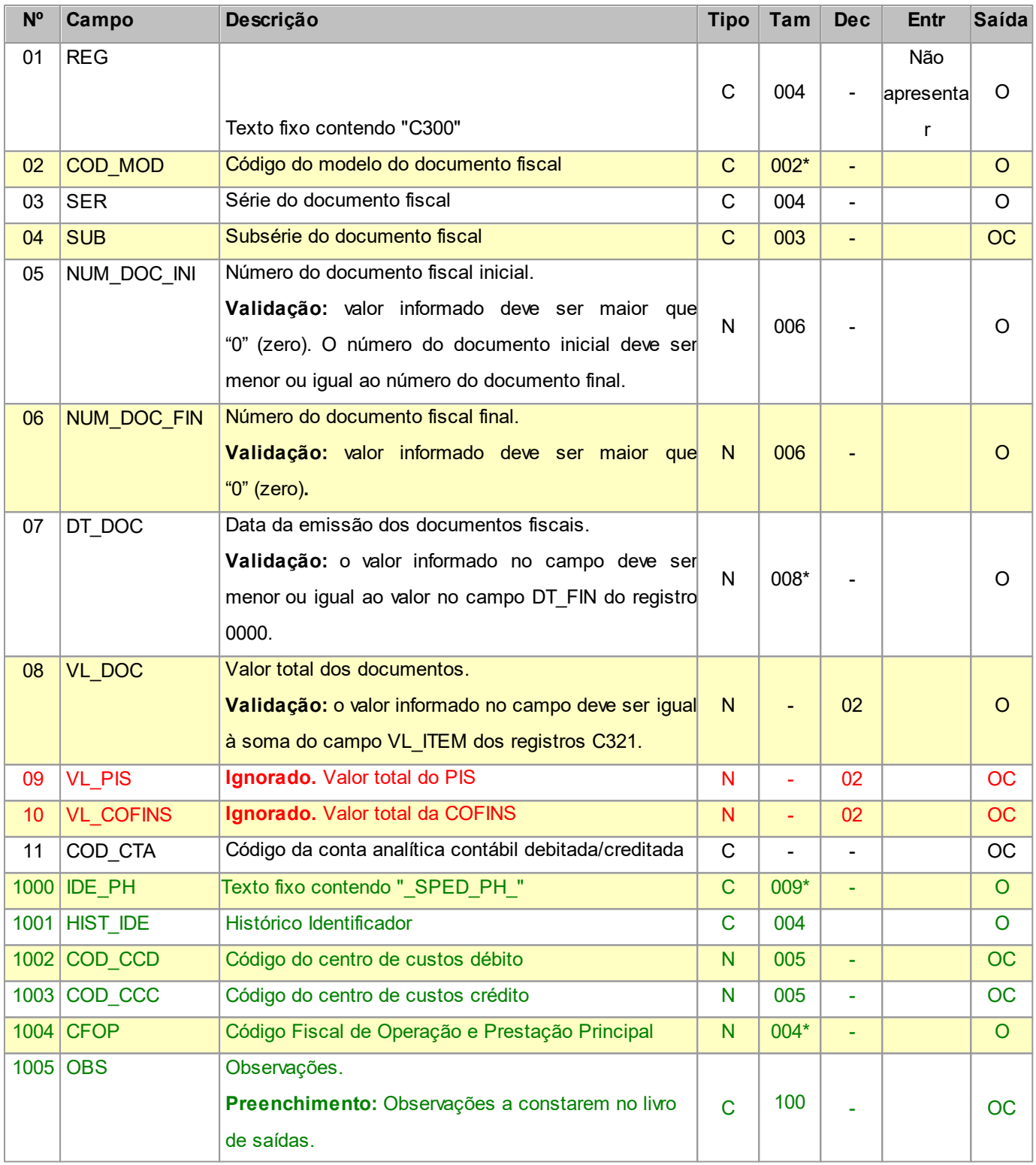

Nível hierárquico - 2

Ocorrência - nenhum ou um por arquivo.

### **2.1.9.1 REGISTRO C310**

### **DOCUMENTOS CANCELADOS DE NOTAS FISCAIS DE VENDA A CONSUMIDOR (CÓDIGO 02)**

Este registro tem por objetivo informar os números dos documentos fiscais cancelados.

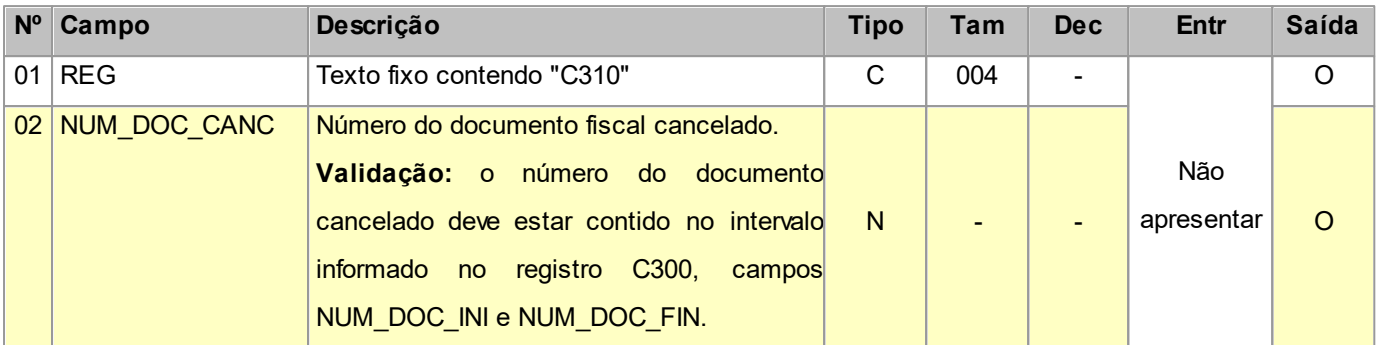

Observações:

Nível hierárquico - 3

Ocorrência - nenhum ou vários para cada C300.

### **2.1.9.2 REGISTRO C320 REGISTRO ANALÍTICO DO RESUMO DIÁRIO DAS NOTAS FISCAIS DE**

### **VENDA A CONSUMIDOR (CÓDIGO 02)**

Este registro tem por objetivo informar a consolidação diária dos valores das notas fiscais de venda ao consumidor, não emitidas por ECF, e deve ser apresentado de forma agrupada na combinação CST\_ICMS, CFOP e Alíquota de ICMS.

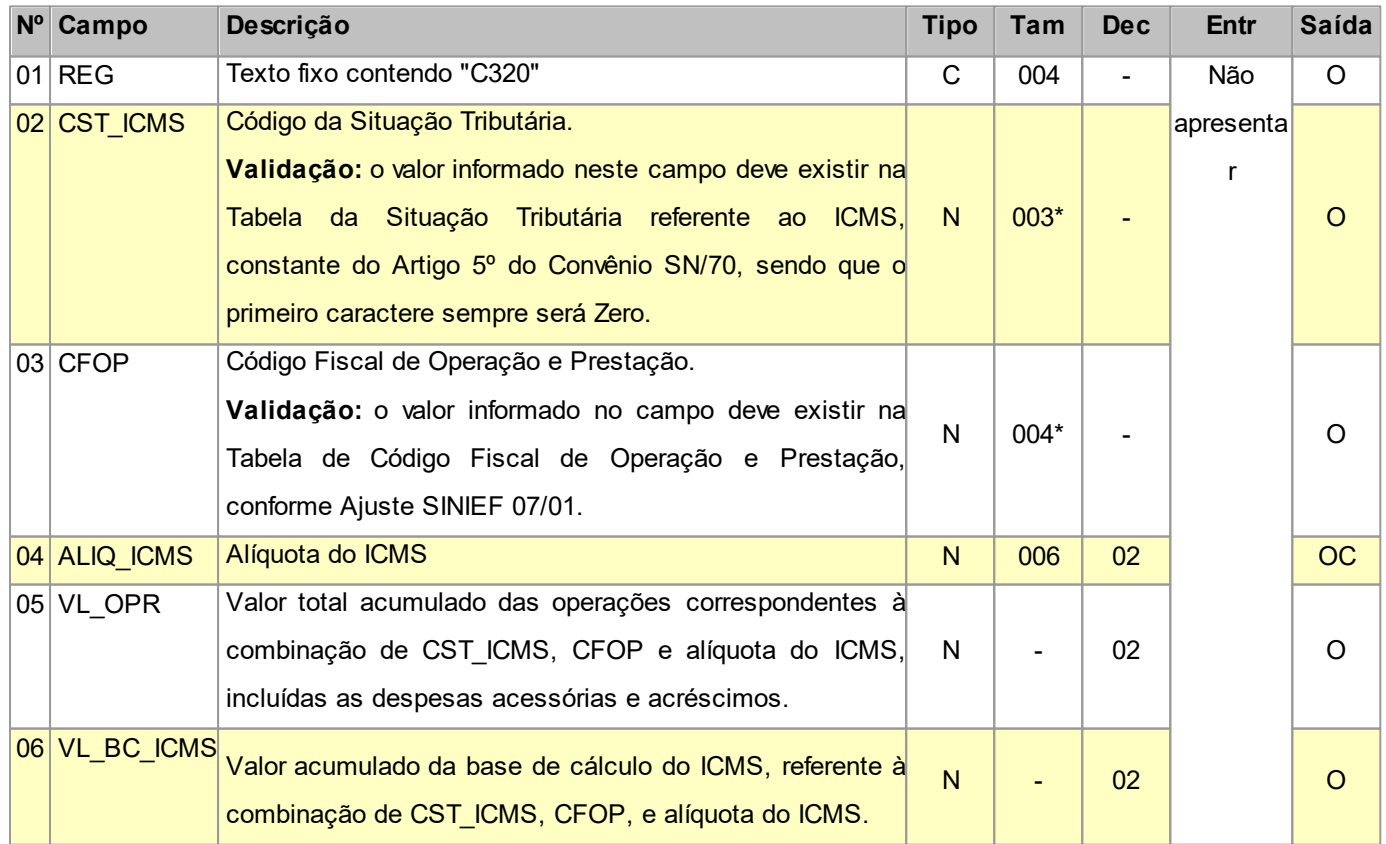

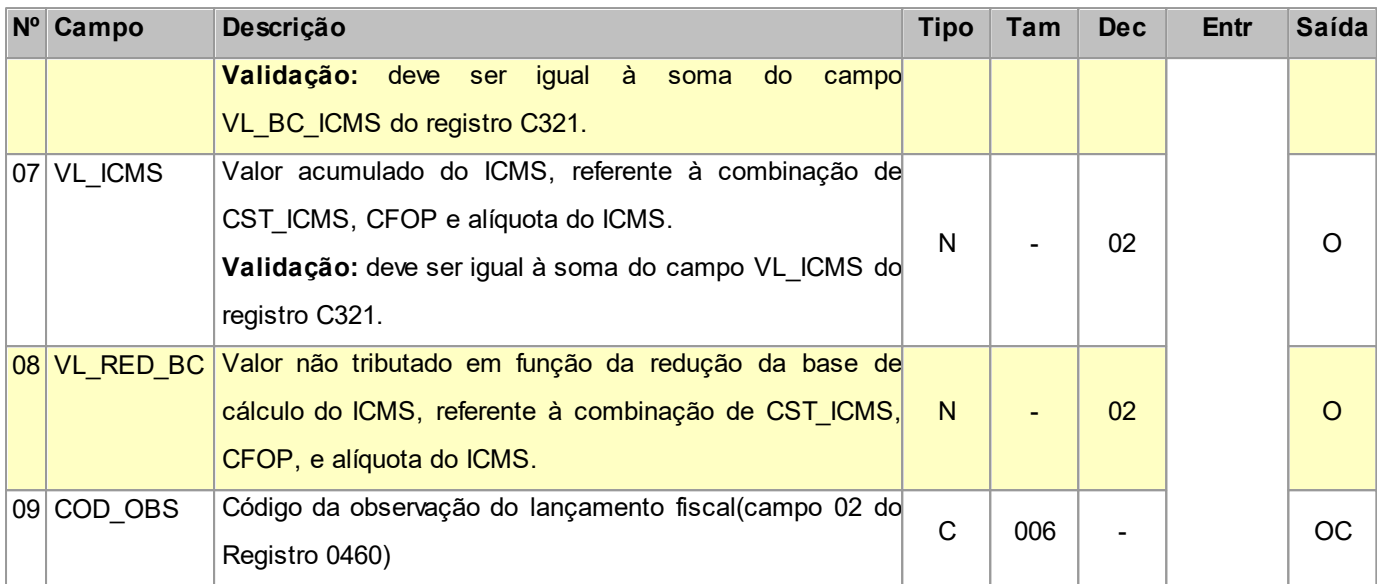

Nível hierárquico - 3

Ocorrência - um ou vários para cada C300.

### **2.1.9.2.1 REGISTRO C321 ITENS DO RESUMO DIÁRIO DOS DOCUMENTOS (CÓDIGO 02)**

Este registro é o detalhamento, por itens de mercadoria, da consolidação diária dos valores das notas fiscais de venda ao consumidor, não emitidas por ECF.

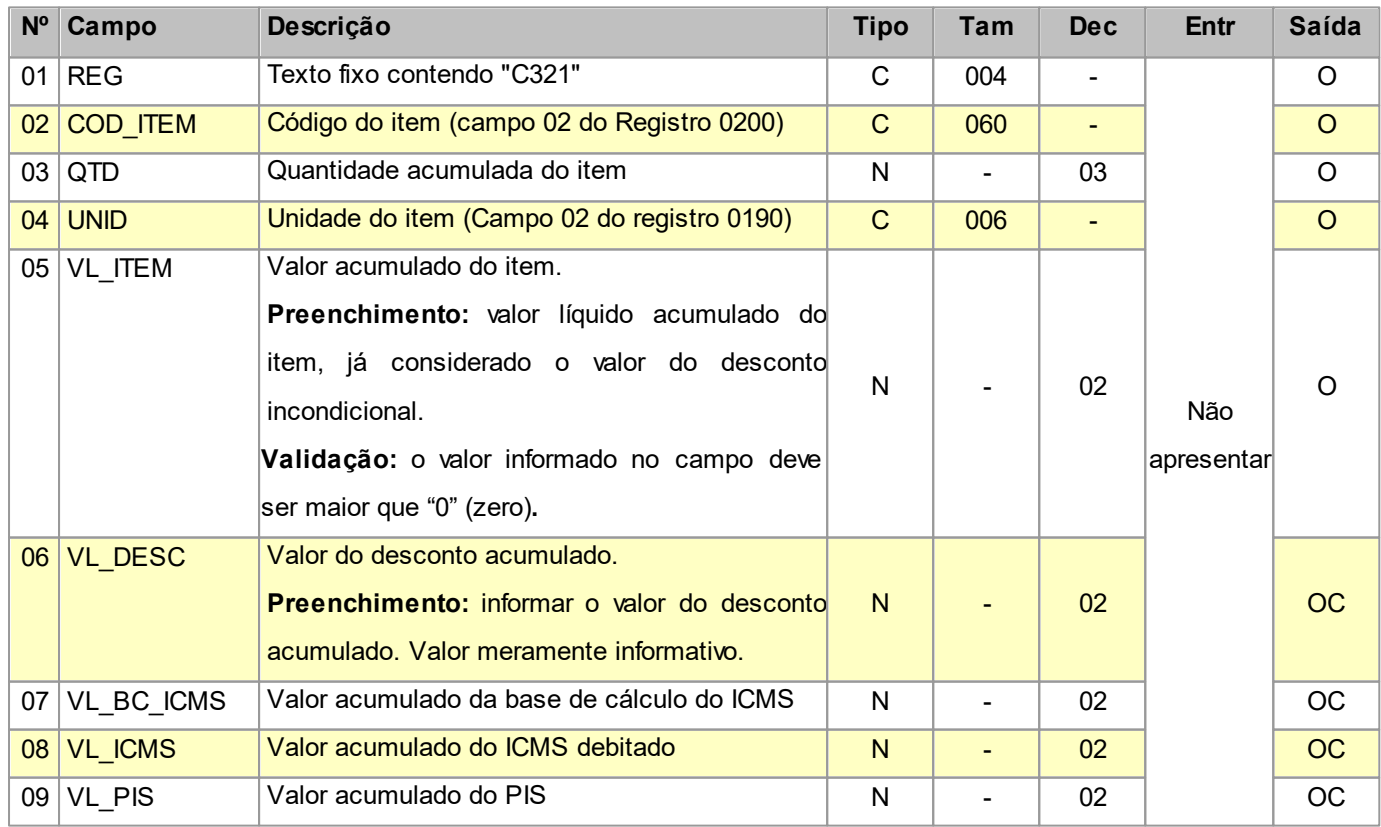

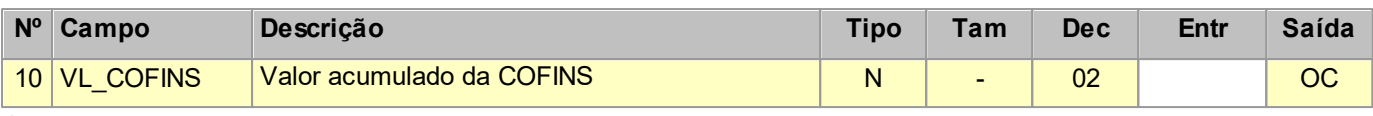

Nível hierárquico - 4

Ocorrência - um ou vários para cada C320.

**Validação do Registro:** não podem ser informados dois ou mais registros C321 com o mesmo valor para o campo COD\_ITEM.

### **2.1.10 REGISTRO C350 NOTA FISCAL DE VENDA A CONSUMIDOR (CÓDIGO 02)**

Este registro deve ser apresentado pelos contribuintes que utilizam notas fiscais de venda ao consumidor, não emitidas por ECF. As notas fiscais canceladas não devem ser informadas.

Obs: Os CNPJ e CPF citados neste registro NÃO devem ser informados no registro 0150.

**Campos que formam a chave de identificação do Documento no EFPH:** Modelo 1 , SER, NUM\_DOC, DT\_DOC e CFOP.

1 - Para este registro o Modelo é fixado na importação sempre como '02'.

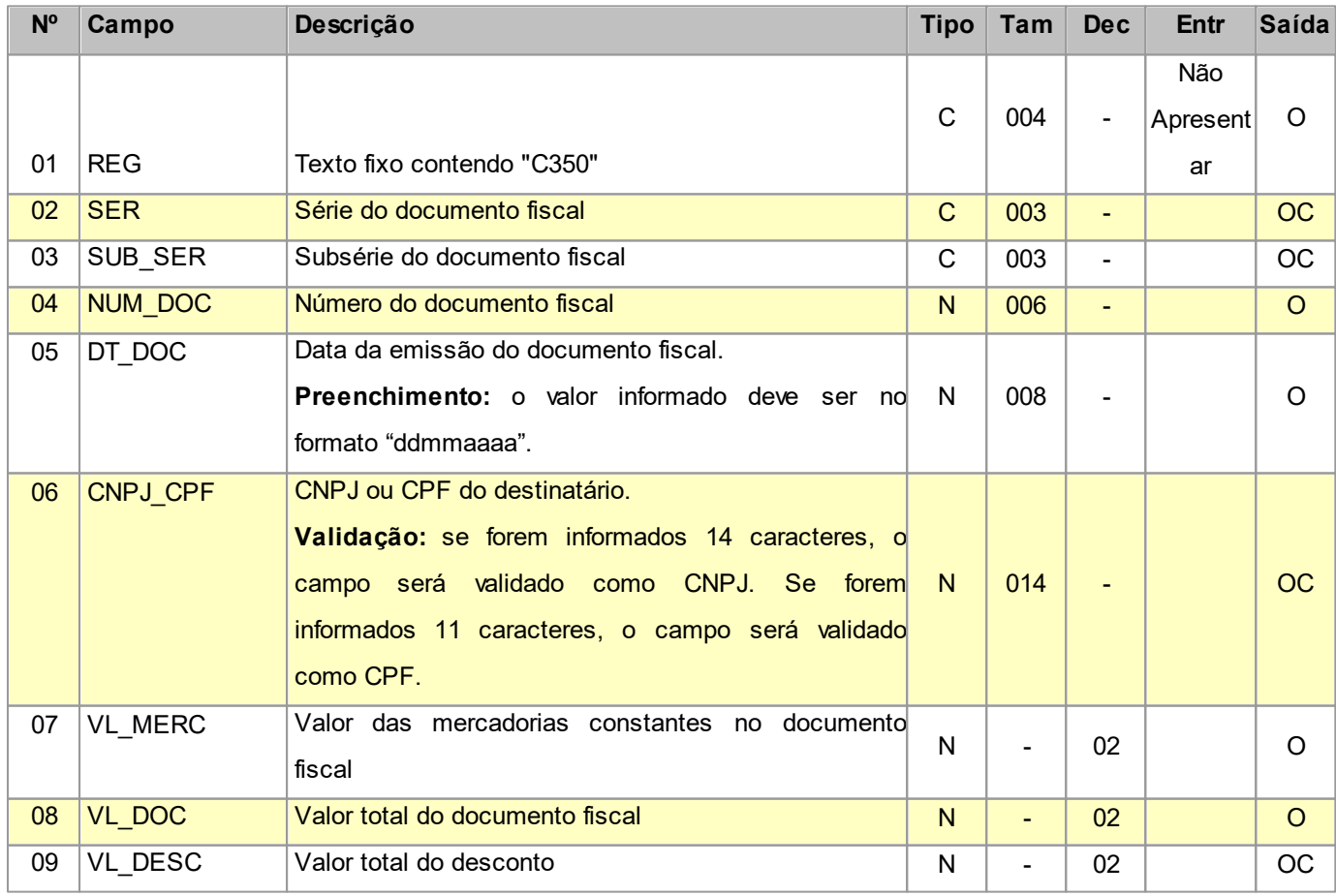
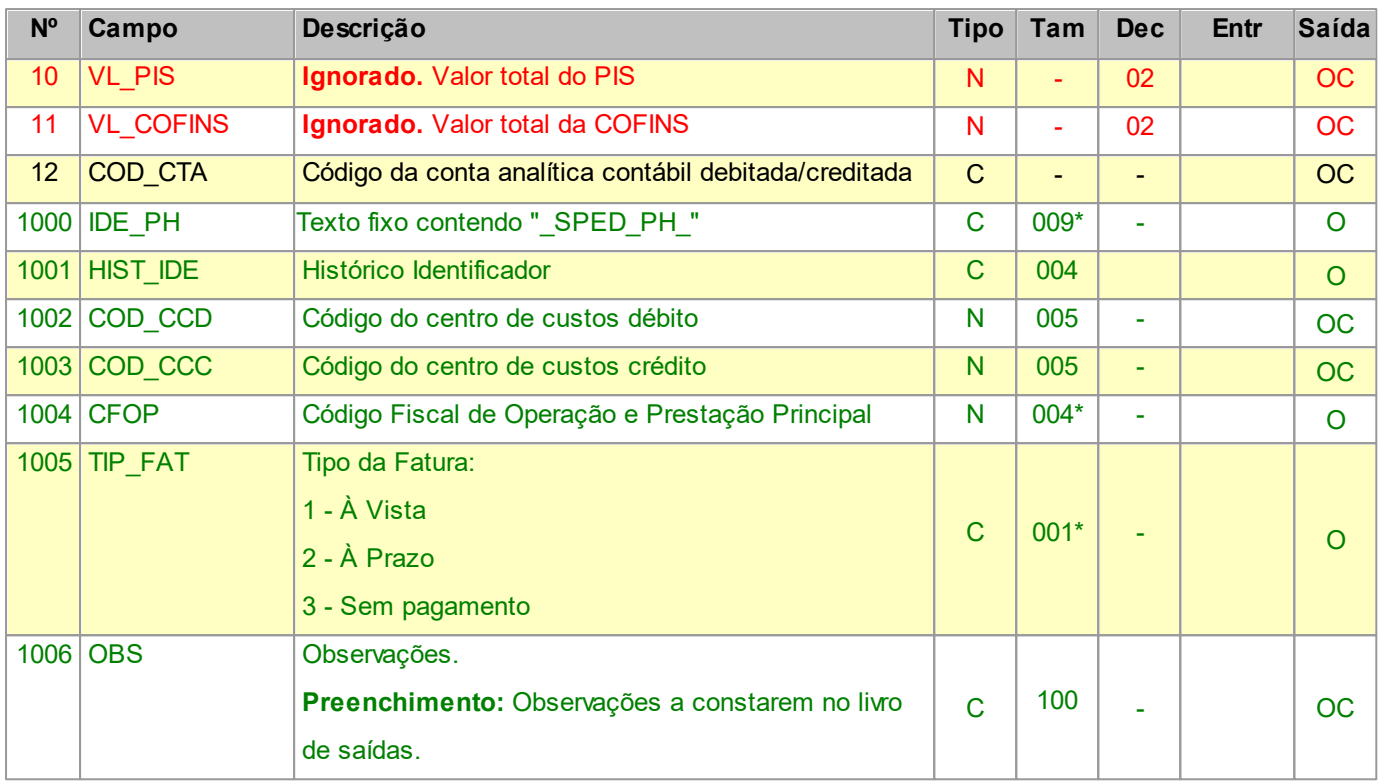

Nível hierárquico - 2

Ocorrência - nenhum ou um por arquivo.

## **2.1.10.1 REGISTRO C370 ITENS DO DOCUMENTO (CÓDIGO 02)**

Este registro é o detalhamento por itens das notas fiscais de venda ao consumidor, modelo 2.

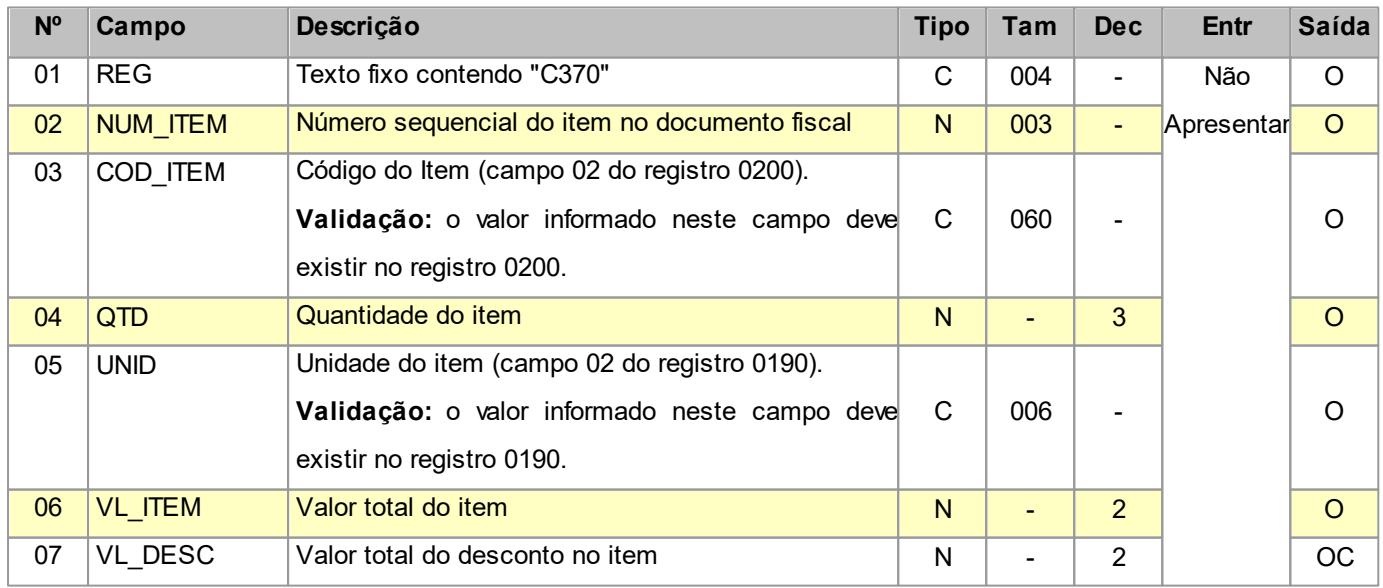

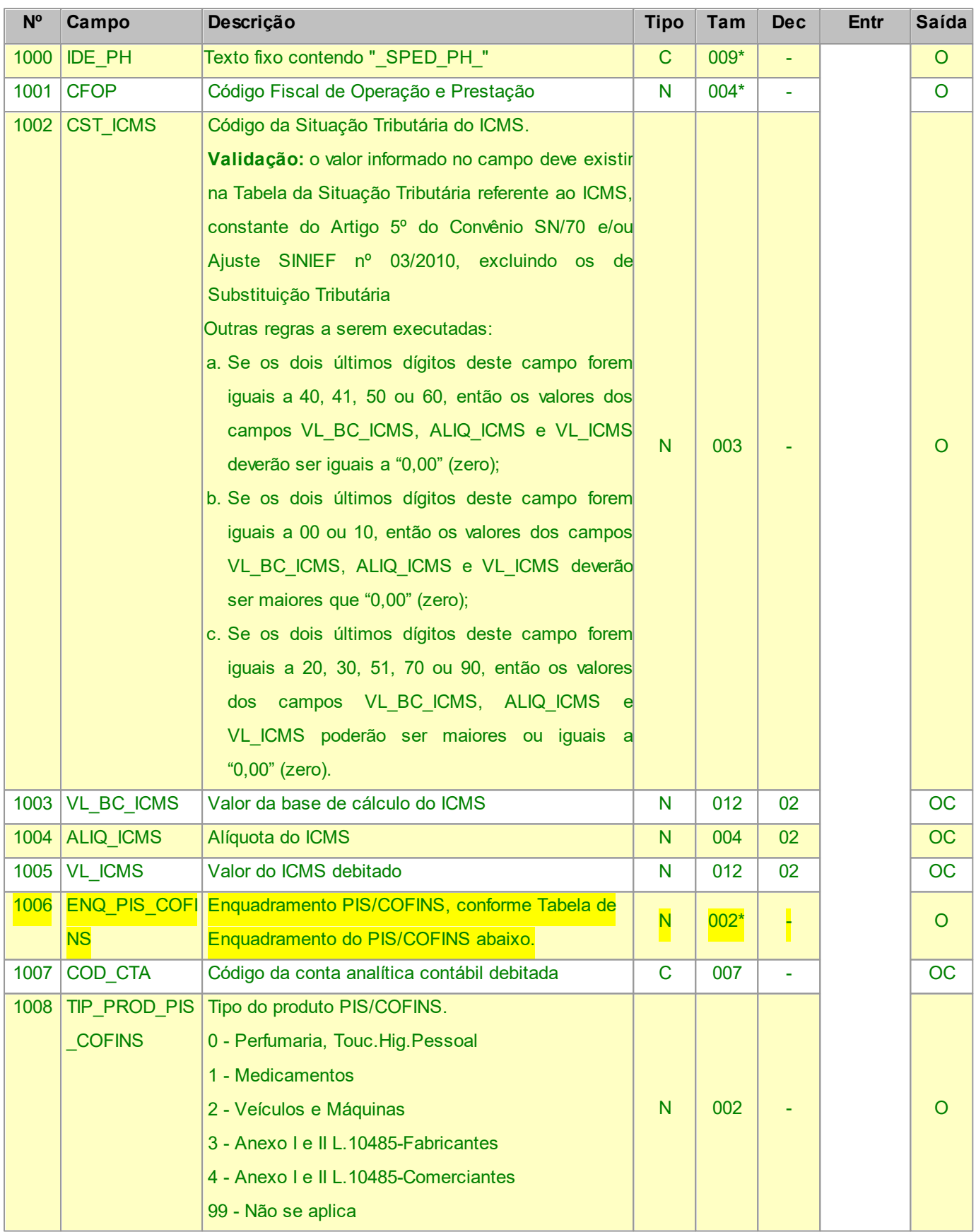

Nível hierárquico - 3

Ocorrência - um ou vários para cada C350.

### Tabela de Enquadramento do PIS/COFINS:

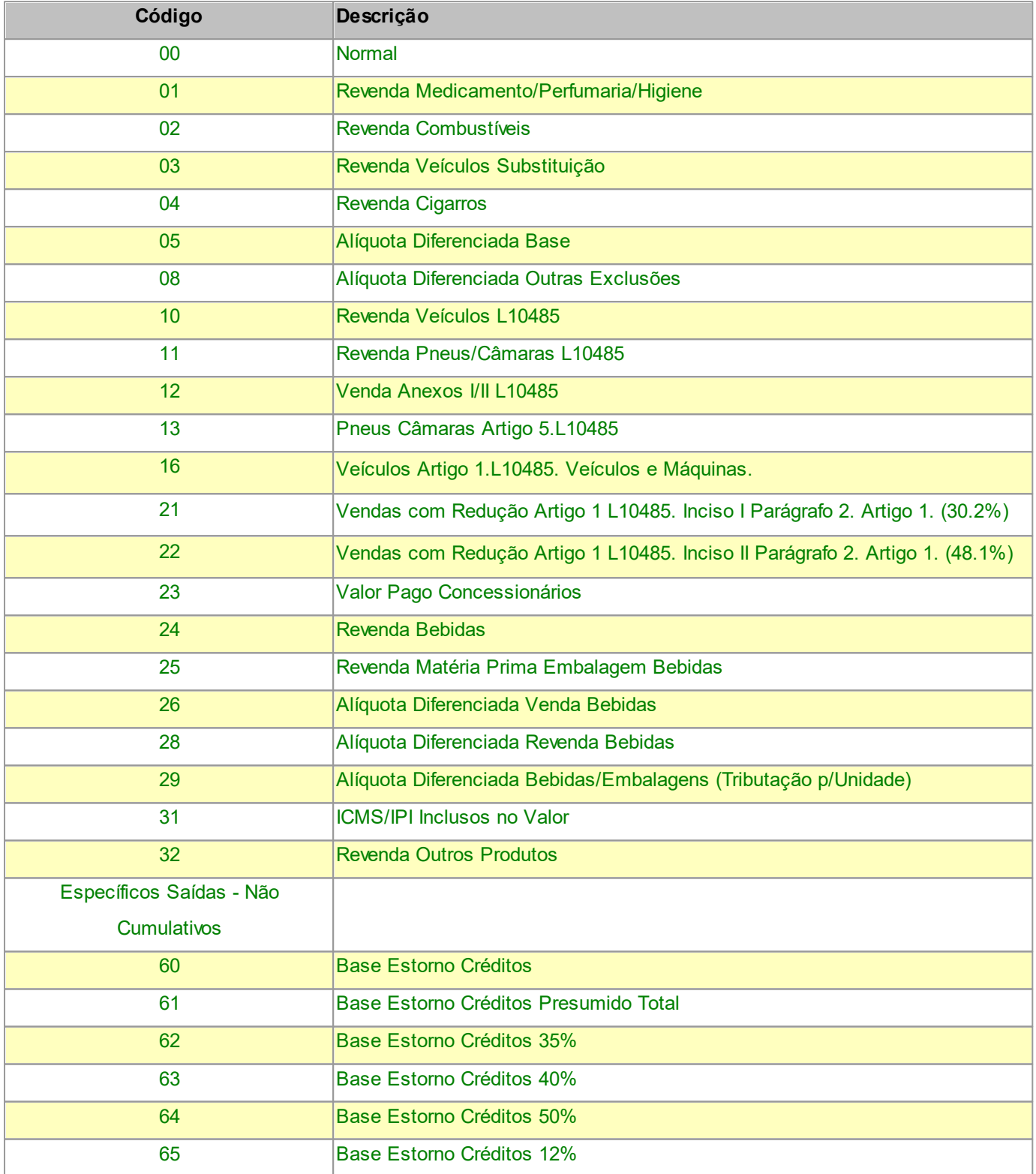

## **2.1.11 REGISTRO C400 EQUIPAMENTO ECF (CÓDIGO 02 e 2D)**

Este registro tem por objetivo identificar os equipamentos de ECF e deve ser informado por todos os contribuintes que utilizem tais equipamentos na emissão de documentos fiscais.

**Campos que formam a chave de identificação do Documento no EFPH:** COD\_MOD, SER, NUM\_DOC, CFOP e os campos DT\_DOC e CRO do registro C405.

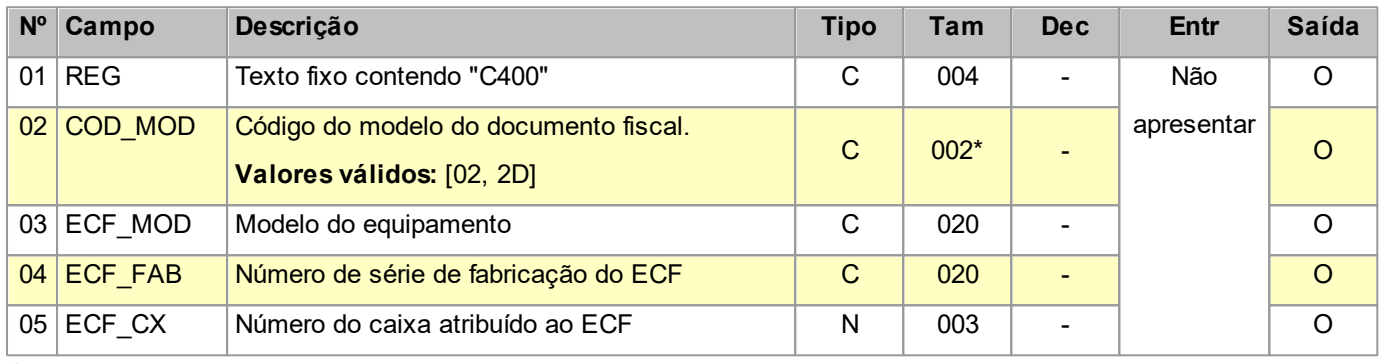

Observações:

Nível hierárquico - 2

Ocorrência - nenhum ou um por arquivo.

### **2.1.11.1 REGISTRO C405 REDUÇÃO Z (CÓDIGO 02 e 2D)**

Este registro deve ser apresentado com as informações da Redução Z de cada equipamento em funcionamento na data das operações de venda à qual se refere a redução. Inclui todos os documentos fiscais totalizados na Redução Z, inclusive as operações de venda realizadas durante o período de tolerância do Equipamento ECF.

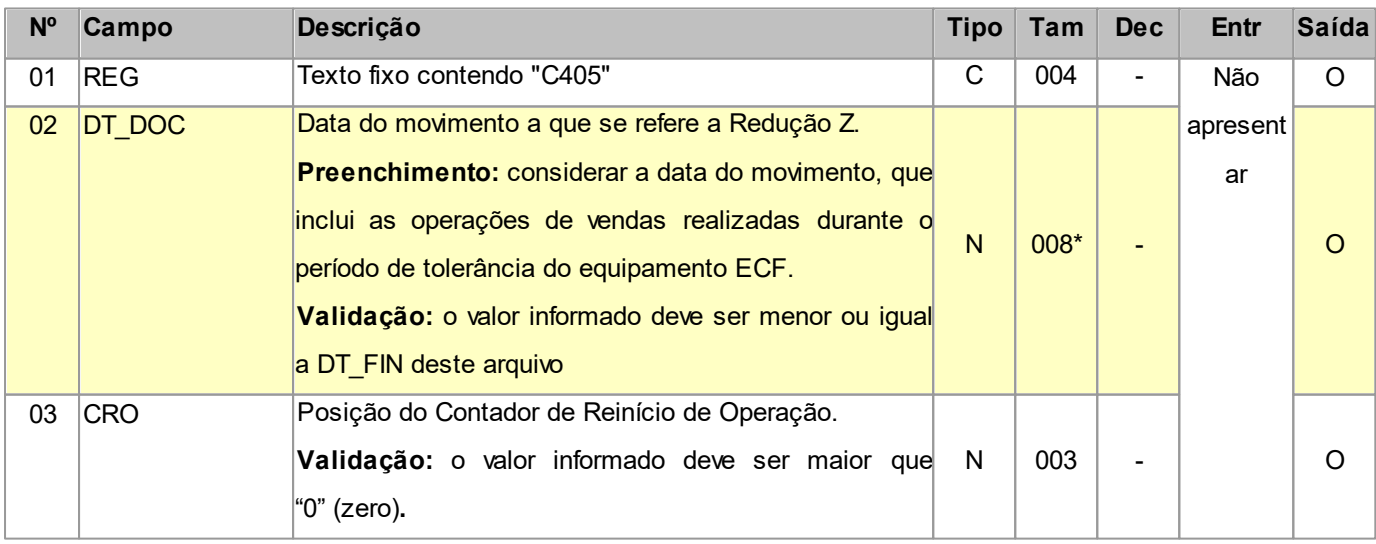

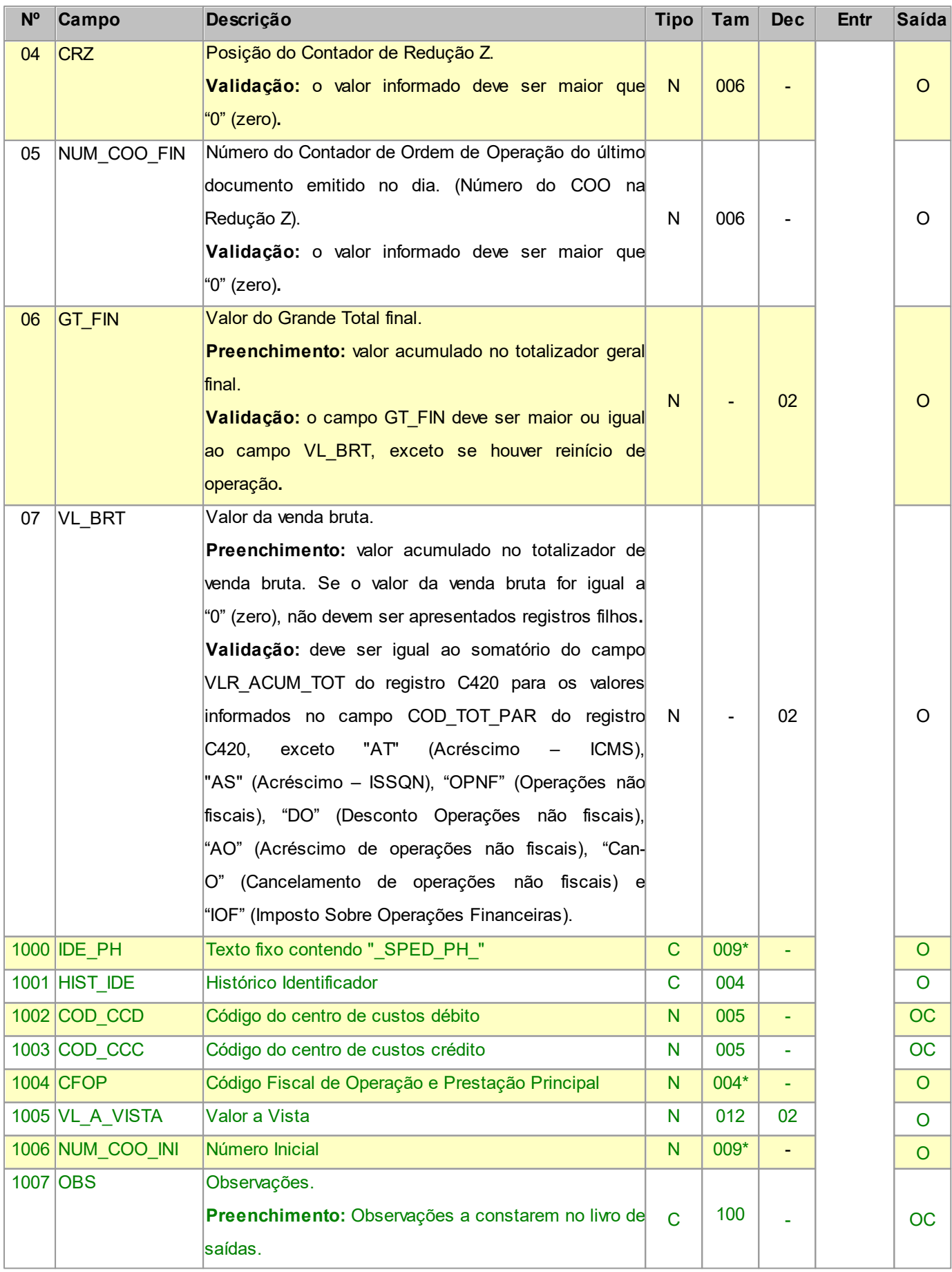

Nível hierárquico - 3

Ocorrência - obrigatoriamente um para cada C400.

## **2.1.11.1.1 REGISTRO C420 REGISTRO DOS TOTALIZADORES PARCIAIS DA REDUÇÃO Z (COD 02 e 2D)**

Este registro tem por objetivo discriminar os valores por código de totalizador da Redução Z.

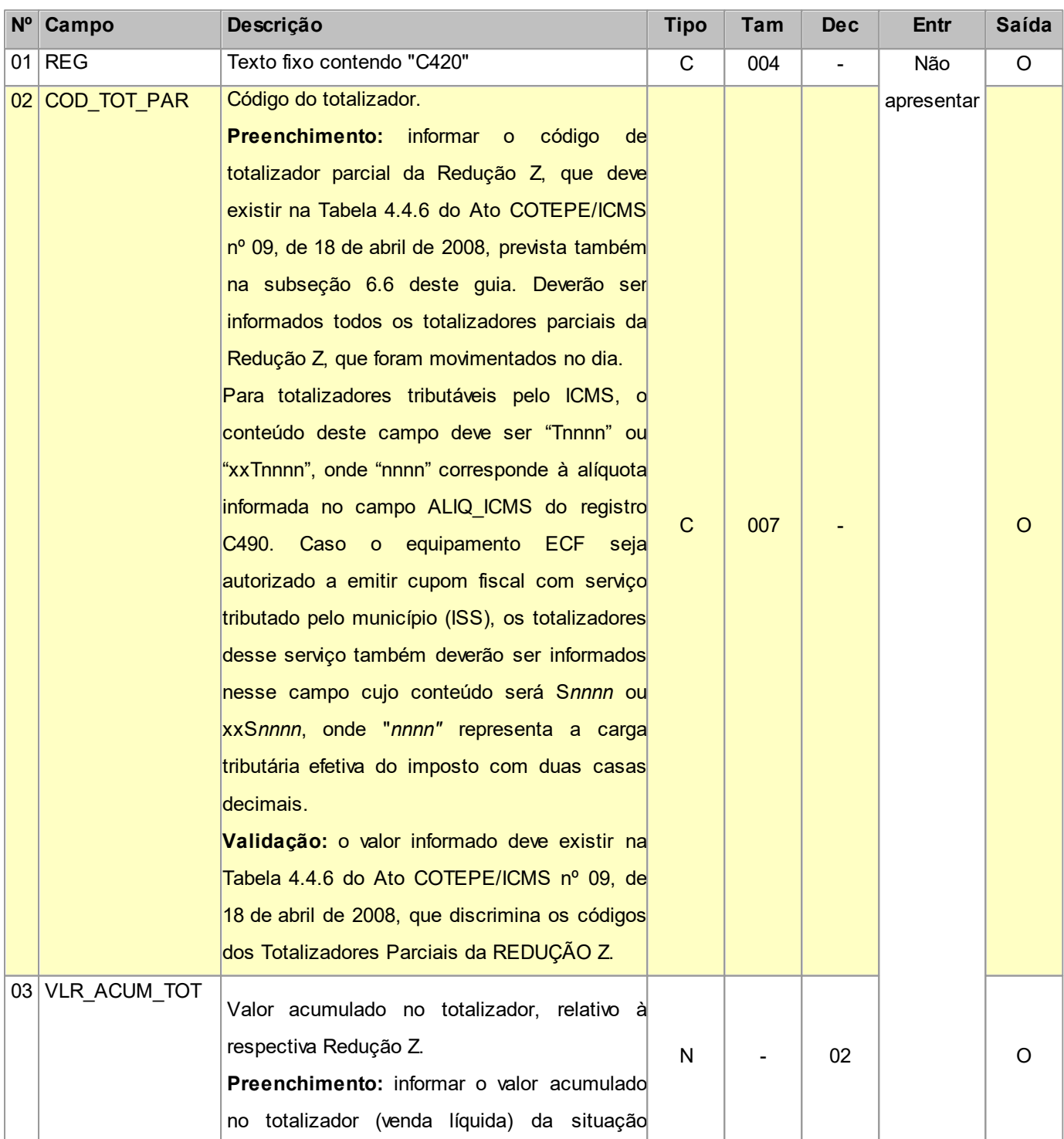

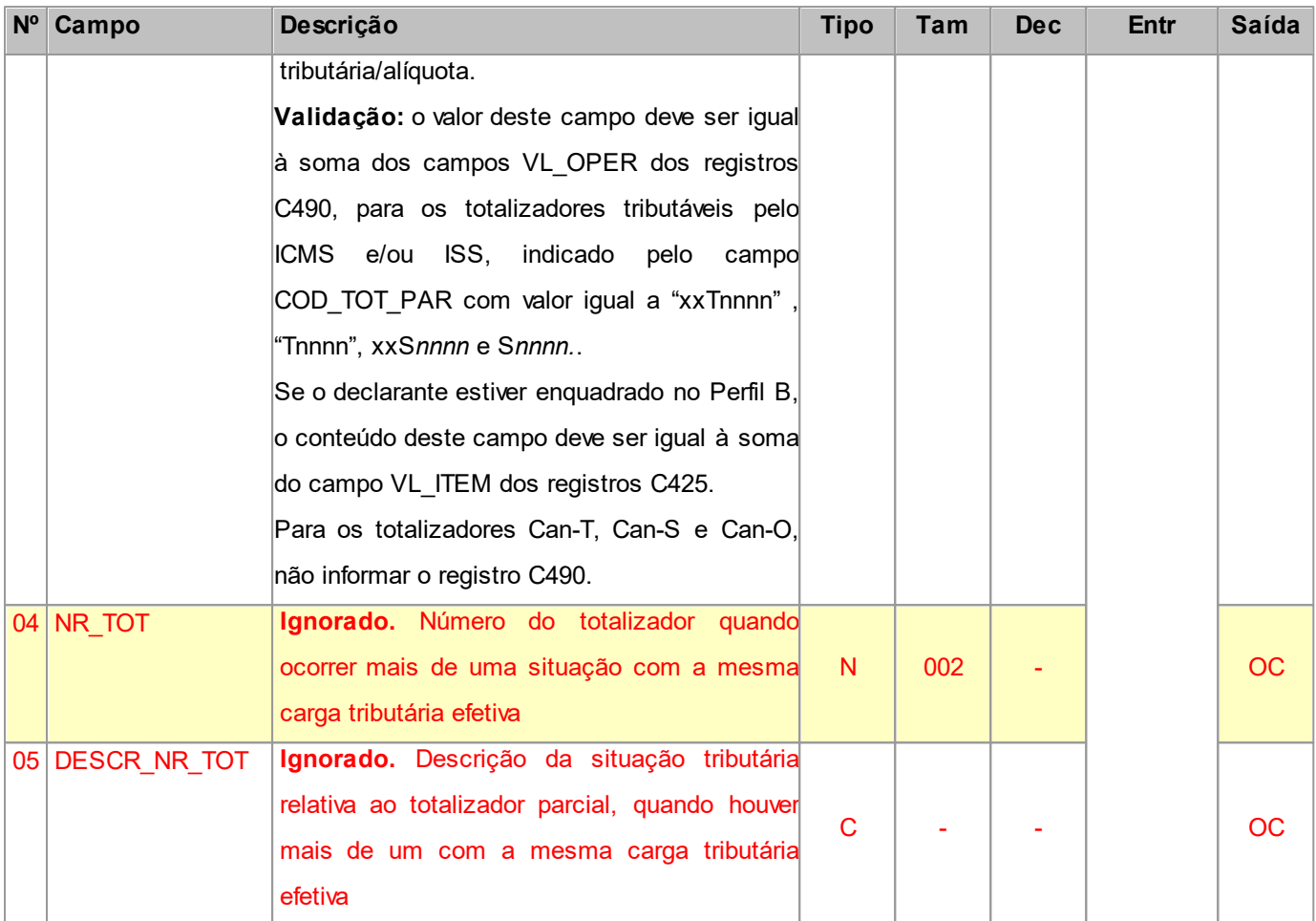

Nível hierárquico - 4

Ocorrência - um ou vários para cada C405.

### **2.1.11.1.1.1 REGISTRO C425 RESUMO DE ITENS DO MOVIMENTO DIÁRIO (CÓDIGO 02 e 2D)**

Este registro tem por objetivo identificar os produtos comercializados na data da movimentação relativa à Redução Z informada, sendo obrigatório, quando os totalizadores forem iguais a *xx*T*nnnn*, T*nnnn*, F*n*, I*n*, N*n*.

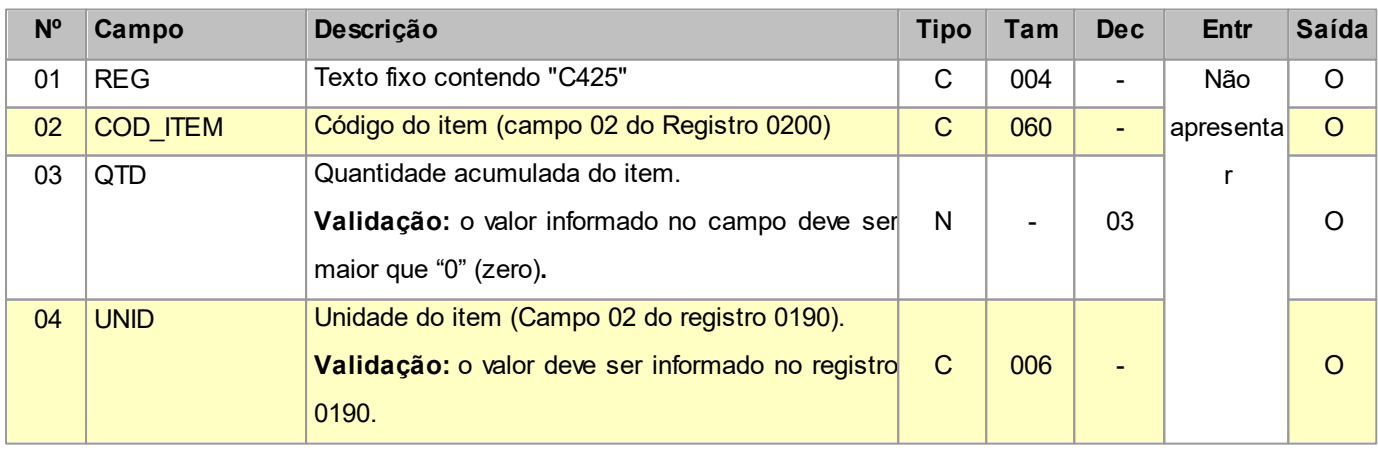

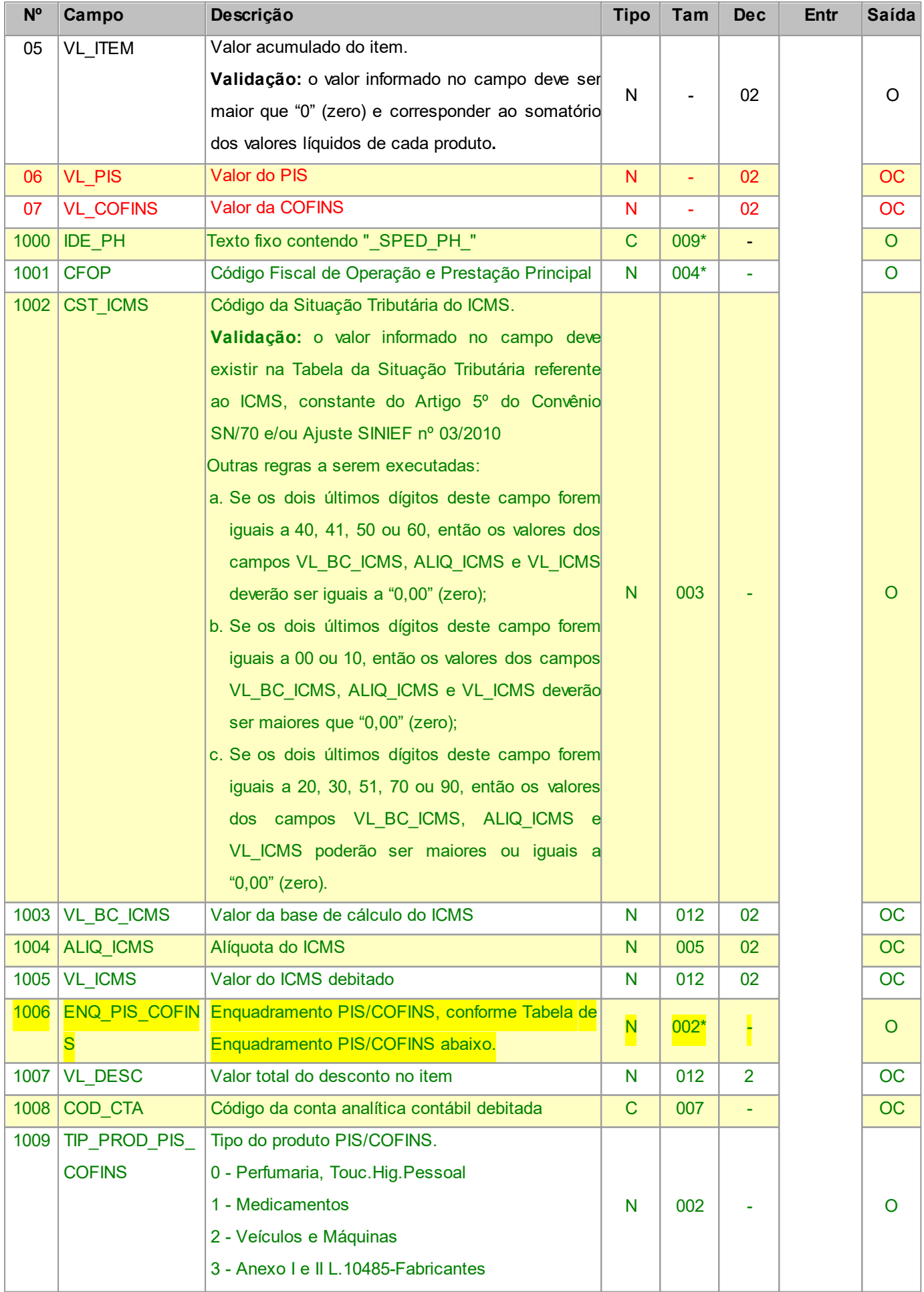

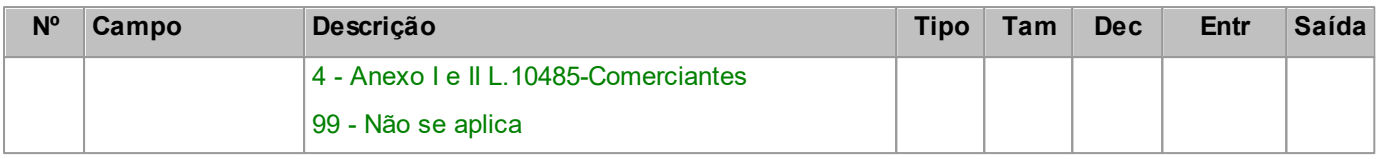

Nível hierárquico - 5

Ocorrência - um ou vários para cada C420.

**Validação do Registro:** não podem ser informados dois ou mais registros com o mesmo valor para o campo COD\_ITEM para cada C420.

É obrigatória a apresentação deste registro, se o valor no campo COD\_TOT\_PAR do registro C420 for Tnnnn, xxTnnnn, Fn, In ou Nn.

#### Tabela de Enquadramento PIS/COFINS:

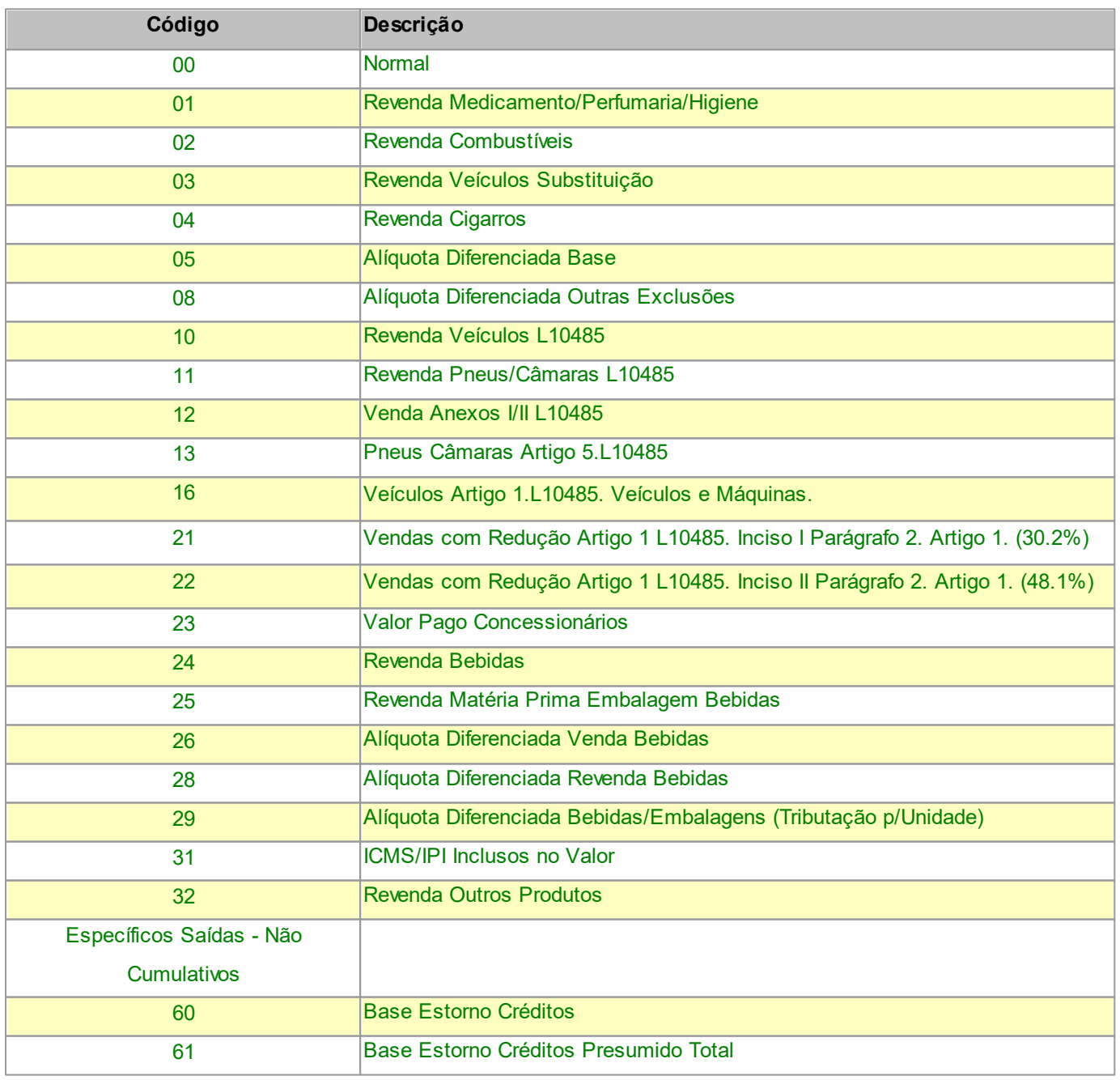

#### **Layout SPED-PH - Versão 0.36 82**

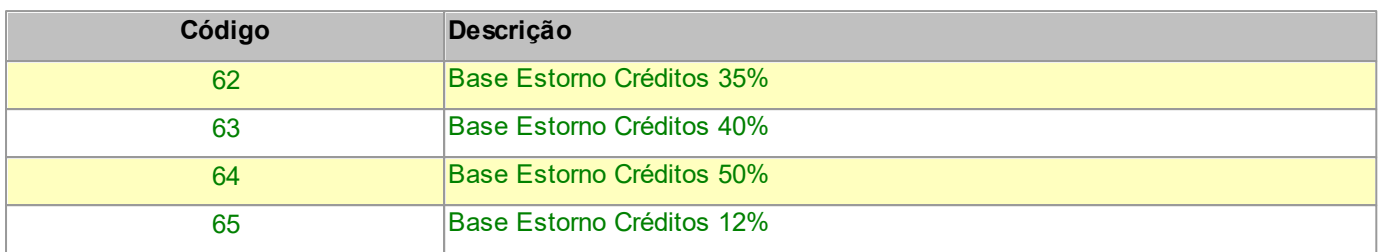

### **2.1.11.1.2 REGISTRO C460 DOCUMENTO FISCAL EMITIDO POR ECF (CÓDIGO 02 e 2D)**

Este registro deve ser apresentado para a identificação dos documentos fiscais emitidos pelos usuários de equipamentos ECF, que foram totalizados na Redução Z.

Para cupom fiscal cancelado, não informar os registros filhos.

Obs: Os CNPJ e CPF citados neste registro NÃO devem ser informados no registro 0150.

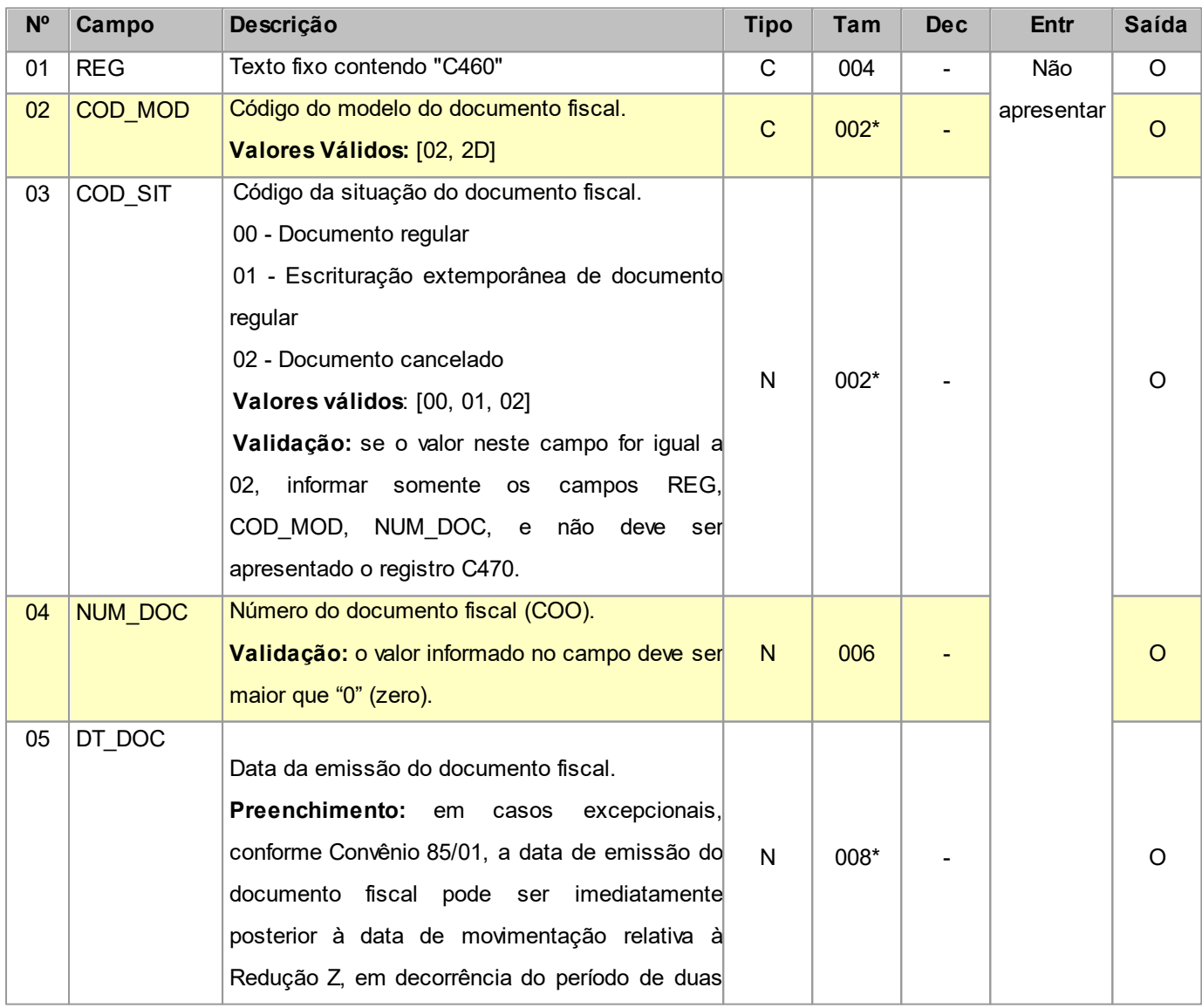

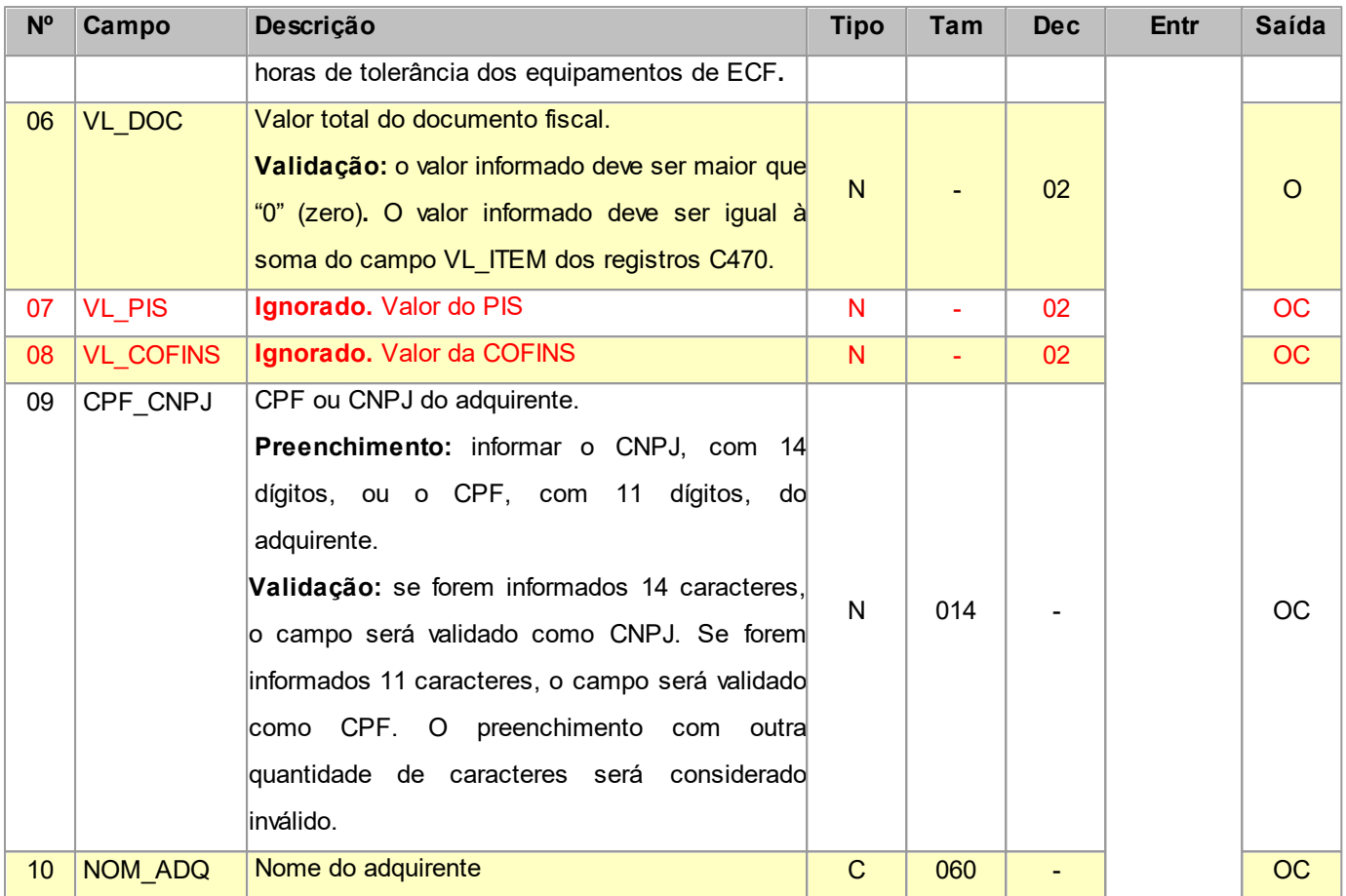

Nível hierárquico - 4

Ocorrência - nenhum ou vários para cada C405.

### **2.1.11.1.2.1 REGISTRO C470 ITENS DO DOCUMENTO FISCAL EMITIDO POR ECF (CÓDIGO 02 e 2D)**

Este registro deve ser apresentado para informar os itens dos documentos fiscais emitidos pelos usuários de equipamentos ECF, que foram totalizados na Redução Z. O serviço de competência municipal (ISS) deverá ser informado nesse registro, para tanto, deverá ser criado o item no registro 0200 cujo conteúdo do campo TIPO\_ITEM será igual "09" (Serviços).

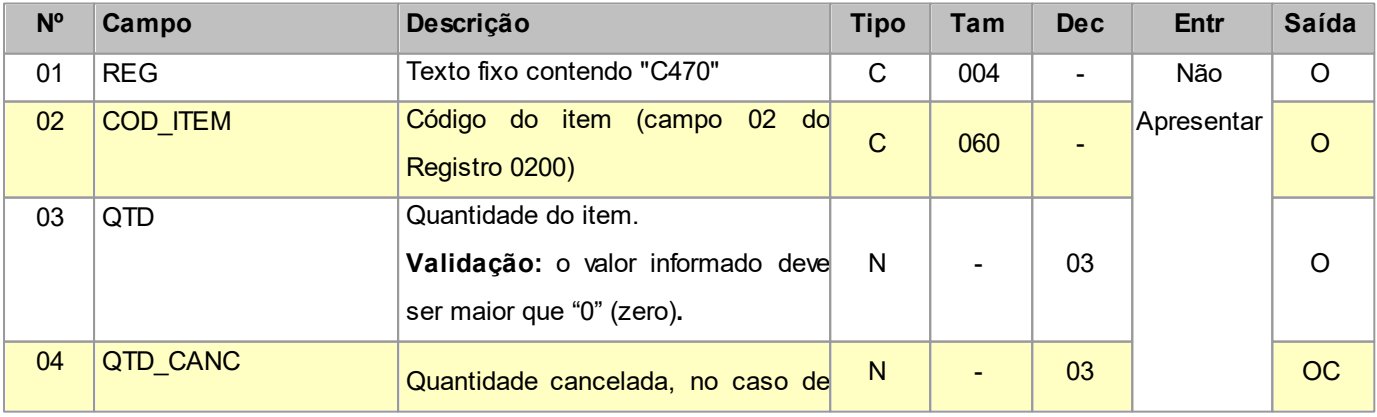

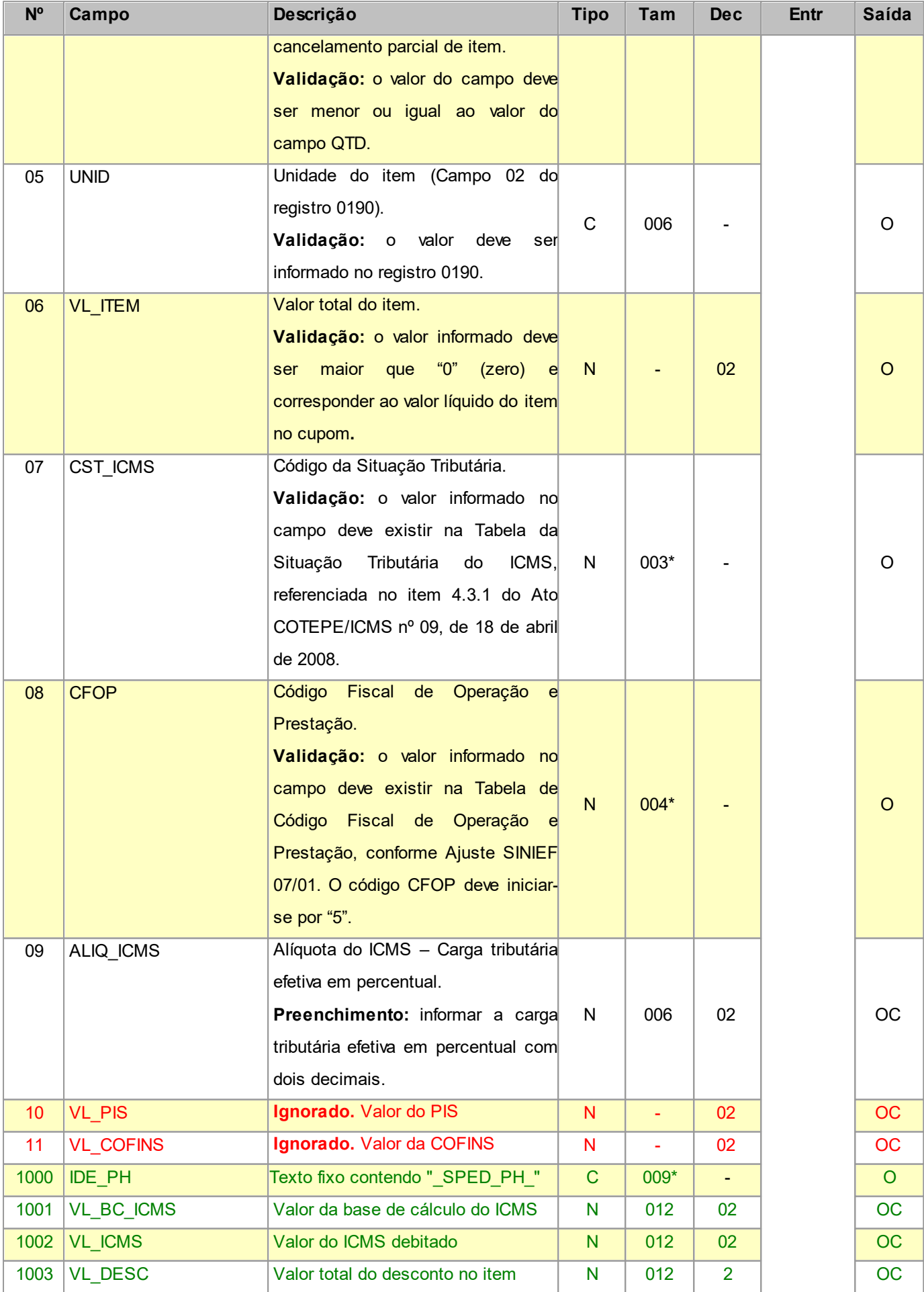

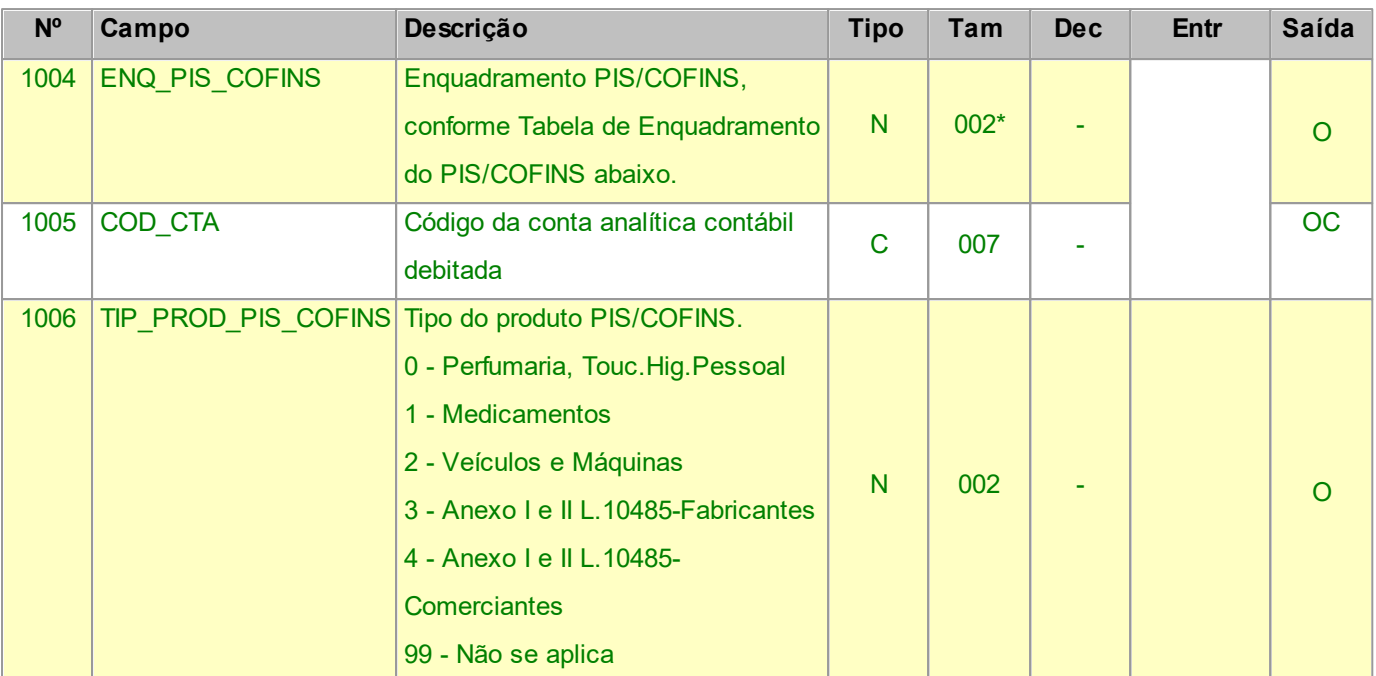

Nível hierárquico - 5

Ocorrência - um ou vários para cada C460.

### Tabela de Enquadramento do PIS/COFINS:

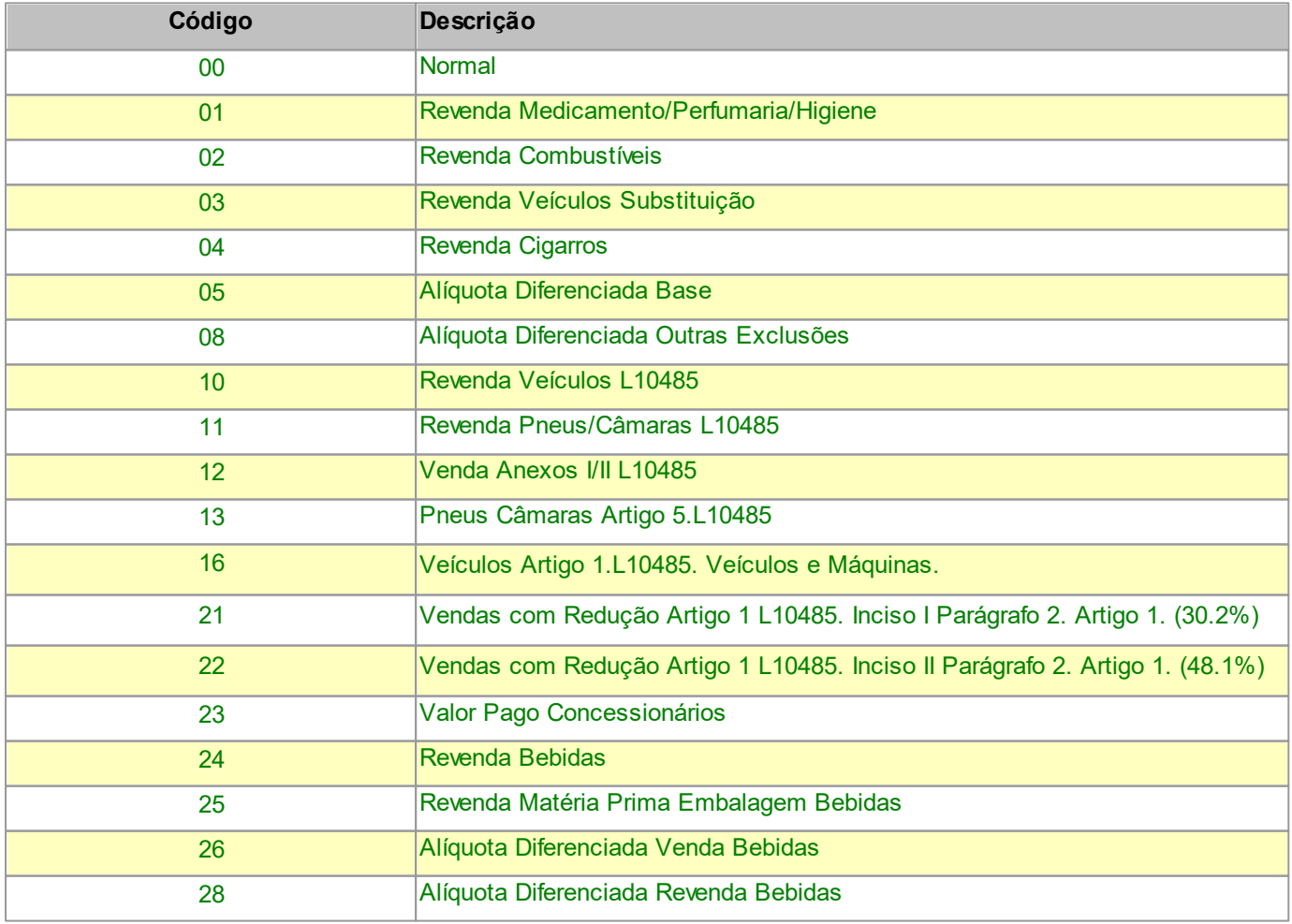

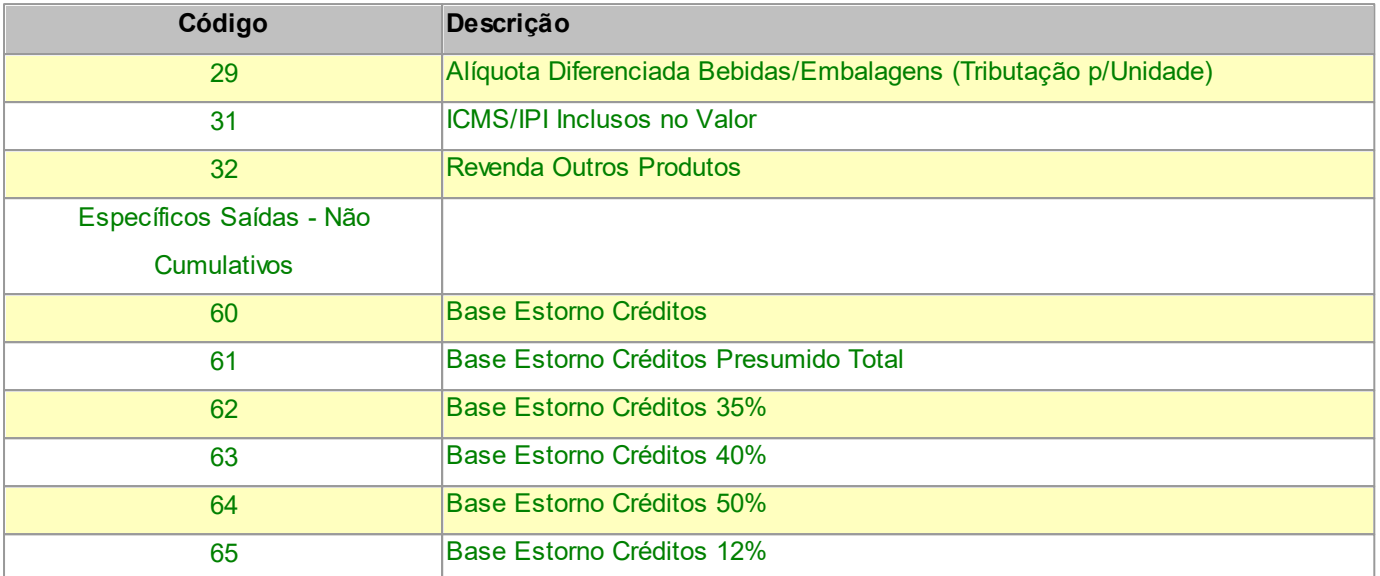

## **2.1.12 REGISTRO C500 NOTA FISCAL/CONTA DE ENERGIA ELÉTRICA (CÓDIGO 06), NOTA FISCAL/CONTA DE FORNECIMENTO D'ÁGUA CANALIZADA (CÓDIGO 29) E NOTA FISCAL CONSUMO FORNECIMENTO DE GÁS (CÓDIGO 28)**

Este registro deve ser apresentado, nas operações de saída, pelos contribuintes do segmento de energia elétrica e não obrigadas ao Convênio ICMS 115/03, pelos contribuintes do segmento de fornecimento de gás e, nas operações de entrada, por **todos** os contribuintes adquirentes.

Nas emissões de documentos para cada registro C500, obrigatoriamente deve ser apresentado, pelo menos, um registro C510, observadas as exceções abaixo relacionadas:

**Exceção 1**: Para documentos com código de situação (campo COD\_SIT) cancelado (código "02") ou cancelado extemporâneo (código "03"), preencher somente os campos REG, IND\_OPER, IND\_EMIT, COD\_MOD, COD\_SIT, SER, NUM DOC e DT DOC. Demais campos deverão ser apresentados com conteúdo VAZIO "||". Para esse documento não poderá ser apresentado nenhum registro "filho".

**Exceção 2**: Notas Fiscais Complementares e Notas Fiscais Complementares Extemporâneas (campo COD\_SIT igual a "06" ou "07"): nesta situação, somente os campos (do registro C500) REG, IND\_OPER, IND\_EMIT, COD\_PART, COD MOD, COD SIT, SER, NUM\_DOC e DT\_DOC são obrigatórios. Os demais campos são facultativos (se forem preenchidos, serão validados e aplicadas às regras de campos existentes). Os demais campos e registros filhos do registro C500 deverão ser informados, se existirem.

**Exceção 3**: Notas Fiscais emitidas por regime especial ou norma específica (campo COD\_SIT igual a "08"). Para documentos fiscais emitidos com base em regime especial ou norma específica, deverá ser apresentado o registro

C500, obrigatoriamente, e os demais registros "filhos", se estes forem exigidos pela legislação fiscal. Nesta situação, somente os campos (do registro C500) REG, IND OPER, IND EMIT, COD PART, COD MOD, COD SIT, SER, NUM\_DOC e DT\_DOC são obrigatórios. Os demais campos são facultativos (se forem preenchidos, serão validados e aplicadas às regras de campos existentes).

#### **Campos que formam a chave de identificação do Documento no EFPH:**

- quando Saída: COD\_MOD, SER, NUM\_DOC, DT\_DOC e CFOP.

- quando Entrada: COD\_PART 1 , SER, NUM\_DOC, DT\_DOC e CFOP.

1 - O Código do Participante será convertido para o correspondente Cadastro de Clientes/Fornecedores dentro do EFPH.

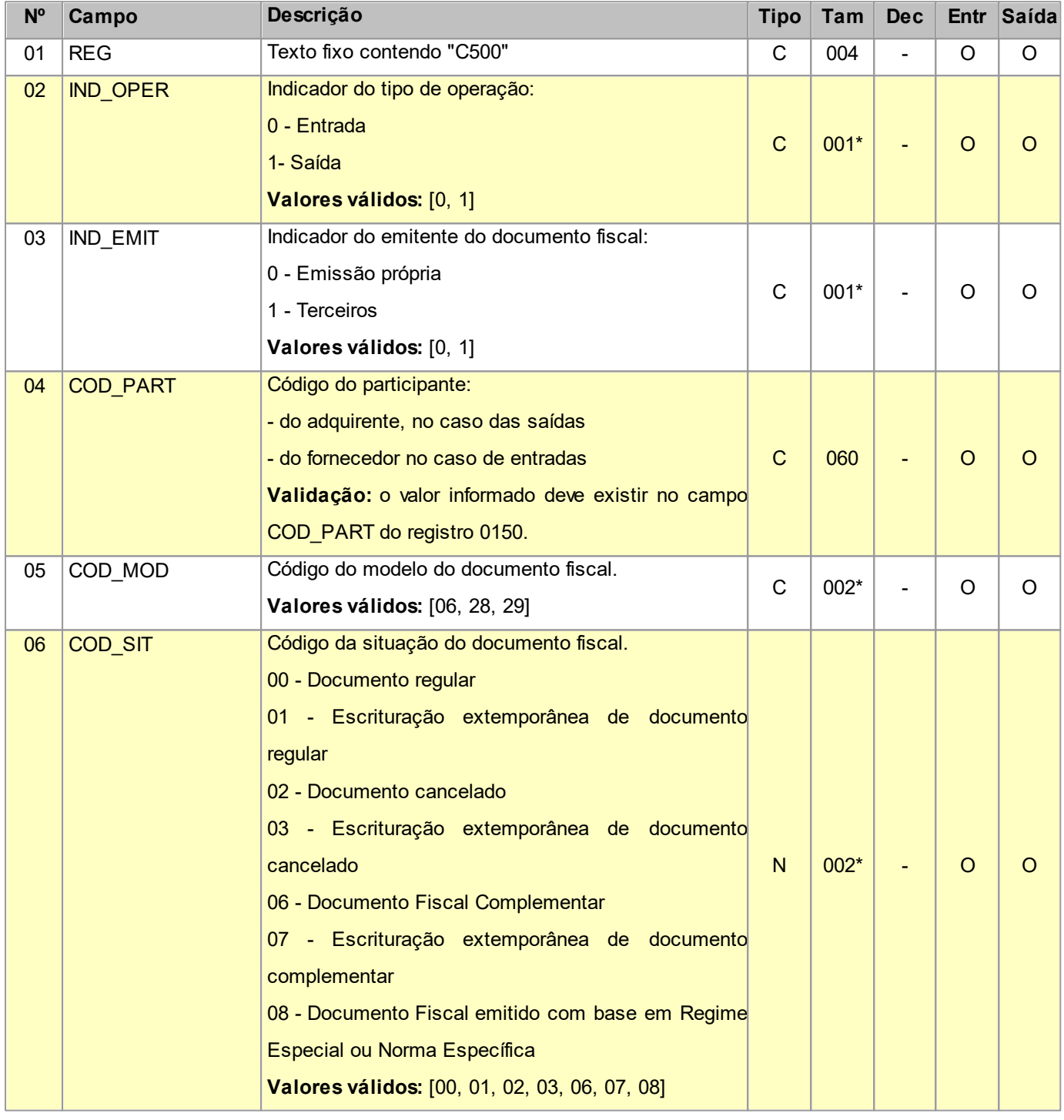

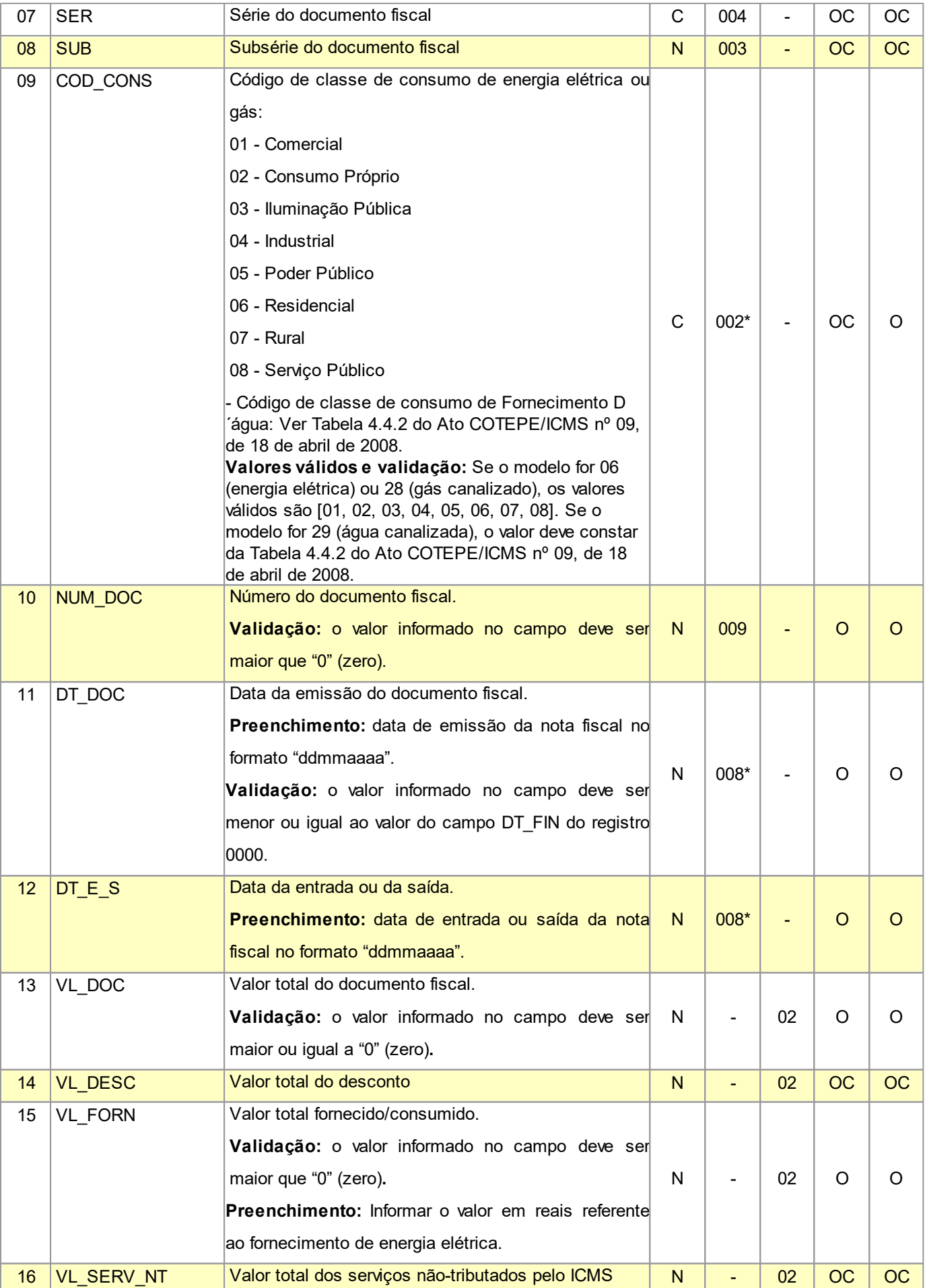

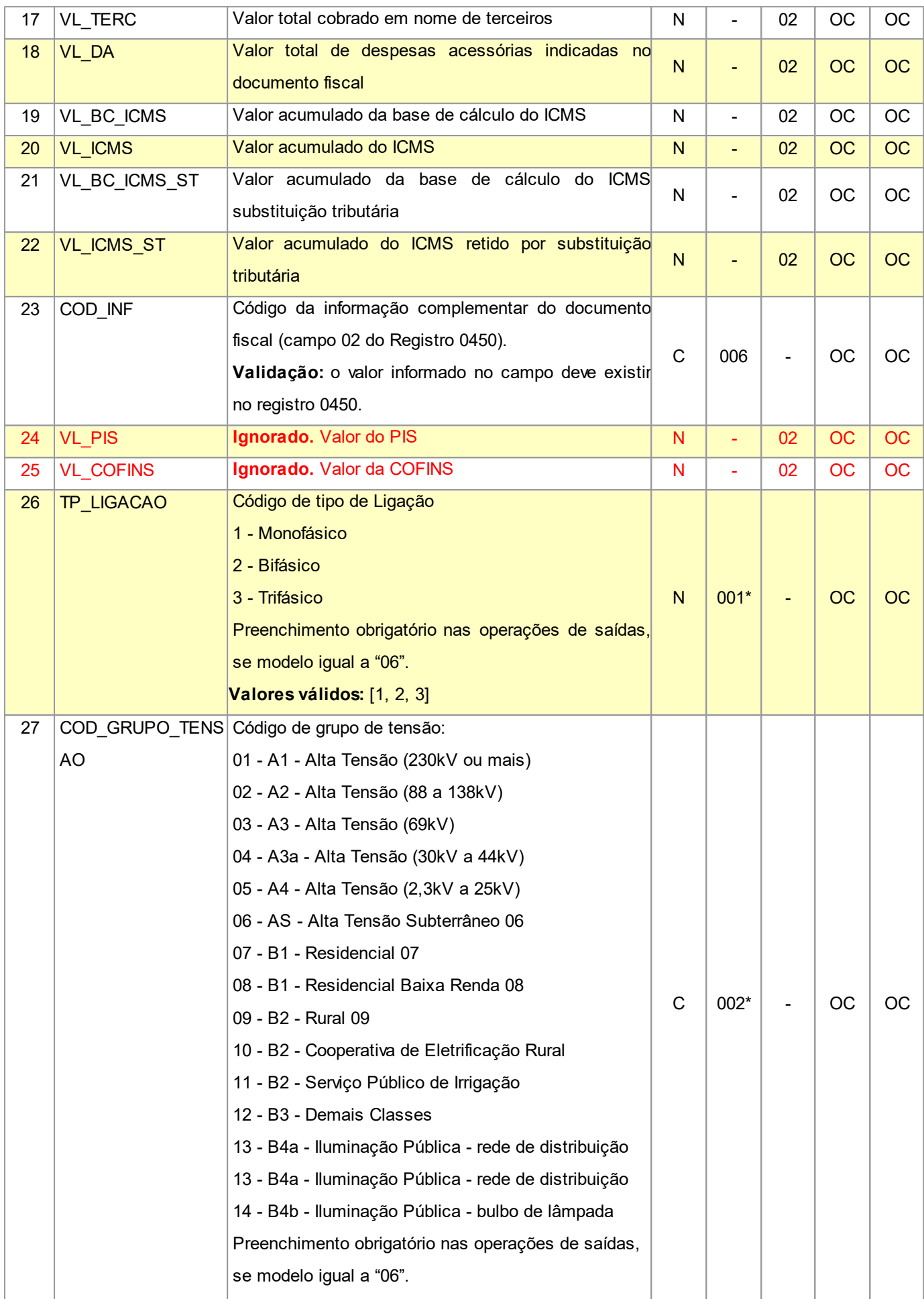

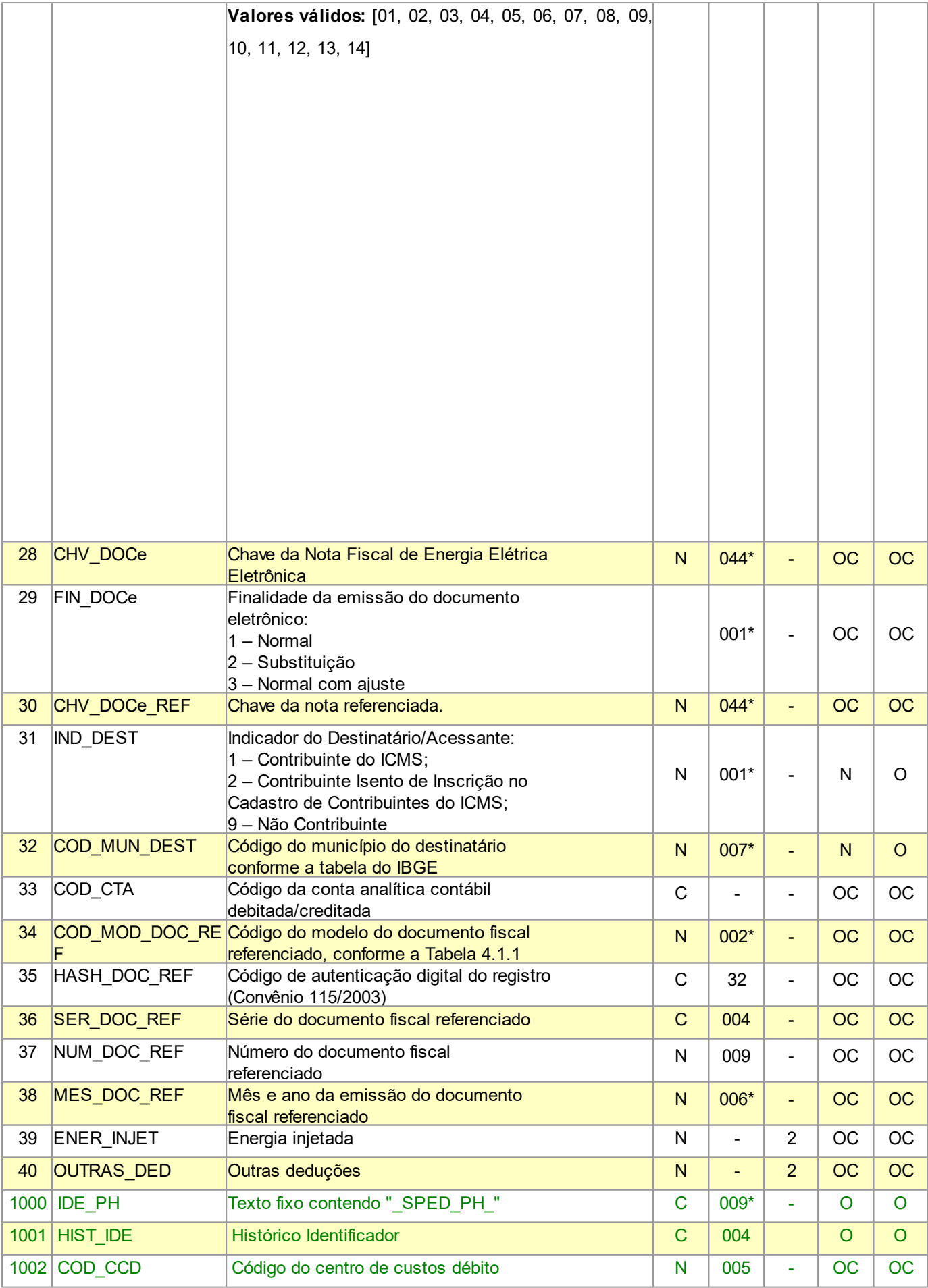

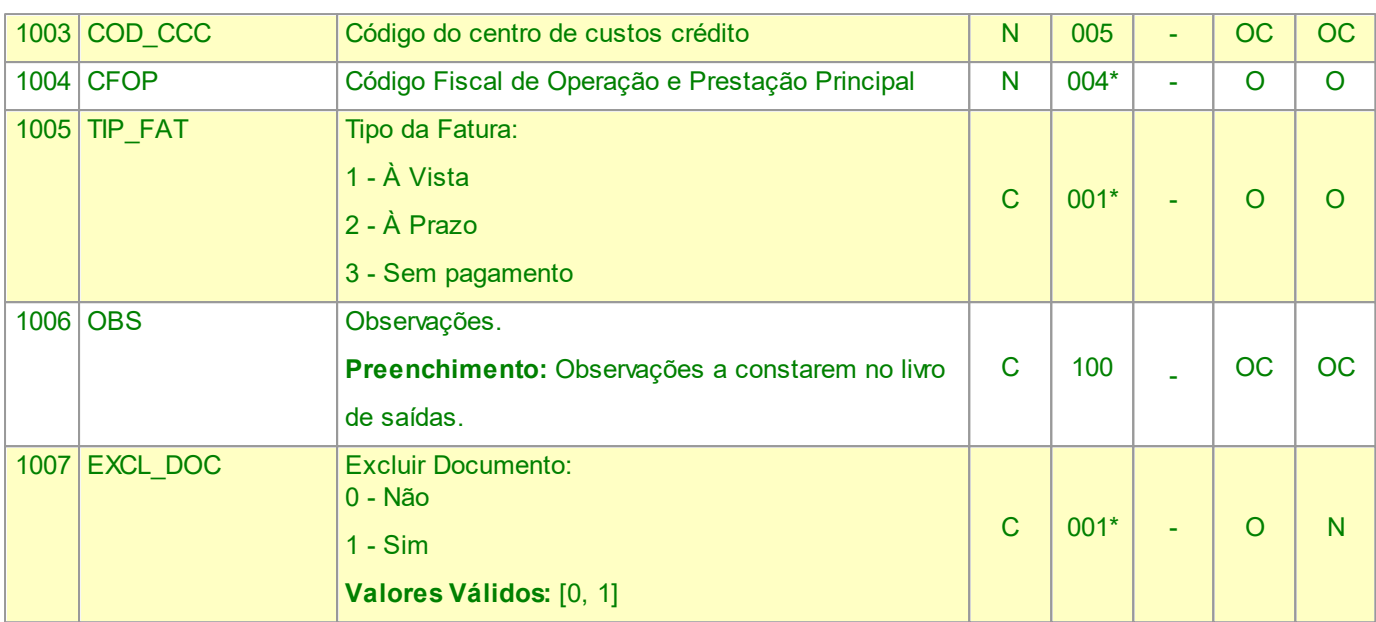

Observações: registro obrigatório nas operações de saídas, apenas para documentos emitidos fora do Convênio ICMS nº115/2003, ou quando dispensados pela SEFAZ da entrega do arquivo previsto naquele convênio. Nível hierárquico - 2

Ocorrência - nenhum ou um por arquivo.

# **2.1.12.1 REGISTRO C510 ITENS DO DOCUMENTO NOTA FISCAL/CONTA ENERGIA ELÉTRICA (CÓDIGO 06), NOTA FISCAL/CONTA DE FORNECIMENTO D'ÁGUA CANALIZADA (CÓDIGO 29) E NOTA FISCAL/CONTA DE FORNECIMENTO DE GÁS (CÓDIGO 28)**

Este registro deve ser apresentado para informar os itens das Notas Fiscais/Contas de Energia Elétrica (código 06 da Tabela Documentos Fiscais do ICMS), Notas Fiscais/Contas de fornecimento de água canalizada (código 29) e Notas Fiscais Consumo Fornecimento de Gás (código 28 da Tabela Documentos Fiscais do ICMS), nas operações de saída.

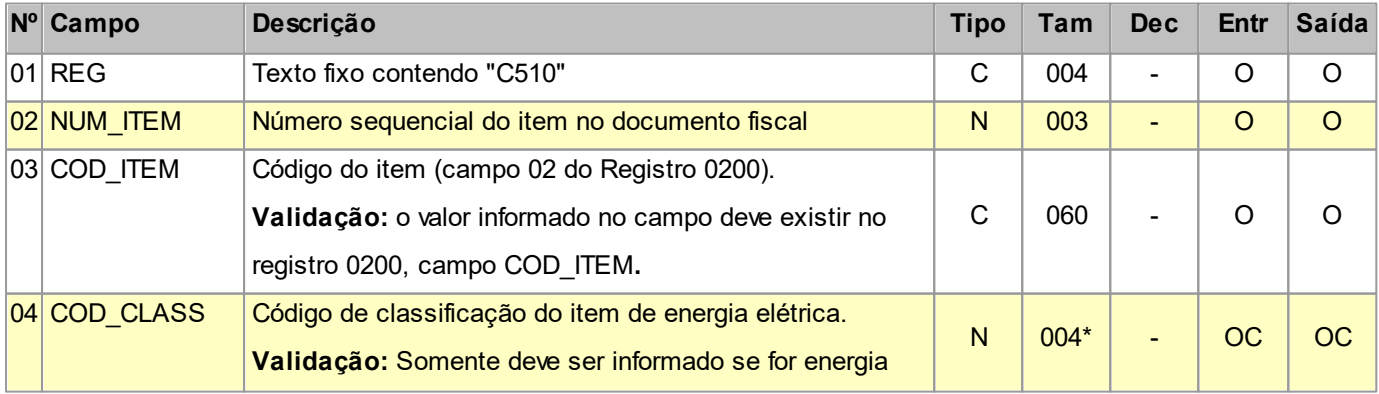

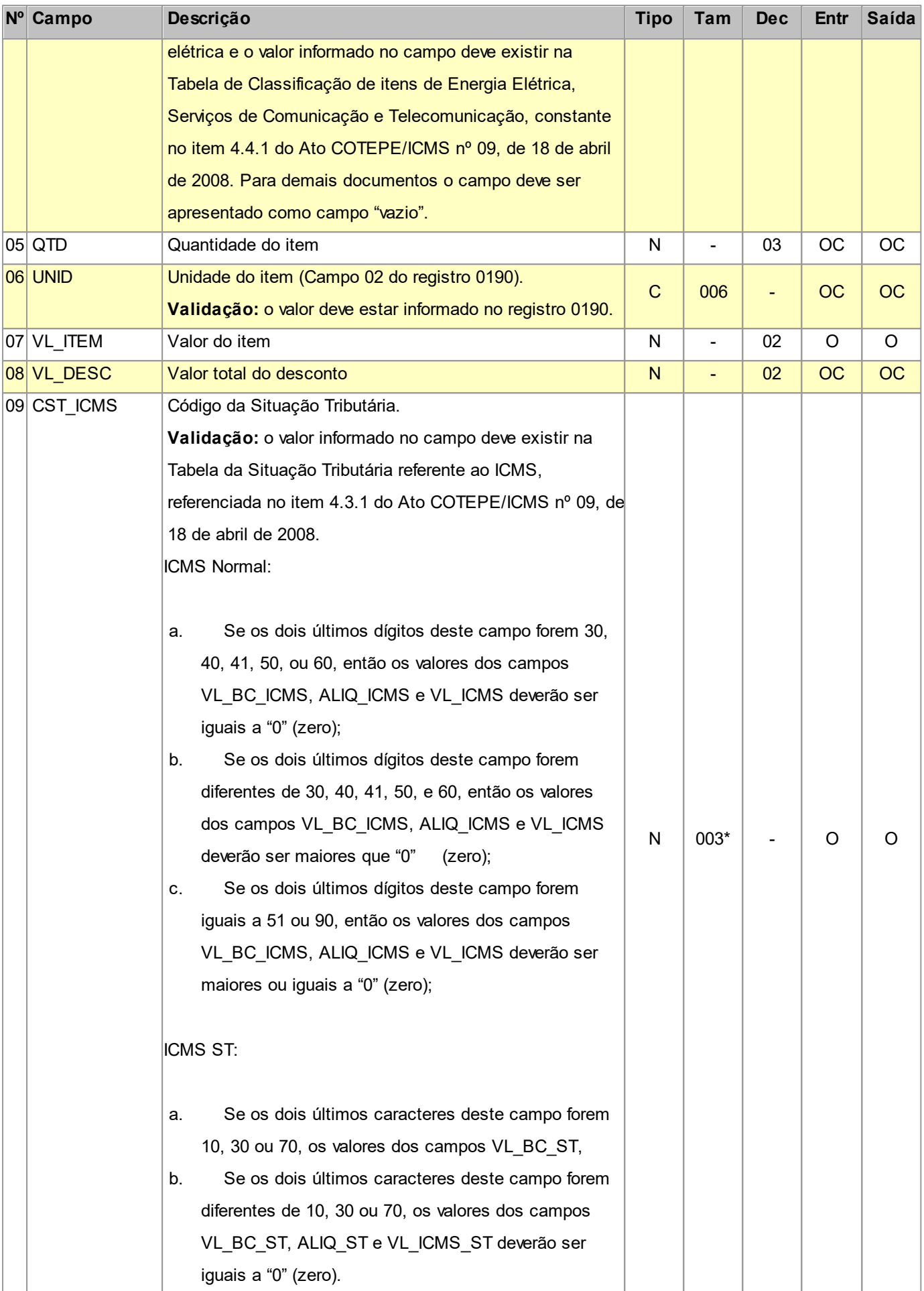

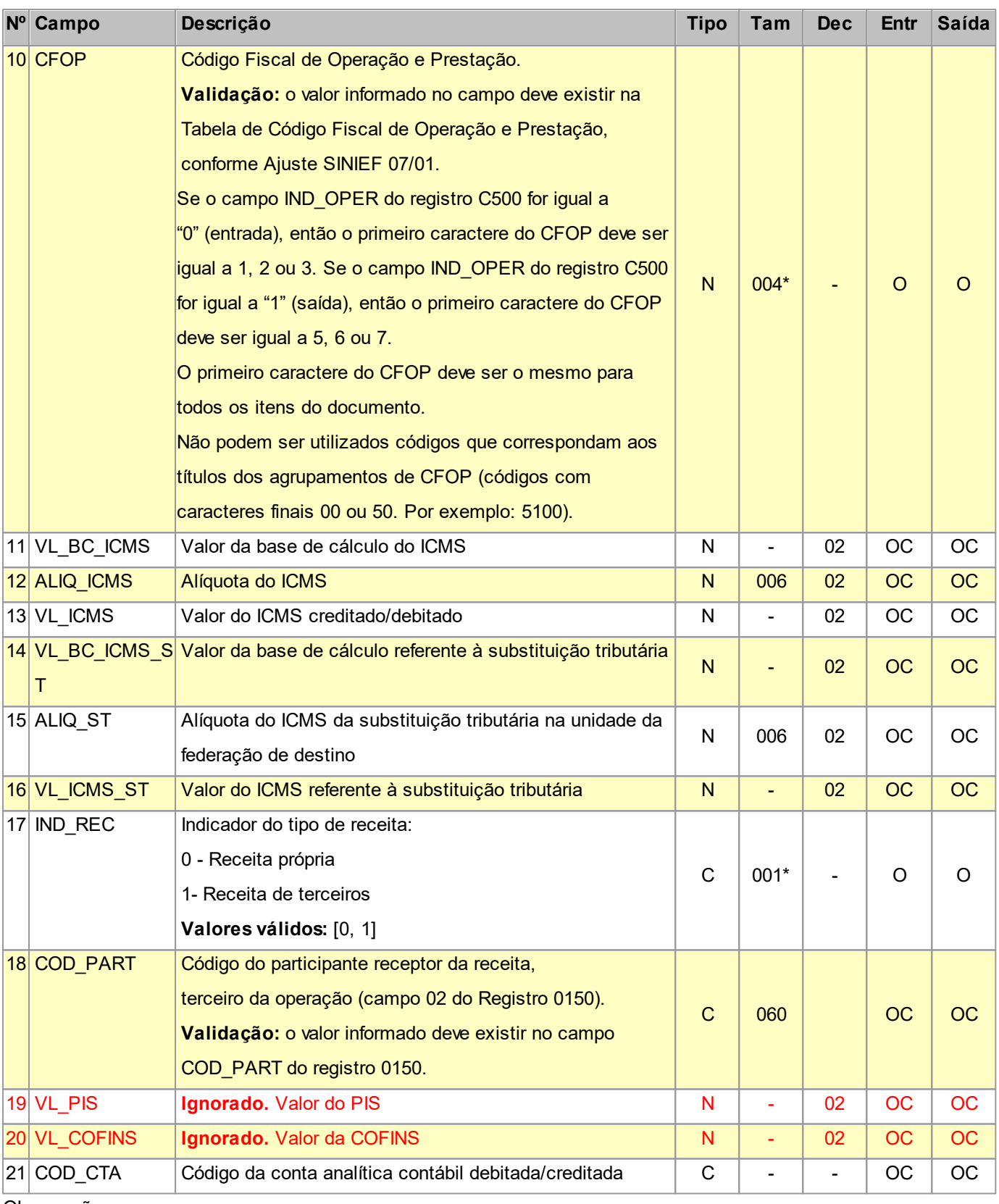

Nível hierárquico - 3

Ocorrência - um ou vários para cada C500.

**Validação do Registro:** não podem ser informados dois ou mais registros com a mesma combinação de valores dos campos NUM\_ITEM e COD\_ITEM.

# **2.1.13 REGISTRO C600 CONSOLIDAÇÃO DIÁRIA DE NOTAS FISCAIS/CONTAS DE ENERGIA ELÉTRICA (CÓDIGO 06), NOTA FISCAL/CONTA DE FORNECIMENTO D'ÁGUA CANALIZADA (CÓDIGO 29) E NOTA FISCAL/CONTA DE FORNECIMENTO DE GÁS (CÓDIGO 28) (EMPRESAS NÃO OBRIGADAS AO CONVÊNIO ICMS 115/03)**

Este registro deve ser apresentado na consolidação diária de Notas Fiscais/Conta de Energia Elétrica (código 06 da Tabela Documentos Fiscais do ICMS), Notas Fiscais de Fornecimento D'Água (código 29 da Tabela Documentos Fiscais do ICMS) e Notas Fiscais/Conta de Fornecimento de Gás (código 28 da Tabela Documentos Fiscais do ICMS) para empresas não obrigadas ao Convênio ICMS 115/2003.

**Campos que formam a chave de identificação do Documento no EFPH:** COD\_MOD, SER, NUM\_INI, DT\_DOC e CFOP.

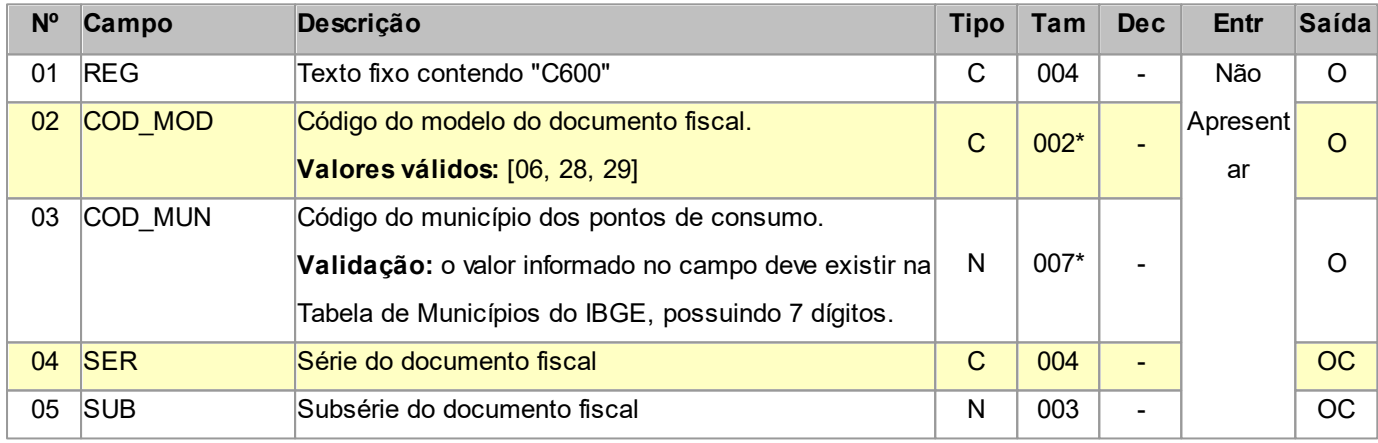

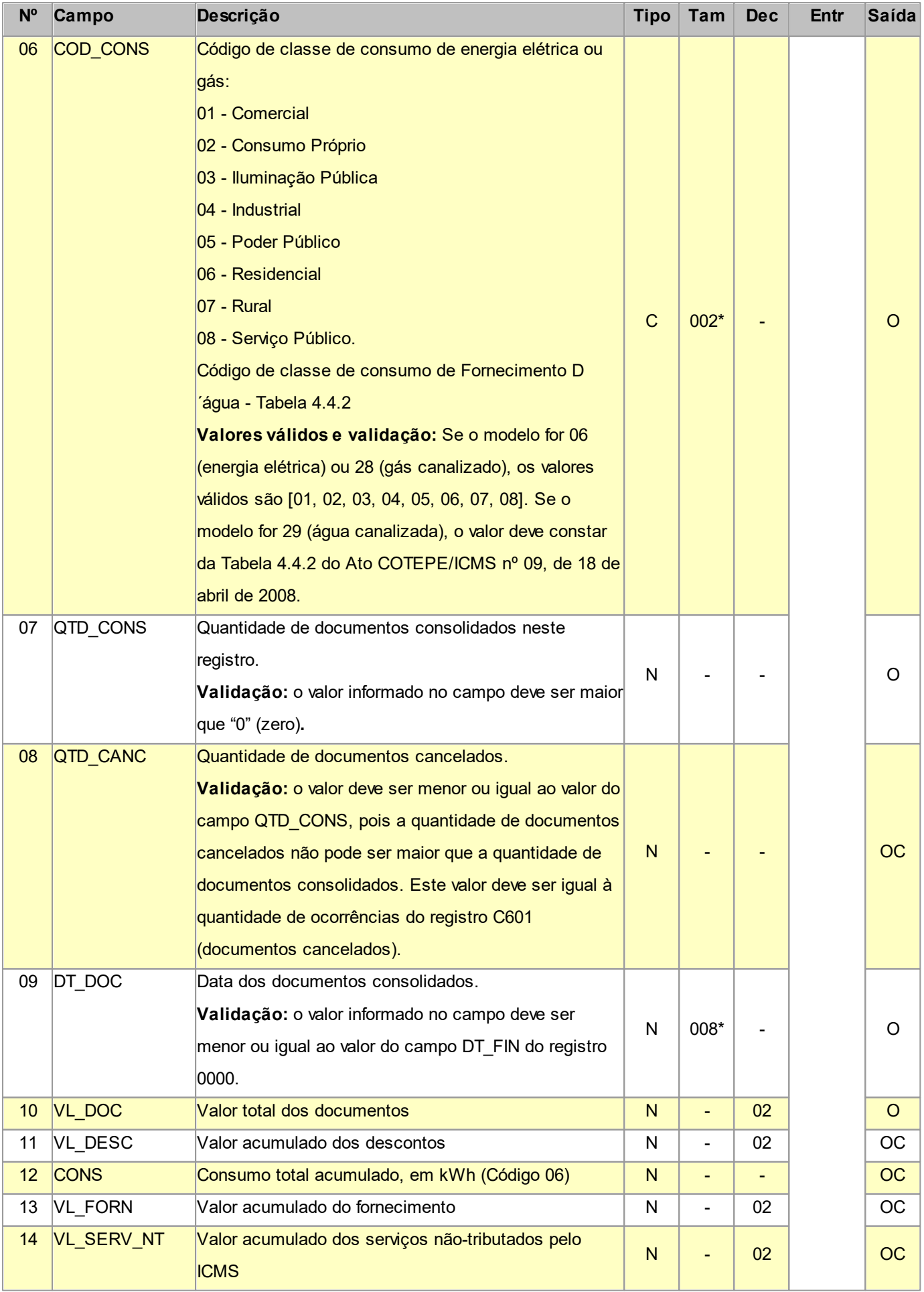

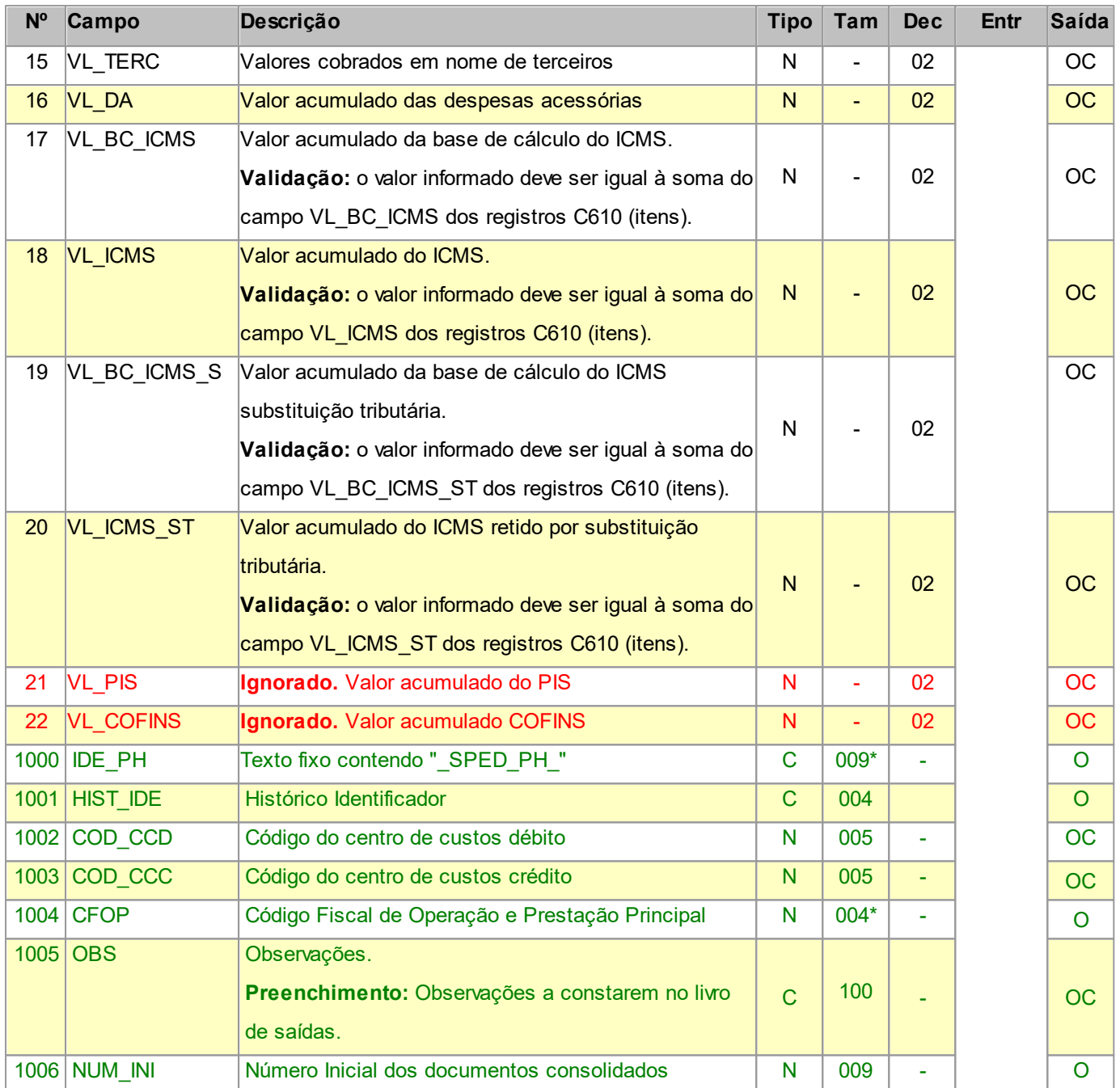

Observações: registro obrigatório nas operações de saídas, apenas para documentos emitidos fora do Convênio ICMS nº 115/2003, ou quando dispensados pela SEFAZ da entrega do arquivo previsto naquele convênio. Nível hierárquico - 2

Ocorrência - nenhum ou um por arquivo.

**Validação do Registro:** A apresentação deste registro implica a não apresentação do registro C500.

## **2.1.13.1 REGISTRO C601 DOCUMENTOS CANCELADOS - CONSOLIDAÇÃO DIÁRIA DE NOTAS FISCAIS/CONTAS DE ENERGIA ELÉTRICA (CÓDIGO 06), NOTA FISCAL/**

# **CONTA DE FORNECIMENTO D'ÁGUA CANALIZADA (CÓDIGO 29) E NOTA FISCAL/CONTA DE FORNECIMENTO DE GÁS (CÓDIGO 28)**

Este registro tem por objetivo informar a numeração dos documentos cancelados da consolidação diária dos documentos fiscais do C600.

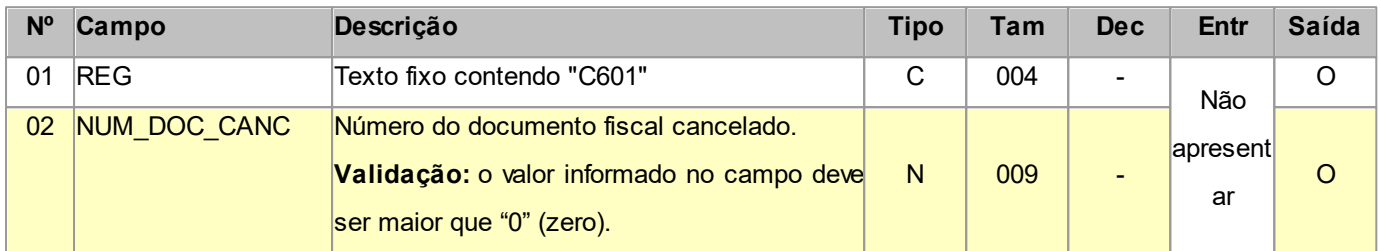

Observações:

Nível hierárquico - 3

Ocorrência - nenhum ou vários para cada C600.

# **2.1.13.2 REGISTRO C610 ITENS DO DOCUMENTO CONSOLIDADO (CÓDIGO 06), NOTA FISCAL/ CONTA DE FORNECIMENTO D'ÁGUA CANALIZADA (CÓDIGO 29) E NOTA FISCAL/CONTA DE FORNECIMENTO DE GÁS (CÓDIGO 28) (EMPRESAS NÃO OBRIGADAS AO CONVÊNIO ICMS 115/03)**

Este registro tem por objetivo discriminar por item os registros consolidados apresentados no C600.

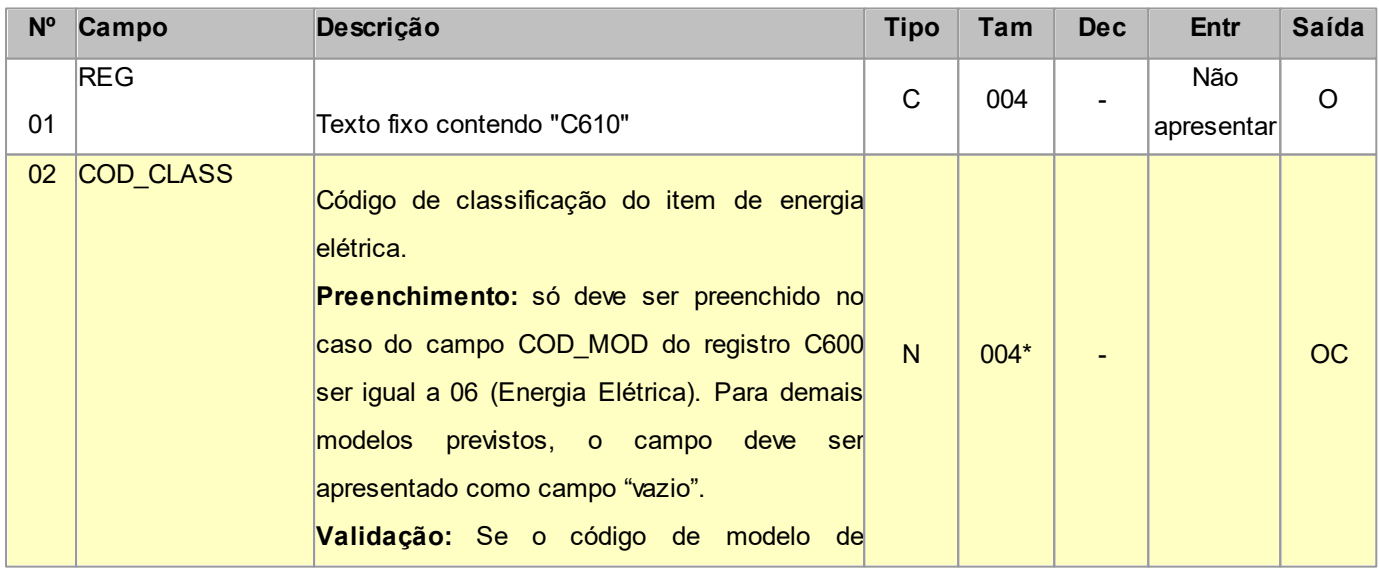

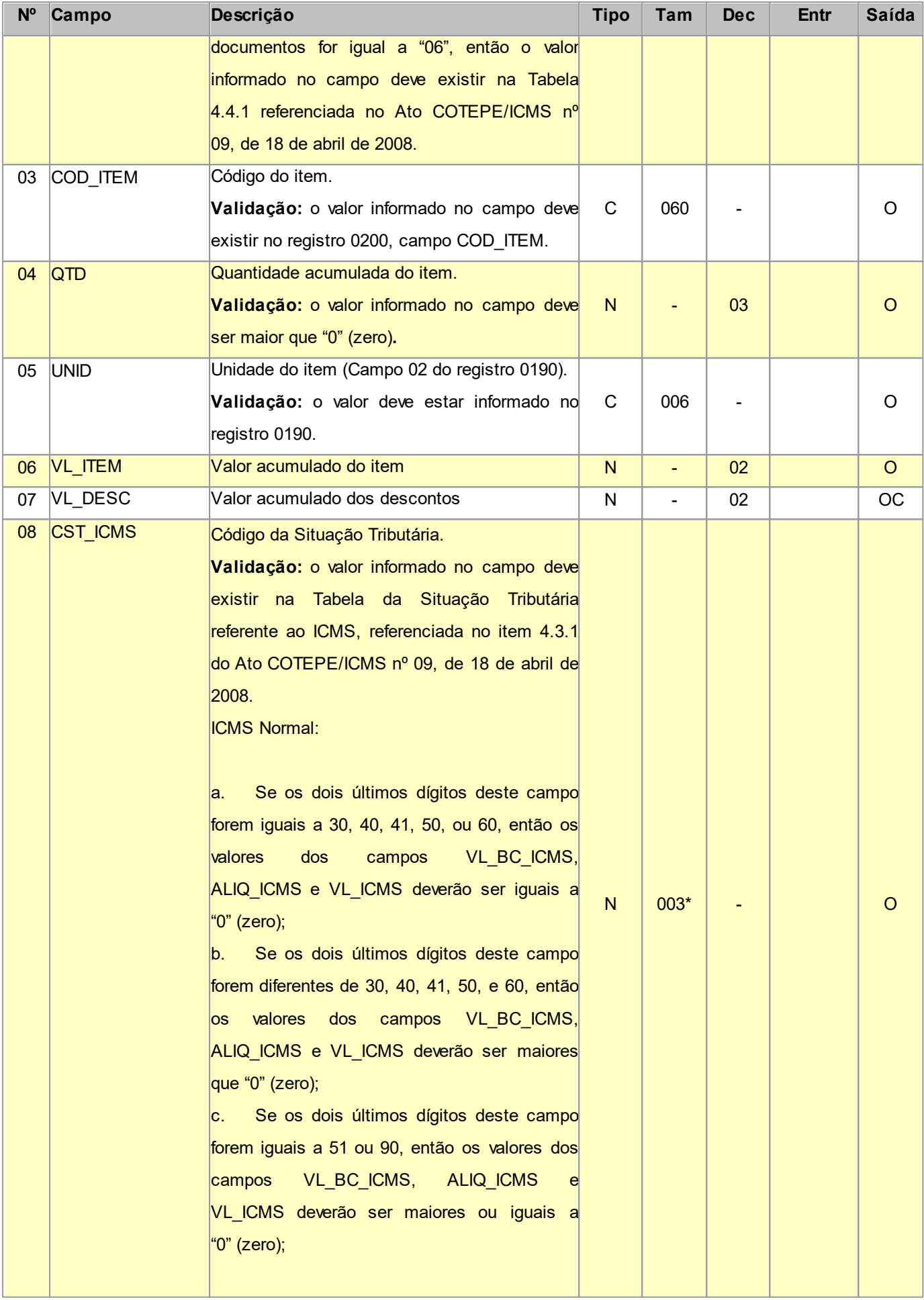

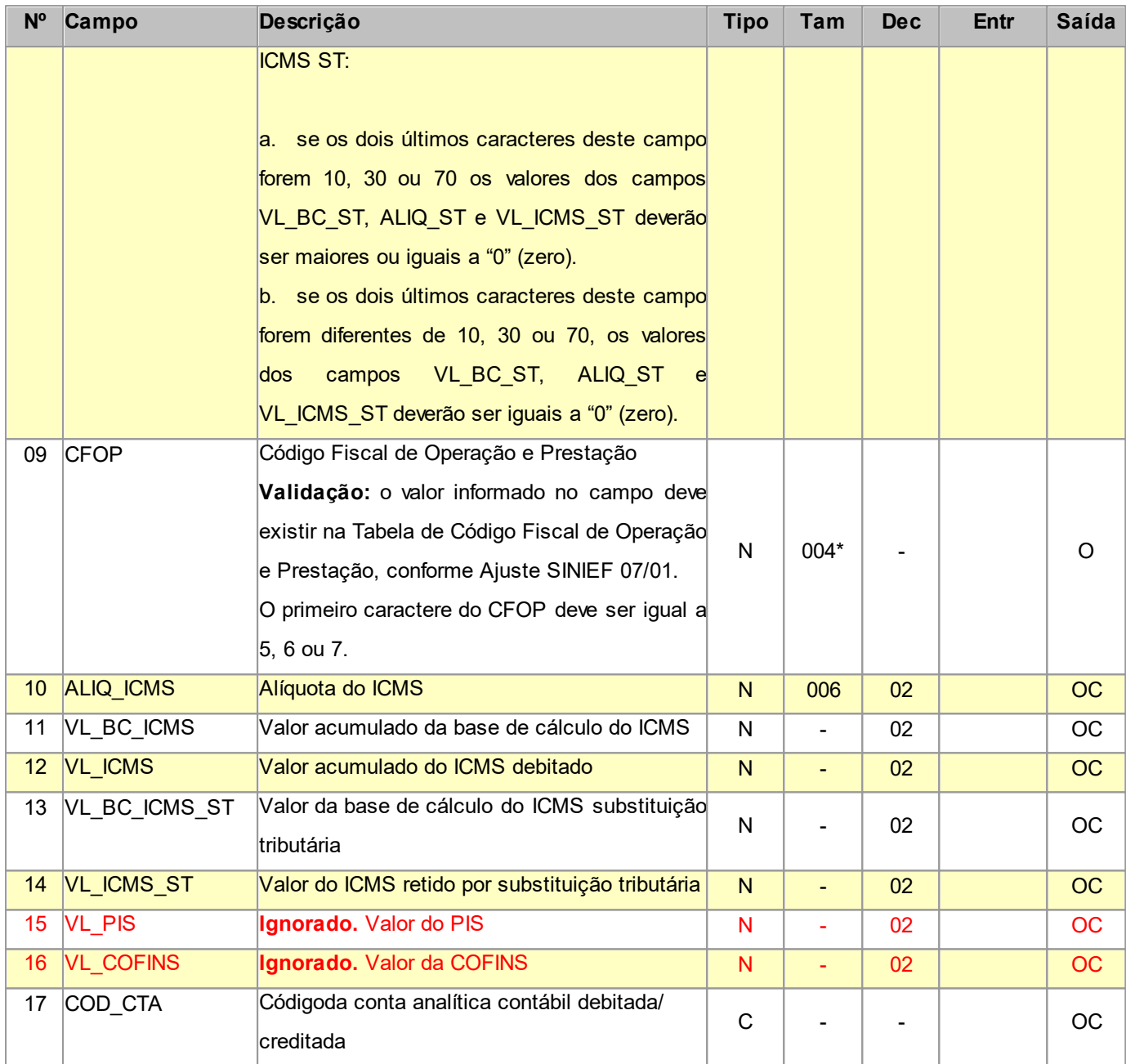

Nível hierárquico - 3

Ocorrência - um ou vários para cada C600.

**Validação do Registro:** não podem ser informados dois ou mais registros com a mesma combinação de valores dos campos COD\_CLASS, COD\_ITEM e ALIQ\_ICMS.

## **2.1.14 REGISTRO D100 NOTA FISCAL DE SERVIÇO DE TRANSPORTE (CÓDIGO 07) E CONHECIMENTOS DE TRANSPORTE RODOVIÁRIO DE CARGAS (CÓDIGO**

**08), CONHECIMENTOS DE TRANSPORTE DE CARGAS AVULSO (CÓDIGO 8B), AQUAVIÁRIO DE CARGAS (CÓDIGO 09), AÉREO (CÓDIGO 10), FERROVIÁRIO DE CARGAS (CÓDIGO 11) E MULTIMODAL DE CARGAS (CÓDIGO 26), NOTA FISCAL DE TRANSPORTE FERROVIÁRIO DE CARGA (CÓDIGO 27) E CONHECIMENTO DE TRANSPORTE ELETRÔNICO – CT-e (CÓDIGO 57), CONHECIMENTO DE TRANSPORTE ELETRÔNICO PARA OUTROS SERVIÇOS - CT-e OS (CÓDIGO 67) E BILHETE DE PASSAGEM ELETRÔNICO – BP-e (CÓDIGO 63)**

Este registro deve ser apresentado por todos os contribuintes adquirentes ou prestadores dos serviços que utilizem os documentos previstos para este registro.

Obs. Os documentos fiscais emitidos pelas filiais das empresas que possuam inscrição estadual única ou sejam autorizadas pelos fiscos estaduais a centralizar suas escriturações fiscais deverão ser informados como sendo de emissão própria e código de situação igual a "00 – Documento regular".

**Campos que formam a chave de identificação do Documento no EFPH:**

- quando Saída: COD\_MOD, SER, NUM\_DOC, DT\_DOC e CFOP.

- quando Entrada: COD\_PART 1 , SER, NUM\_DOC, DT\_DOC e CFOP.

1 - O Código do Participante será convertido para o correspondente Cadastro de Clientes/Fornecedores dentro do EFPH.

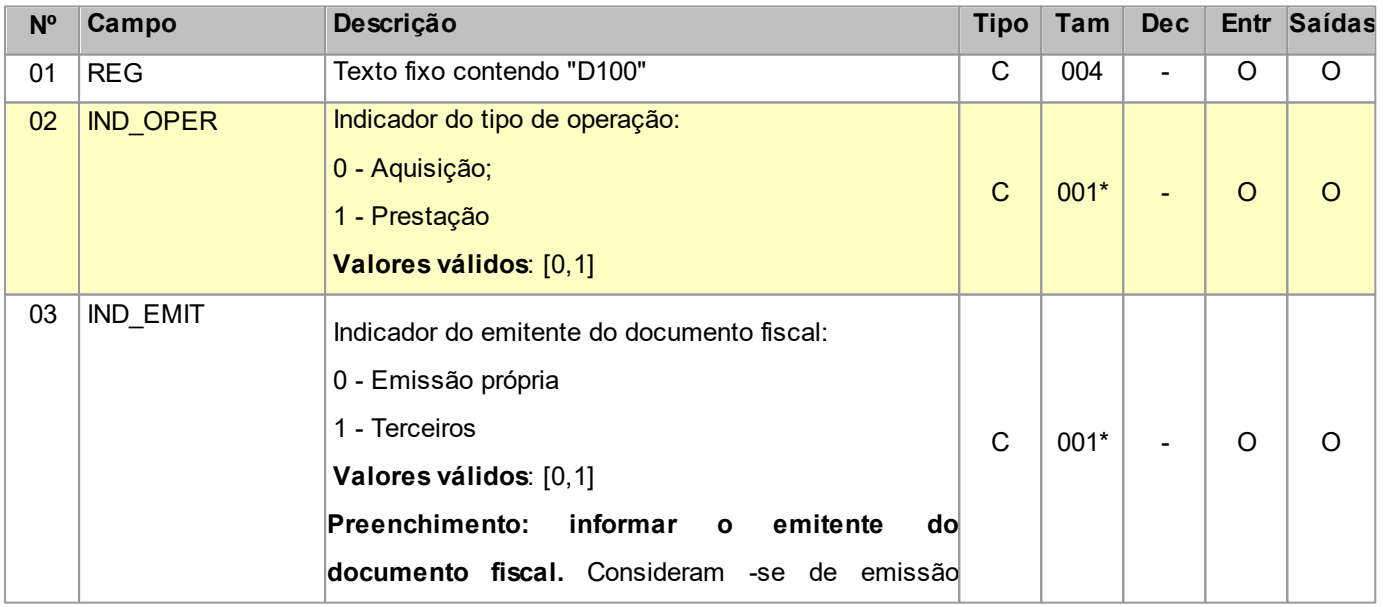

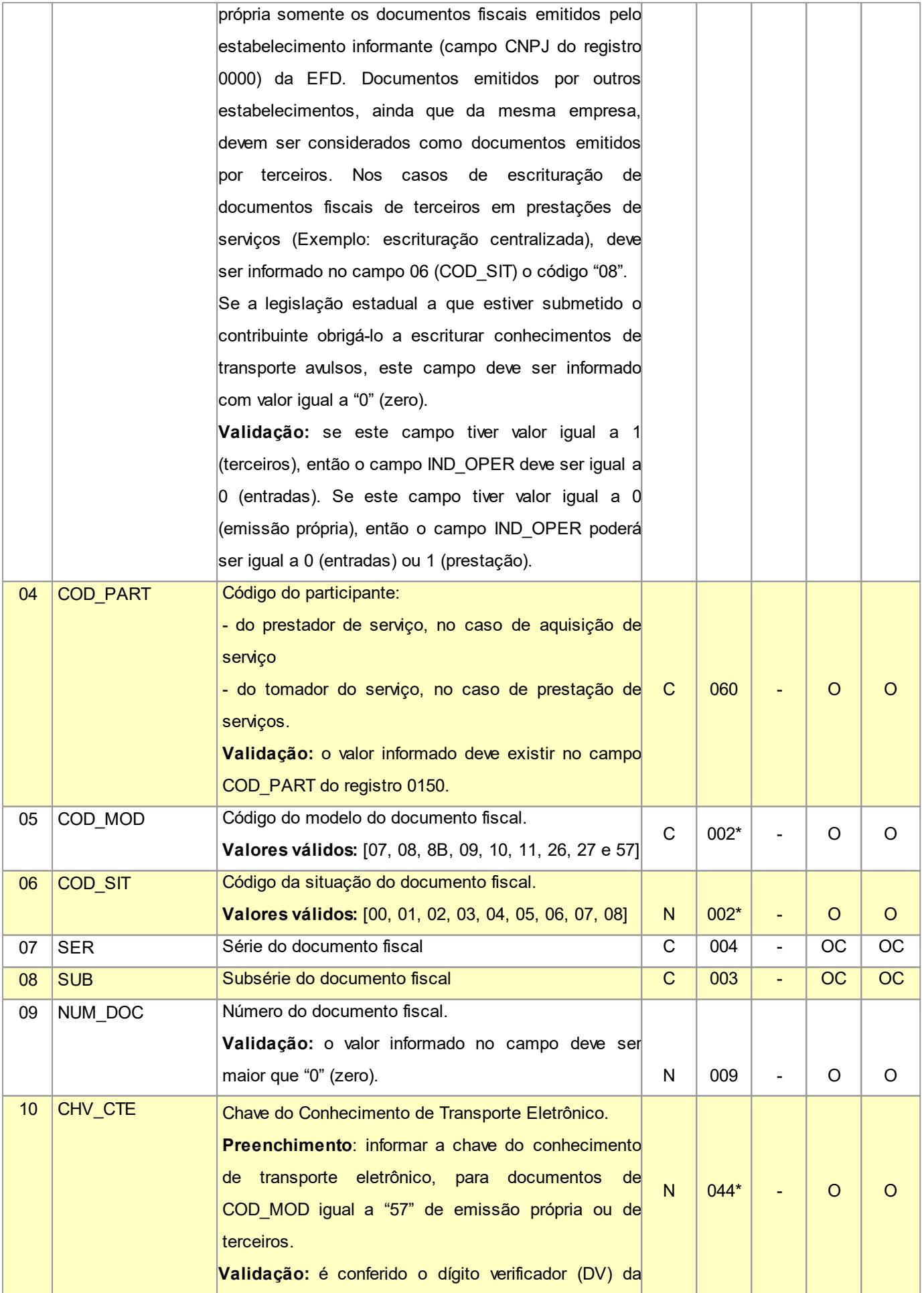

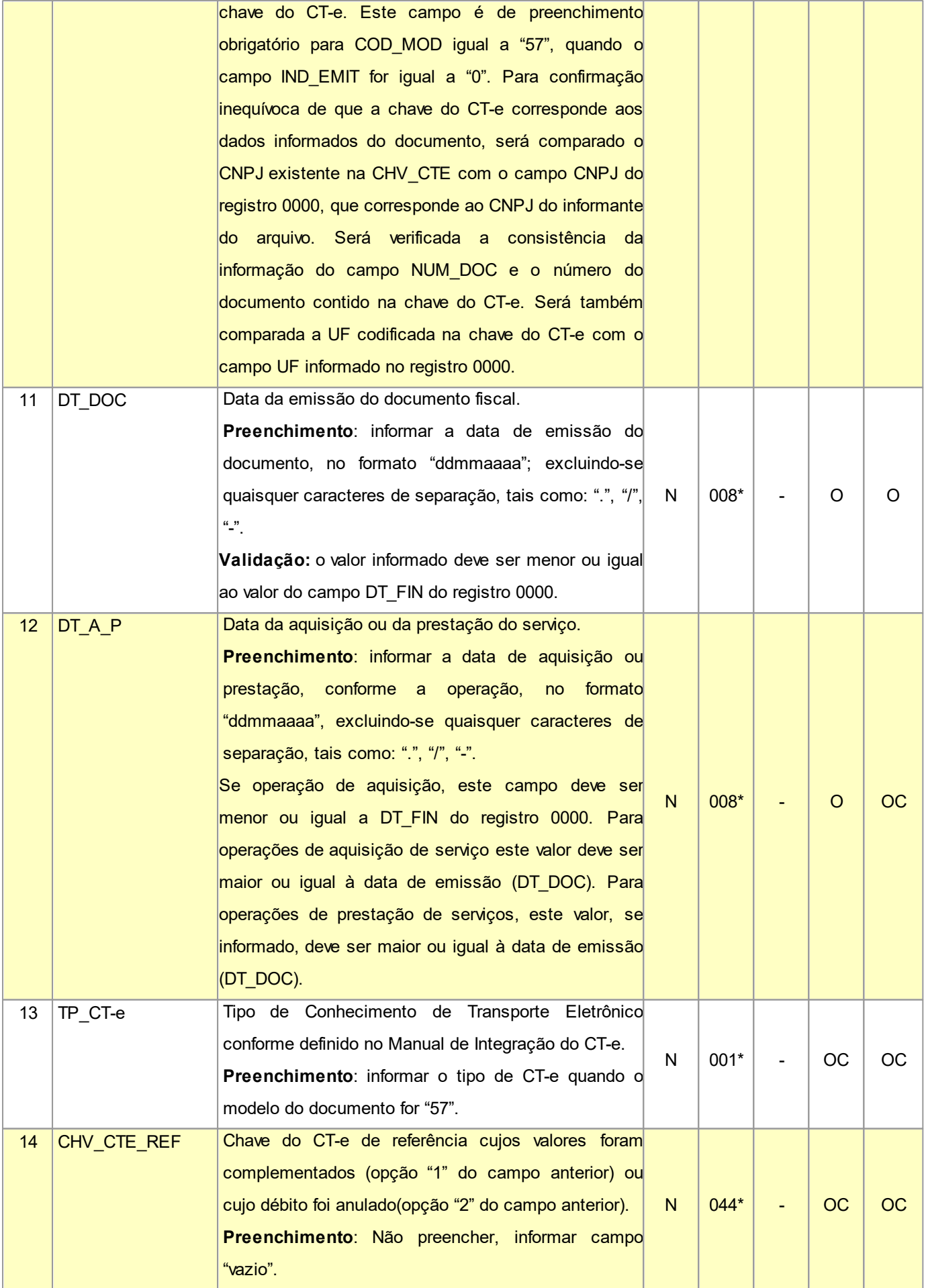

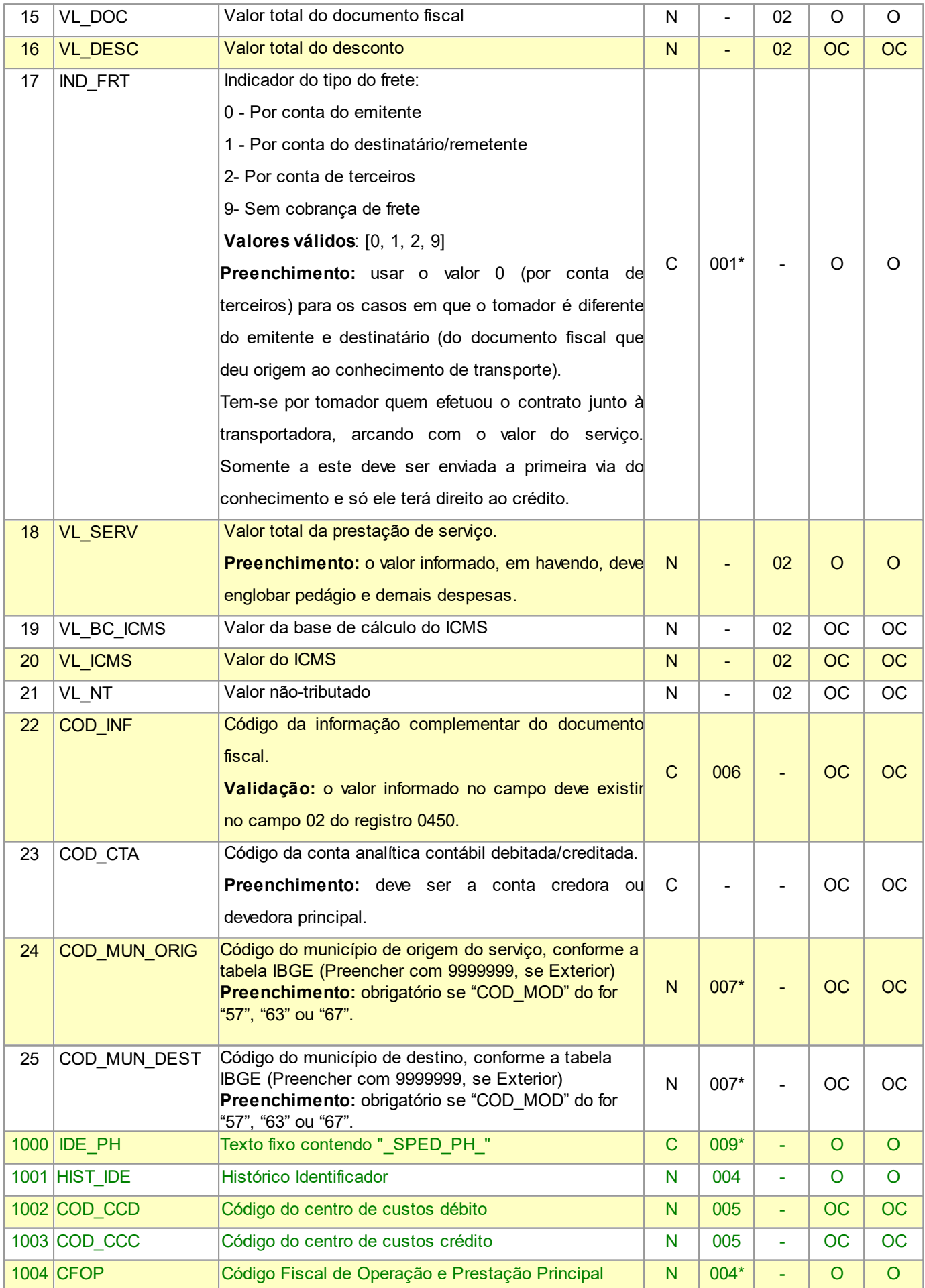

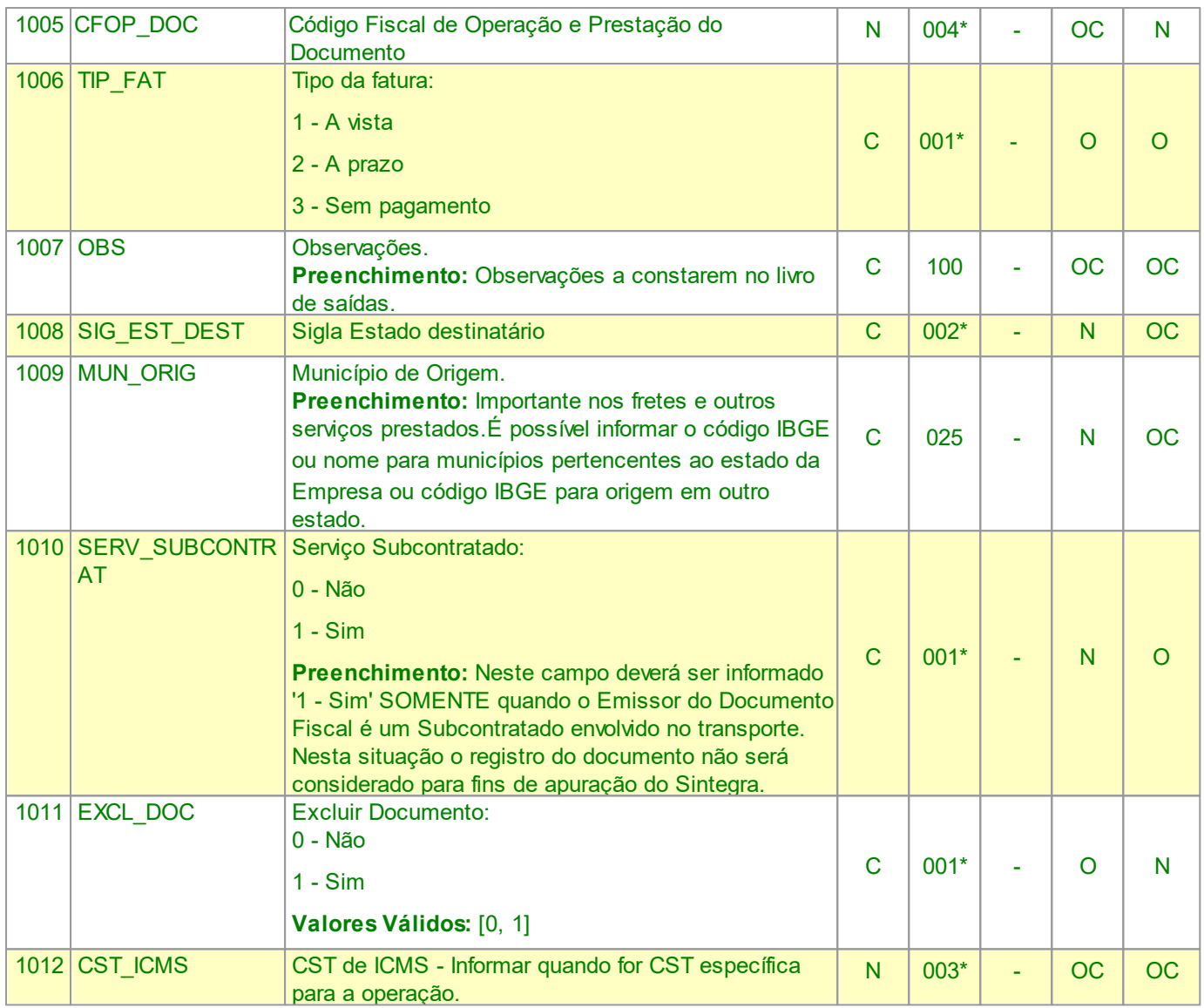

Nível hierárquico - 2

Ocorrência - nenhum ou um por arquivo.

### **2.1.14.1 REGISTRO D101 INFORMAÇÃO COMPLEMENTAR DOS DOCUMENTOS FISCAIS QUANDO**

### **DAS OPERAÇÕES INTERESTADUAIS DESTINADAS A CONSUMIDOR FINAL**

### **NÃO CONTRIBUINTE EC 87/15 (CÓDIGO 57)**

Este registro tem por objetivo prestar informações complementares constantes do CT-e quando das operações interestaduais destinadas a consumidor final NÃO contribuinte do ICMS, segundo dispôs a Emenda Constitucional 87/2015.

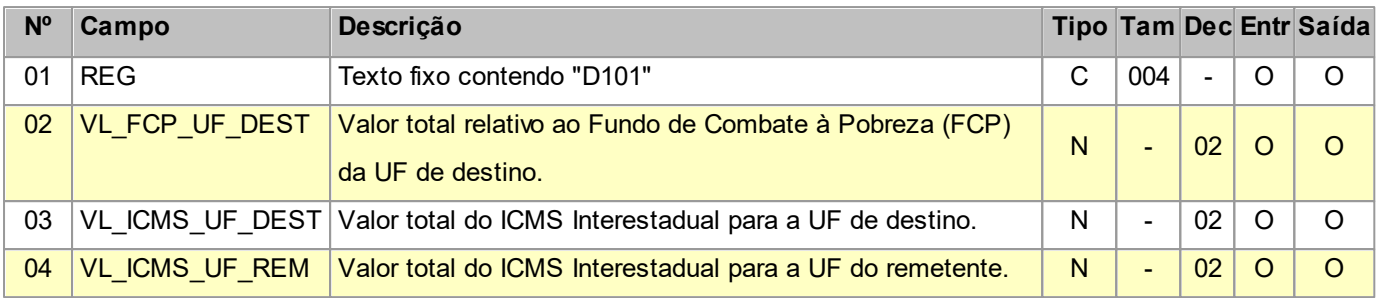

Nível hierárquico - 3

Ocorrência - um para cada D100.

### **2.1.14.2 REGISTRO D110 ITENS DO DOCUMENTO - NOTA FISCAL DE SERVIÇOS DE TRANSPORTE**

### **(CÓDIGO 07)**

Este registro deve ser apresentado para informar os itens das Notas Fiscais de Serviços de Transporte (Código 07) fornecidas no registro D100.

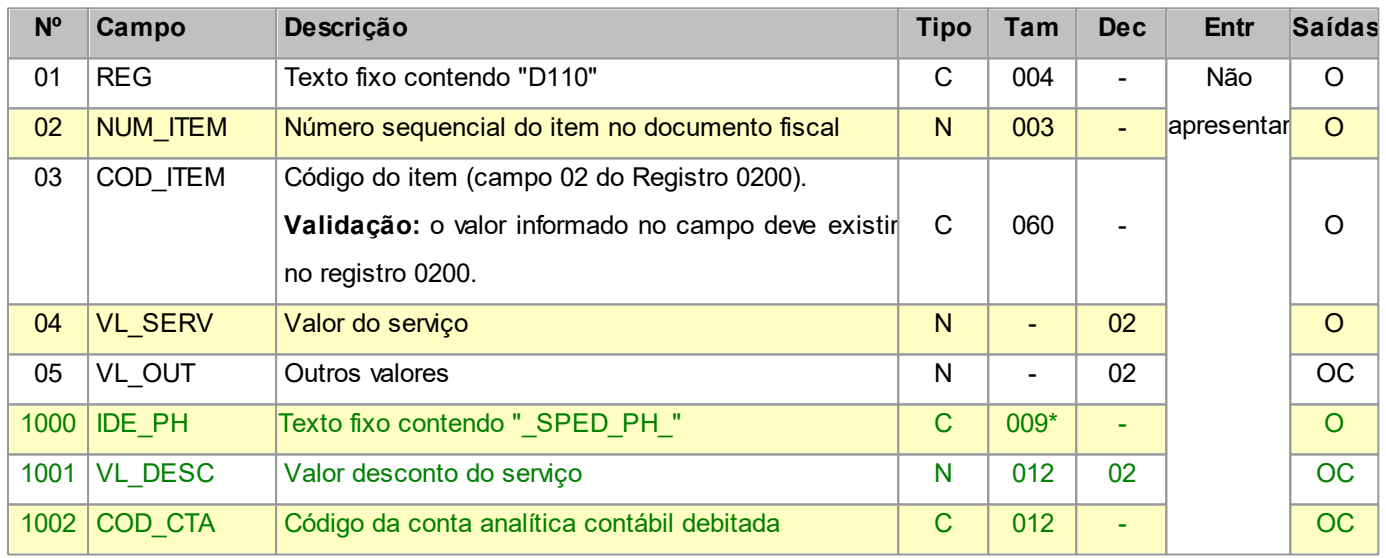

Observações:

Nível hierárquico - 3

Ocorrência - um ou vários para cada D100.

**Validação do Registro:** não podem ser informados dois ou mais registros com o mesmo valor para o campo NUM\_ITEM.

## **2.1.14.2.1 REGISTRO D120 COMPLEMENTO DA NOTA FISCAL DE SERVIÇOS DE TRANSPORTE (CÓDIGO 07)**

Este registro deve ser apresentado para informar o complemento das Notas Fiscais de Serviços de Transporte (Código 07), com municípios de origem e destino do transporte.

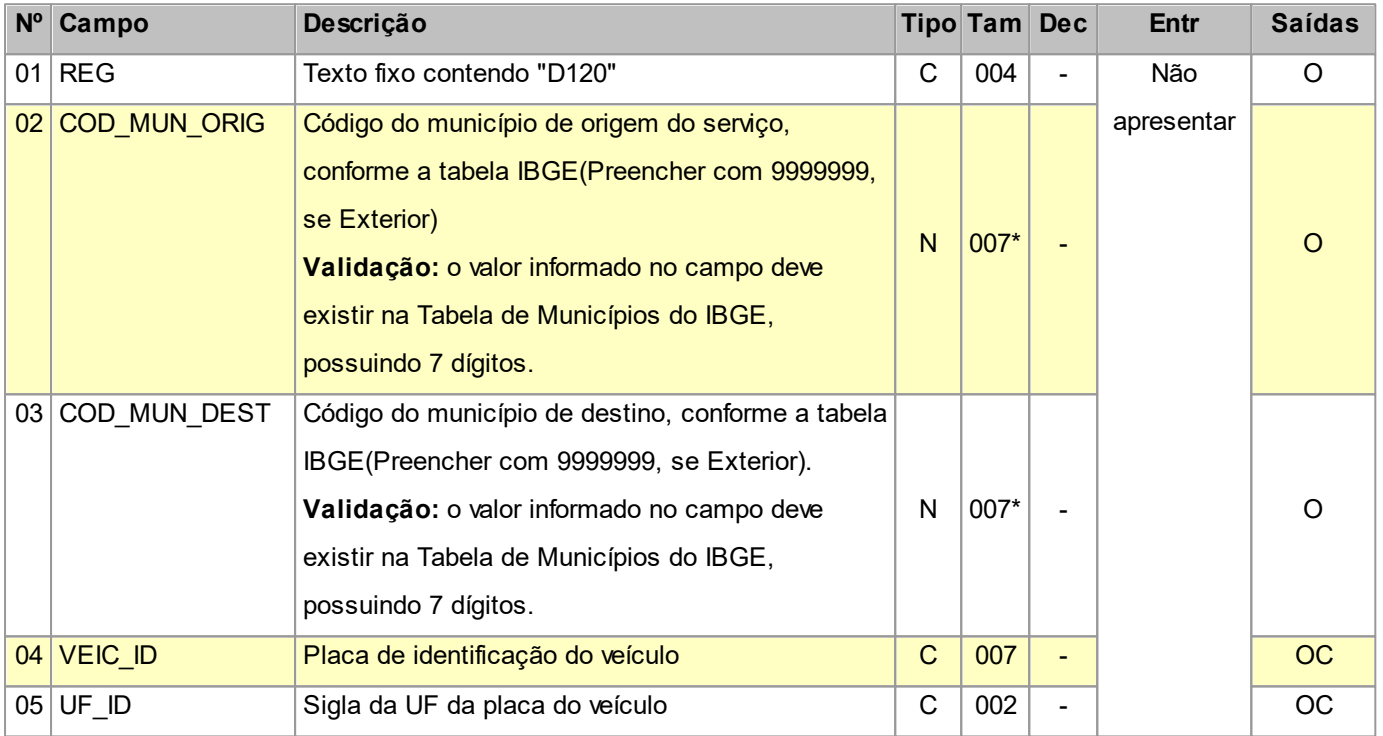

Observações :

Nível hierárquico - 4

Ocorrência - nenhum ou um para cada D110.

# **2.1.14.3 REGISTRO D130 COMPLEMENTO DO CONHECIMENTO RODOVIÁRIO DE CARGAS (CÓDIGO 08) E DO CONHECIMENTO RODOVIÁRIO DE CARGAS AVULSO (CÓDIGO 8B)**

Este registro tem por objetivo informar o complemento do Conhecimento de Transporte Rodoviário de Cargas (Código 08) e Conhecimento de Transporte de Cargas Avulso (Código 8B).

### **Layout SPED-PH - Versão 0.36 107**

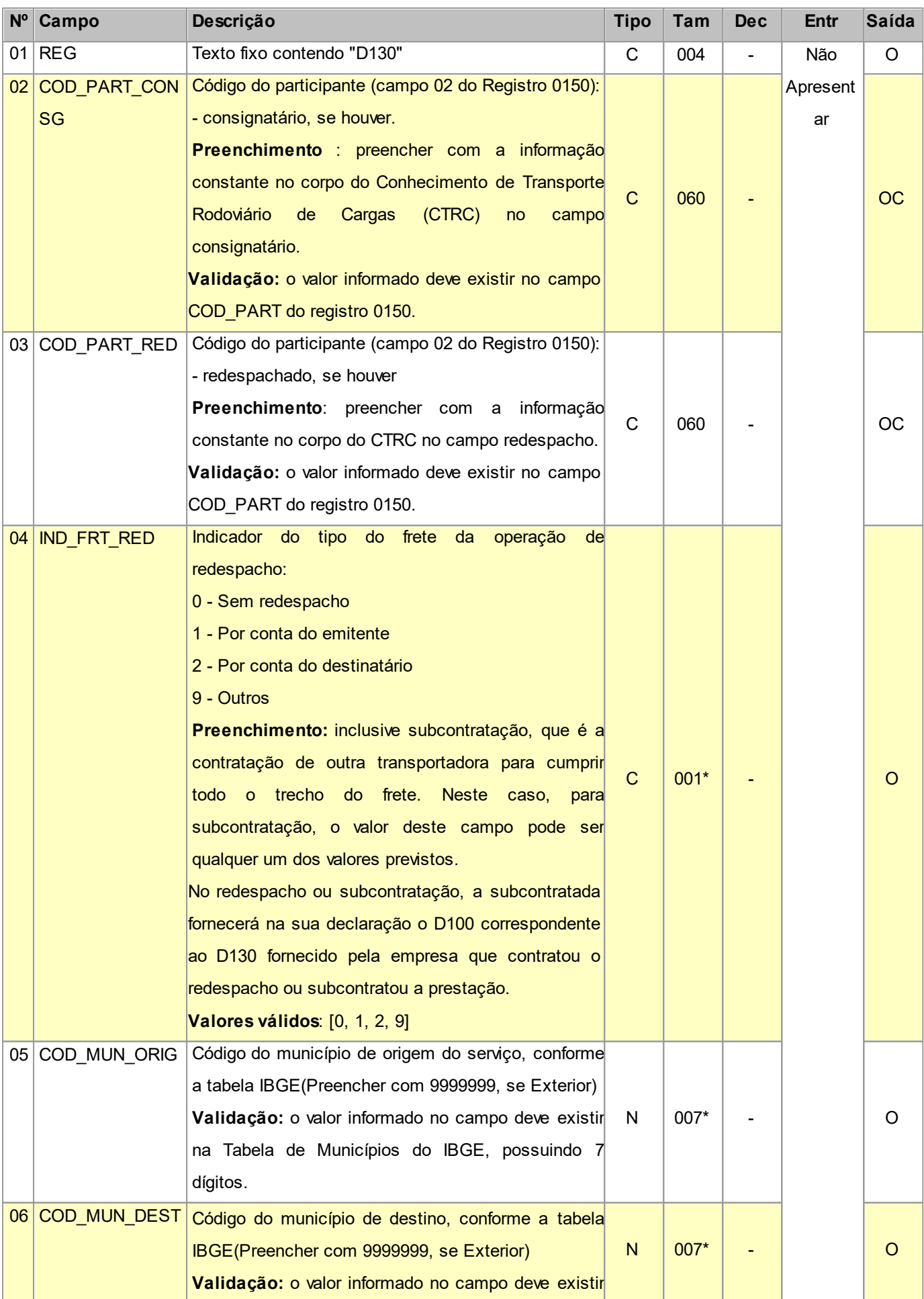

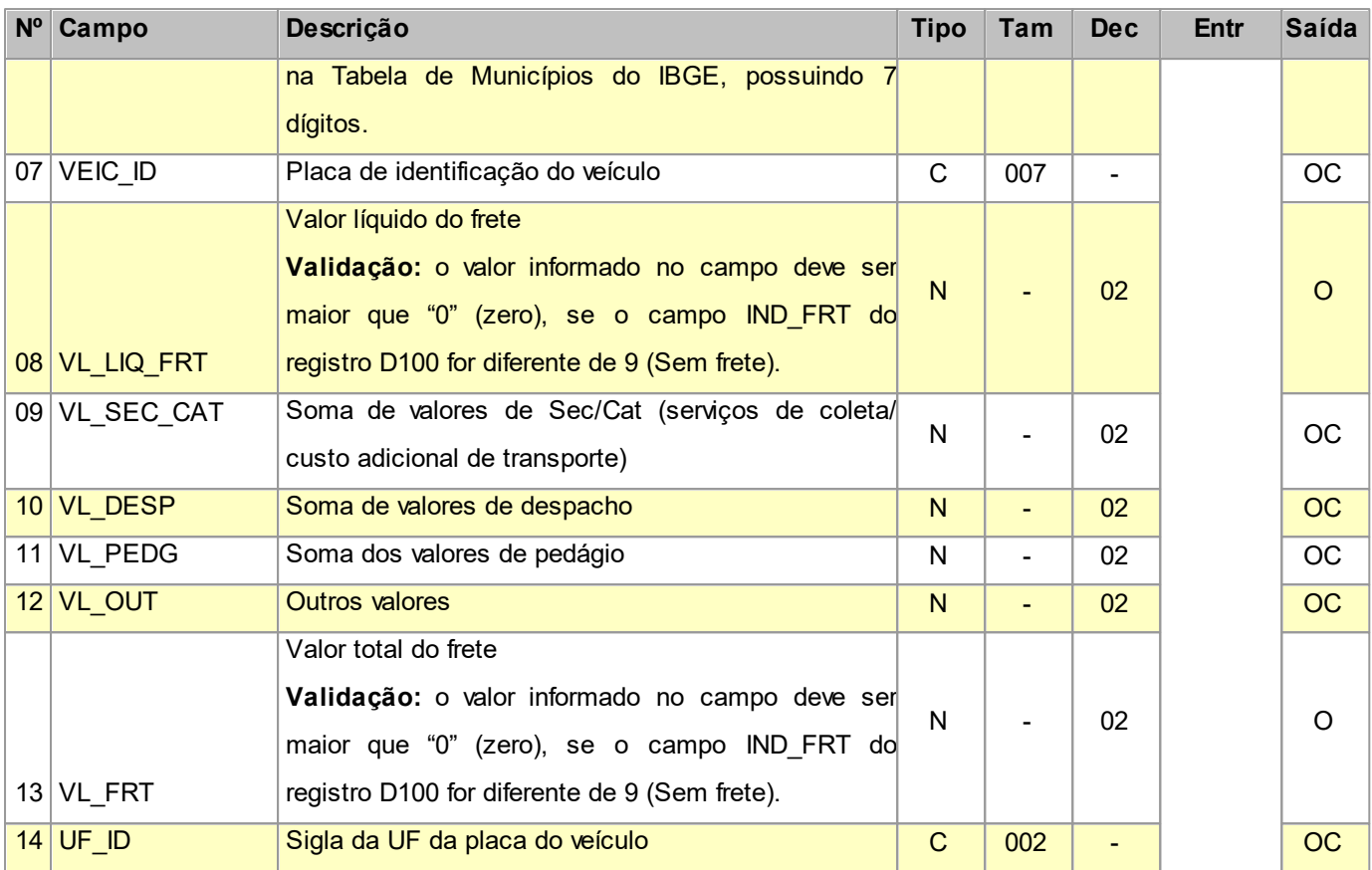

Nível hierárquico - 3

Ocorrência - nenhum ou um para cada D100.

## **2.1.14.4 REGISTRO D140 COMPLEMENTO DO CONHECIMENTO AQUAVIÁRIO DE CARGAS (CÓDIGO**

### **09)**

Este registro tem por objetivo informar o complemento do Conhecimento de Transporte Aquaviário de Cargas (Código 09).

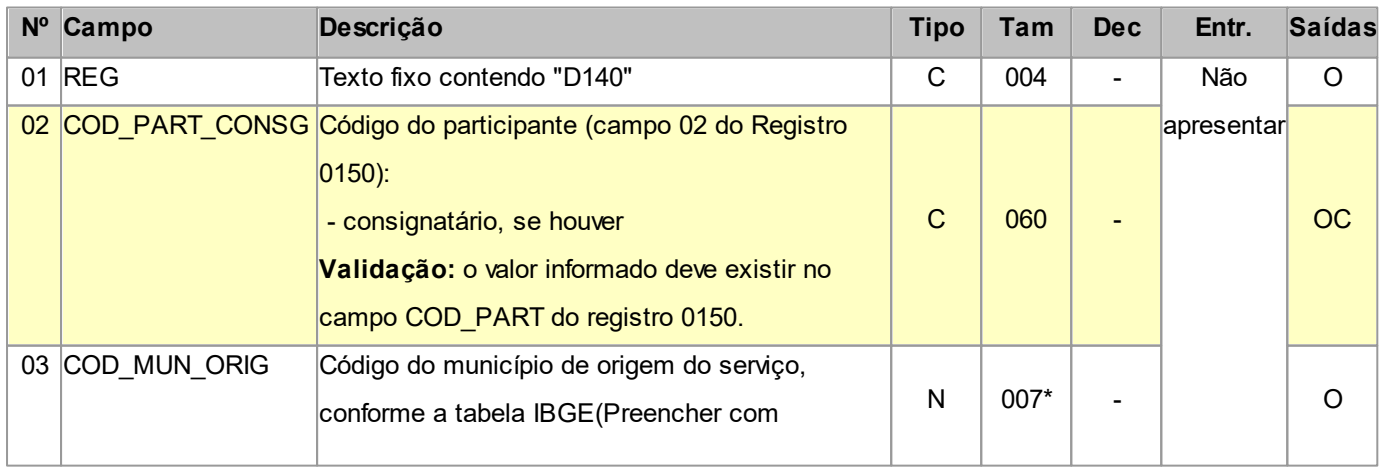
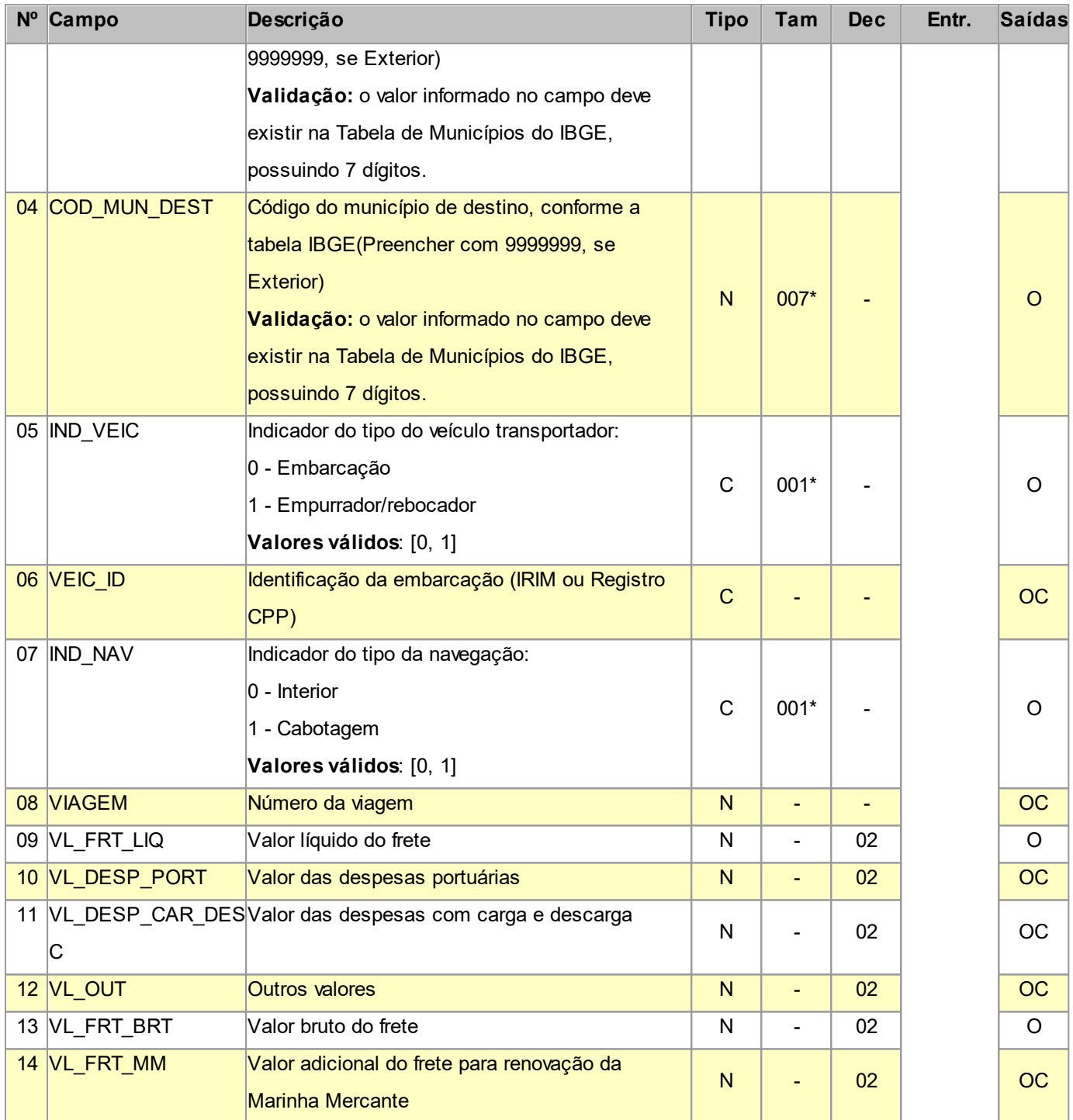

Nível hierárquico - 3

Ocorrência - nenhum ou um para cada D100.

#### **2.1.14.5 REGISTRO D150 COMPLEMENTO DO CONHECIMENTO AÉREO (CÓDIGO 10)**

Este registro tem por objetivo informar o complemento do Conhecimento de Transporte Aéreo de Cargas (Código 10).

#### **Layout SPED-PH - Versão 0.36 110**

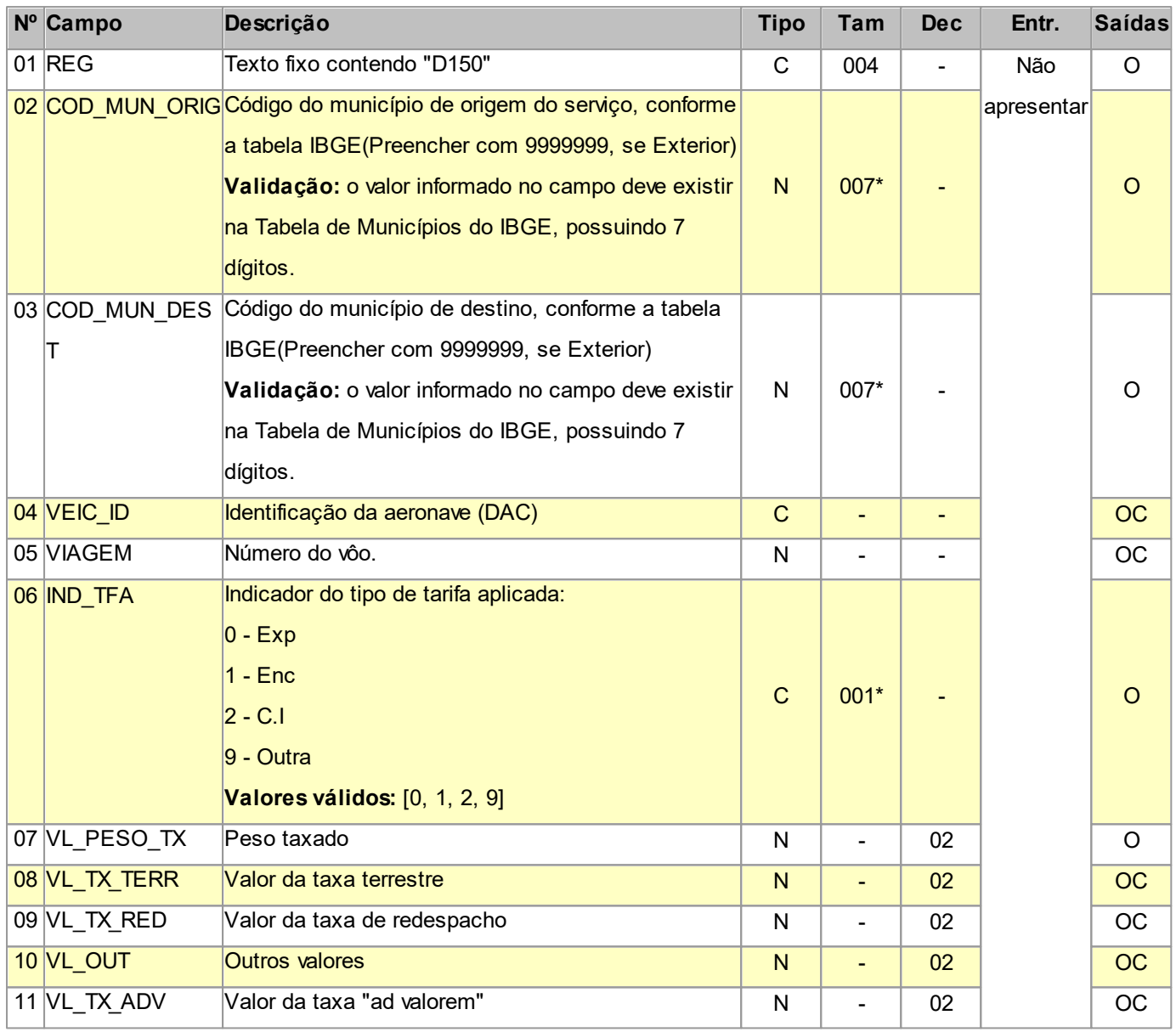

Observações:

Nível hierárquico - 3

Ocorrência - nenhum ou um para cada D100.

## **2.1.14.6 REGISTRO D160 CARGA TRANSPORTADA (CÓDIGO 08, 8B, 09, 10, 11, 26 e 27)**

Neste registro devem ser apresentados dados sobre o transporte da carga, objeto dos conhecimentos de transporte aqui especificados.

**Importante:** Para empresas não SPED, este registro em conjunto com o D162, pode ser gerado com objetivo de detalhar o transporte de cargas conforme orientações do registro 71 do convênio ICMS 57/95 (Sintegra). Quando for esta situação, deverão ser informados os dados do remetente quando o tomador do serviço for o destinatário ou do destinatário quando o tomador for o remetente.

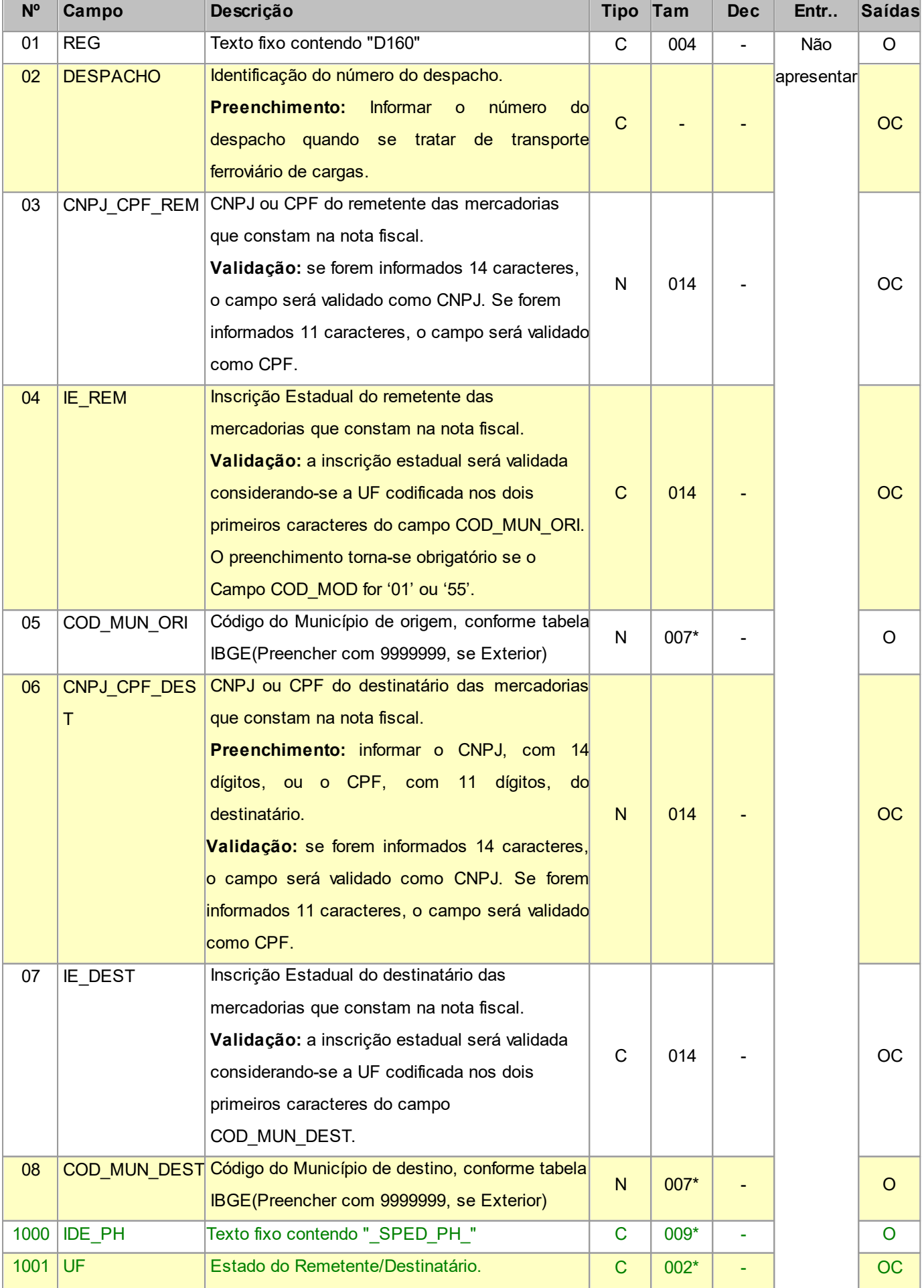

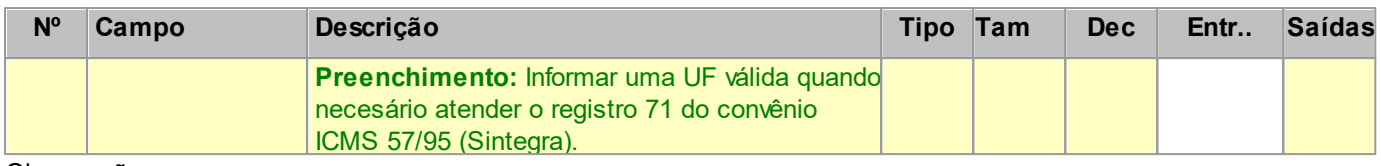

Nível hierárquico - 3

Ocorrência - nenhum ou vários para cada D100.

## **2.1.14.6.1 REGISTRO D161 LOCAL DA COLETA E ENTREGA (CÓDIGO 08, 8B, 09, 10, 11 e 26)**

Este registro tem por objetivo informar o local de coleta e/ou entrega quando esse for diferente do endereço do remetente e/ou destinatário.

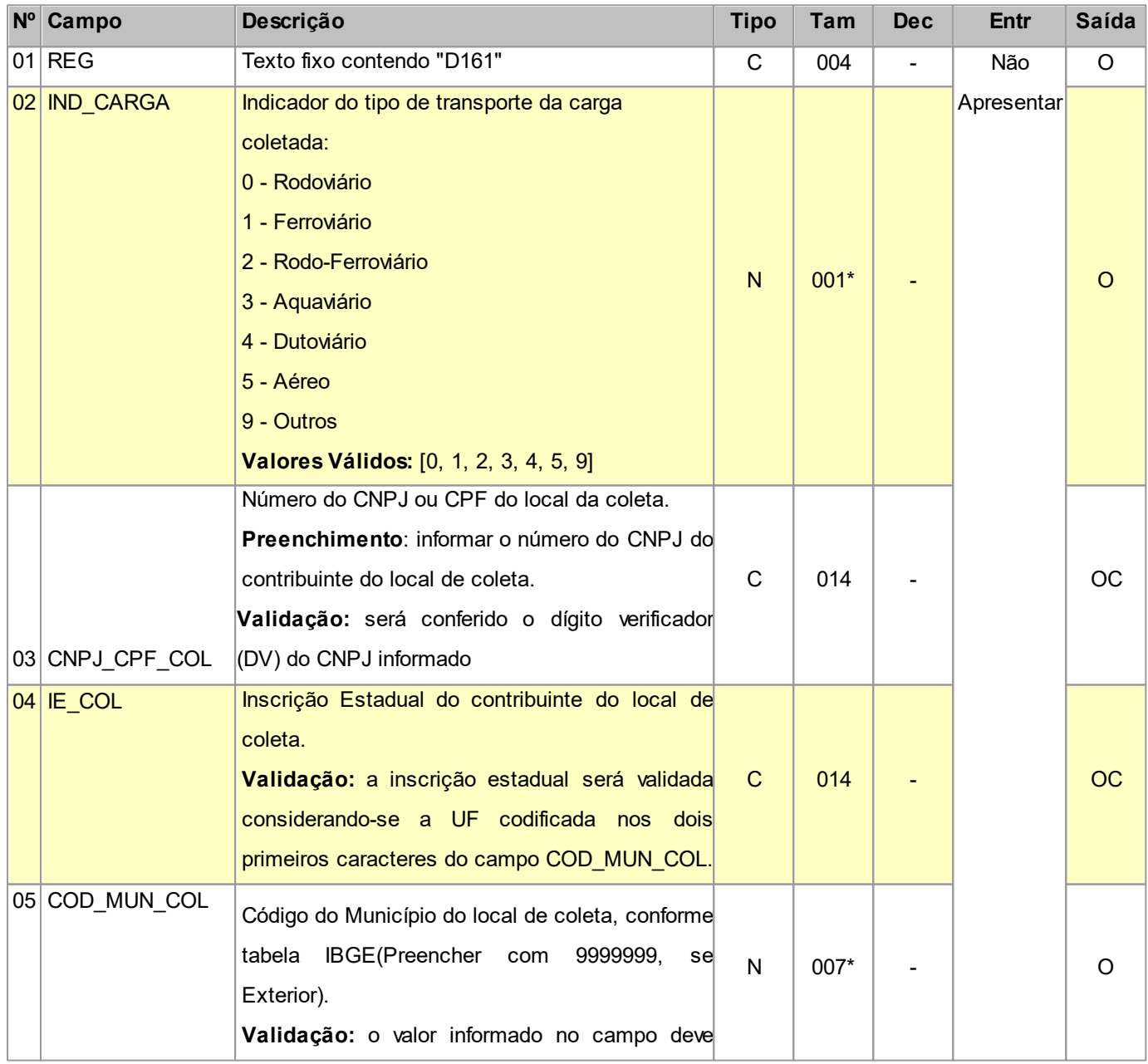

*© 2024 PH Softwares*

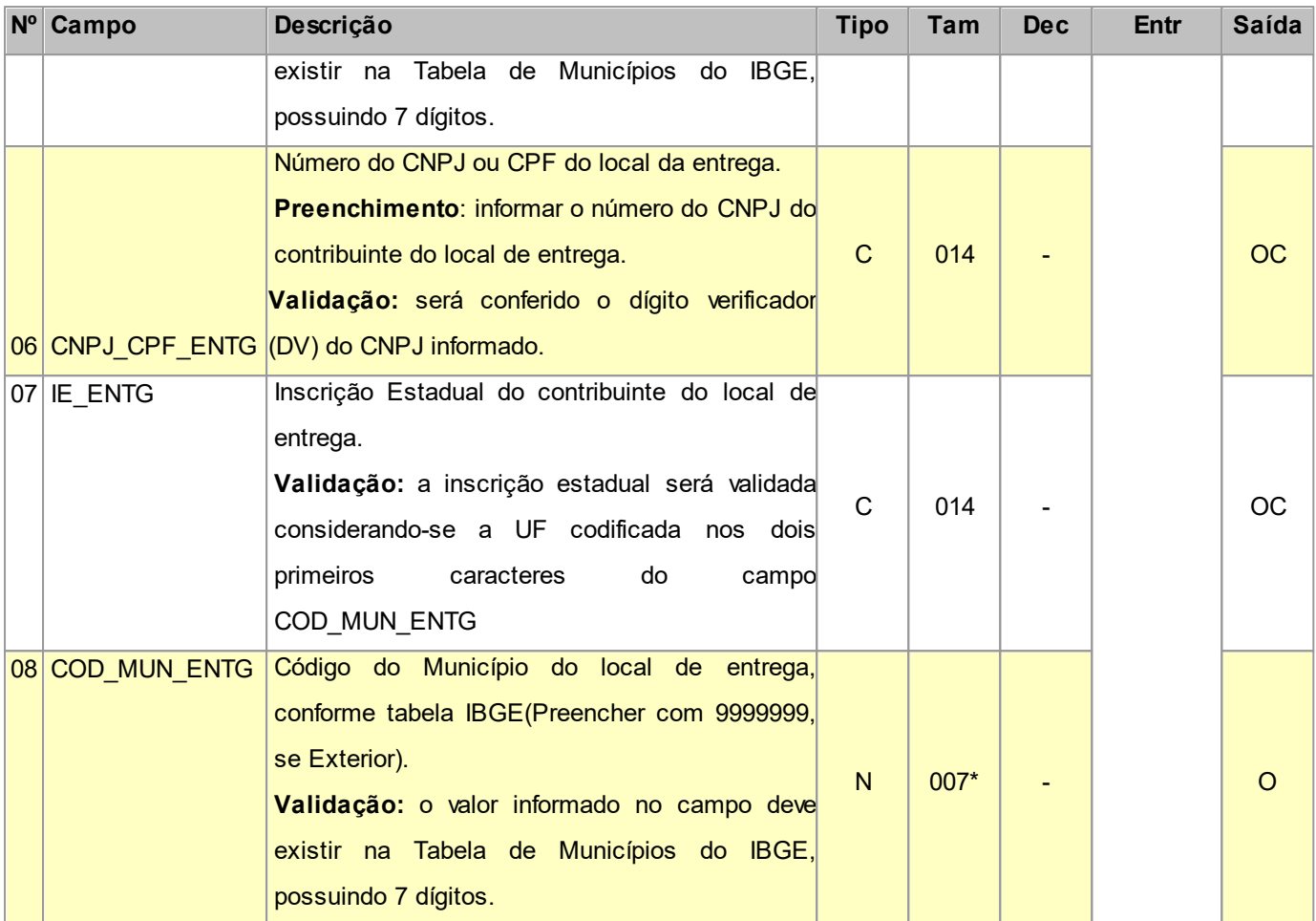

Nível hierárquico - 4

Ocorrência - nenhum ou um para cada D160.

## **2.1.14.6.2 REGISTRO D162 IDENTIFICAÇÃO DOS DOCUMENTOS FISCAIS (CÓDIGOS 08, 8B, 09, 10, 11,**

#### **26 E 27)**

Neste registro devem ser apresentados dados dos documentos fiscais que acobertam a carga transportada, objeto dos conhecimentos de transporte previstos no registro D160.

Não informar este registro caso o CFOP do conhecimento de transporte seja 5359 ou 6359.

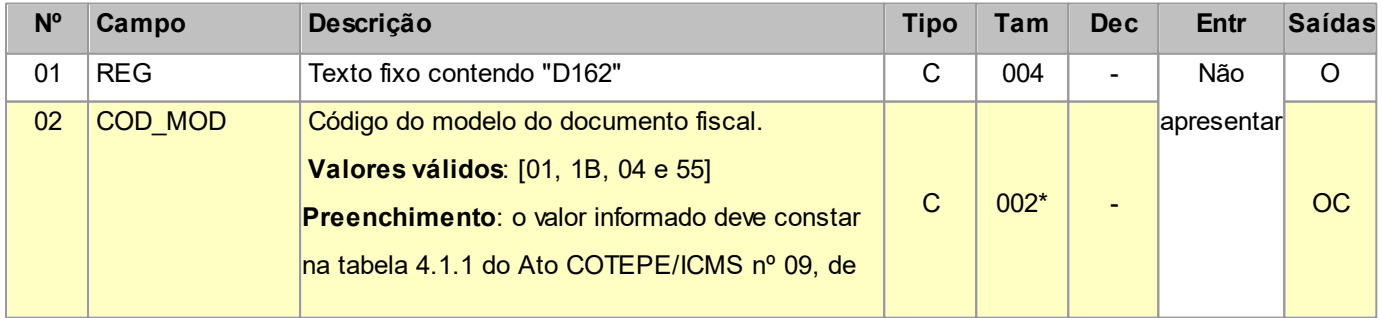

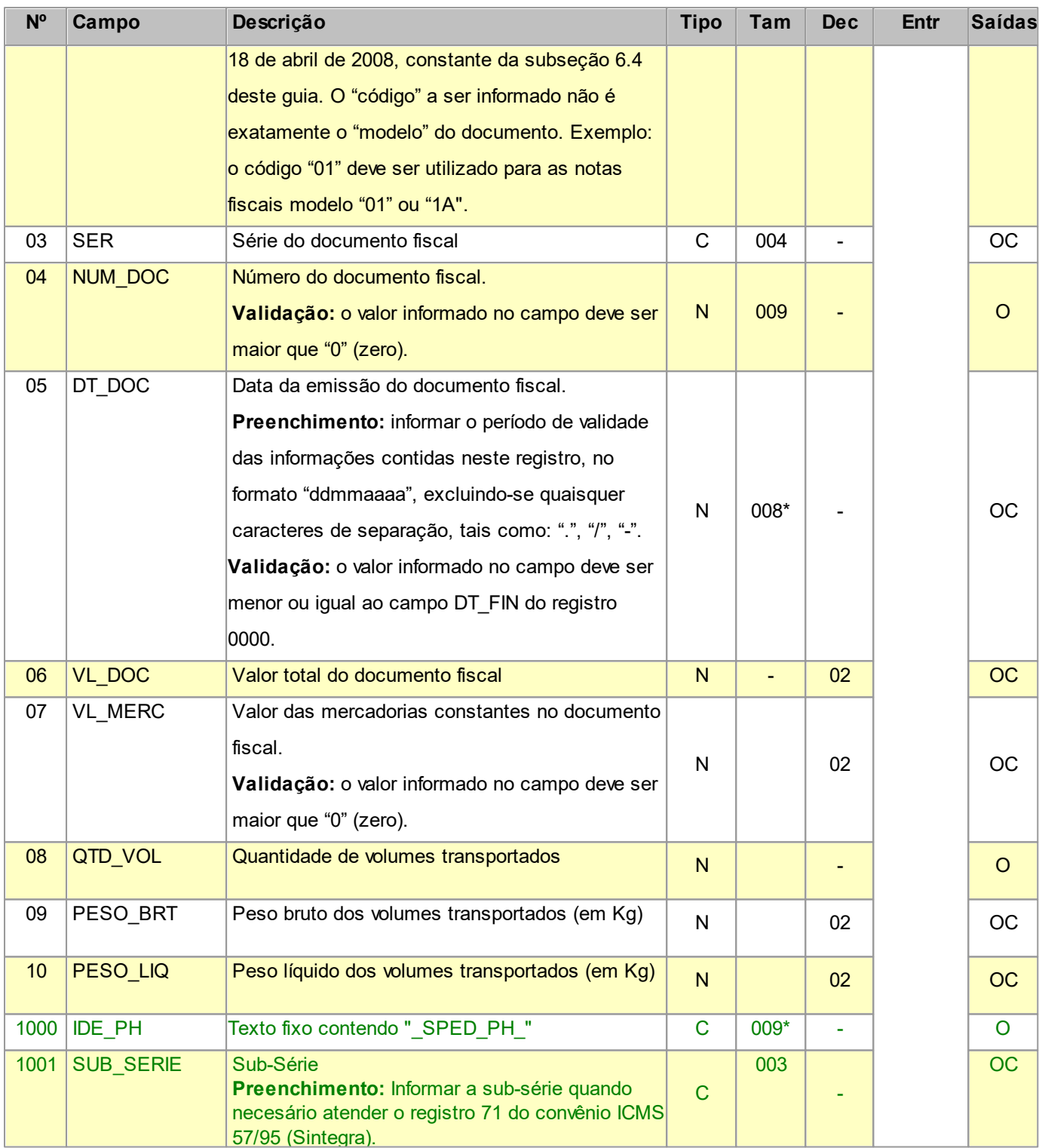

Nível hierárquico - 4

Ocorrência - nenhum ou vários para cada D160.

## **2.1.14.7 REGISTRO D170 COMPLEMENTO DO CONHECIMENTO MULTIMODAL DE CARGAS**

## **(CÓDIGO 26)**

Este registro tem por objetivo informar o complemento do Conhecimento Multimodal de Cargas (Código 26).

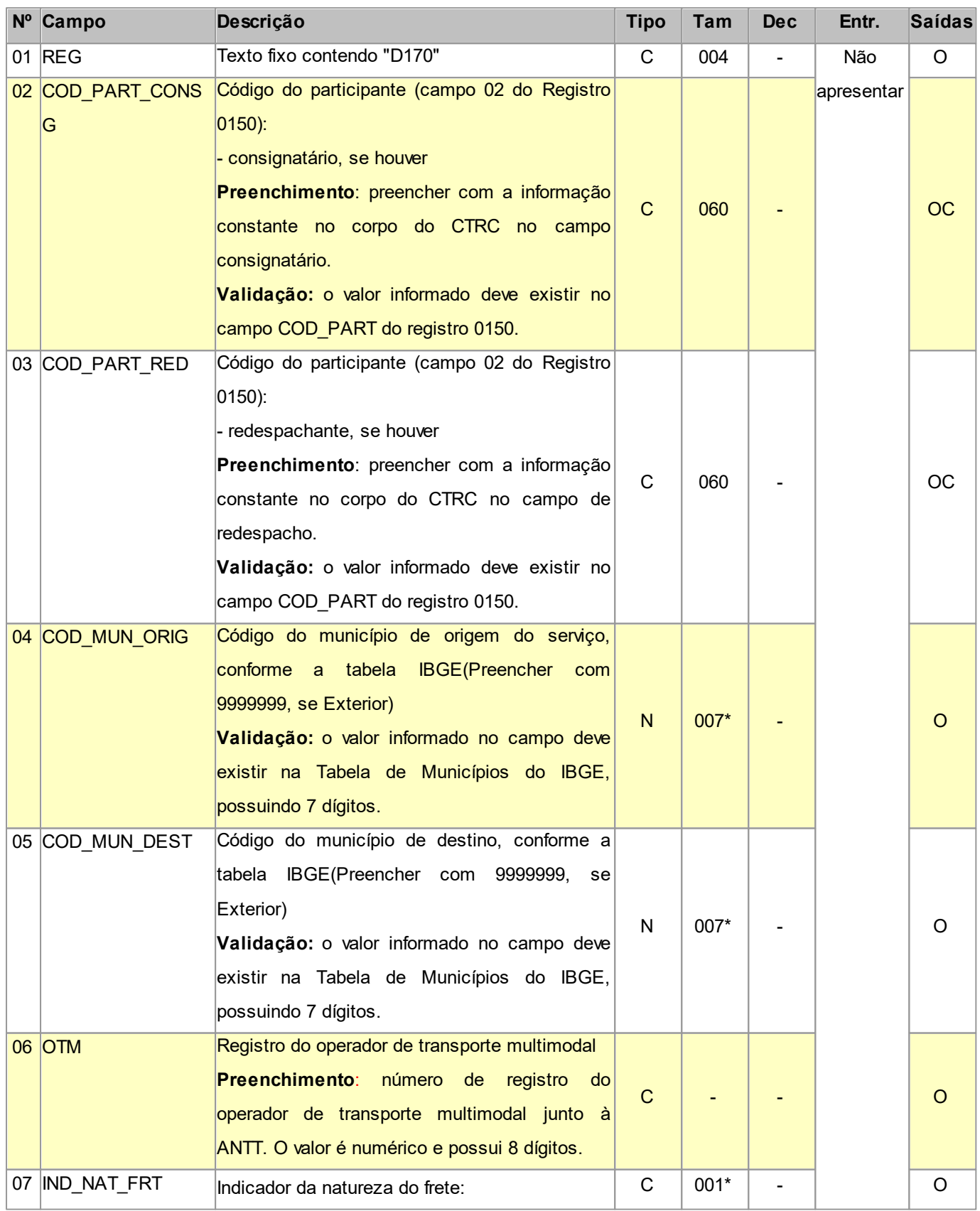

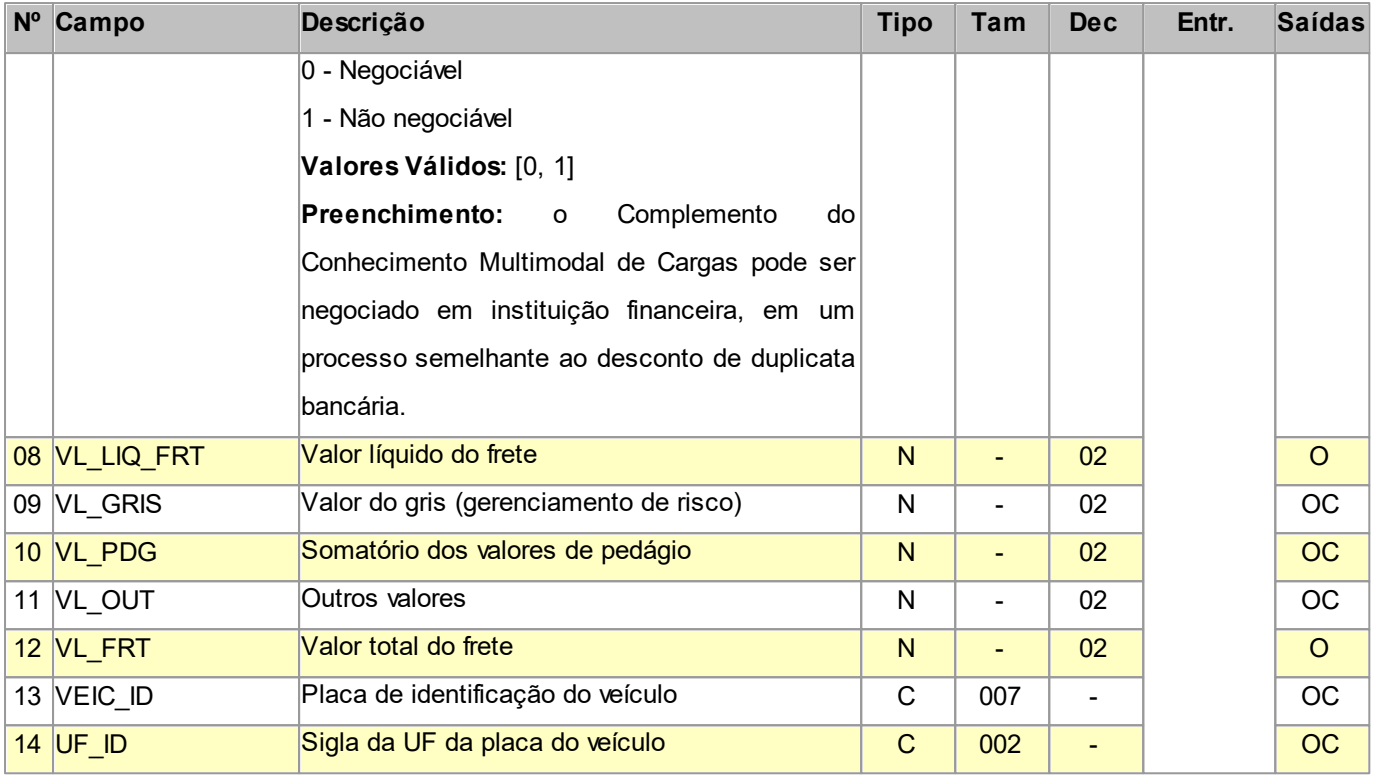

Nível hierárquico - 3

Ocorrência - nenhum ou um para cada D100.

## **2.1.14.8 REGISTRO D180 MODAIS (CÓDIGO 26)**

Este registro tem por objetivo identificar todos os transportadores e seus documentos fiscais emitidos durante o transporte multimodal.

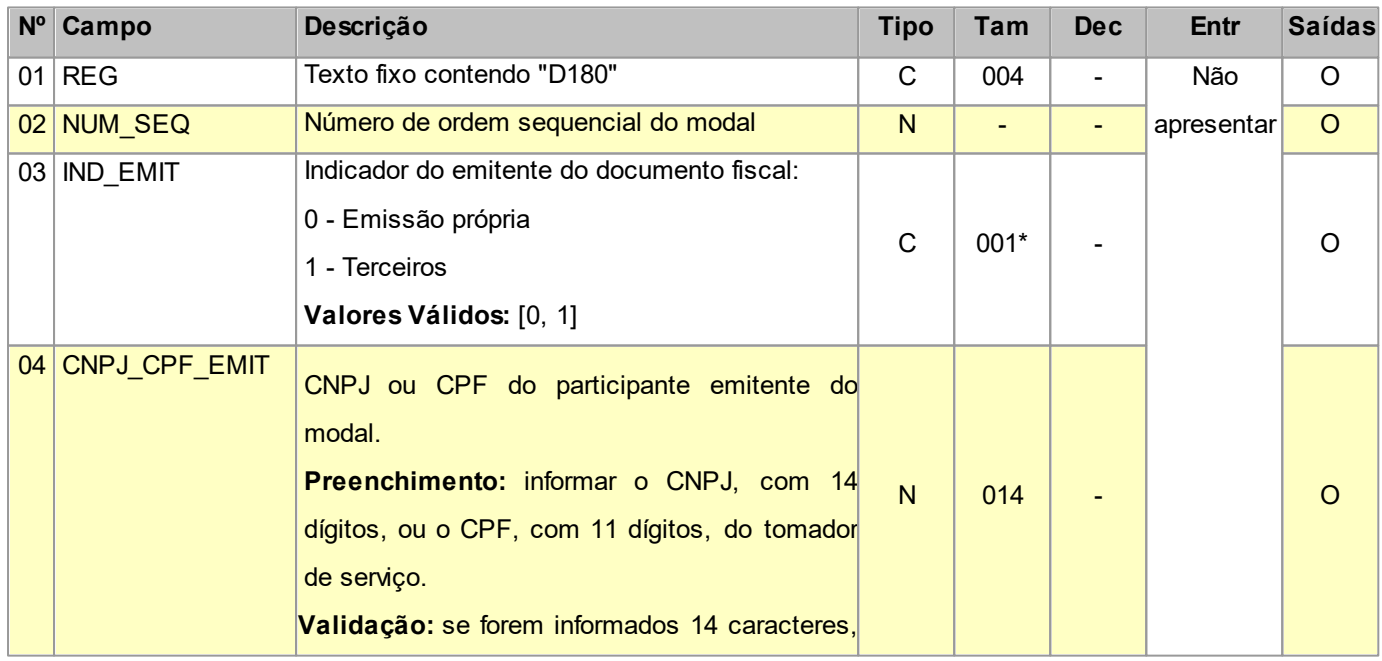

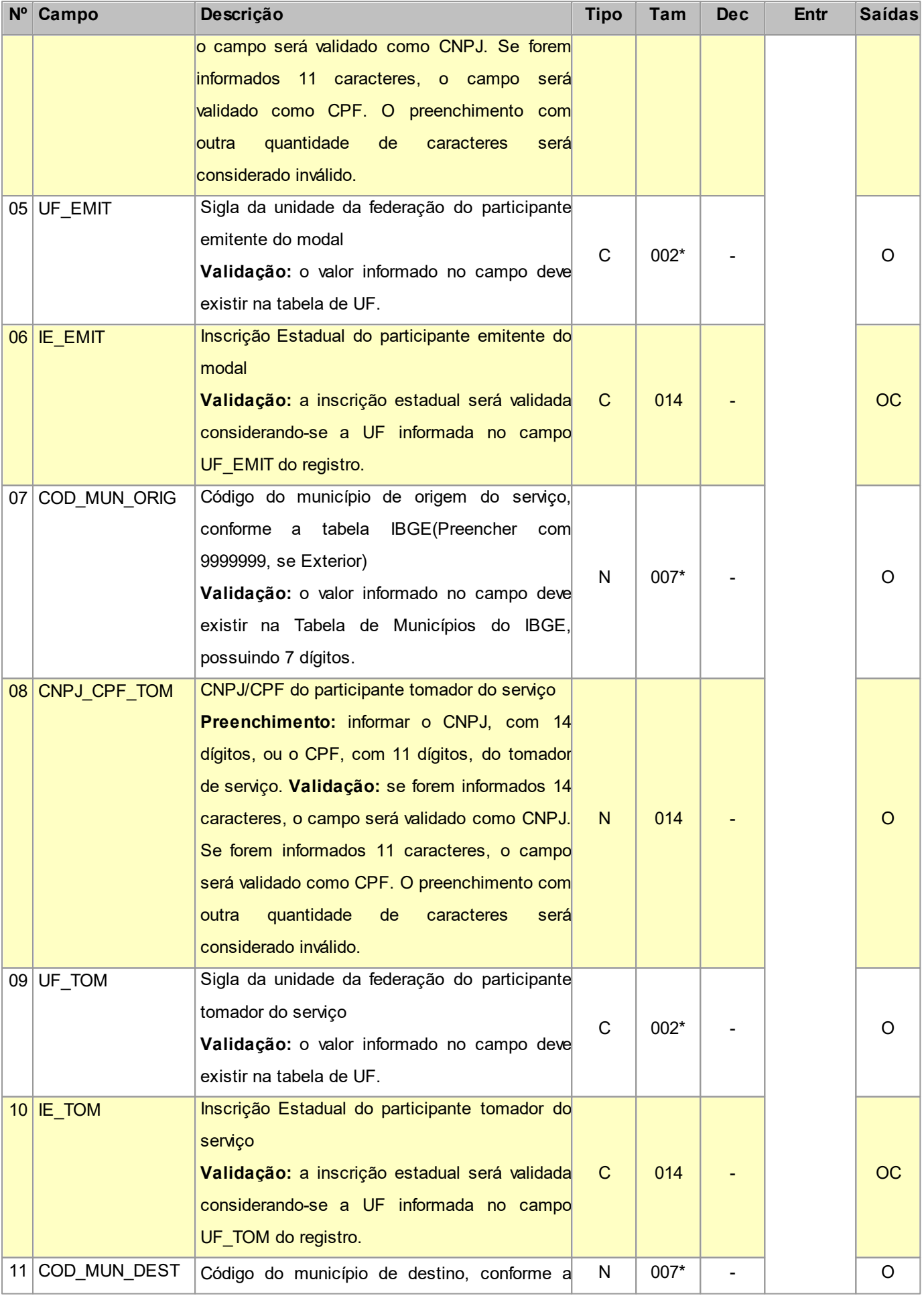

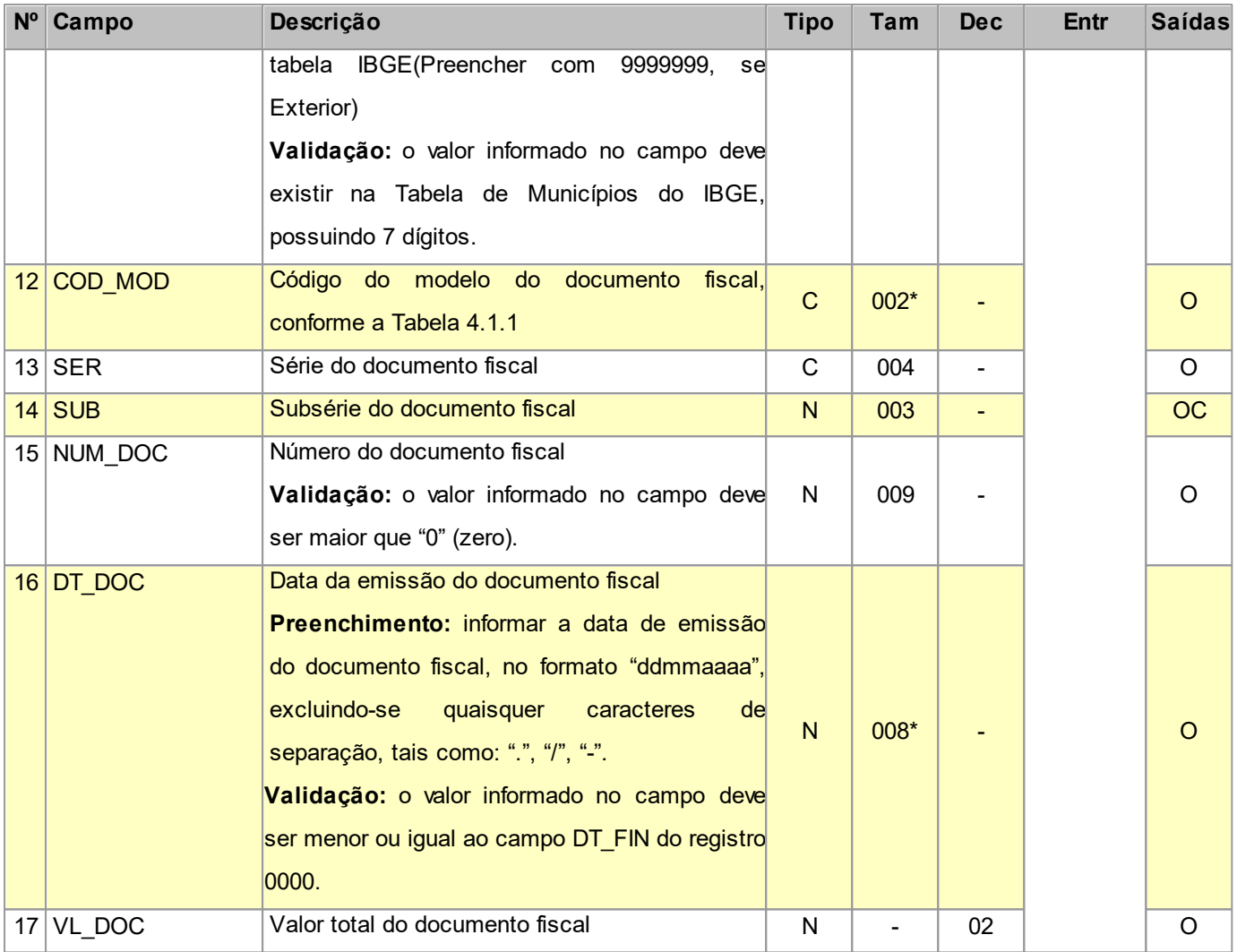

Nível hierárquico - 3

Ocorrência - nenhum ou vários para cada D100.

#### **2.1.14.9 REGISTRO\_D195** REGISTRO D195 OBSERVAÇÕES DO LANÇAMENTO FISCAL (CÓDIGO 07,

#### 08, 8B, 09, 10,11, 26, 27, 57, 63 e 67)

Este registro deve ser informado quando, em decorrência da legislação estadual, houver ajustes nos documentos fiscais. (Exemplo: informações sobre diferencial de alíquota).

Estas informações equivalem às observações que são lançadas na coluna "Observações" dos Livros Fiscais previstos no Convênio SN/70 – SINIEF, art. 63, I a IV. Sempre que existir um ajuste por documento deverá, conforme dispuser a legislação estadual, ocorrer uma observação.

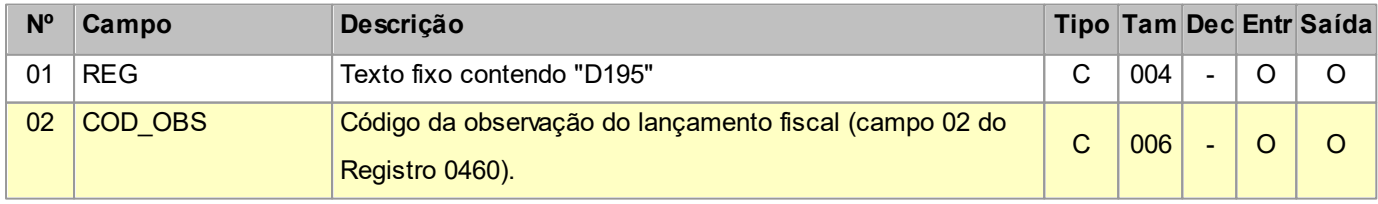

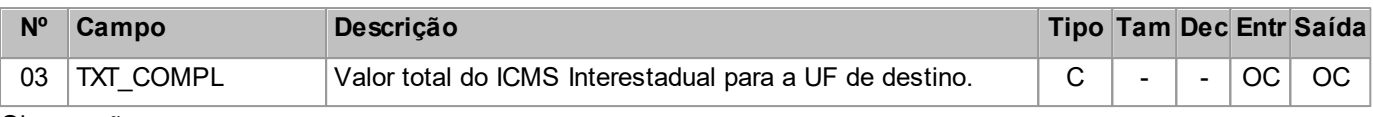

Nível hierárquico - 3

Ocorrência - nenhum ou vários para cada D100.

## **2.1.14.9.1 REGISTRO\_D197** REGISTRO D197 OUTRAS OBRIGAÇÕES TRIBUTÁRIAS, AJUSTES E

#### INFORMAÇÕES DE VALORES PROVENIENTES DE DOCUMENTO FISCAL

Este registro tem por objetivo detalhar outras obrigações tributárias, ajustes e informações de valores do documento fiscal do registro D195, que podem ou não alterar o cálculo do valor do imposto.

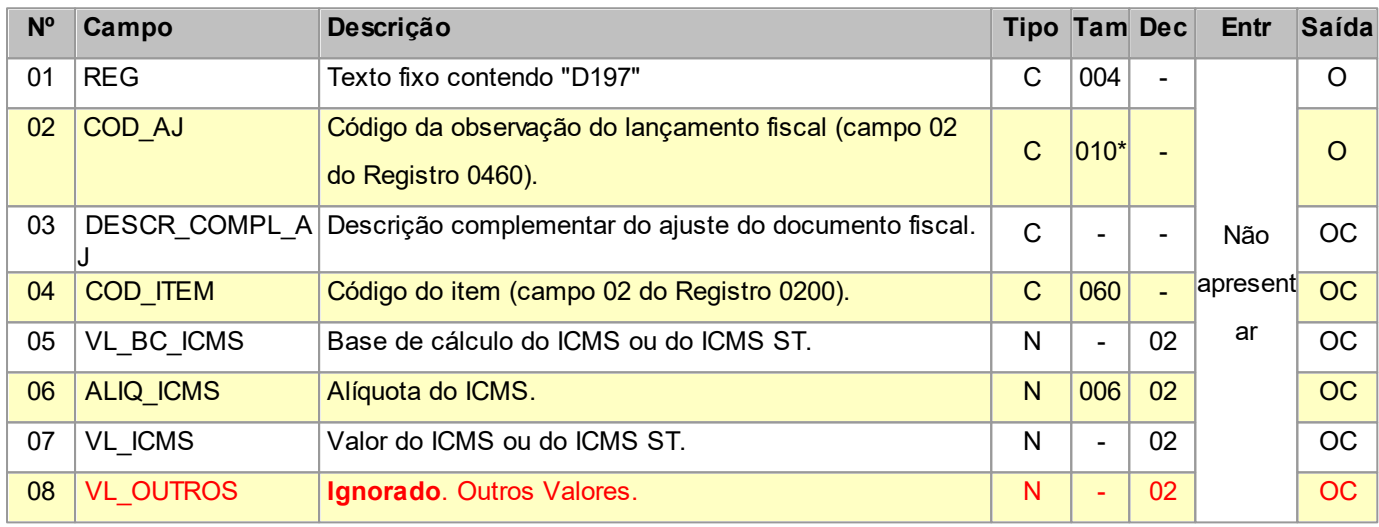

Observações:

Nível hierárquico - 4

Ocorrência - um ou vários para cada D195.

**2.1.15 REGISTRO D300 REGISTRO ANALÍTICO DOS BILHETES CONSOLIDADOS DE PASSAGEM RODOVIÁRIO (CÓDIGO 13), DE PASSAGEM AQUAVIÁRIO (CÓDIGO 14), DE PASSAGEM E NOTA DE BAGAGEM (CÓDIGO 15) E DE PASSAGEM FERROVIÁRIO (CÓDIGO 16)**

Este registro deve ser apresentado por todos os contribuintes prestadores dos serviços de transporte de passageiros e bagagens. A consolidação deve ser feita obedecendo à combinação CST, CFOP e Alíquota, considerando o modelo, série e subsérie. A numeração dos documentos cancelados deve estar inclusa em cada consolidação.

**Campos que formam a chave de identificação do Documento no EFPH:** COD\_MOD, SER, NUM\_DOC\_INI, DT\_DOC e CFOP.

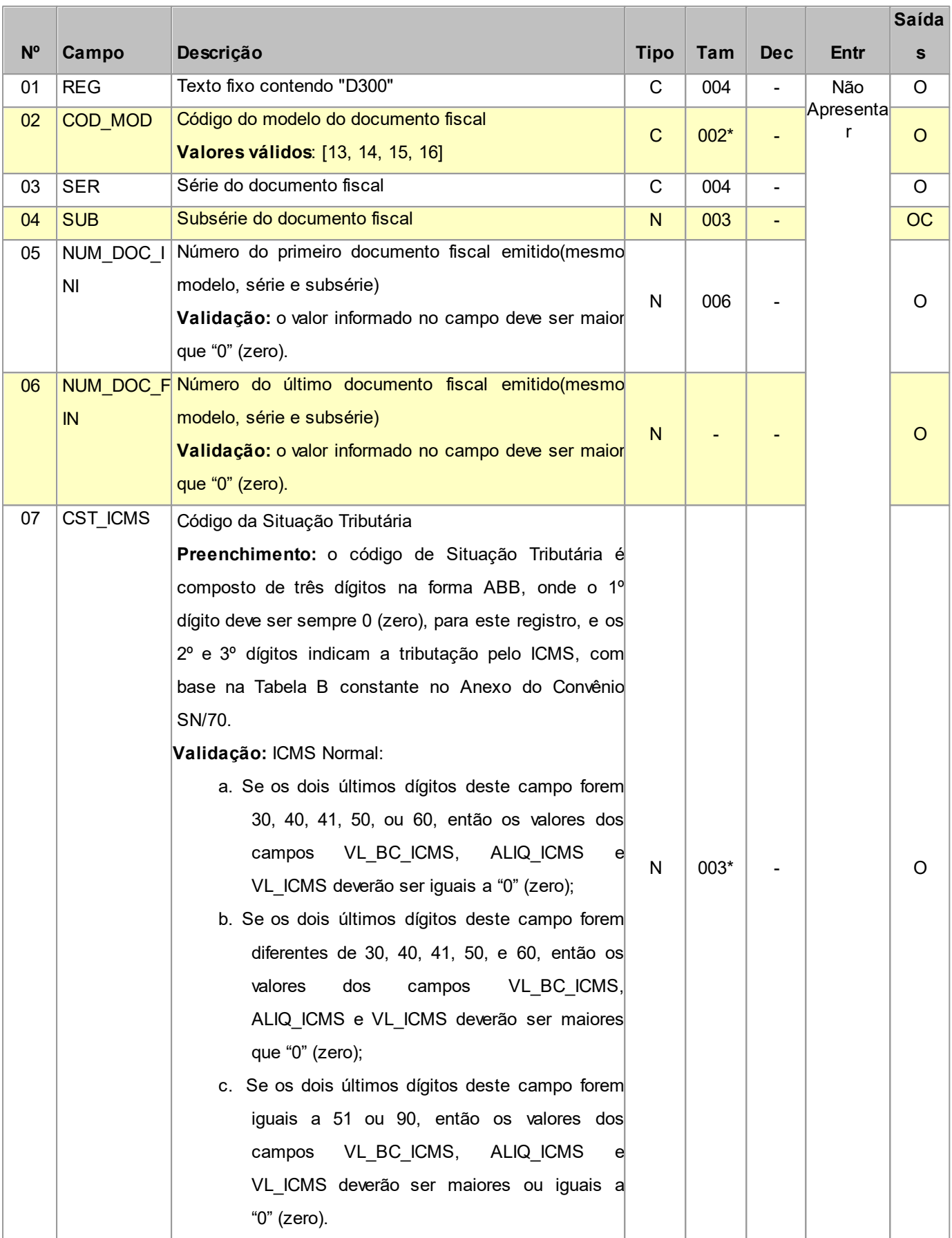

#### **Layout SPED-PH - Versão 0.36 121**

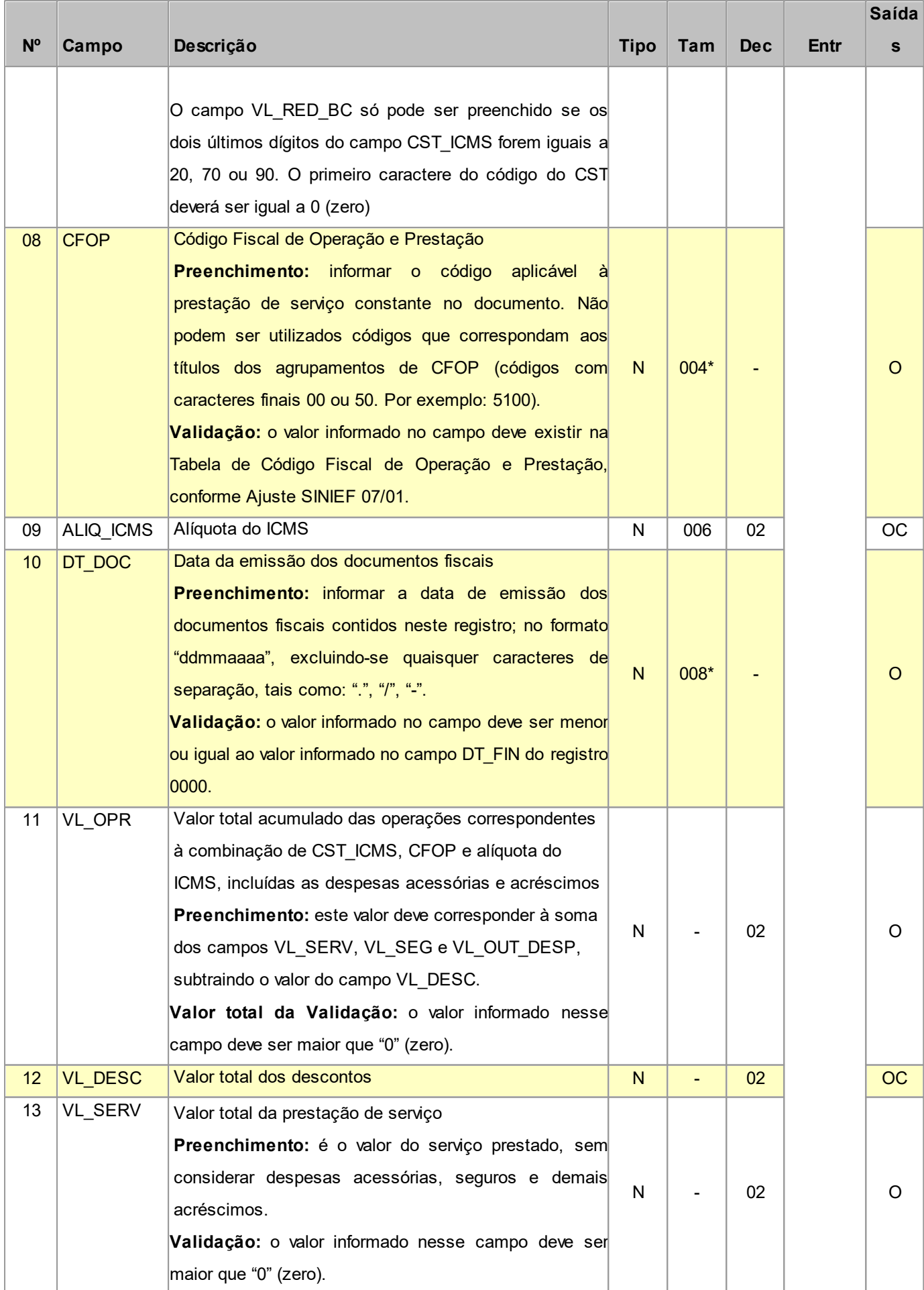

#### **Layout SPED-PH - Versão 0.36 122**

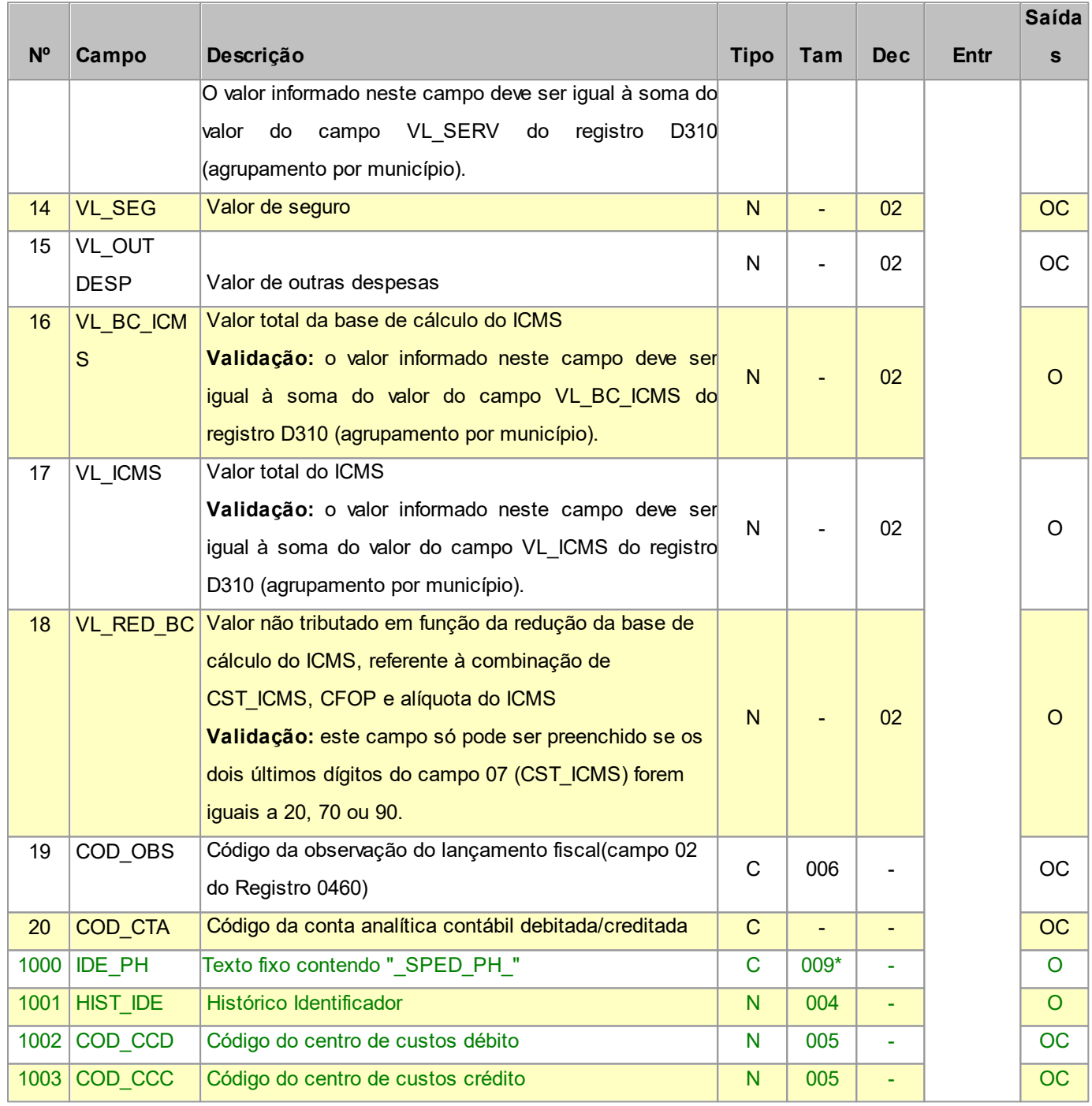

Observações:

Nível hierárquico - 2

Ocorrência - nenhum ou um por arquivo.

# **2.1.15.1 REGISTRO D301 DOCUMENTOS CANCELADOS DOS BILHETES DE PASSAGEM RODOVIÁRIO (CÓDIGO 13), DE PASSAGEM AQUAVIÁRIO (CÓDIGO 14), DE PASSAGEM E NOTA DE BAGAGEM (CÓDIGO 15) E DE PASSAGEM**

#### **FERROVIÁRIO (CÓDIGO 16)**

Este registro tem por objetivo informar os números dos documentos fiscais cancelados no intervalo constante no registro pai.

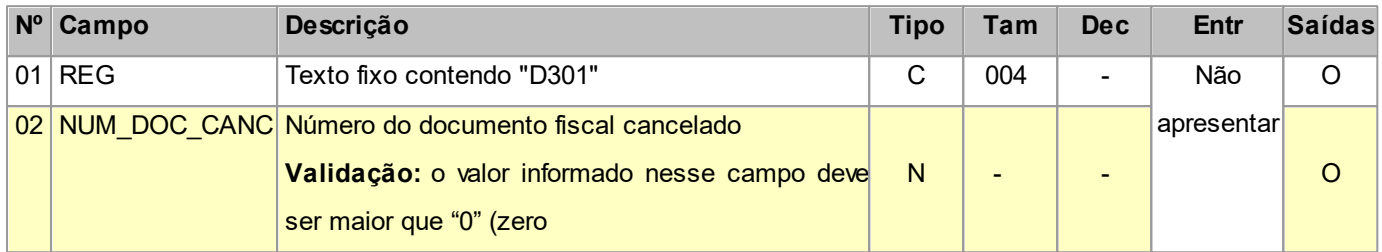

Observações:

Nível hierárquico - 3

Ocorrência - nenhum ou vários para cada D300.

#### **2.1.15.2 REGISTRO D310 COMPLEMENTO DOS BILHETES (CÓDIGO 13, 14, 15 E 16)**

Este registro tem por objetivo agrupar por município de origem os valores dos documentos fiscais resumidos no registro D300.

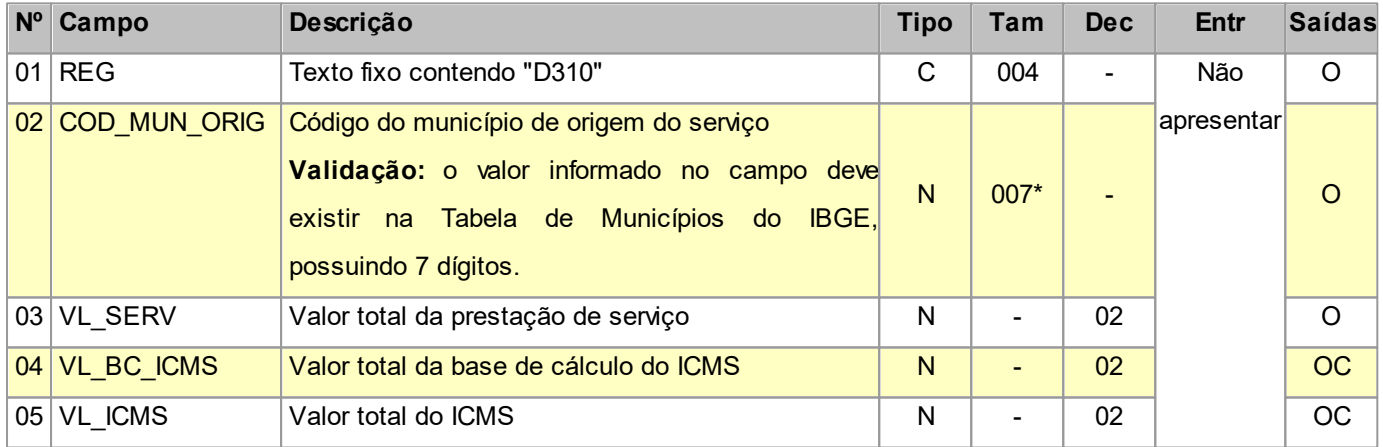

Observações:

Nível hierárquico - 3

Ocorrência - um ou vários para cada D300.

**Validação do Registro:** não podem ser informados dois ou mais registros com o mesmo valor para o campo COD\_MUN\_ORIG.

## **2.1.16 REGISTRO D350 EQUIPAMENTO ECF (CÓDIGOS 2E, 13, 14, 15 e 16)**

Este registro tem por objetivo identificar os equipamentos de ECF por todos os contribuintes que emitam Cupom Fiscal Bilhete de Passagem (Código 2E), Bilhete de Passagem Rodoviário (13), Bilhete de Passagem Aquaviário (14), Bilhete de Passagem e Nota de Bagagem (15) e Bilhete de Passagem Ferroviário (16).

**Campos que formam a chave de identificação do Documento no EFPH:** COD\_MOD, NUM\_COO\_INI, CFOP e o campo DT\_DOC do registro D355.

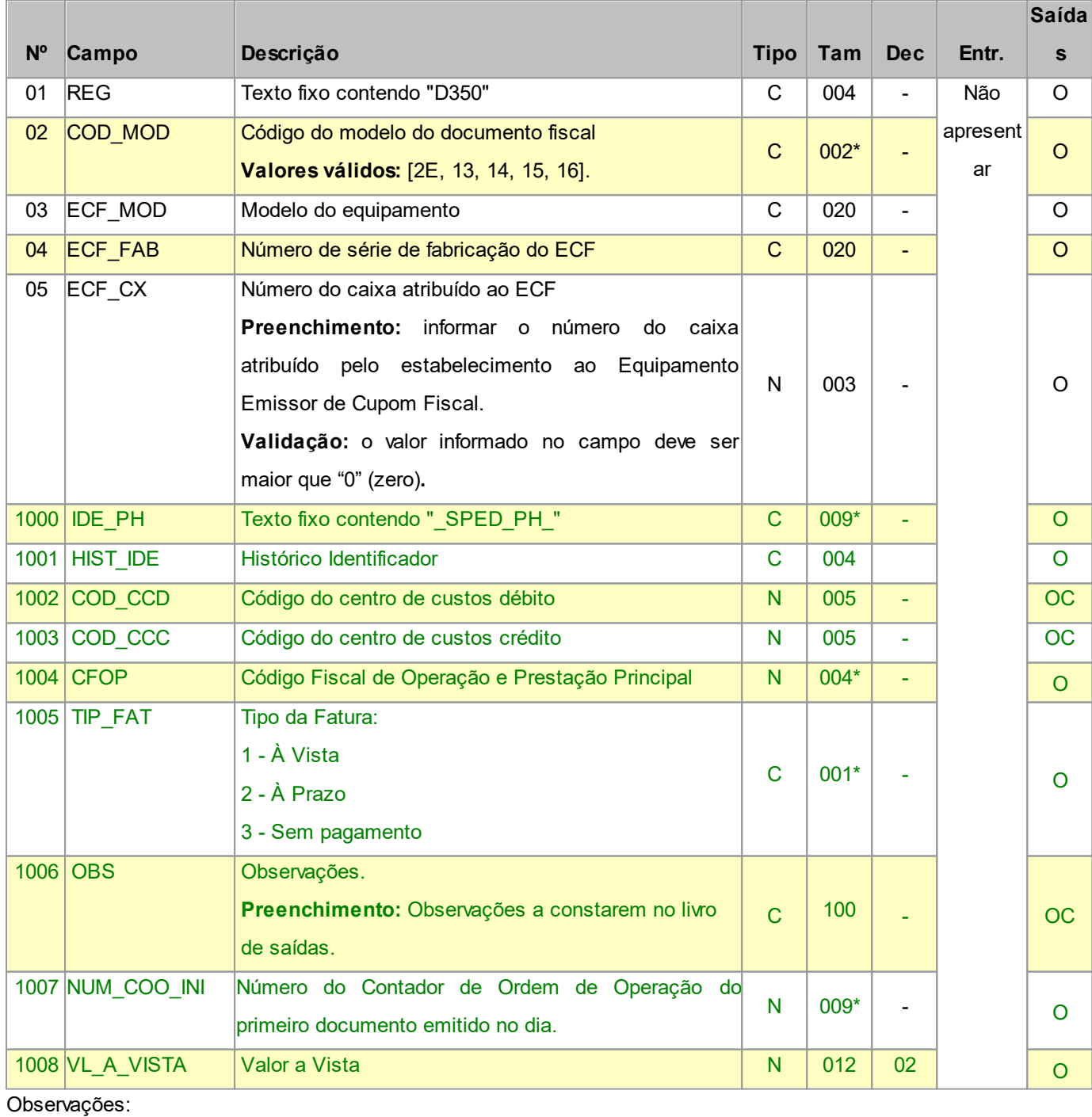

Nível hierárquico - 2

Ocorrência - nenhum ou um por arquivo.

#### **2.1.16.1 REGISTRO D355 REDUÇÃO Z (CÓDIGOS 2E, 13, 14, 15 e 16)**

Este registro deve ser apresentado com as informações da Redução Z de cada equipamento em funcionamento na data das prestações à qual se refere a redução. Este registro inclui todos os documentos ficais, totalizados na Redução Z, incluindo as prestações realizadas durante o período de tolerância do Equipamento ECF.

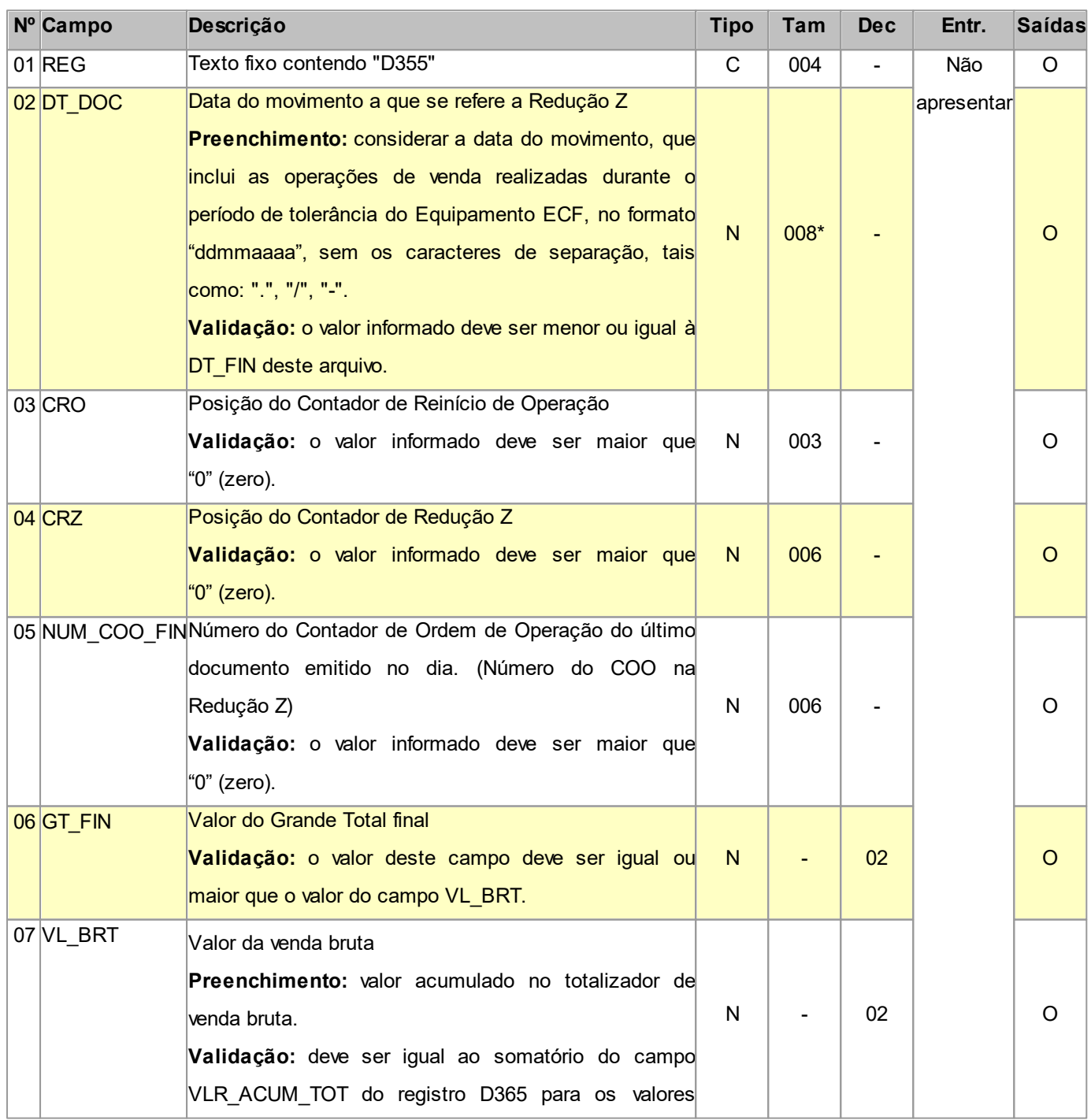

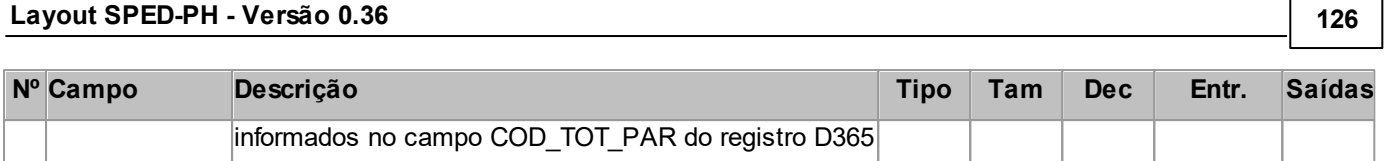

Nível hierárquico - 3

Ocorrência - obrigatoriamente um para cada D350.

# **2.1.16.1.1 REGISTRO D365 REGISTRO DOS TOTALIZADORES PARCIAIS DA REDUÇÃO Z (CÓDIGOS**

#### **2E, 13, 14, 15 e 16)**

Este registro deve ser apresentado para discriminar os valores por código de totalizador da Redução Z.

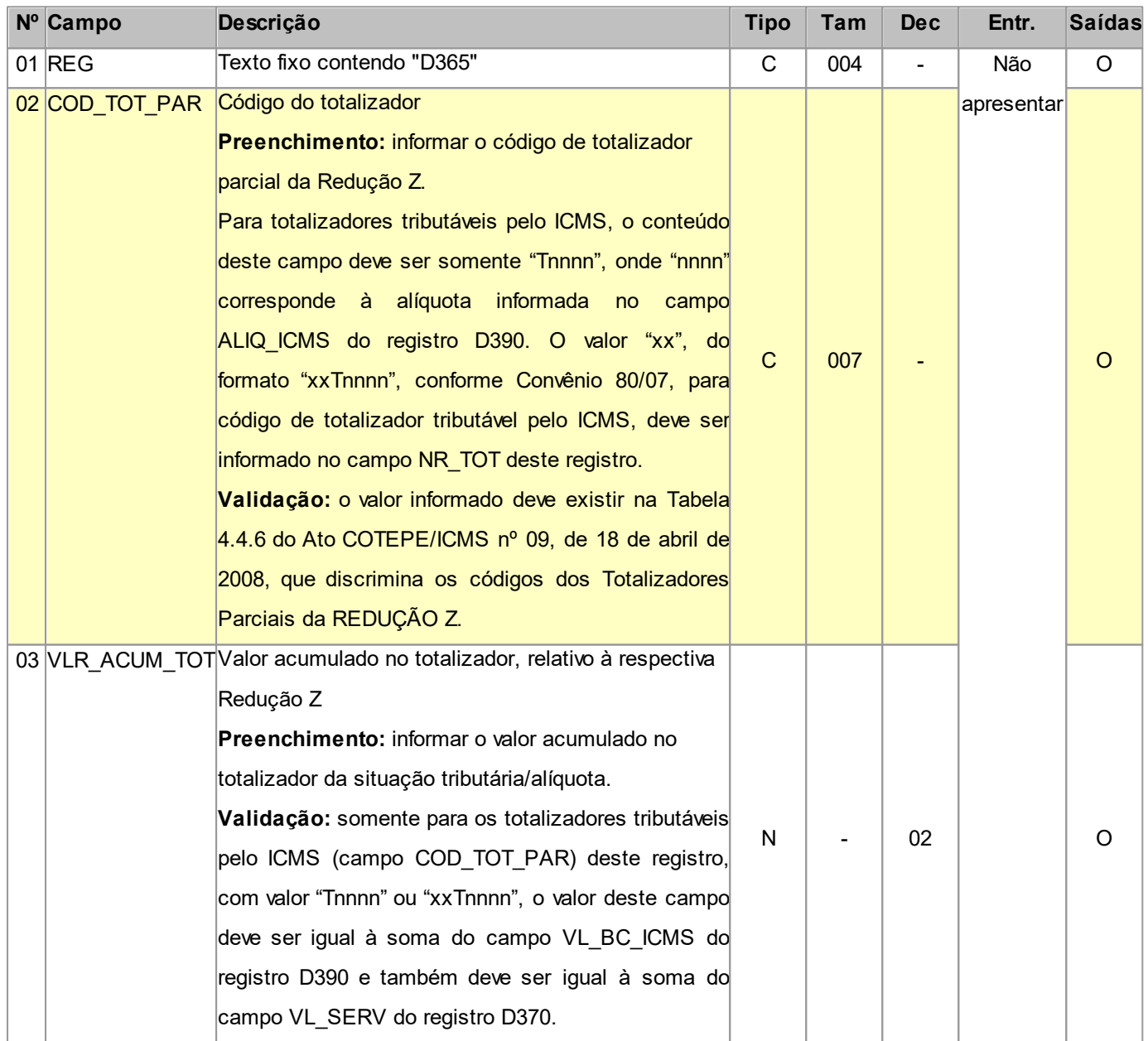

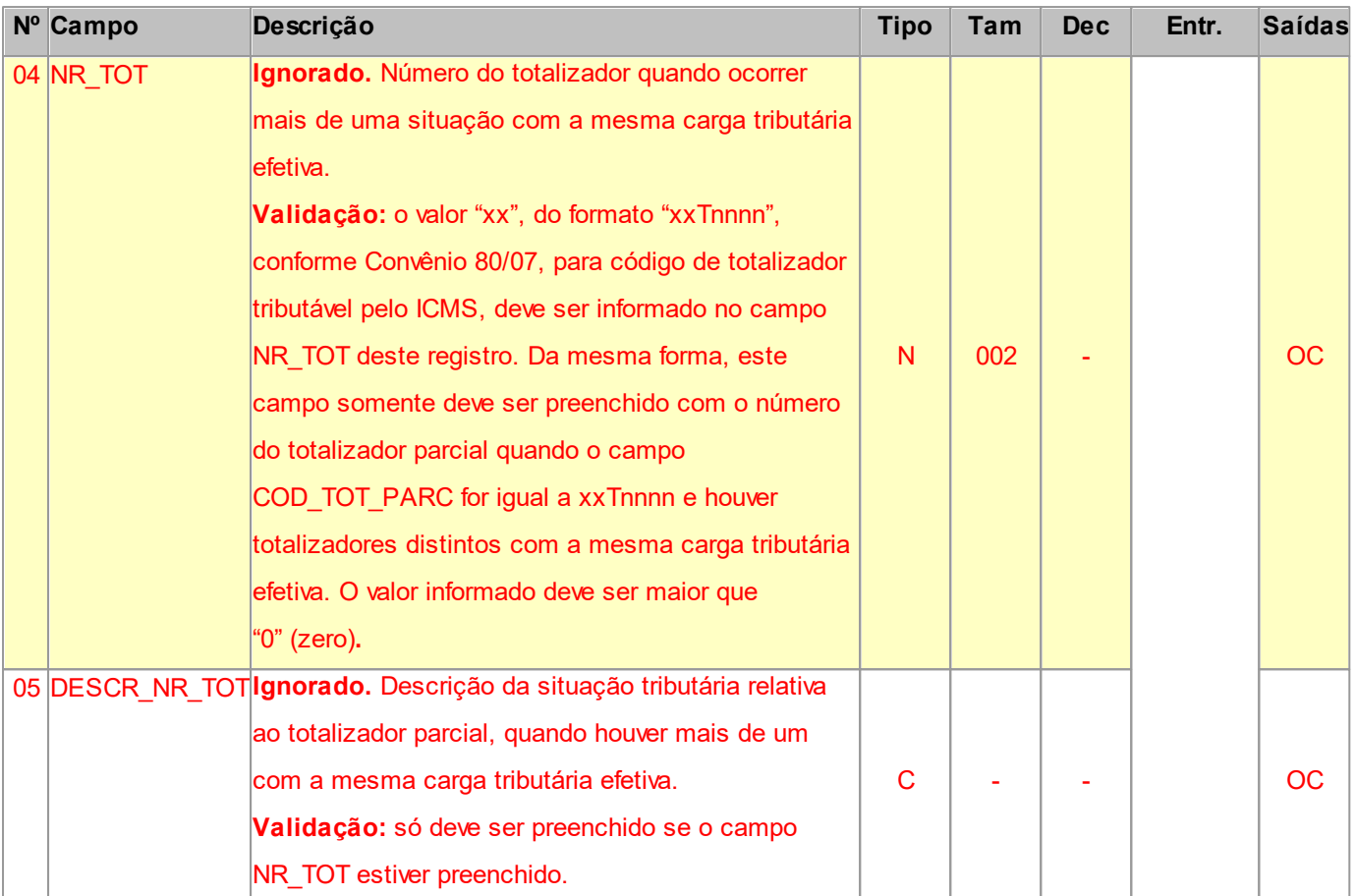

Nível hierárquico - 4

Ocorrência - um ou vários para cada D355.

**Validação do Registro:** não podem ser informados dois ou mais registros com a mesma combinação de valores dos campos COD\_TOT\_PAR e NR\_TOT.

## **2.1.16.1.1.1 REGISTRO D370 REGISTRO D370: COMPLEMENTO DOS DOCUMENTOS INFORMADOS (CÓDIGOS 13, 14, 15 e 16 e 2E)**

Este registro tem por objetivo agrupar por município de origem os valores dos totalizadores parciais da redução Z.

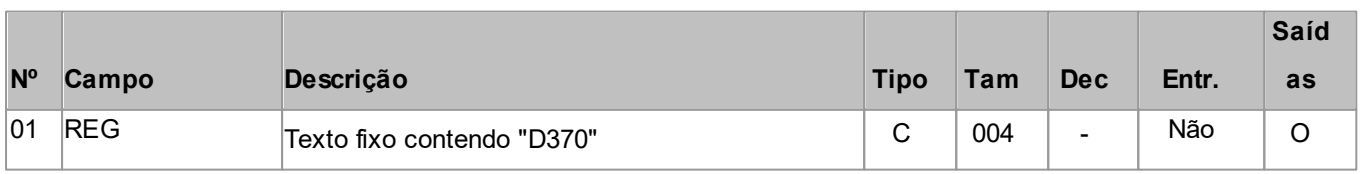

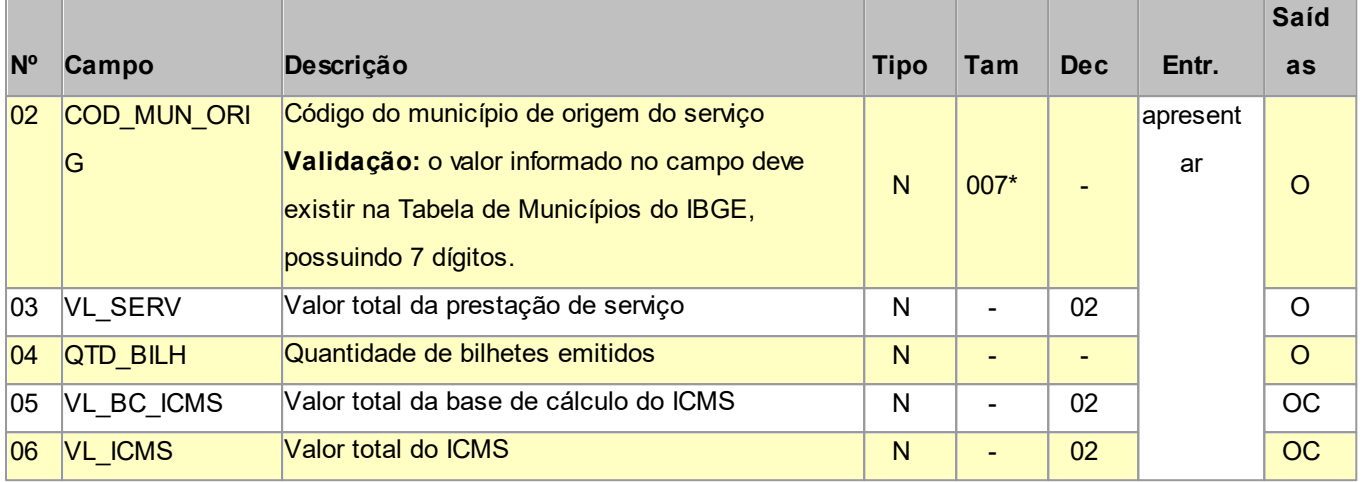

Nível hierárquico - 5

Ocorrência - nenhum ou vários para cada D365.

**Validação de Registro:** registro obrigatório quando o valor no campo COD\_TOT\_PAR, do registro D365, seguir o formato *xx*T*nnnn*, T*nnnn*, F*n*, I*n*, N*n.*

#### **2.1.17 REGISTRO D400 RESUMO DE MOVIMENTO DIÁRIO - RMD (CÓDIGO 18)**

Este registro tem por objetivo a apresentação dos documentos emitidos pelas agências, postos, filiais ou veículos de estabelecimentos que executam serviços de transporte com inscrição centralizada, quando autorizados pelo fisco estadual.

**Campos que formam a chave de identificação do Documento no EFPH:** COD\_MOD, NUM\_DOC, DT\_DOC e CFOP.

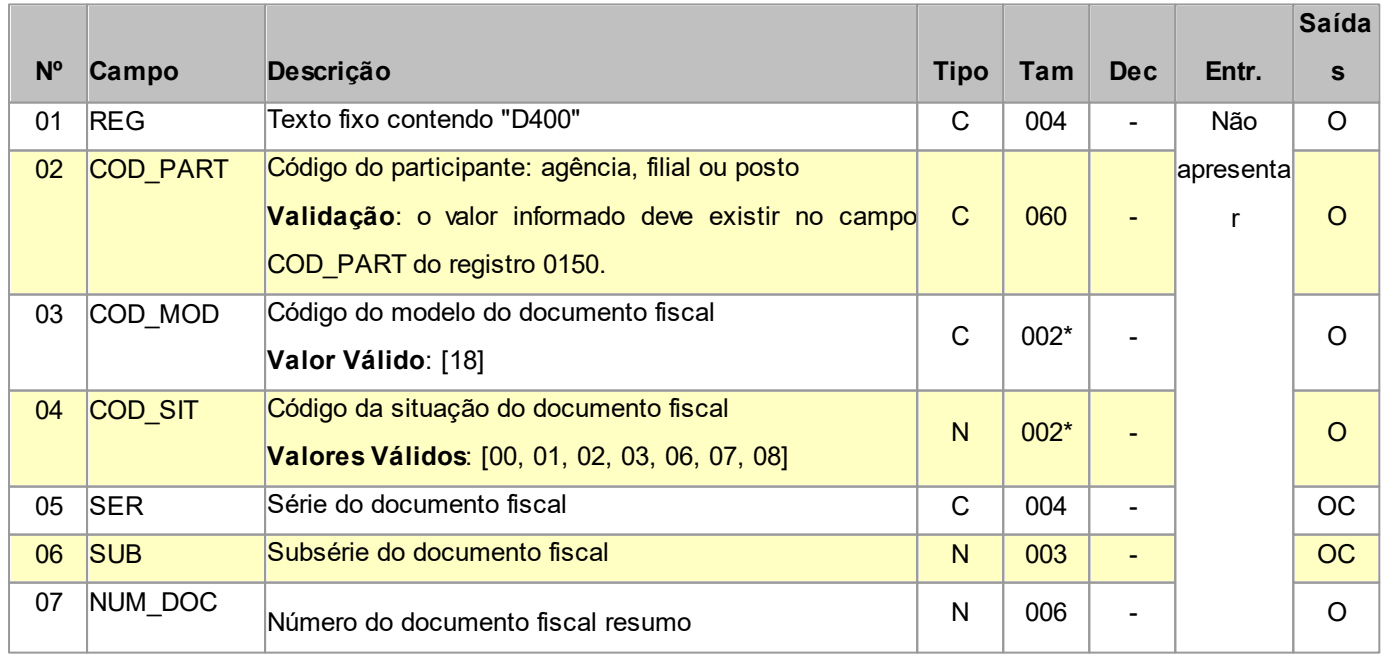

#### **Layout SPED-PH - Versão 0.36 129**

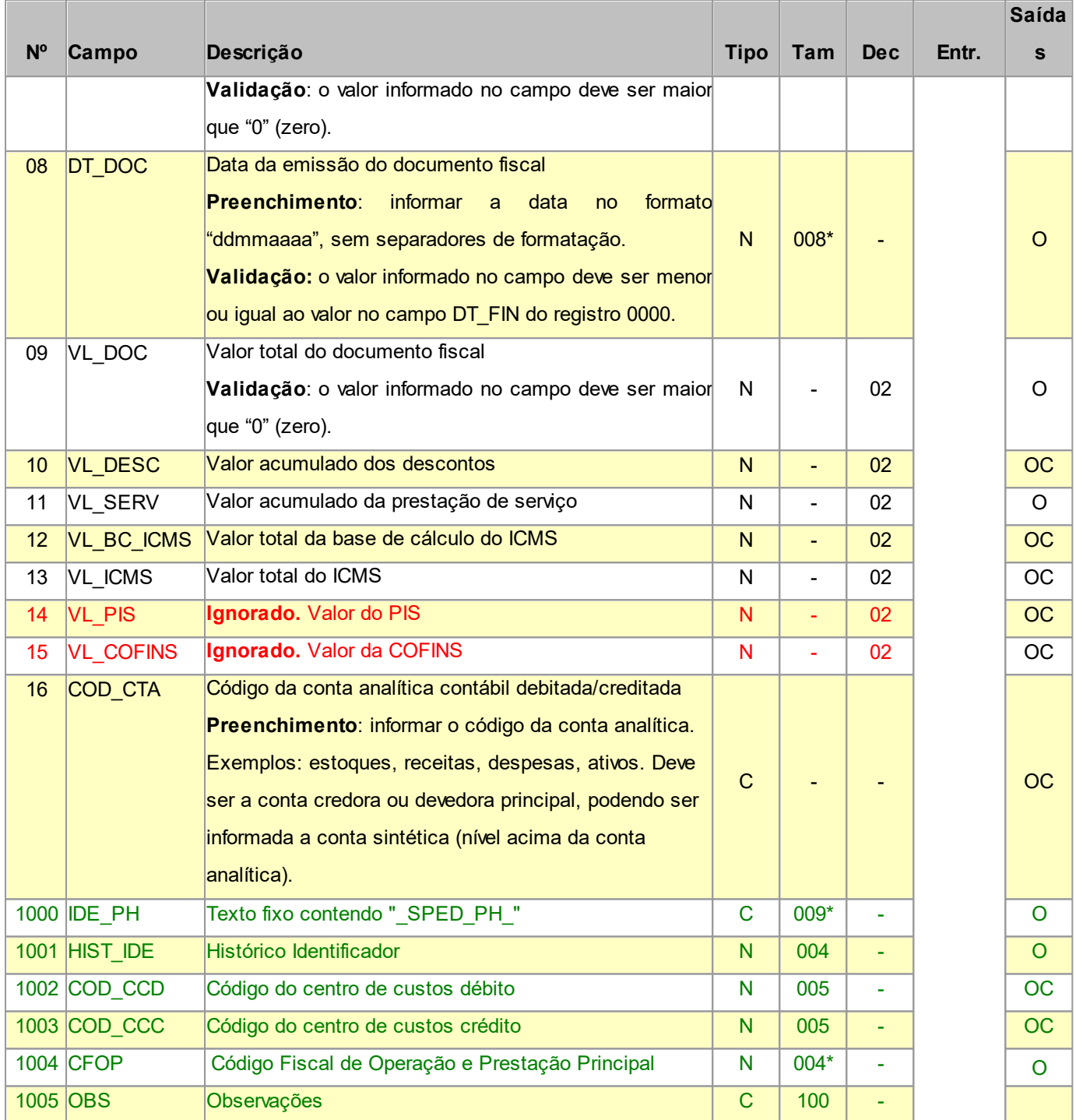

Observações:

Nível hierárquico - 2

Ocorrência - nenhum ou um por arquivo.

## **2.1.17.1 REGISTRO D410 DOCUMENTOS INFORMADOS (CÓDIGOS 13, 14, 15 E 16)**

Este registro tem por objetivo informar os documentos consolidados no Resumo de Movimento Diário (Código 18).

Neste registro, deverão ser informados os documentos Bilhete de Passagem Rodoviário (Código 13), Bilhete de Passagem Aquaviário (Código 14), Bilhete de Passagem Ferroviário (Código 16) e Bilhete de Passagem e Nota de Bagagem (Código 15), não emitidos por ECF. Alterada a obrigatoriedade de apresentação dos registros D410 e D411, nas operações de saídas, perfil B, conforme Ato COTEPE 52/2011, tabela 2.6.1.3.

No caso de uso da catraca, deverão ser seguidas as seguintes orientações:

I. No campo COD\_MOD informar o código do documento fiscal que representa o serviço prestado (13, 14, 15 ou

16);

II. No campo SER informar "9999";

III. Deixar o campo SUB vazio;

IV. A numeração do documento fiscal referenciada no campo NUM\_DOC INI será sempre 0 (zero);

V. A numeração do documento fiscal referenciada no campo NUM\_DOC\_FIN informará a quantidade diária de passageiros de todas as catracas.

VI. O valor no campo DT\_DOC deve ser igual ao valor do campo DT\_DOC do registro D400

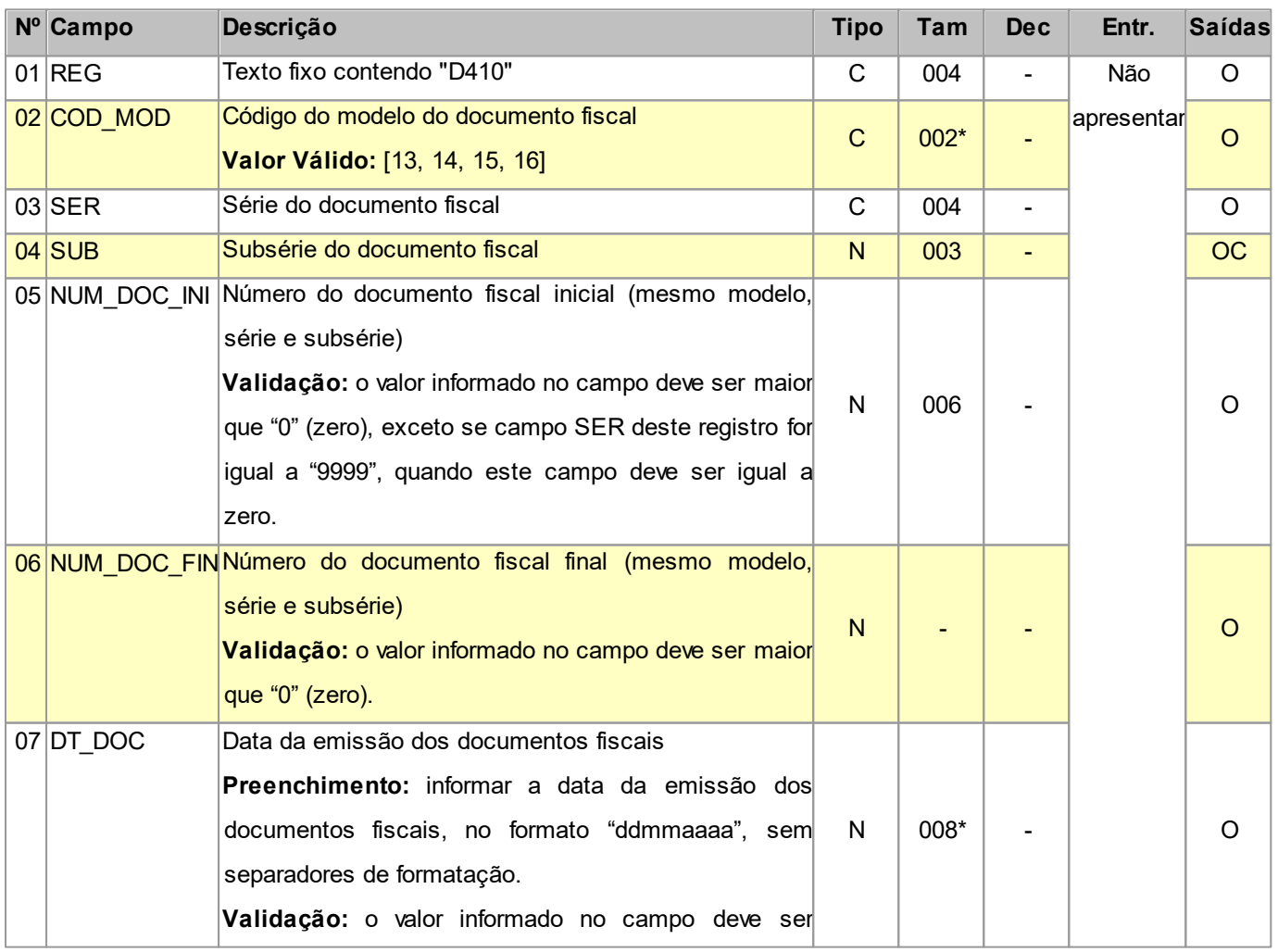

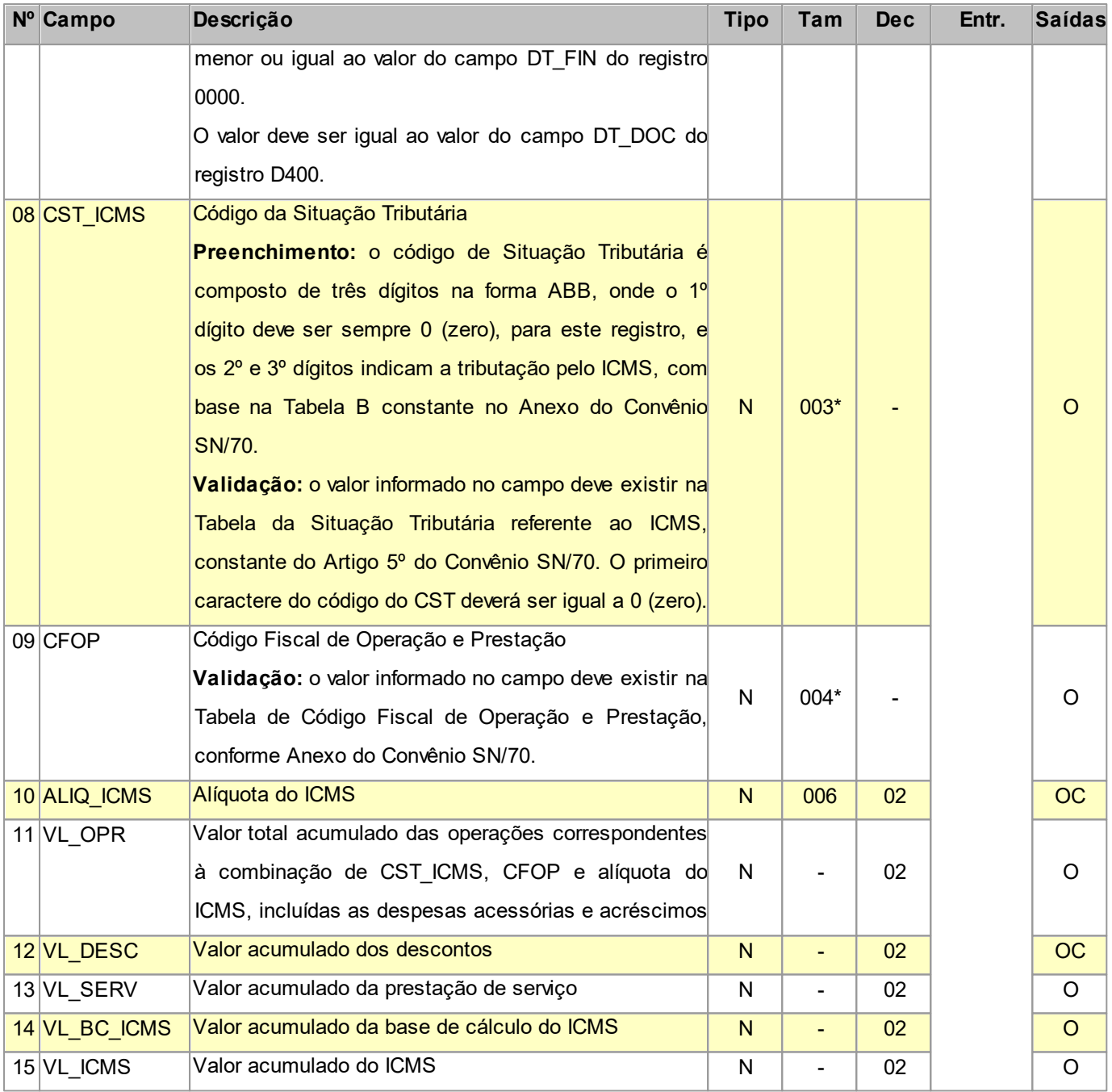

Nível hierárquico - 3

Ocorrência - um ou vários para cada D400.

**Validação do Registro:** não podem ser informados dois ou mais registros com a mesma combinação de valores dos campos COD\_MOD, SER, SUB, NUM\_DOC\_INI, NUM\_DOC\_FIN, CST\_ICMS, CFOP e ALIQ\_ICMS.

#### **2.1.17.1.1 REGISTRO D411 DOCUMENTOS CANCELADOS DOS DOCUMENTOS INFORMADOS**

#### **(CÓDIGO 13, 14, 15 e 16)**

Este registro tem por objetivo informar os números dos documentos fiscais cancelados.

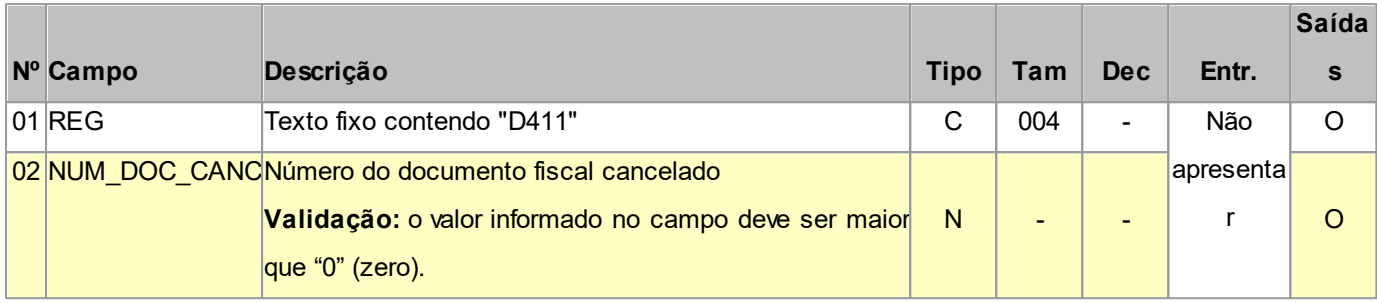

Observações:

Nível hierárquico - 4

Ocorrência - nenhum ou vários para cada D410.

#### **2.1.18 REGISTRO D500**

# **NOTA FISCAL DE SERVIÇO DE COMUNICAÇÃO (CÓDIGO 21) E NOTA**

#### **FISCAL DE SERVIÇO DE TELECOMUNICAÇÃO (CÓDIGO 22)**

Este registro tem por objetivo apresentar as notas fiscais de serviços de comunicações. Na aquisição de serviço, será utilizado por todos os contribuintes; nas prestações de serviço, pelos contribuintes não enquadrados no Convênio ICMS 115/03. Empresas sujeitas ao disposto no Convênio ICMS 115/03 deverão utilizar este registro para informar os documentos emitidos nos modelos 21 e 22, nos casos não previstos no referido convênio, se houver.

**Campos que formam a chave de identificação do Documento no EFPH:**

- quando Saída: COD\_MOD, SER, NUM\_DOC, DT\_DOC e CFOP.

- quando Entrada: COD\_PART 1 , SER, NUM\_DOC, DT\_DOC e CFOP.

1 - O Código do Participante será convertido para o correspondente Cadastro de Clientes/Fornecedores dentro do EFPH

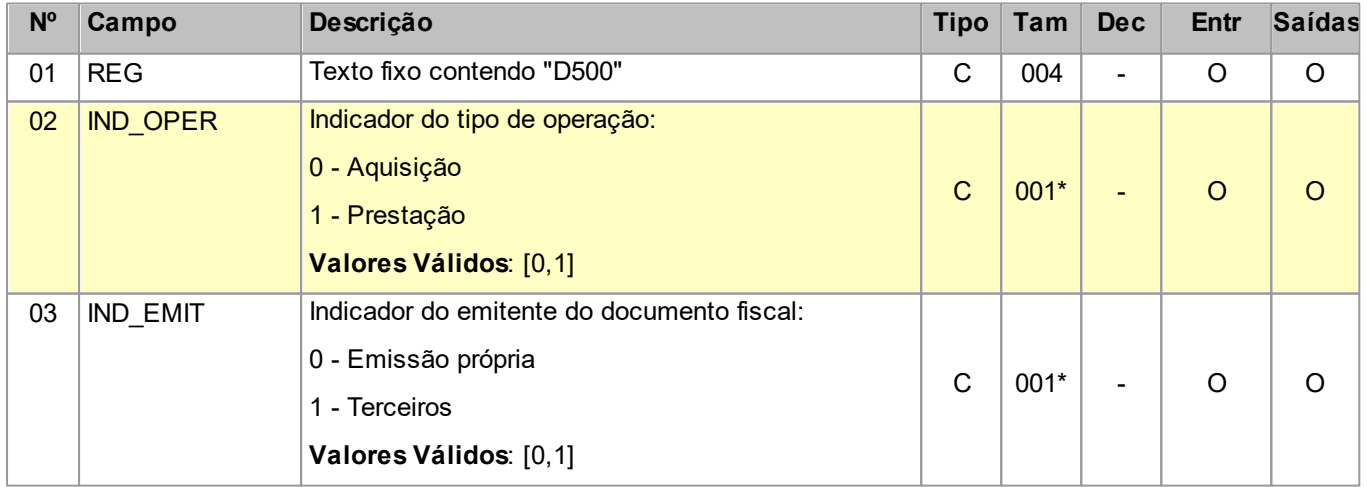

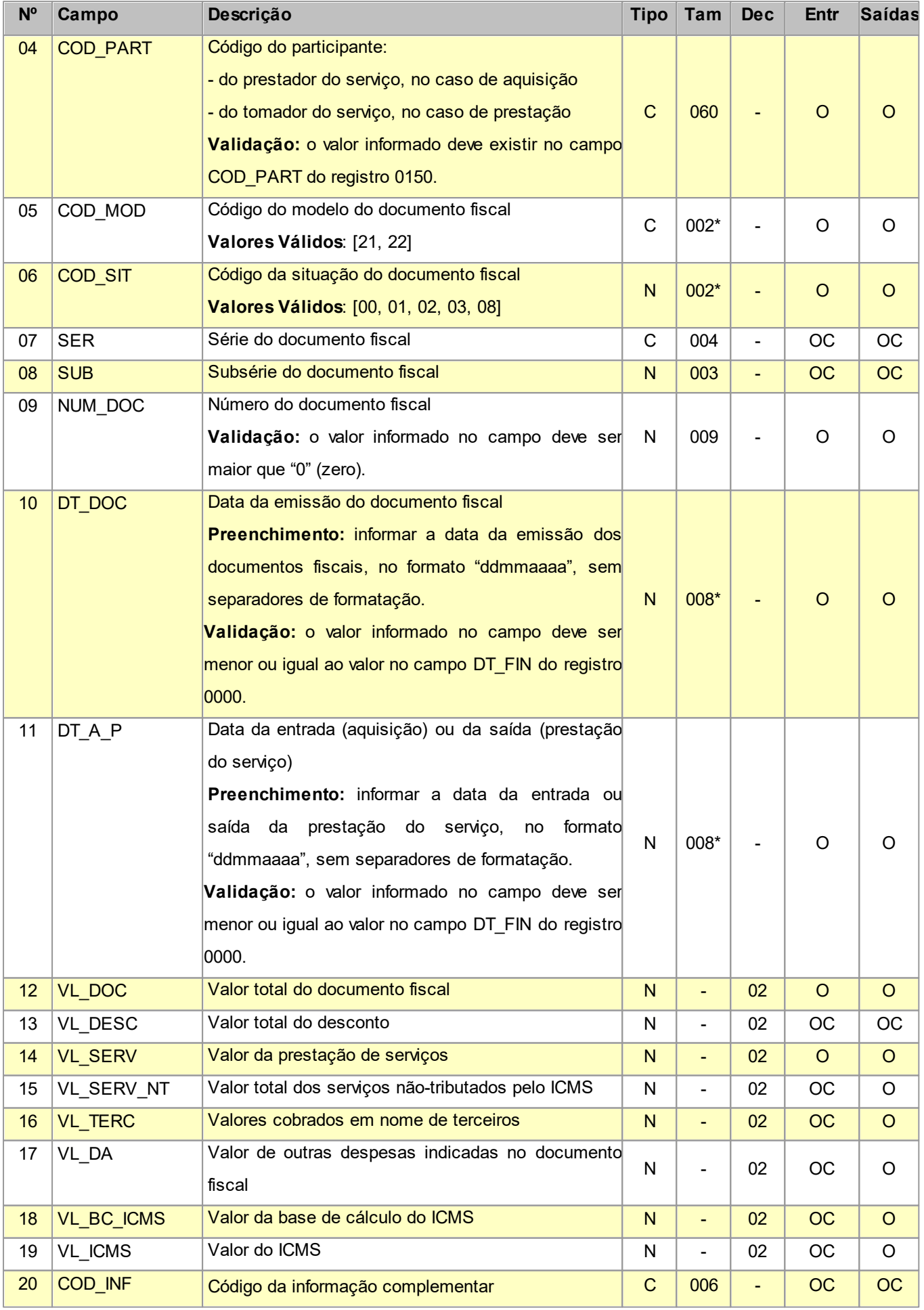

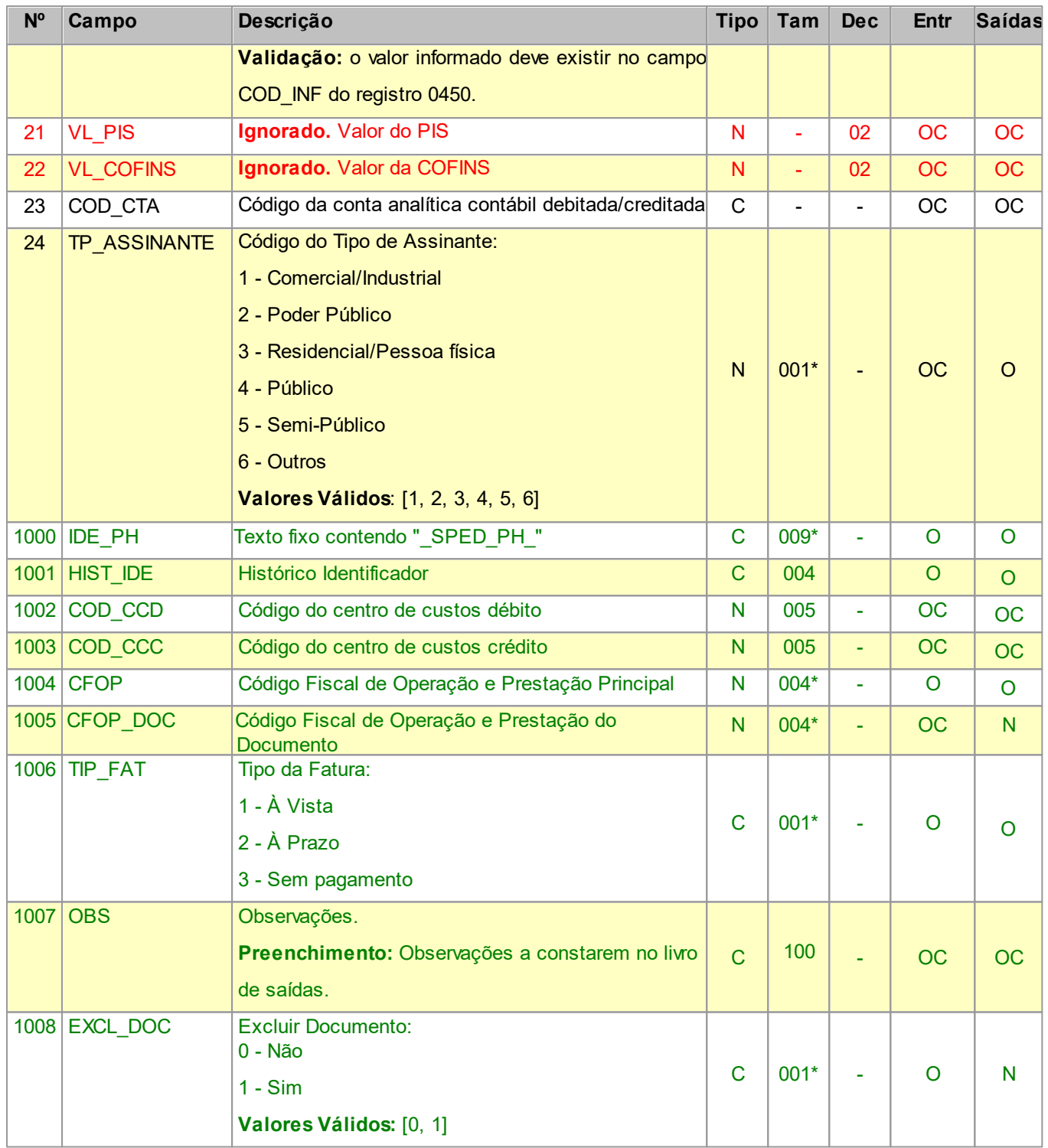

Observações: registro obrigatório nas operações de saídas, apenas para documentos emitidos fora do Convênio ICMS nº 115/2003, ou quando dispensados pela SEFAZ da entrega do arquivo previsto naquele convênio.

Nível hierárquico - 2

Ocorrência - nenhum ou um por arquivo.

# **2.1.18.1 REGISTRO D510 ITENS DO DOCUMENTO – NOTA FISCAL DE SERVIÇO DE COMUNICAÇÃO (CÓDIGO 21) E SERVIÇO DE TELECOMUNICAÇÃO (CÓDIGO 22)**

Este registro tem por objetivo informar os itens das Notas Fiscais de Serviços de Comunicação (código 21 da Tabela Documentos Fiscais do ICMS) e Notas Fiscais de Serviços de Telecomunicação (código 22 da Tabela Documentos Fiscais do ICMS). Não deve ser informado pelos adquirentes dos serviços.

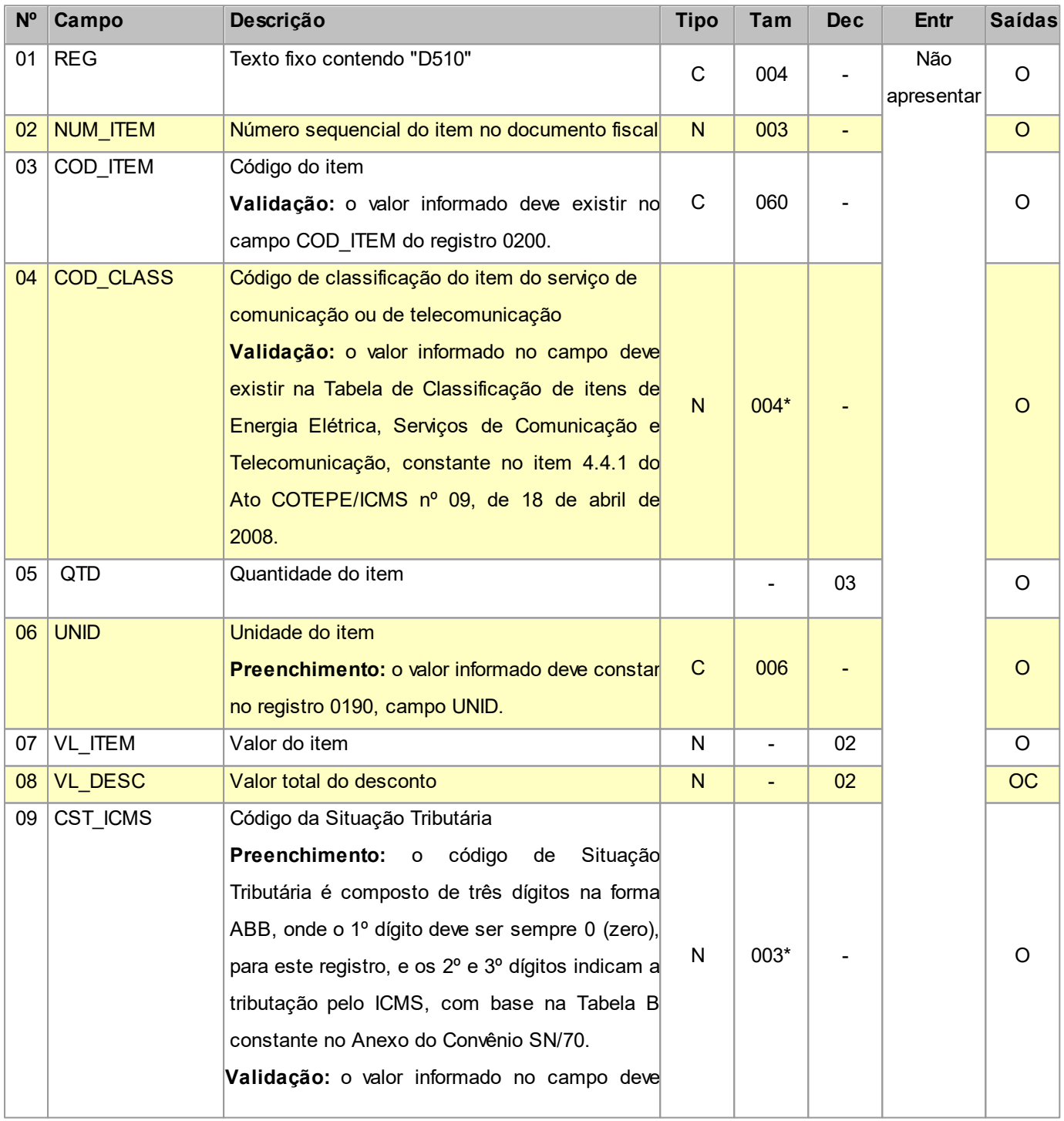

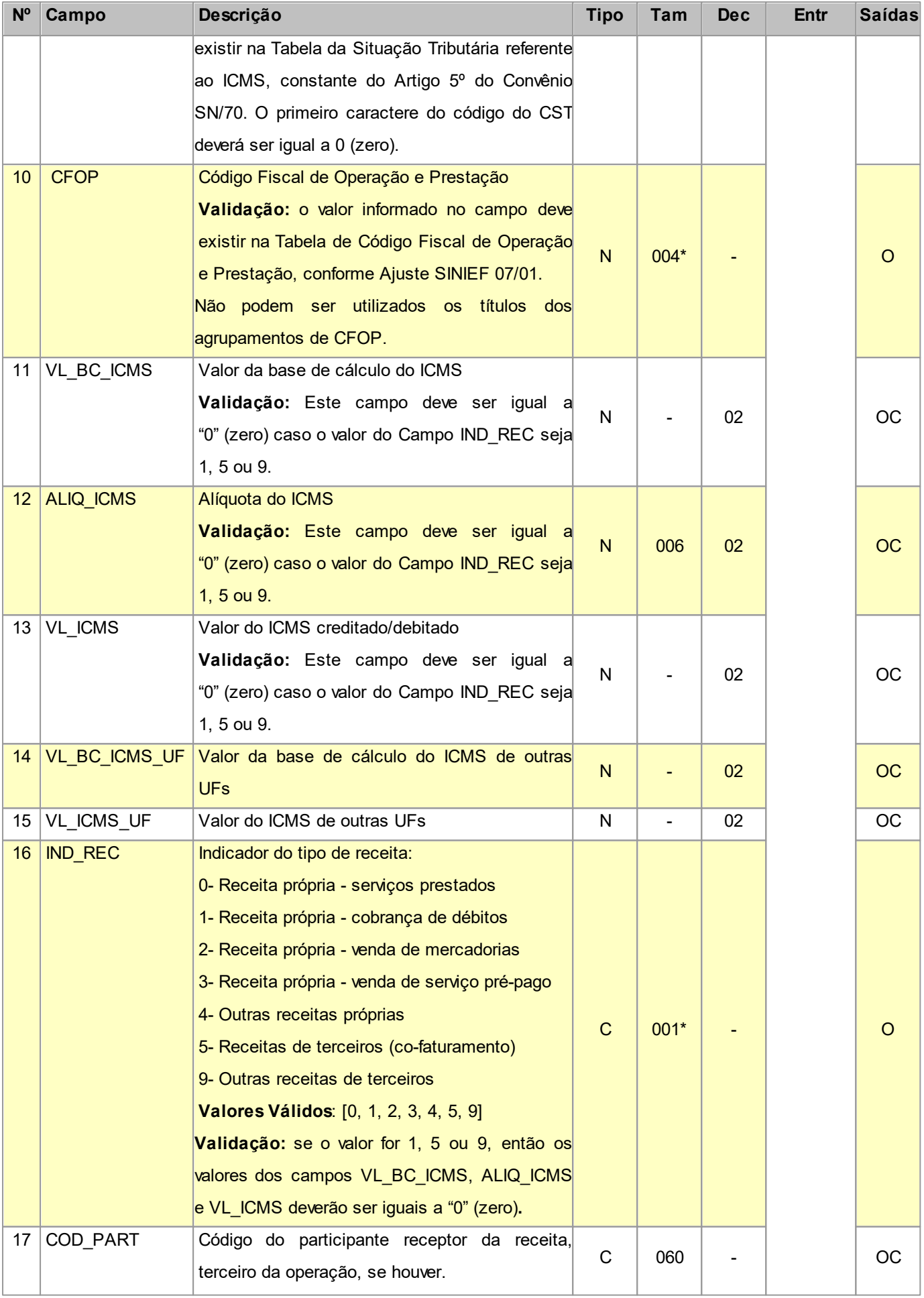

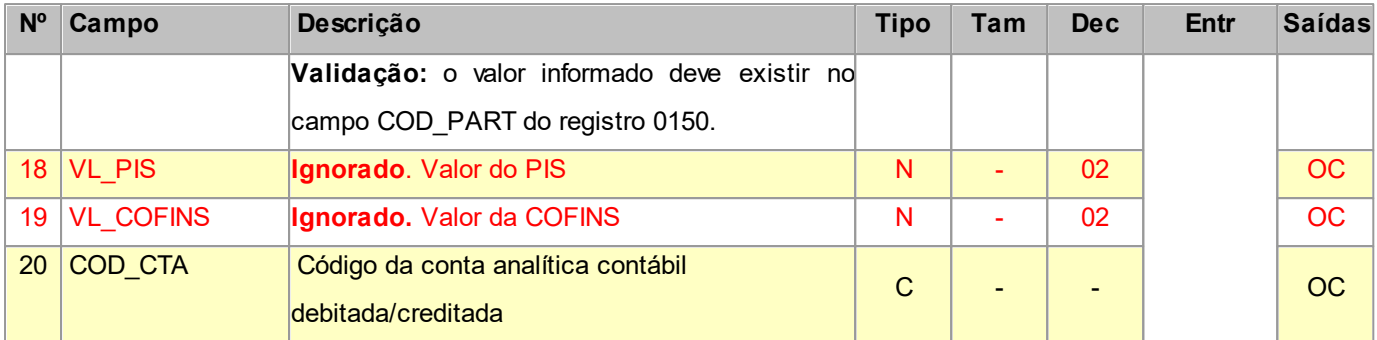

Nível hierárquico - 3

Ocorrência - um ou vários para cada D500.

**Validação do Registro:** não podem ser informados dois ou mais registros com a combinação de mesmos valores dos campos NUM\_ITEM, COD\_ITEM e COD\_CLASS. O primeiro caractere do campo CFOP deve ser o mesmo para todos os itens do documento.

#### **2.1.18.2 REGISTRO D530 TERMINAL FATURADO**

Este registro tem por objetivo informar o terminal faturado de Nota Fiscal de Serviços de Comunicação (código 21 da Tabela Documentos Fiscais do ICMS) e Nota Fiscal de Serviços de Telecomunicação (código 22 da Tabela Documentos Fiscais do ICMS).

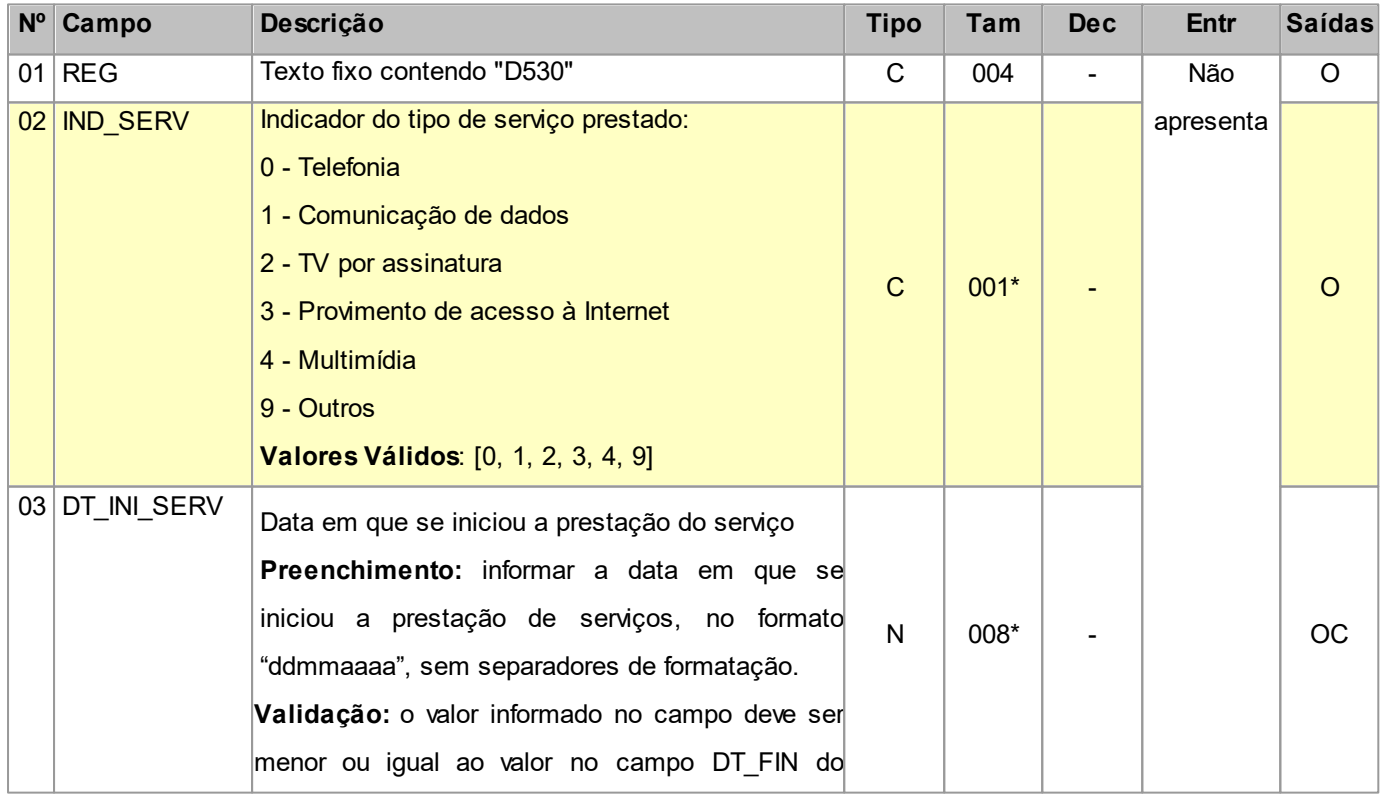

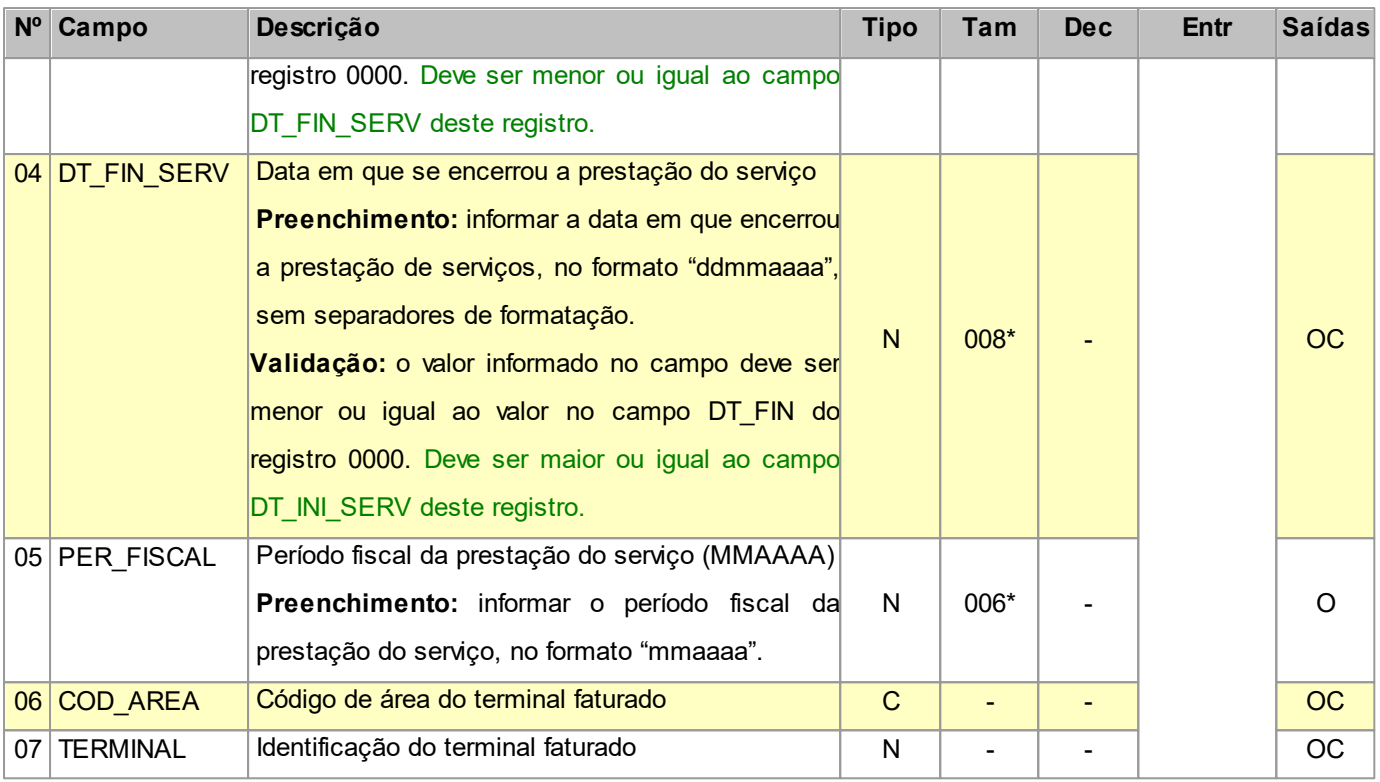

Nível hierárquico - 3

Ocorrência - um ou vários para cada D500.

## **2.1.19 REGISTRO PH100 DESMEMBRAMENTO CONTÁBIL (Exclusivo PH)**

Este registro tem por objetivo informar os valores desmembrados por conta contábil.

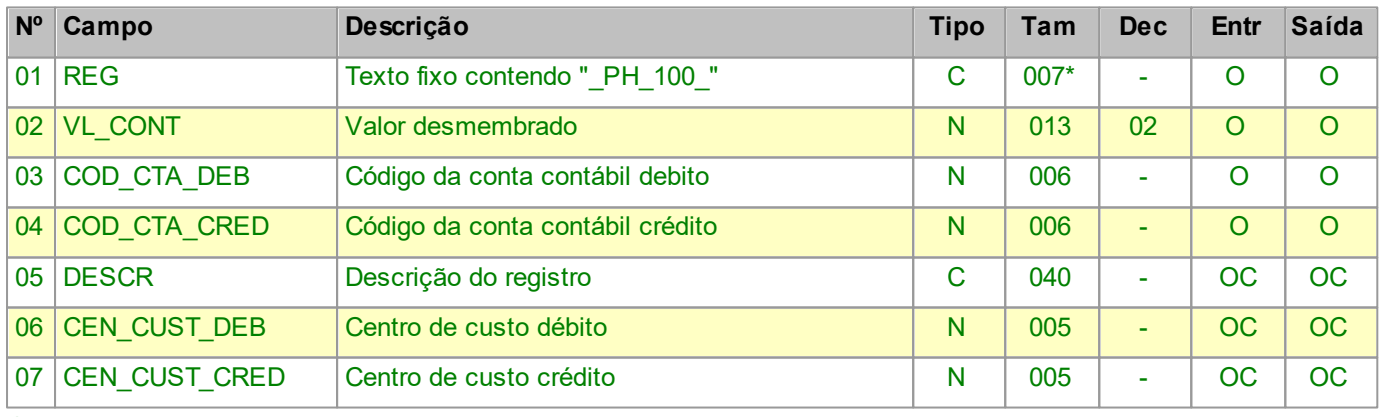

Observações:

Nível hierárquico - 2

Ocorrência - nenhum ou vários por arquivo.

# **2.1.20 REGISTRO PH200 DESMEMBRAMENTO DOS VALORES DO SIMPLES NACIONAL (Exclusivo PH)**

Este registro tem por objetivo informar os valores para cálculo do simples nacional.

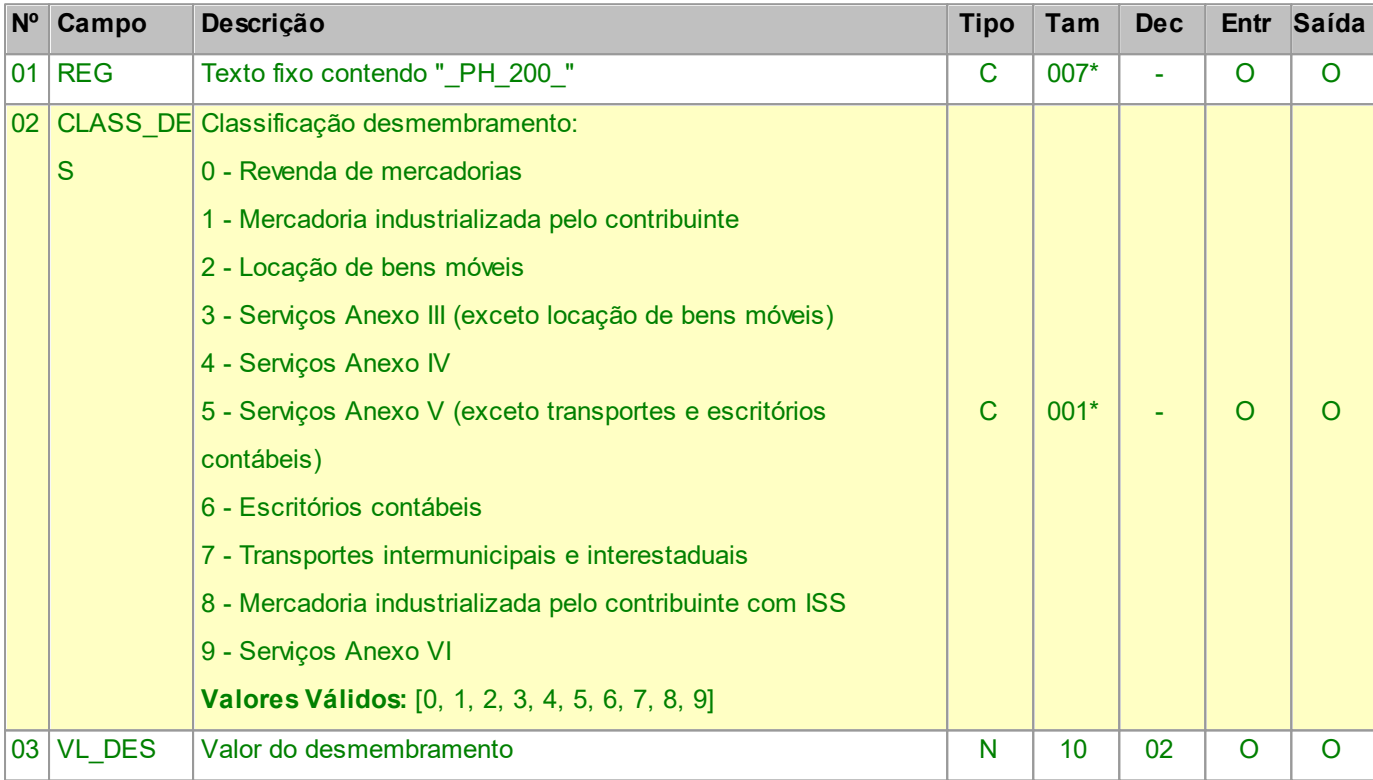

Observações:

Nível hierárquico - 2

Ocorrência - nenhum ou vários por arquivo.

#### **2.1.20.1 REGISTRO PH210 DETALHAMENTO DOS VALORES DO SIMPLES NACIONAL (Exclusivo PH)**

Este registro tem por objetivo informar os valores detalhados para cálculo do simples nacional.

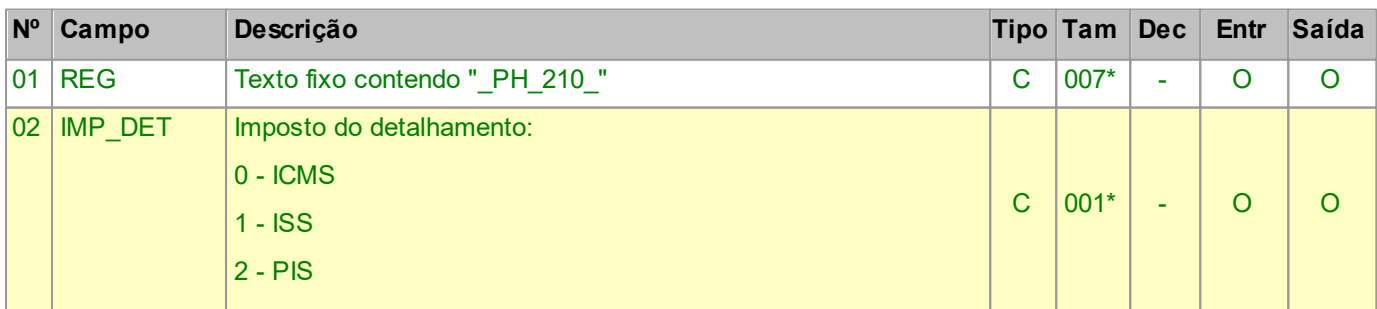

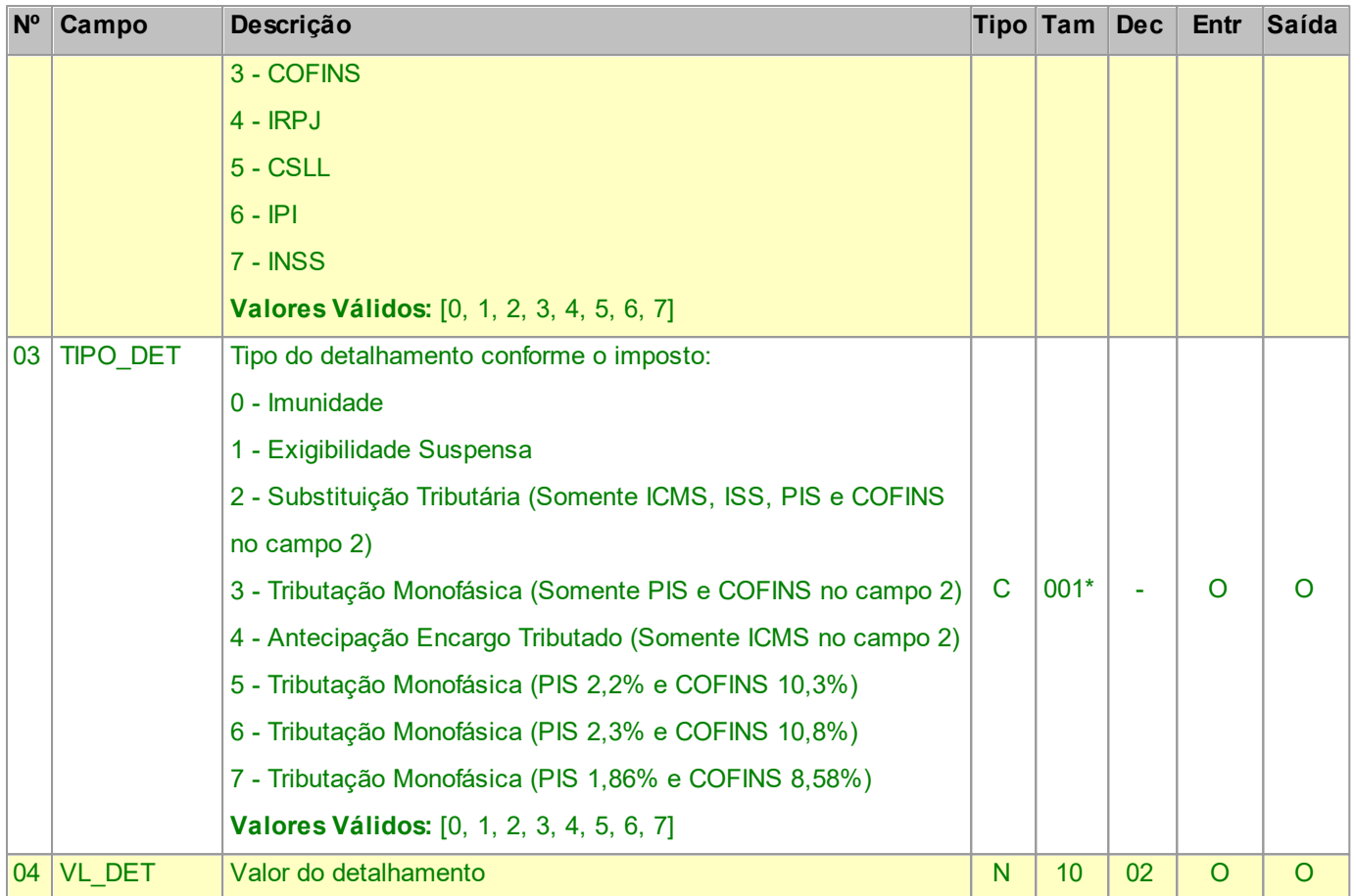

Nível hierárquico - 3

Ocorrência - nenhum ou vários por arquivo. para cada PH200.

## **2.1.21 REGISTRO PH300 RETENÇÕES (Exclusivo PH)**

Este registro tem por objetivo informar detalhes das retenções de impostos.

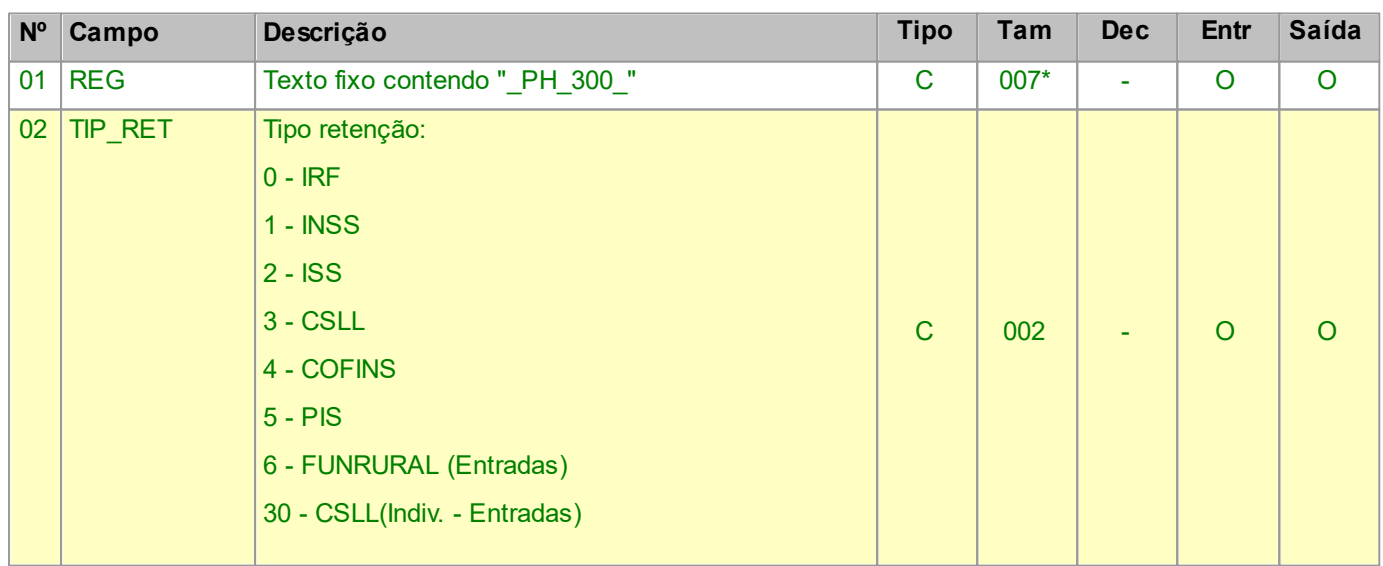

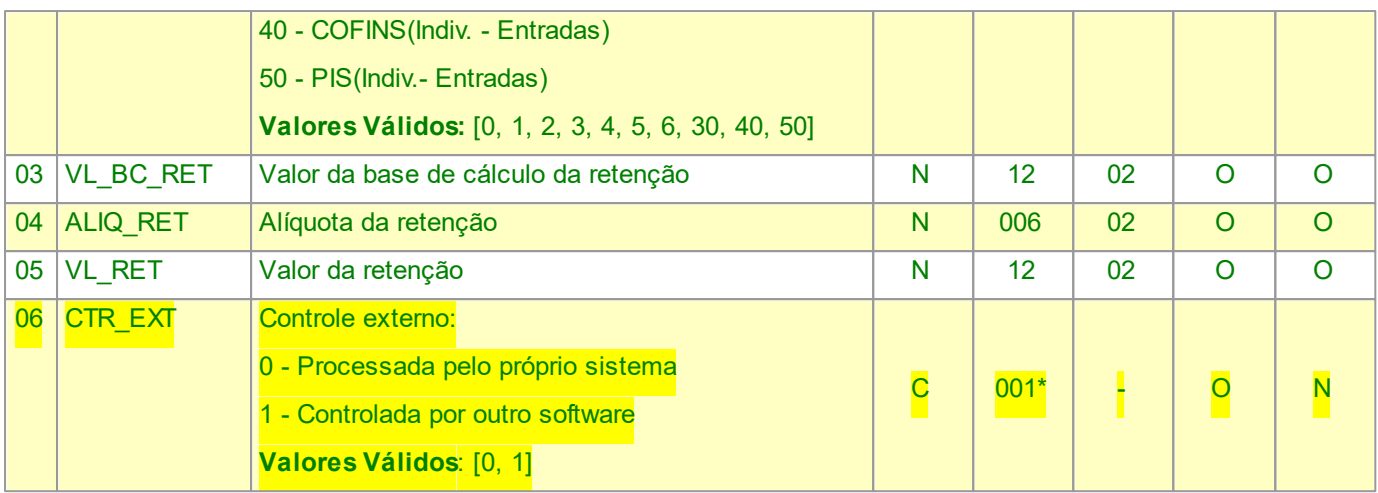

Nível hierárquico - 2

Ocorrência - nenhum ou vários por arquivo.

Validação do Registro: não podem ser informados dois ou mais registros com o mesmo valor no campo TIP\_RET.

#### **2.1.22 REGISTRO PH400**

#### **DETALHAMENTO ALÍQUOTAS IRPJ/CSLL (Exclusivo PH)**

Este registro tem por objetivo detalhar as alíquotas de IRPJ e CSLL.

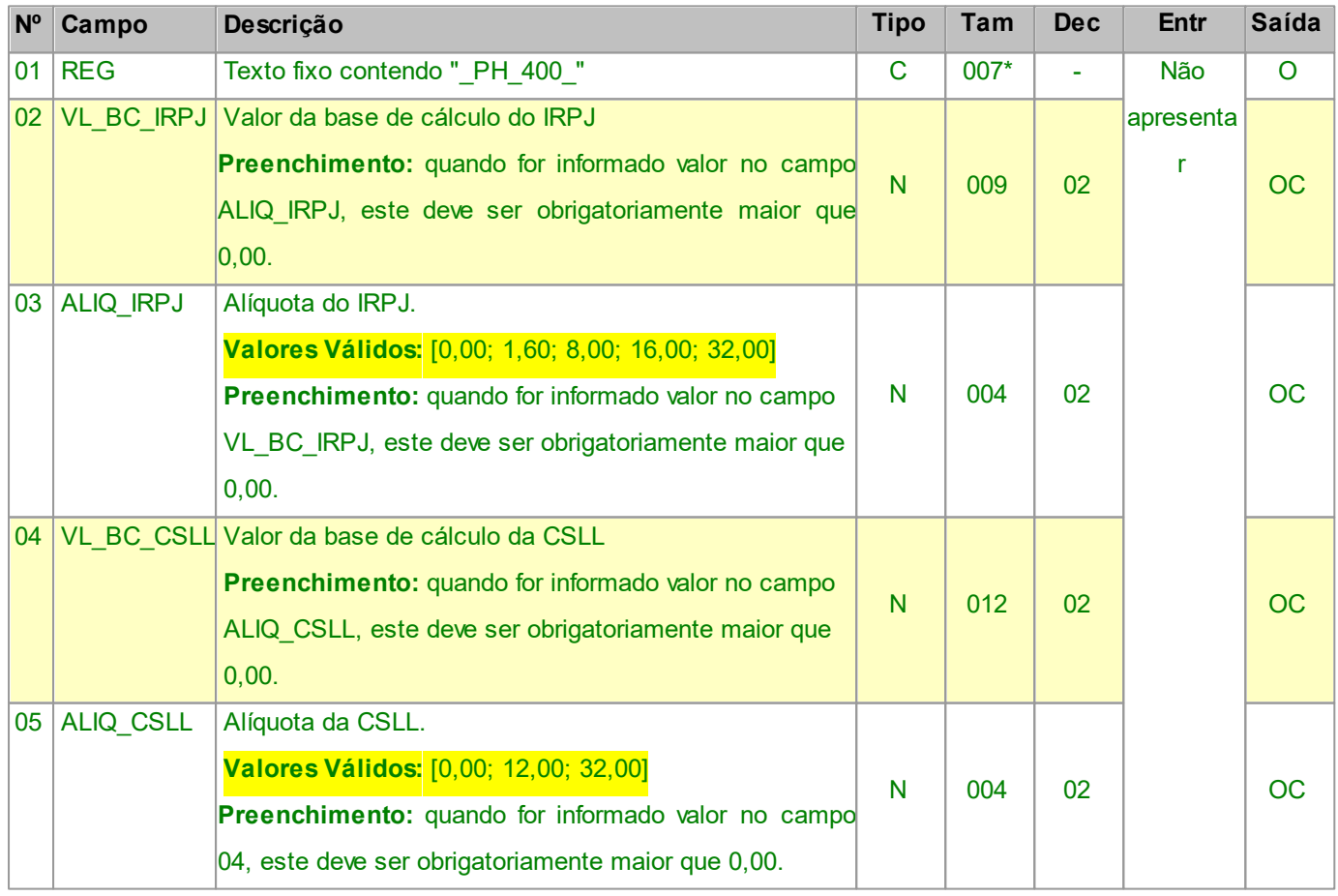

Nível hierárquico - 2

Ocorrência - nenhum ou vários por arquivo.

#### **2.1.23 REGISTRO PH500 EXCLUSÃO DIEF/DIME - SC (Exclusivo PH)**

Este registro deve ser gerado quando existirem valores de Exclusão da DIEF/DIME - SC

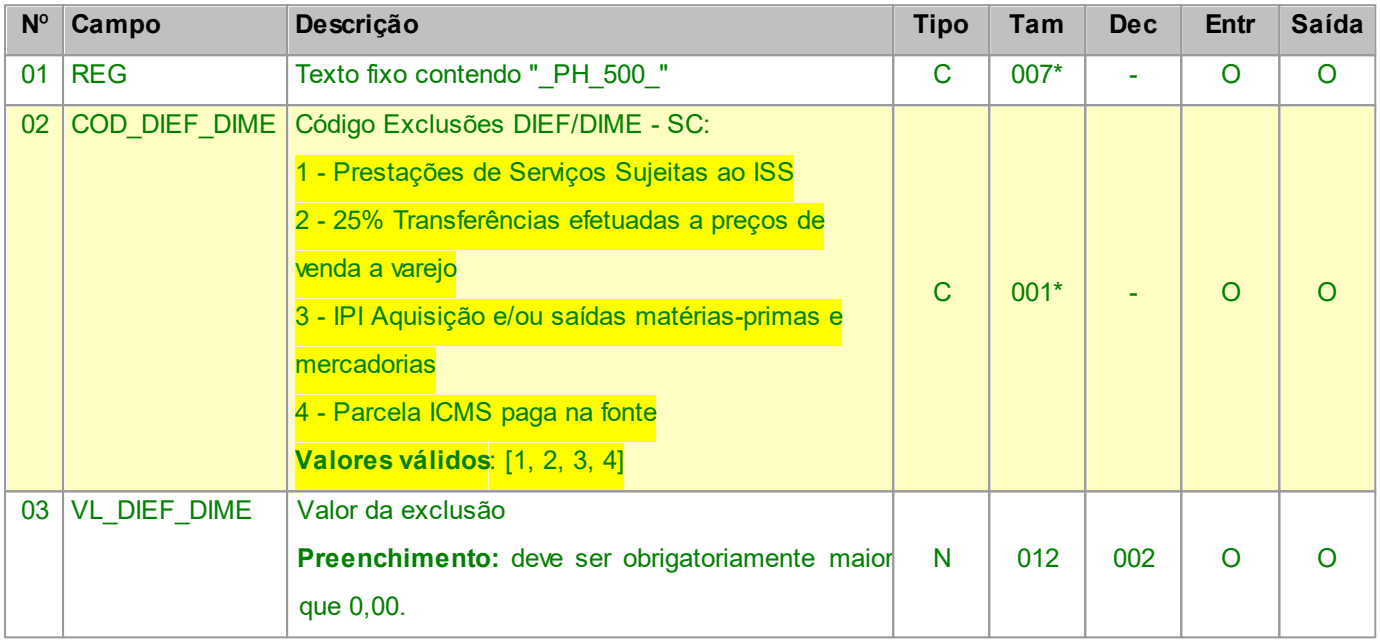

#### Observações:

Nível hierárquico - 2

Ocorrência - nenhum ou vários por arquivo.

#### **2.1.24 REGISTRO PH600 FATURAMENTO (Exclusivo PH)**

Utilize este registro para informar detalhes de faturamento quando a forma de pagamento da operação for a prazo.

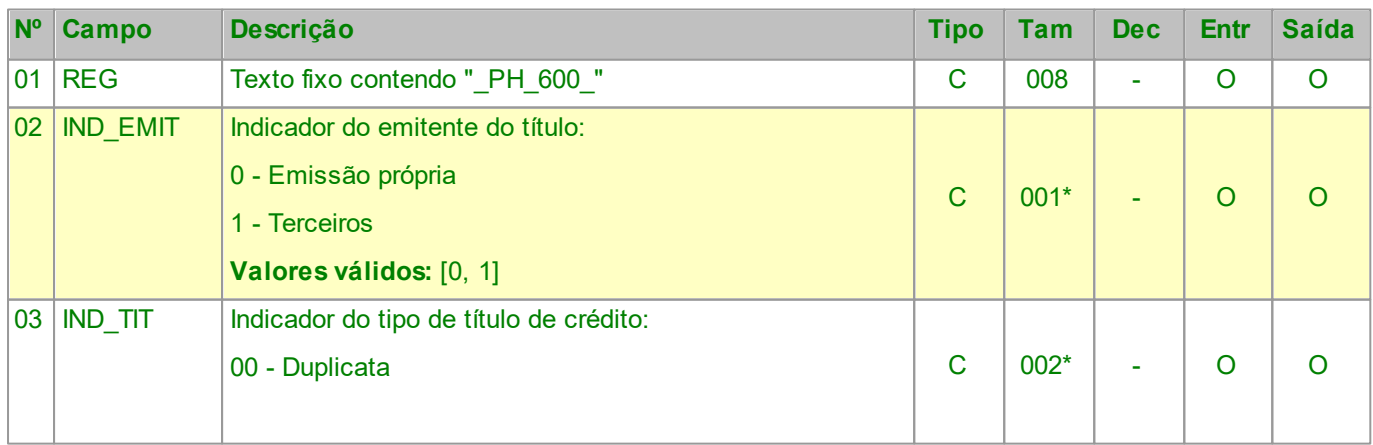

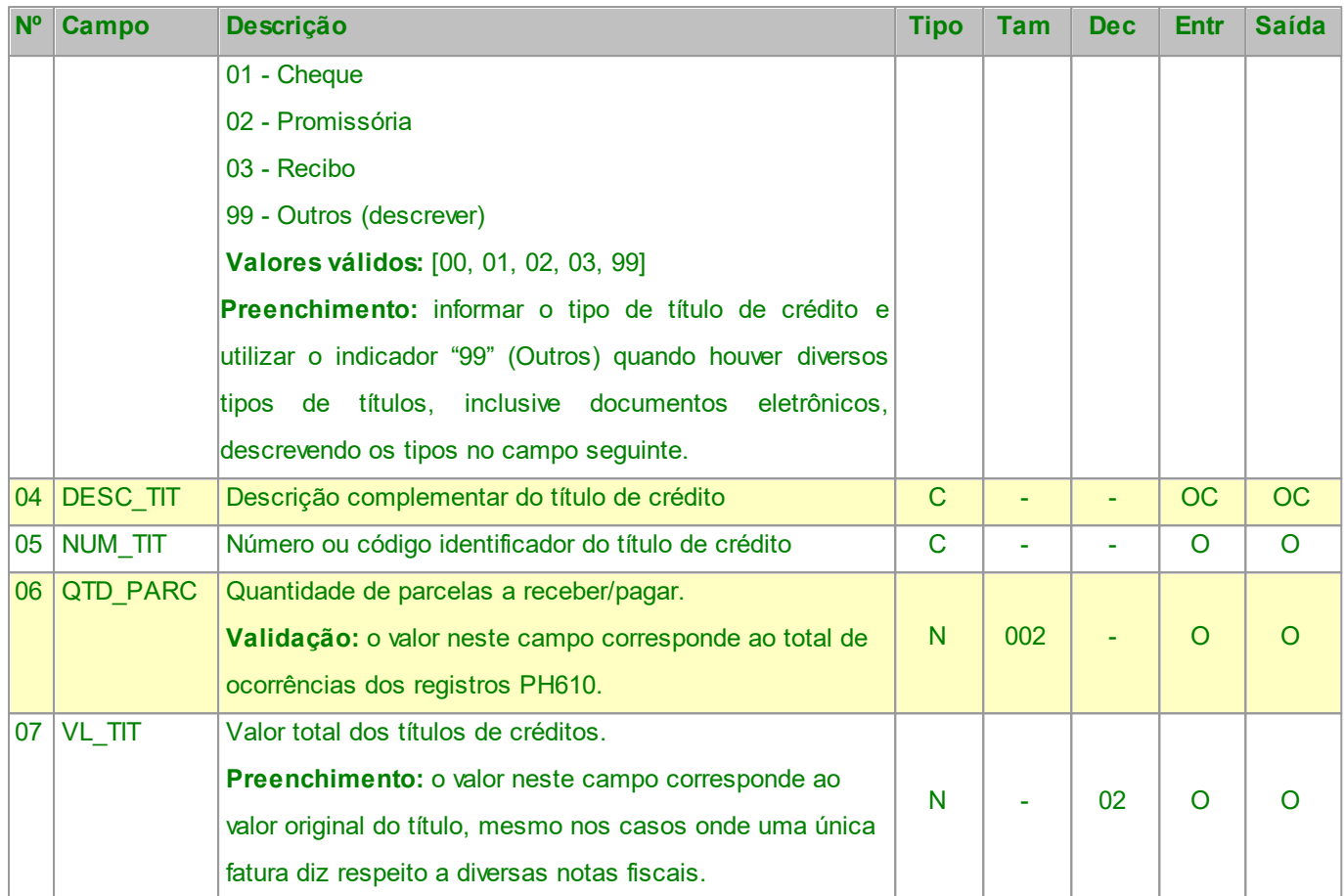

Nível hierárquico - 2

Ocorrência - nenhum ou um para cada Documento.

# **2.1.24.1 REGISTRO PH610**

#### **VENCIMENTO DA FATURA (Exclusivo PH)**

Este registro deve ser apresentado, obrigatoriamente, sempre que for informado o registro PH600, devendo ser discriminados o valor e a data de vencimento de cada uma das parcelas.

Não podem ser informados dois ou mais registros com o mesmo conteúdo para o campo NUM\_PARC.

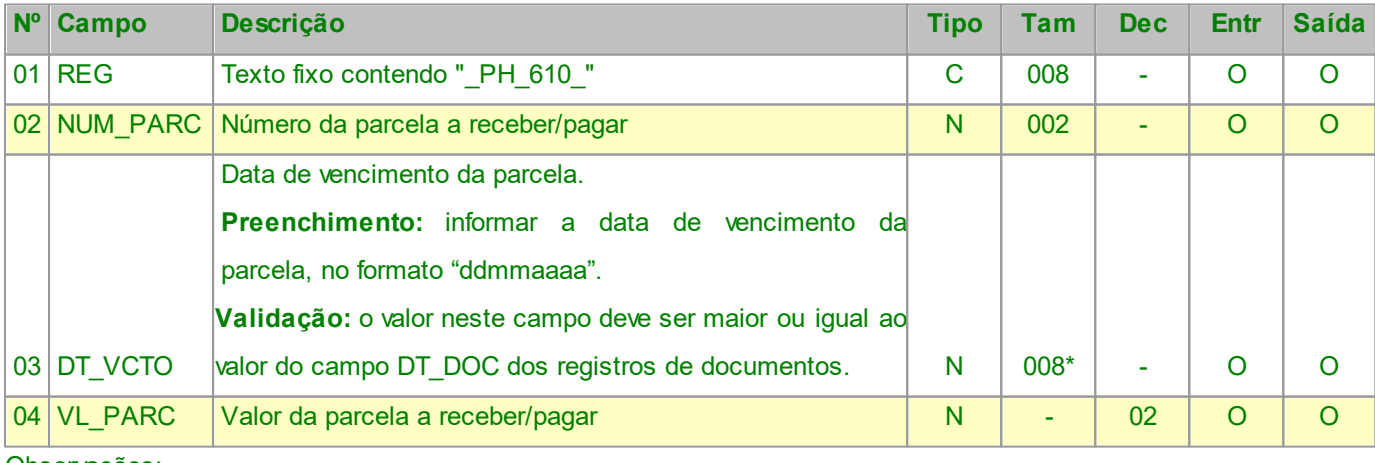

Observações:

Nível hierárquico - 3 Ocorrência - 1:N

#### **2.1.25 REGISTRO PH700 OUTROS VALORES (Exclusivo PH)**

Utilize este registro para informar valores atrelados ao registro de um documento.

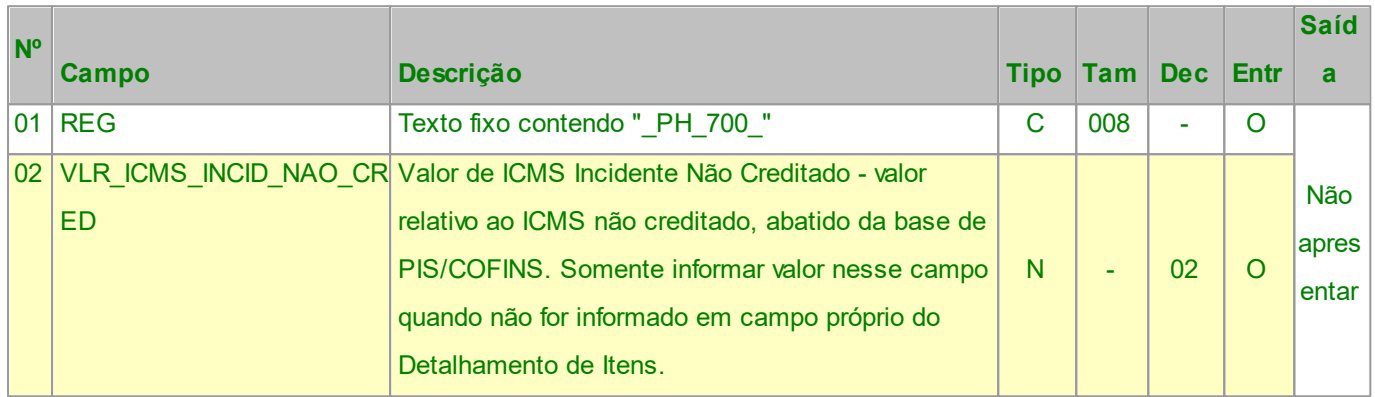

Observações:

Nível hierárquico - 2

Ocorrência - nenhum ou um para cada Documento.

#### **2.1.26 REGISTRO H005 TOTAIS DO INVENTÁRIO**

Este registro deve ser apresentado para discriminar os valores totais dos itens/produtos do inventário realizado na data informada no campo DT\_INV.

Atribuir valor Zero ao inventário significa escriturar sem estoque.

#### **Campos que formam a chave de identificação do Documento no EFPH:** DT\_INV.

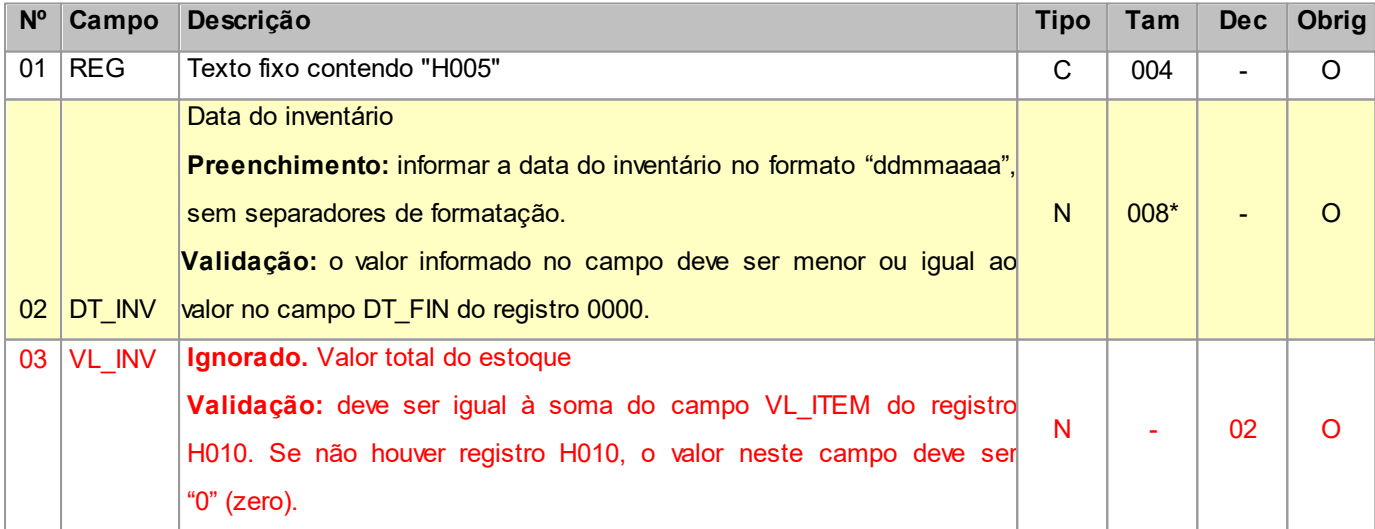
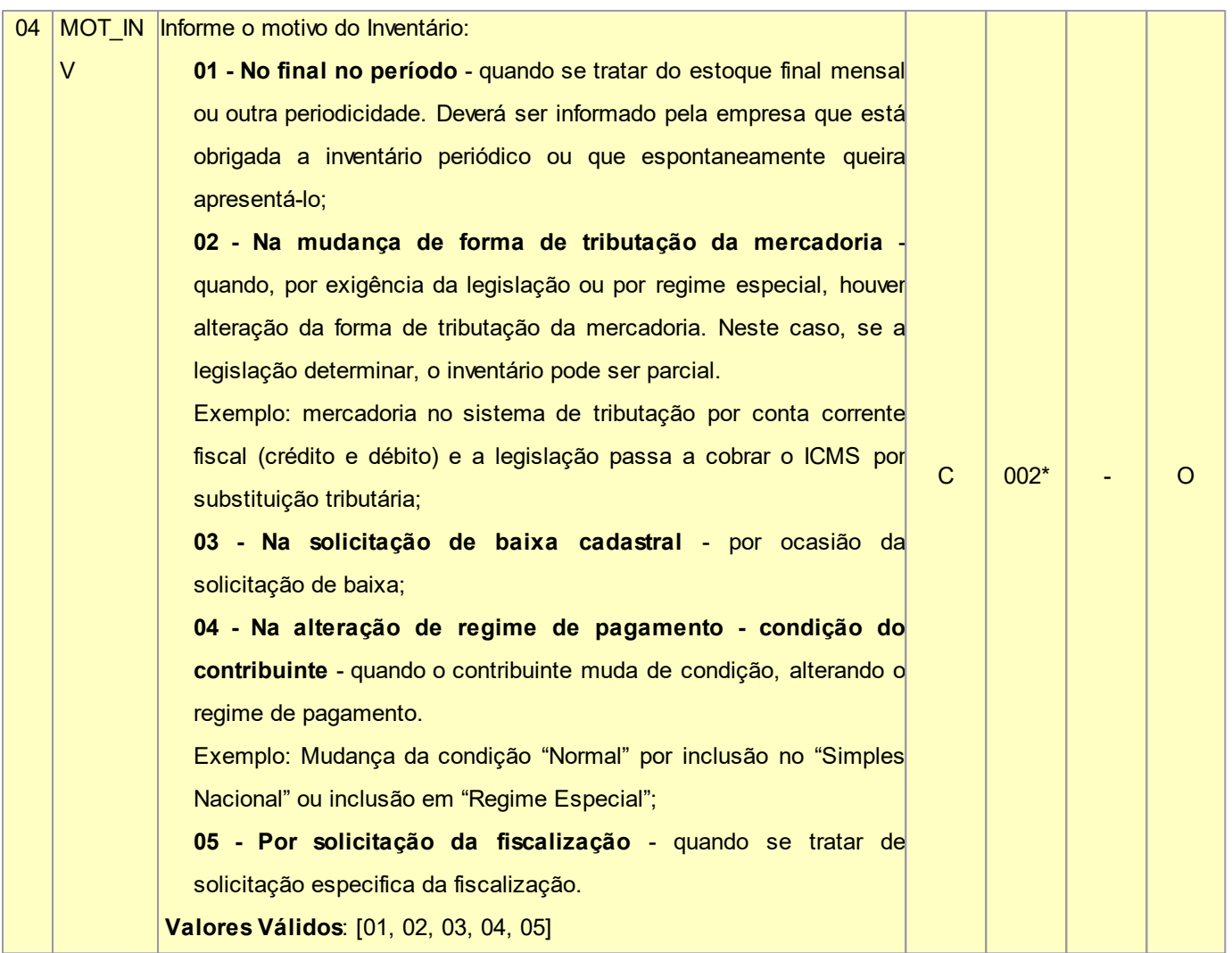

Nível hierárquico - 2

Ocorrência - nenhum ou um por arquivo.

Chave: o campo DT\_INV.

## **2.1.26.1 REGISTRO H010 INVENTÁRIO**

Este registro deve ser informado para discriminar os itens existentes no estoque. Este registro não pode ser fornecido se o campo 03 (VL\_INV) do registro H005 for igual a "0" (zero).

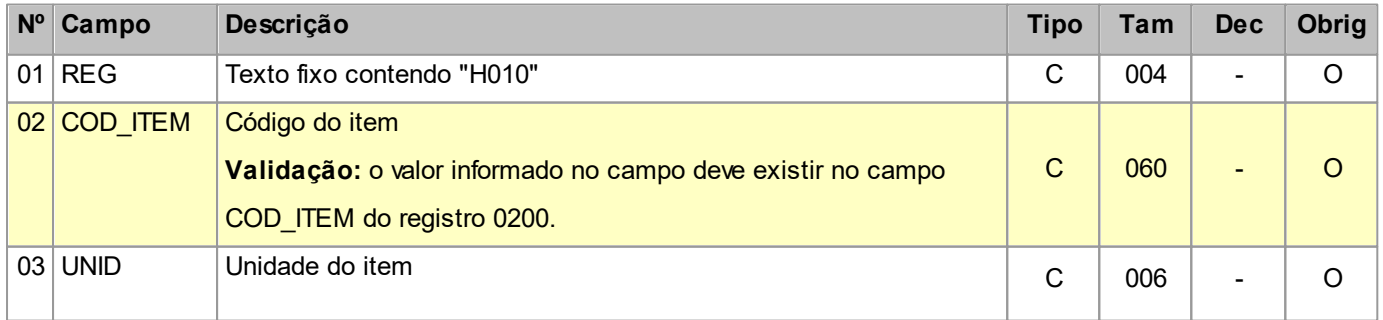

#### **Layout SPED-PH - Versão 0.36 146**

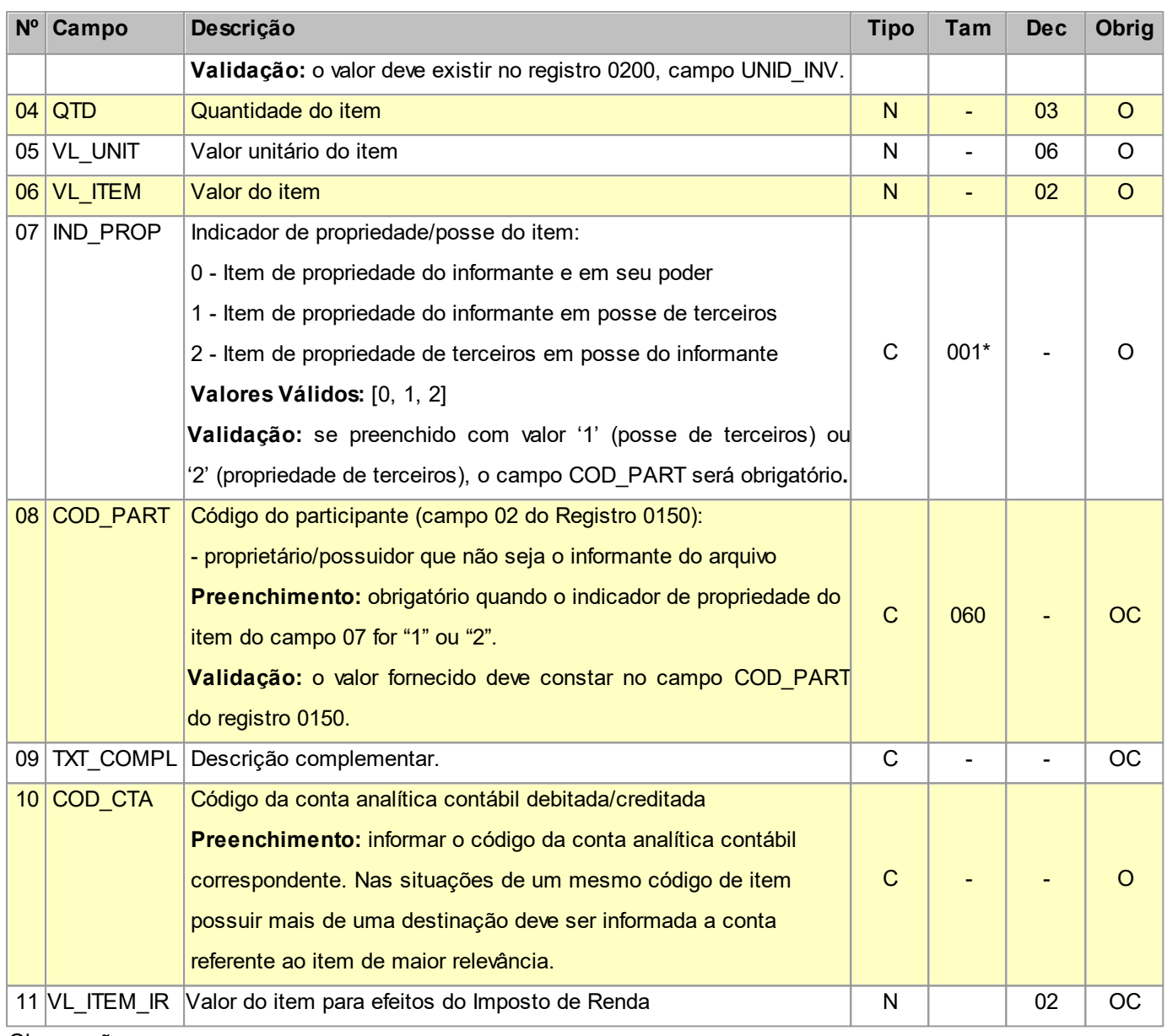

Observações:

Nível hierárquico - 3

Ocorrência - um ou vários para cada H005.

## **2.1.26.1.1 REGISTRO H020 INFORMAÇÃO COMPLEMENTAR DO INVENTÁRIO**

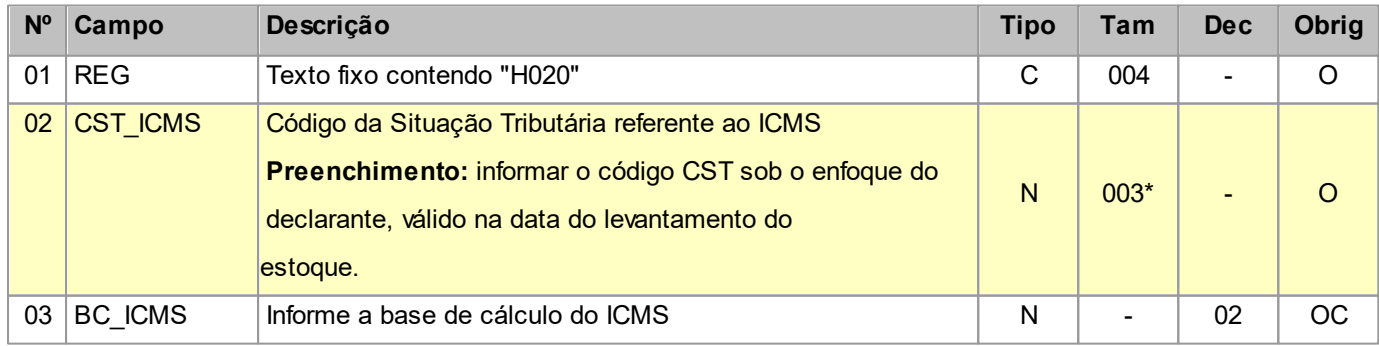

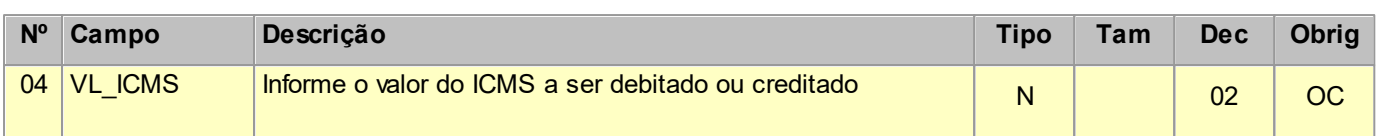

Obs: O registro é obrigatório quando o motivo do inventário, informado no campo MOV\_INV do registro H005 for de "02" a "05".

Nível hierárquico - 4

Ocorrência - nenhum ou vários para cada H010.

## **2.1.27 REGISTRO 1300 MOVIMENTAÇÃO DIÁRIA DE COMBUSTÍVEIS**

Este registro deve ser apresentado pelos contribuintes do ramo varejista de combustíveis (postos de combustíveis). Este registro se refere à movimentação diária de combustíveis (Portaria DNC Nº 26, de 13/11/92, instituiu o LIVRO DE MOVIMENTAÇÃO DE COMBUSTÍVEIS (LMC) para registro diário, pelo Posto Revendedor (PR), dos estoques e das movimentações de compra e venda de gasolinas, óleo diesel, querosene iluminante, álcool etílico hidratado carburante e mistura óleo diesel/biodiesel especificada pela ANP).

**Observação**: O valor do campo DT\_FECH deverá ser igual em todos os registros do arquivo. Ou seja, apenas um dia por arquivo.

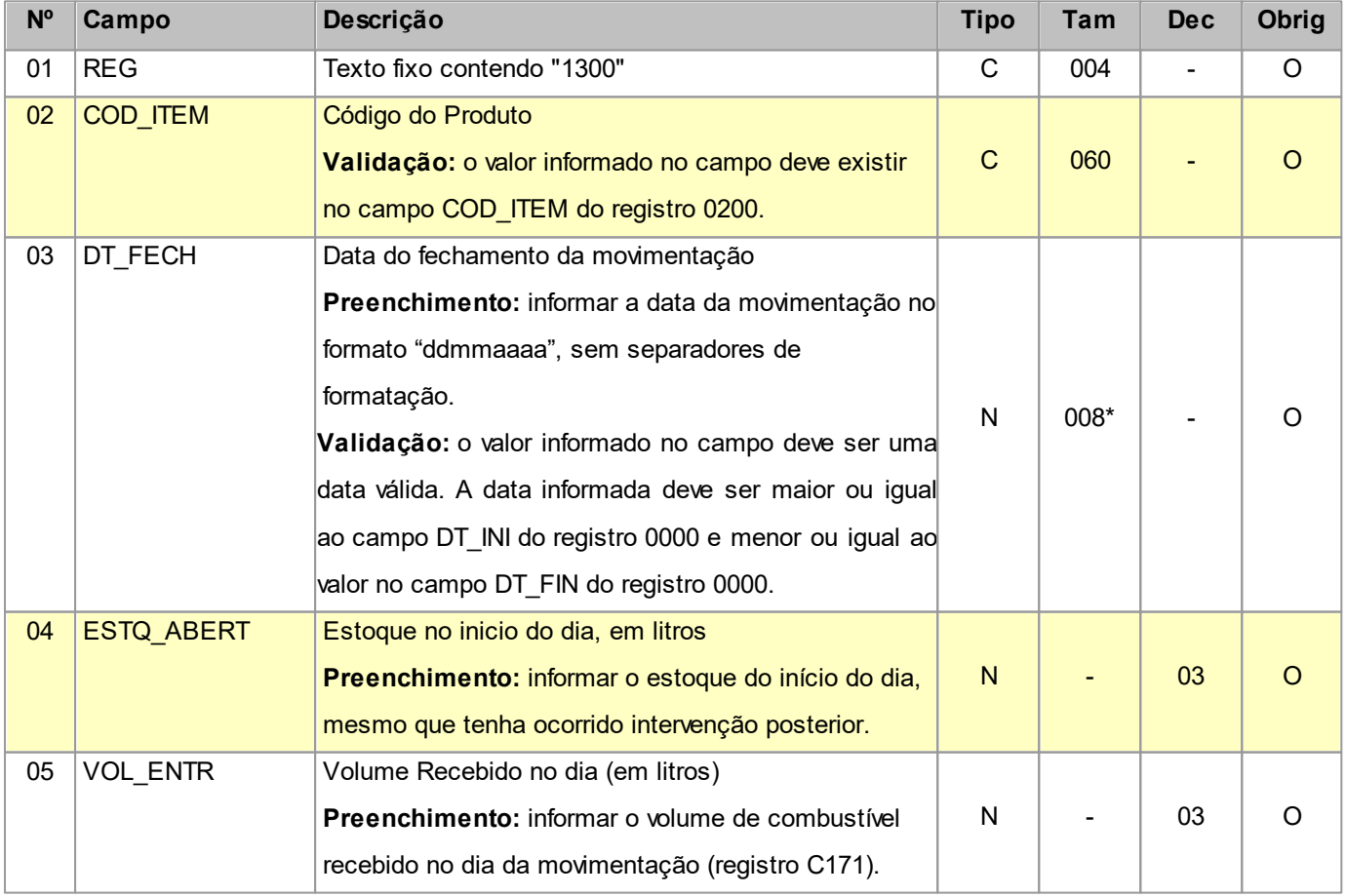

#### **Campos que formam a chave de identificação do Documento no EFPH:** COD\_ITEM, DT\_FECH.

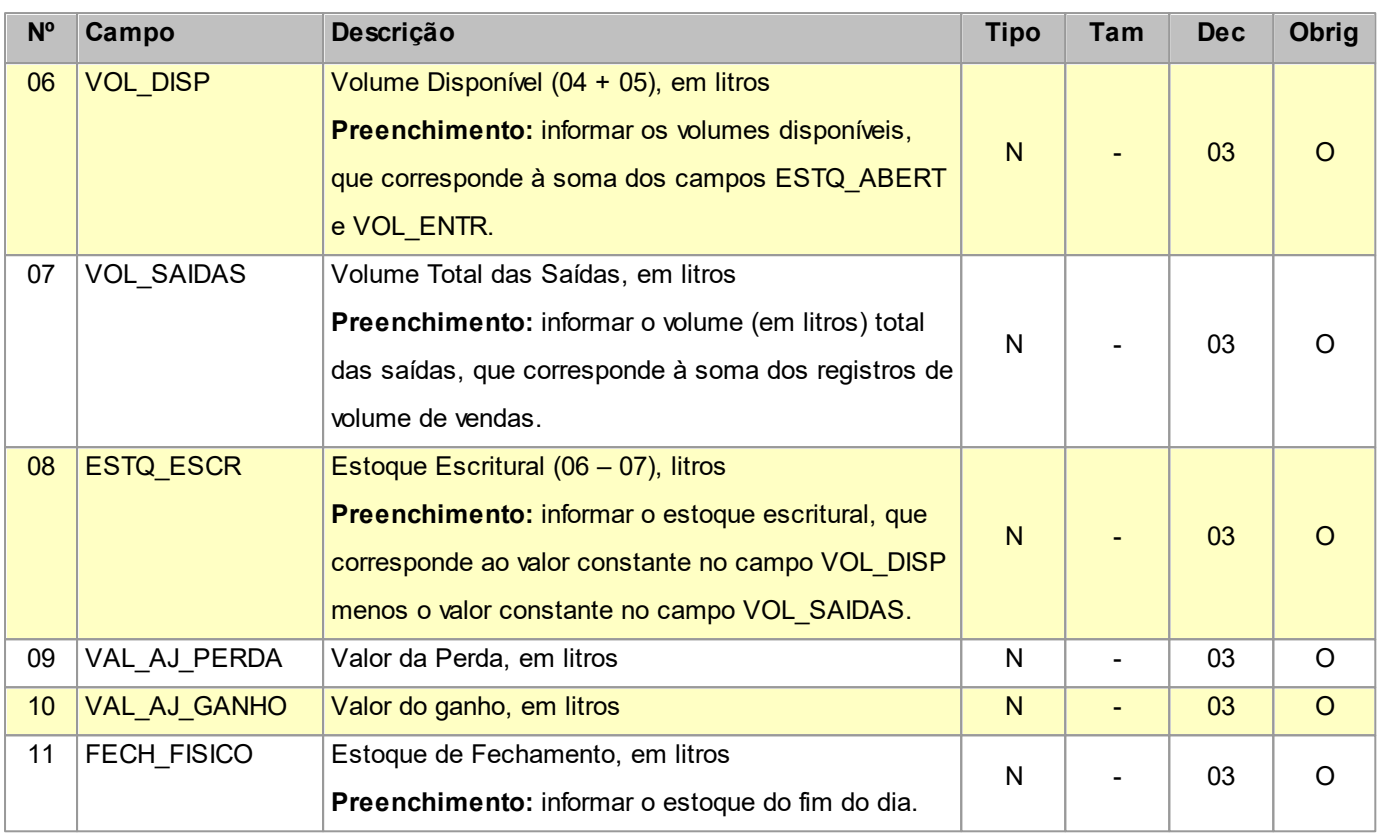

Nível hierárquico - 2

Ocorrência - nenhum ou vários por arquivo.

# **2.1.27.1 REGISTRO 1310 MOVIMENTAÇÃO DIÁRIA DE COMBUSTÍVEIS POR TANQUE**

Este registro deve ser apresentado para informar a movimentação diária por tanque. Não pode haver mais de um registro com o mesmo número de tanque.

Obs.: Nos casos em que dois ou mais tanques de combustíveis estiverem interligados ou a saída deles passe por um único filtro de combustível, de forma que não seja possível identificar qual tanque alimentou um determinado "Bico", **os valores dos tanques deverão ser agrupados (somados), como se fossem um único tanque e informados em um único registro 1310**. Neste caso, o campo NUM\_TANQUE deverá, sempre, conter o número de um dos tanques. Neste caso, o nº do tanque a ser referenciado no registro 1370 deverá ser o que informado neste registro.

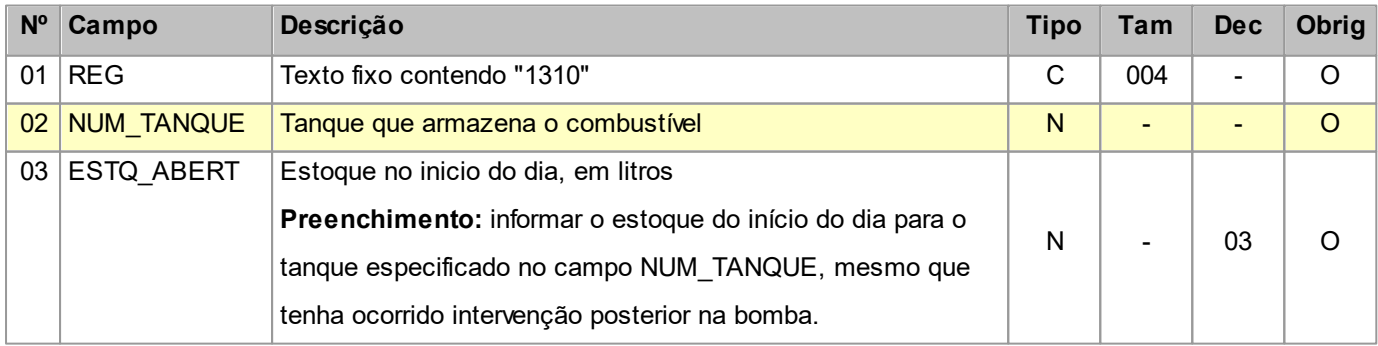

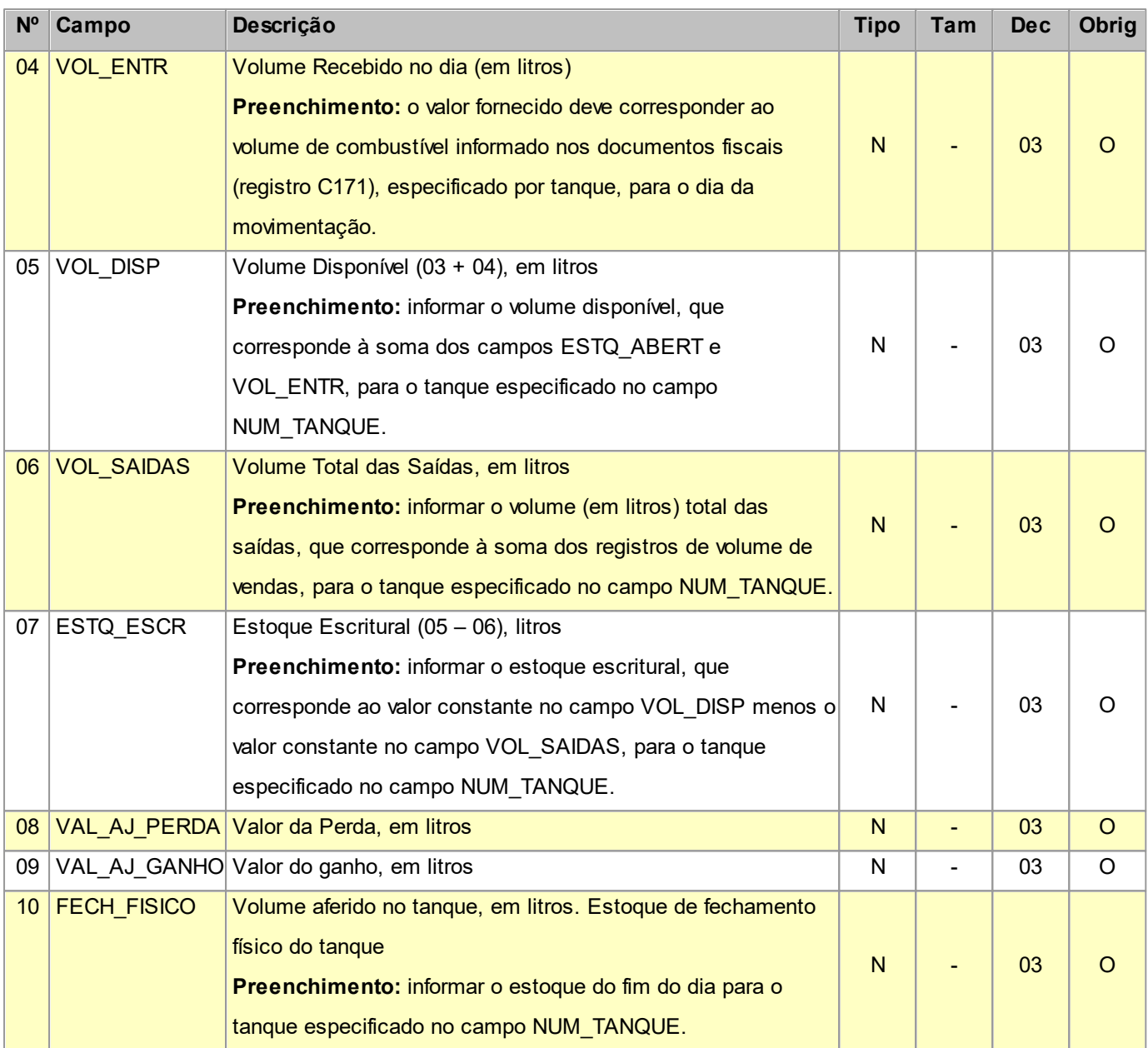

Nível hierárquico - 3

Ocorrência - um ou vários para cada 1300.

## **2.1.27.1.1 REGISTRO 1320 VOLUME DE VENDAS**

Este registro deve ser apresentado para discriminar o volume das vendas no dia, considerando-se vendas todas as saídas promovidas a qualquer título. Não havendo intervenção, em princípio, haverá apenas um registro por bico e os campos NR\_INTERV, MOT\_INTERV, NOM\_INTERV, CNPJ\_INTERV e CPF\_INTERV estarão sem informação. Para cada intervenção ocorrida na bomba associada ao bico, um novo registro deve ser preenchido com dados da intervenção e os valores totalizados desde a intervenção até uma próxima intervenção ou o fim do dia.

Obs: No caso em que o contador atingir o seu valor máximo de leitura, deverão ser informados dois registros 1320: o

primeiro, informando o valor da leitura inicial até o valor máximo de leitura do contador, e o segundo registro informando como valor inicial de leitura o valor ZERO e informar o valor da leitura final.

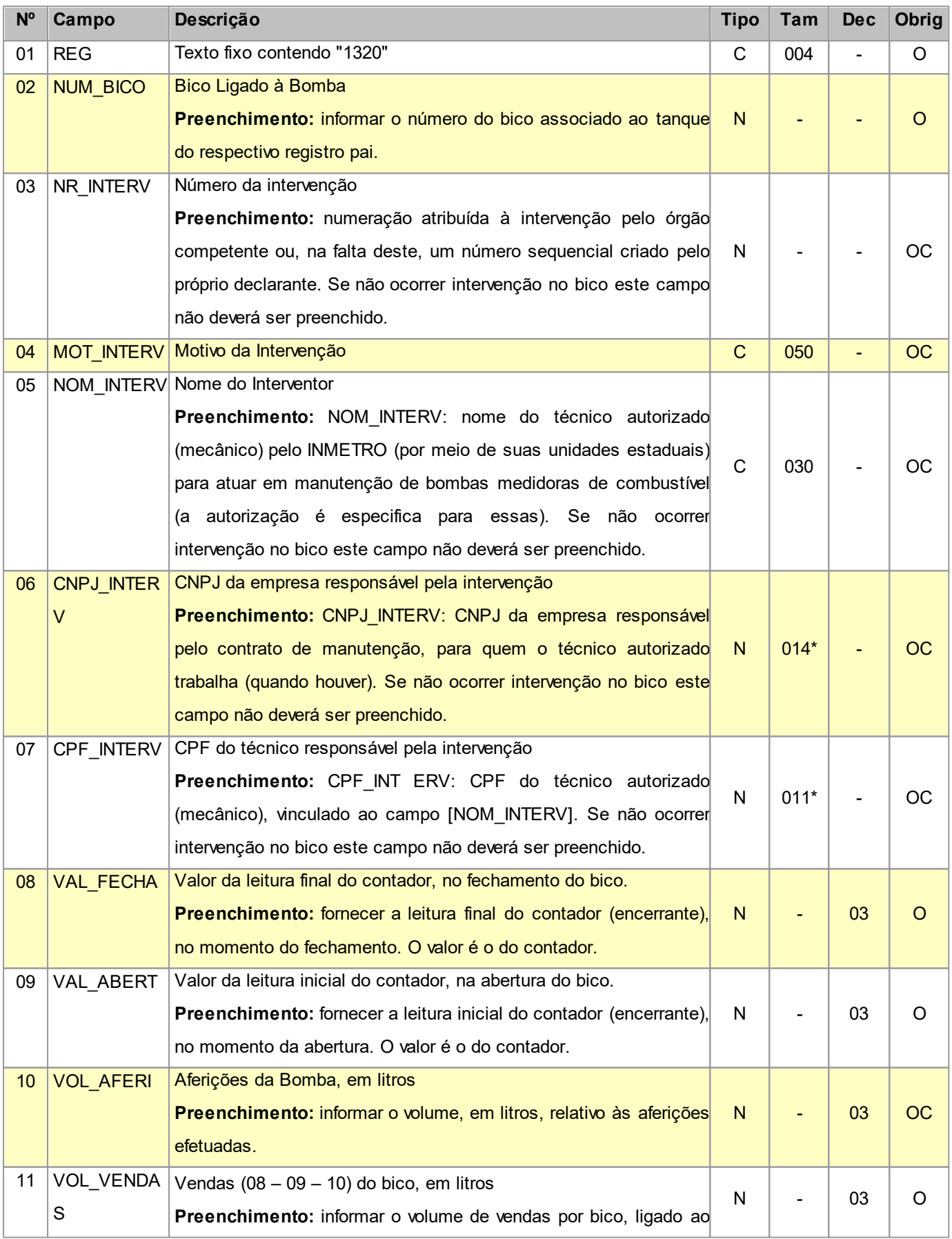

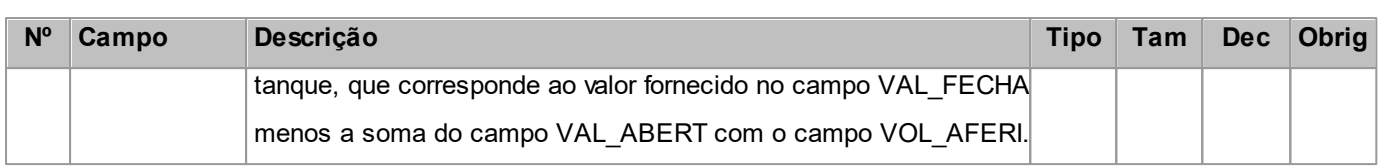

Nível hierárquico - 4

Ocorrência - um ou vários para cada 1310.

## **2.1.28 REGISTRO 1350 BOMBAS**

Este registro deve ser apresentado para discriminar as bombas pertencentes ao varejista.

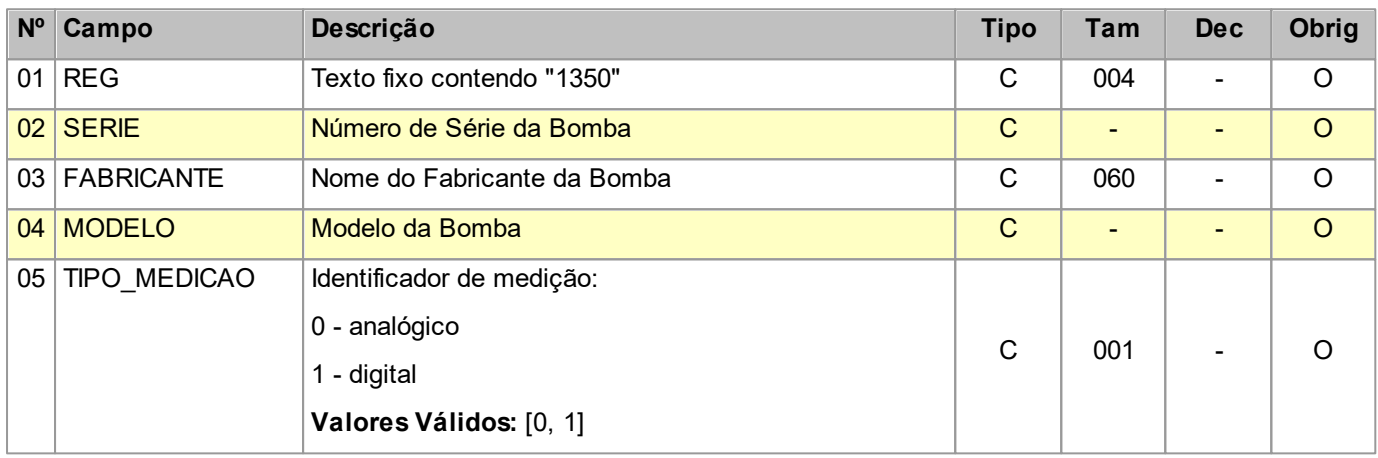

Observações:

Nível hierárquico - 2

Ocorrência - nenhum ou vários por arquivo.

## **2.1.28.1 REGISTRO 1360 LACRES DA BOMBA**

Este registro deve ser apresentado para discriminar os lacres aplicados à bomba referenciada no registro pai.

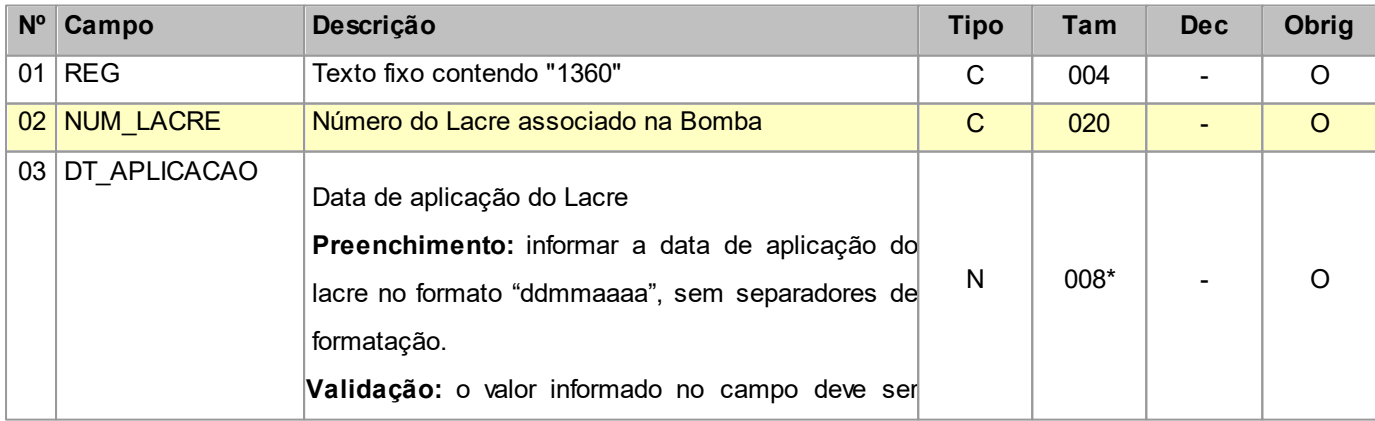

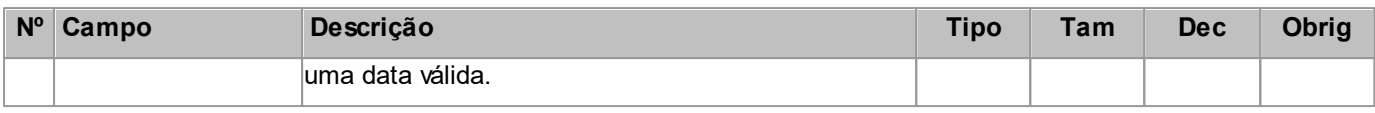

Nível hierárquico - 3

Ocorrência - nenhum ou vários para cada 1350.

## **2.1.28.2 REGISTRO 1370 BICOS DA BOMBA**

Este registro deve ser apresentado para discriminar os bicos pertencentes à bomba referenciada no registro pai.

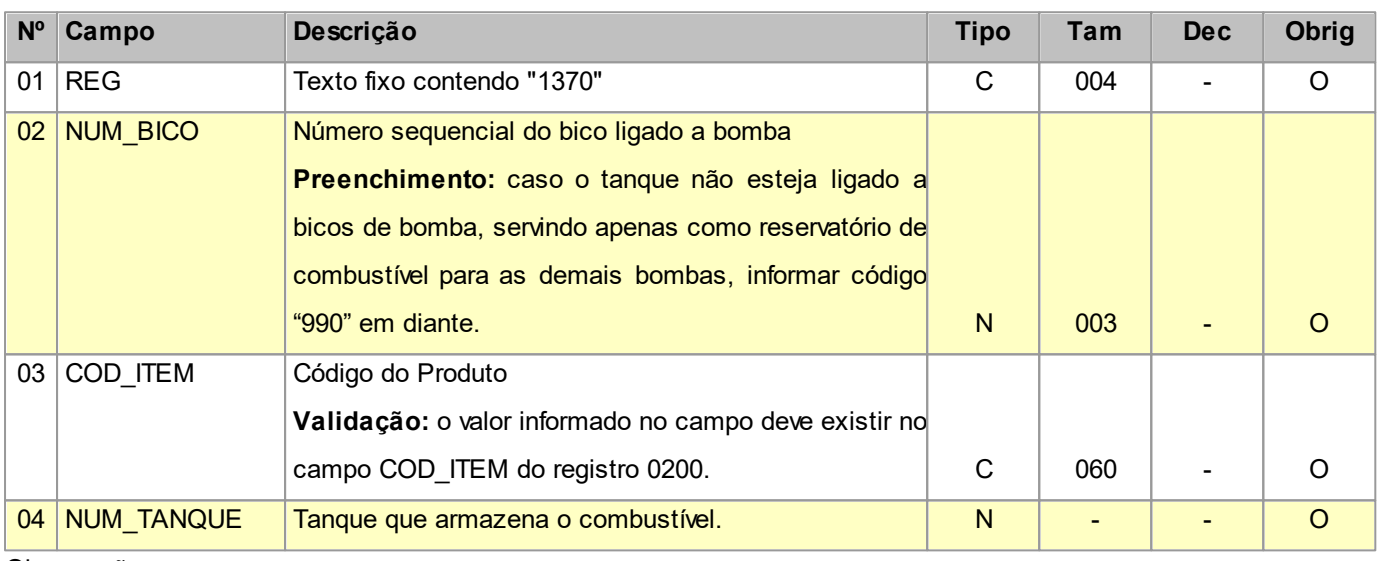

Observações:

Nível hierárquico - 3

Ocorrência - nenhum ou vários para cada 1300.

# **2.1.29 REGISTRO 1601 OPERAÇÕES COM INSTRUMENTOS DE PAGAMENTOS ELETRÔNICOS**

#### **(VÁLIDO A PARTIR DE 01/01/2022)**

Este registro destina-se a identificar o valor total das operações realizadas pelo declarante por meio de instrumentos de pagamentos eletrônicos, discriminado por instituição financeira e de pagamento, integrante ou não do Sistema de Pagamentos Brasileiro – SPB (Convênio ICMS nº 134/2016). Deve-se consultar o contrato firmado entre a instituição e o informante do arquivo, para se ratificar a existência da prestação do serviço, quando couber. Deve ser informado o valor total destas operações, excluídos os estornos e cancelamentos. A informação desse registro é facultativa para as escriturações do exercício de 2.022. A obrigatoriedade deste registro deve ser verificada junto a cada uma das unidades federativas a partir de 2.023.

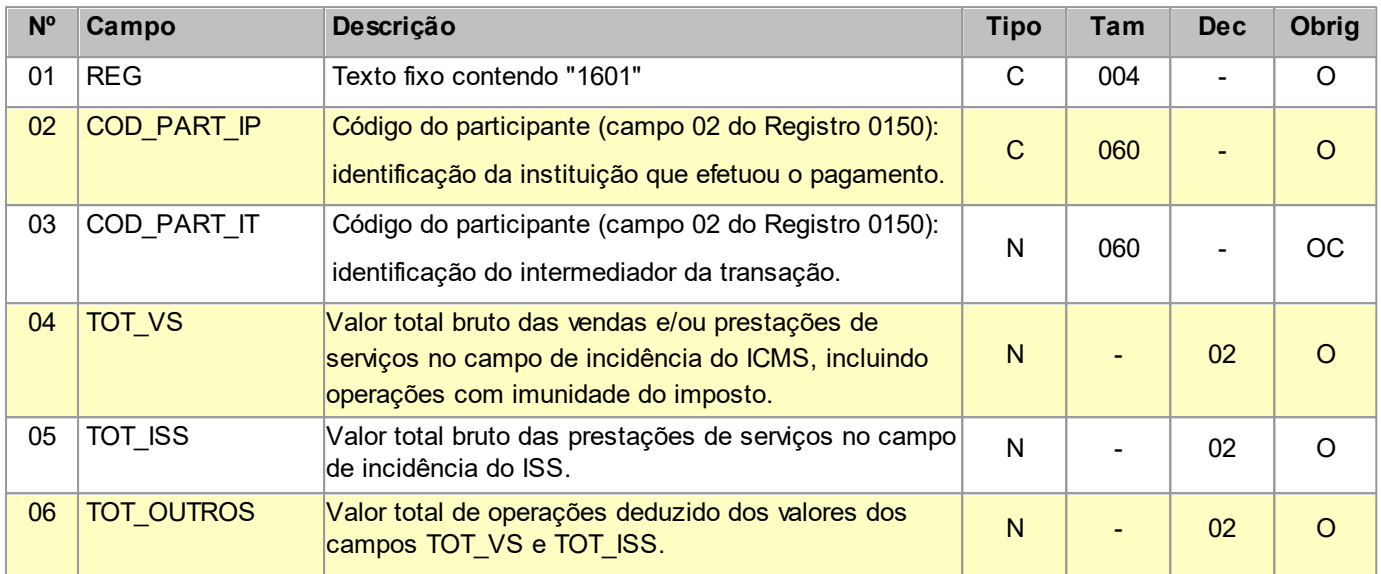

Nível hierárquico - 2

Ocorrência - nenhum ou vários por arquivo.

## **2.2 REGISTRO 9999 ENCERRAMENTO DO ARQUIVO DIGITAL**

Este registro destina-se a identificar o encerramento do arquivo digital e a informar a quantidade de linhas (registros) existentes no arquivo.

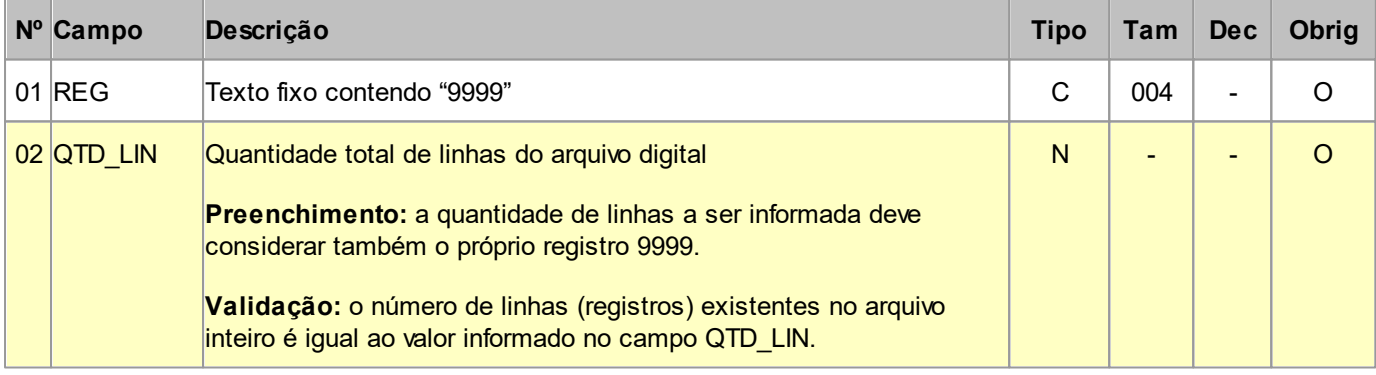

Observações:

Nível hierárquico - 0

Ocorrência - obrigatoriamente um por arquivo.

# **Parte III - Anexos Tabela CST - ICMS**

#### **Tabela – A**

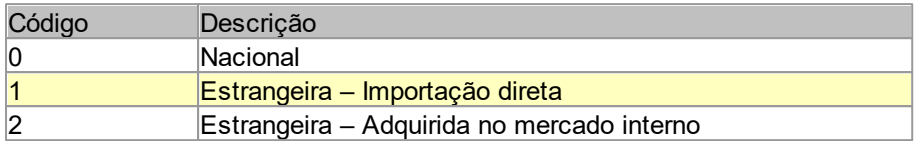

#### **Tabela – B**

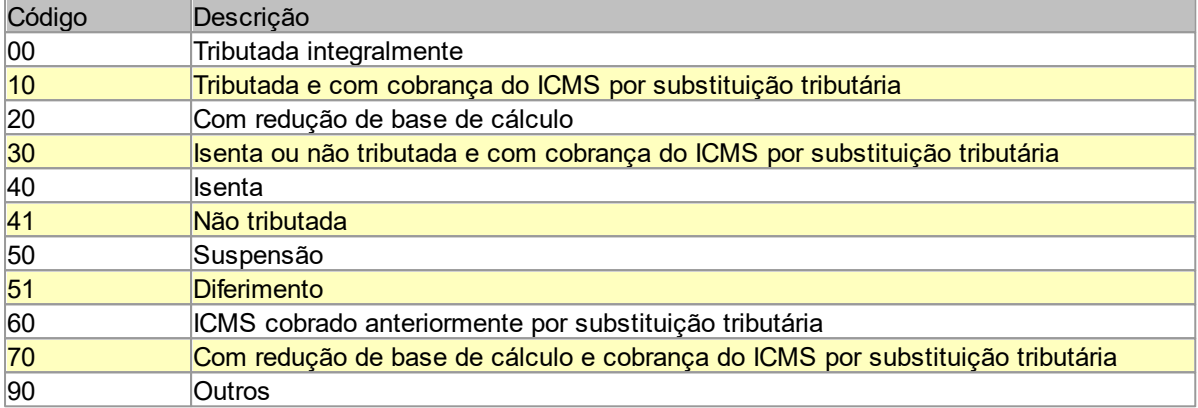

### **4 Parte IV - Alterações**

#### **Versões:**

**0.19 (18/08/2020)** - Inclusão do campo 1011 no registro D100 para permitir a exclusão do lançamento.

**0.20 (01/09/2020)** - Inclusão dos campos 06 e 07 no registro PH100 para sejam informados os centros de custos débito/crédito no desmembramento contábil.

**0.21 (11/12/2020)** - Inclusão do campo 1035 no registro C100 possibilita informar o valor de IPI devolvido nas entradas.

**0.22 (26/01/2021)** - Inclusão do campo 1023 no registro A100 para permitir a exclusão do lançamento.

**0.23 (05/02/2021)** - Retirada informação errônea a respeito do preenchimento do campo 1014 no registro C100.

**0.24 (09/03/2021)** - Inclusão do campo 1007 no registro D500 para permitir a exclusão do lançamento.

- **0.25 (13/04/2021)** Incluído do campo 05 do registro C100 a opção 65 (NFC-e).
- **0.26 (15/04/2021)** Inclusão do campo 1007 no registro C500 para permitir a exclusão do lançamento.

**0.27 (27/07/2021)** - Inclusão dos registros D195 e D197.

**0.28 (25/02/2022)** - Inclusão do campo 04 no registro 0220 e campos 028 a 040 no registro C500.

**0.29 (08/03/2022)** - Ajustado campo 1013 do registro 0200, passa a ter 5 posições.

**0.30 (22/03/2022)** - Ajustado campo 1035 do registro C100, passa a ser permitido nas saídas. Adicionadas as opções 5, 6 e 7 no campo 03 do registro PH210.

- **0.31 (02/05/2022)** Inclusão do campo 1012 no registro D100.
- **0.32 (02/08/2022)** Inclusão de opção 2 no campo 1021 do registro C100.
- **0.33 (06/10/2022)** Inclusão do campo 1008 no registro C197.
- **0.34 (09/03/2023)** Inclusão do registro 1601.

**0.35 (27/06/2023)** - Inclusão do campo 1005 no registro C170 e inclusão do registro PH700. Alterado tamanho de 4 para 5 nos campos COD\_CCD - Código do centro de custos débito e COD\_CCC - Código do centro de custos crédito nos vários registros onde os mesmos são apresentados.

**0.36 (29/02/2024)** - Inclusão do registro PH0201.